การเปรียบเทียบประสิทธิภาพของแผนภูมิควบคุมสำหรับกระบวนการที่เกิดอัตสหสัมพันธ์

นางสาวปยวรรณ ทีปประสาน

วิทยานิพนธ์นี้เป็นส่วนหนึ่งของการศึกษาตามหลักสูตรปริญญาสถิติศาสตรมหาบัณฑิต สาขาวิชาสถิต ิ ภาควิชาสถิติ คณะพาณิชยศาสตร์และการบัญชี จุฬาลงกรณ์มหาวิทยาลัย ปการศึกษา 2547 ISBN 974-53-1533-8 ลิขสิทธิ์ของจุฬาลงกรณ์มหาวิทยาลัย ิ์

#### A COMPARISON ON EFFICIENCY OF CONTROL CHARTS FOR AUTOCORRELATED PROCESS

Miss Piyawan Theepprasan

A Thesis Submitted in Partial Fulfillment of the Requirements for the Degree of Master of Science in Statistics Department of Statistics Faculty of Commerce and Accountancy Chulalongkorn University Academic Year 2004 ISBN 974-53-1533-8

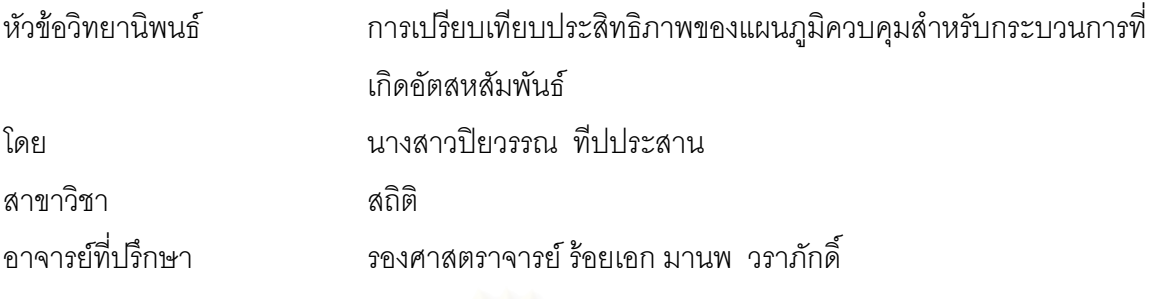

คณะพาณิชยศาสตร์และการบัญชี จุฬาลงกรณ์มหาวิทยาลัย อนุมัติให้นับวิทยานิพนธ์ ฉบับนี้เป็นส่วนหนึ่งของการศึกษาตามหลักสูตรปริญญามหาบัณฑิต ึ่

> ………………………………… คณบดีคณะพาณิชยศาสตรและการบ ัญชี (ผู้ช่วยศาสตราจารย์ ดร.ดนุชา คุณพนิชกิจ)

คณะกรรมการสอบวิทยานิพนธ์

……………………………………ประธานกรรมการ

(รองศาสตราจารย์ ผกาวดี ศิริรังษี)

……………………………………..อาจารยที่ปรึกษา

์ (รองศาสตราจารย์ ร้อยเอก มานพ วราภักดิ์)

# ………………………………………กรรมการ

(อาจารย์ ดร.เสกสรร เกียรติสุไพบูลย์)

ปยวรรณ ทีปประสาน : การเปรียบเทียบประสิทธิภาพของแผนภูมิควบคุมสําหรับกระบวนการท เกิด  $\mathcal{L}^{\text{max}}_{\text{max}}$ อัตสหสัมพันธ. (A COMPARISON ON EFFICIENCY OF CONTROL CHARTS FOR AUTOCORRELATED PROCESS) อ.ท ี่ปรึกษา : รศ.ร.อ. มานพ วราภักด ิ์ : 130 หนา. ISBN 974-53-1533-8

การวิจัยครั้งนี้มีวัตถุประสงค์ที่จะศึกษาเปรียบเทียบประสิทธิภาพของแผนภูมิควบคุมสำหรับกระบวนการที่ ั้ ֦֘<u>֚</u> ี่ เกิดอัตสหสัมพันธ์ แผนภูมิควบคุมได้แก่ แผนภูมิควบคุมค่าเฉลี่ยเคลื่อนที่แบบปรับน้ำหนักด้วยเอกซโพเนนเชียล ี่ ื่ ้ํ (EWMA) แผนภูมิควบคุมค่าเฉลี่ยเคลื่อนที่แบบปรับน้ำหนักด้วยเอกซโพเนนเชียลเมื่อกระบวนการสเตชันนารี ี่ ื่ ้ํ ื่ (EWMAST) และแผนภูมิควบคุมค่าเฉลี่ยเคลื่อนที่แบบปรับน้ำหนักด้วยเอกซโพเนนเชียลโดยใช้การเคลื่อนที่เส้น ี่ ื่ ้ํ ื่ กลาง (MCEWMA) โดยใช้เกณฑ์ควบคุมค่าประมาณความน่าจะเป็นของความคลาดเคลื่อนประเภทที่ 1  $(\alpha)$  เมื่ ื่ กลาง (MCEWMA) โดยใช้เกณฑ์ควบคุมค่าประมาณความน่าจะเป็นของความคลาดเคลื่อนประเภทที่ 1 (α) เมื่อ<br>กระบวนการอยู่ในการควบคุม ในกรณีที่ควบคุมค่า α ได้ จะเปรียบเทียบจำนวนความยาววิ่งโดยเฉลี่ย (Average Run Length : ARL) ภายใตตัวแบบอนุกรมเวลา 3 ตัวแบบ คือ AR(1) AR(2) และ ARMA(1,1) ลักษณะอนุกรม เวลาคงที่ในค่าเฉลี่ยและความแปรปรวน ถ้าแผนภูมิควบคุมใดให้จำนวนความยาววิ่งโดยเฉลี่ยน้อยที่สุด จะถือว่า ี่ แผนภูมิควบคุมนั้นมีประสิทธิภาพมากที่สุด โดยศึกษาภายใต้สถานการณ์ต่างๆ ดังนี้ เมื่อกระบวนการอยู่ภายใต้ ั้ ี่ ื่ การควบคุมกำหนด  $\mu_{_0}$ = 10 ความแปรปรวนของค่าคลาดเคลื่อนสุ่ม  $\sigma_{_a}^2$ = 5 หากเกิดการเปลี่ยนแปลงของ ื่ ค่าเฉลี่ยหลังจำนวนคาบเวลา  $\ell$  =100 กระบวนการจะมีค่าเฉลี่ยเปลี่ยนไปจาก  $\mu_\text{}_0$ เป็น  $\mu_\text{}_1 = \mu_\text{}_0$ (1+ $\sum_{100}^\ell$ ) ี่ โดยกำหนดระดับของการเปลี่ยนแปลงของค่าเฉลี่ย (γ = μ $_{_0}$   $\delta'_{100}$  ) มีค่าตั้งแต่ 0.5, 1.0, 1.5,..., 6.0 ค่า ARL ี่ ั้ ที่ใช้ในงานวิจัยครั้งนี้ได้จากการจำ<mark>ลองด้วยเทคนิคมอน</mark>ติคาร์โล ทำการทดลองซ้ำ ๆ กัน 1,000 ครั้ง ในแต่ละ ั้ ้ํ ั้ สถานการณของการทดลอง

้ ผลการวิจัยสามารถสรปได้ดังนี้

ตัวแบบ AR(1) เมื่อค่าสัมประสิทธิ์อัตถดถอย ( $\phi_1$ ) มีค่า 0 <  $\phi_1$  < 0.5 ในทุกระดับ γ และ 0.5  $\leq$   $\phi_1$  < 0.7  $\,$ ื่ ท ระดับ 2.5≤ γ ≤ 6.0 แผนภูมิ EWMAST มีประสิทธิภาพมากที่สุด สวนแผนภูมิ MCEWMA มีประสิทธิภาพ ี่ มากที่สุดเมื่อ 0.5 $\leq$   $\phi$   $_{\text{1}}$  < 0.7 ที่ระดับ 0.5 $\leq$  γ  $<$  2.5 และ  $\,$  0.7 $\leq$   $\phi$   $_{\text{1}}$  < 1 ที่ระดับ  $\,$  2.5 $\leq$  γ  $\leq$  6.0  $\,$ ี่ ี่

ตัวแบบ MA(1) ทุกค่าสัมประสิทธิ์ค่าเฉลี่ยเคลื่อนที่ ( $\theta_{_1}$ ) และทุกระดับ  $\gamma$  แผนภูมิ EWMAST มี ี่ ื่ ประสิทธิภาพมากที่สุด ส่วนแผนภูมิ EWMA มีประสิทธิภาพมากที่สุดเมื่อ 0 $<\theta_{_1} <$ 1 ที่ระดับ  $\texttt{4.5}\leq \gamma \leq \texttt{6.0}$ ี่

ตัวแบบ ARMA(1,1) เมื่อค่าสัมประสิทธิ์อัตถดถอยและสัมประสิทธิ์ค่าเฉลี่ยเคลื่อนที่ ( $\pmb{\phi}_1, \pmb{\theta}_1$ ) มีค่า  $\pmb{\phi}_1$ ื่ ี่ ื่ และ  $\theta$ <sub>1</sub> ทำให้ 2 $\phi$ <sub>1</sub> −  $\theta$ <sub>1</sub> < 1.3 เป็นจริง ในทุกระดับ γ แผนภูมิ EWMAST มีประสิทธิภาพมากที่สุด ค่า  $\phi$ <sub>1</sub> และ  $\theta$ <sub>1</sub> ทำให้ 2 $\phi$ <sub>1</sub> −  $\theta$ <sub>1</sub> ≥ 1.3 เป็นจริง แผนภูมิ MCEWMA มีประสิทธิภาพมากที่สุด ในทุกระดับ γ ส่วนแผนภูมิ EWMA มีประสิทธิภาพมากที่สุดเมื่อ ( $\phi_{_1} \leq \theta_{_1}$ ) ในทุกระดับ γ ยกเว้นที่ระดับ 0.5 $\leq$   $\gamma <$  2.5 ี่

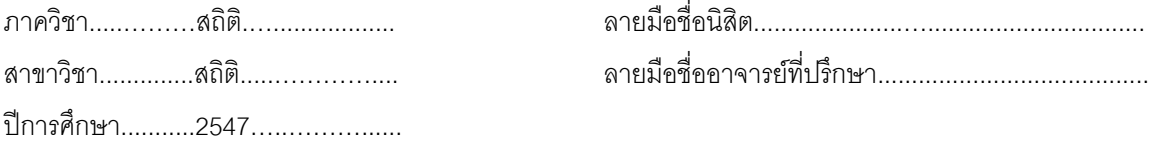

#### # #4482317026 : MAJOR STATISTICS

#### KEYWORD : CONTROL CHART / AUTOCORRELATION / ARL / EWMA / EWMAST / MCEWMA

PIYAWAN THEEPPRASAN : A COMPARISON ON EFFICIENCY OF CONTROL CHARTS FOR AUTOCORRELATED PROCESS. THESIS ADVISOR : ASSOC.PROF.CAPT.MANOP VARAPHAKDI, 130 pp.ISBN 974-53-1533-8

 The objective of this study is to compare the effciency of control chart for autocorrelated process. The control charts used in the study are Exponentially Weighted Moving Average Control Chart (EWMA), Exponentially Weighted Moving Average Control Chart for Stationary Processes (EWMAST), and Moving Centerline Exponentially Weighted Moving Average Control Chart (MCEWMA). The charts that are in type- l error  $(\alpha)$  control will be compared their efficiency. The control charts are determined by comparing Average Run Length (ARL) under time series models. The time series models are AR(1), MA(1), and ARMA(1,1). The characteristics of time series are stationary. The control chart with the least ARL is considered to be the best efficient. When the process is in control, the parameter are set as  $\mu_0$  = 10,  $\sigma_a^2$  = 5. After the period  $\ell$  =100, we set the process mean to be differed from  $\mu_0$  with shift to  $\mu_1 = \mu_0 (1 + \delta_{100}^2)$  with the levels of shift  $\gamma = \mu_0 \delta_{100}^2$ , set  $\gamma = 0.5, 1.0, 1.5, ..., 6.0$ . The ARL values in this study are obtained by the Monte Carlo Simulation method, repeated 1,000 times in each case.

The conclusion of the study are as follows:

For the AR(1) model, the EWMAST control chart is the best efficient when  $0 < \phi_1 < 0.5$  in all levels of  $\gamma$ , and when  $0.5 \leq \phi$ , < 0.7 at  $2.5 \leq \gamma \leq 6.0$ . The MCEWMA control chart is the best efficient when  $0.5 \le \phi_1 < 0.7$  at  $0.5 \le \gamma < 2.5$ , and when  $0.7 \le \phi_1 < 1$  at  $2.5 \le \gamma \le 6.0$ .

For the MA(1) model, the EWMAST control chart in all level of  $\theta$ <sub>1</sub> and  $\gamma$  is the best efficient. The EWMA control chart is the best efficient when  $0 < \theta$ ,  $1 < \pi$  at  $4.5 \leq \gamma \leq 6.0$ .

For the ARMA(1,1) model, the EWMAST control chart is the best efficient when value of  $\phi_1, \theta_1$ make  $\phi_1 > \theta_1$ ,  $2\phi_1 - \theta_1 < 1.3$  is true in all levels of  $\gamma$ , the MCEWMA control chart is the best efficient when value of  $\phi_1, \theta_1$  make  $\phi_1 > \theta_1, 2\phi_1 - \theta_1 \ge 1.3$  is true in all levels of  $\gamma$ , the EWMA control chart is the best efficient when  $\phi_1 \leq \theta_1$  in all levels of  $\gamma$ , excepts in levels  $0.5 \leq \gamma < 2.4$ .

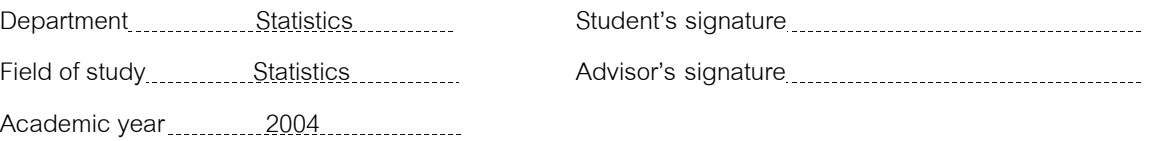

#### **กิตติกรรมประกาศ**

วิทยานิพนธ์ฉบับนี้สำเร็จลุล่วงได้ด้วยความกรุณาของ รศ.ร.อ.มานพ วราภักดิ์ ี้ อาจารย์ที่ปรึกษาวิทยานิพนธ์ ที่กรุณาให้คำแนะนำปรึกษา ตลอดจนช่วยเหลือแก้ไขข้อบกพร่อง ี่ ต่างๆ เป็นอย่างดี จนกระทั่งวิทยานิพนธ์ฉบับนี้เสร็จสมบูรณ์ ผู้วิจัยขอกราบขอบพระคุณด้วย ั่ ความรูสึกซาบซ งและสํานึกในพระคุณเปนอยางสูงไว ณ โอกาสนี้ ึ้

ผูวิจัยขอกราบขอบพระคุณ รศ.ผกาวดี ศิริรังษีและ ดร.เสกสรร เกียรติสุไพบูลย ในฐานะประธานกรรมการและกรรมการสอบวิทยานิพนธ์ และขอกราบขอบพระคุณคณาจารย์ ประจําภาควิชาสถิติ จุฬาลงกรณมหาวิทยาลัยและคณาจารยประจําภาควิชาสถิติ สถาบัน เทคโนโลยีพระจอมเกล้าพระนครเหนือ ที่ให้โอกาสทางการศึกษาและประสิทธิประสาทวิชาความรู้ ให้แก่ผู้วิจัยจนกระทั่งสำเร็จการศึกษา ั่

สุดทายน ผูวิจัยขอขอบพระคุณ คุณพอ คุณแม ซ ึ่งใหการสนับสนุนและให กำลังใจแก่ผู้วิจัยมาโดยตลอด และขอขอบคุณเพื่อนๆ นิสิตปริญญาโทสาขาสถิติ ที่ให้กำลังใจ ื่ และสนับสนุนในการทําวิทยานิพนธเปนอยางดีตลอดมา

# สารบัญ

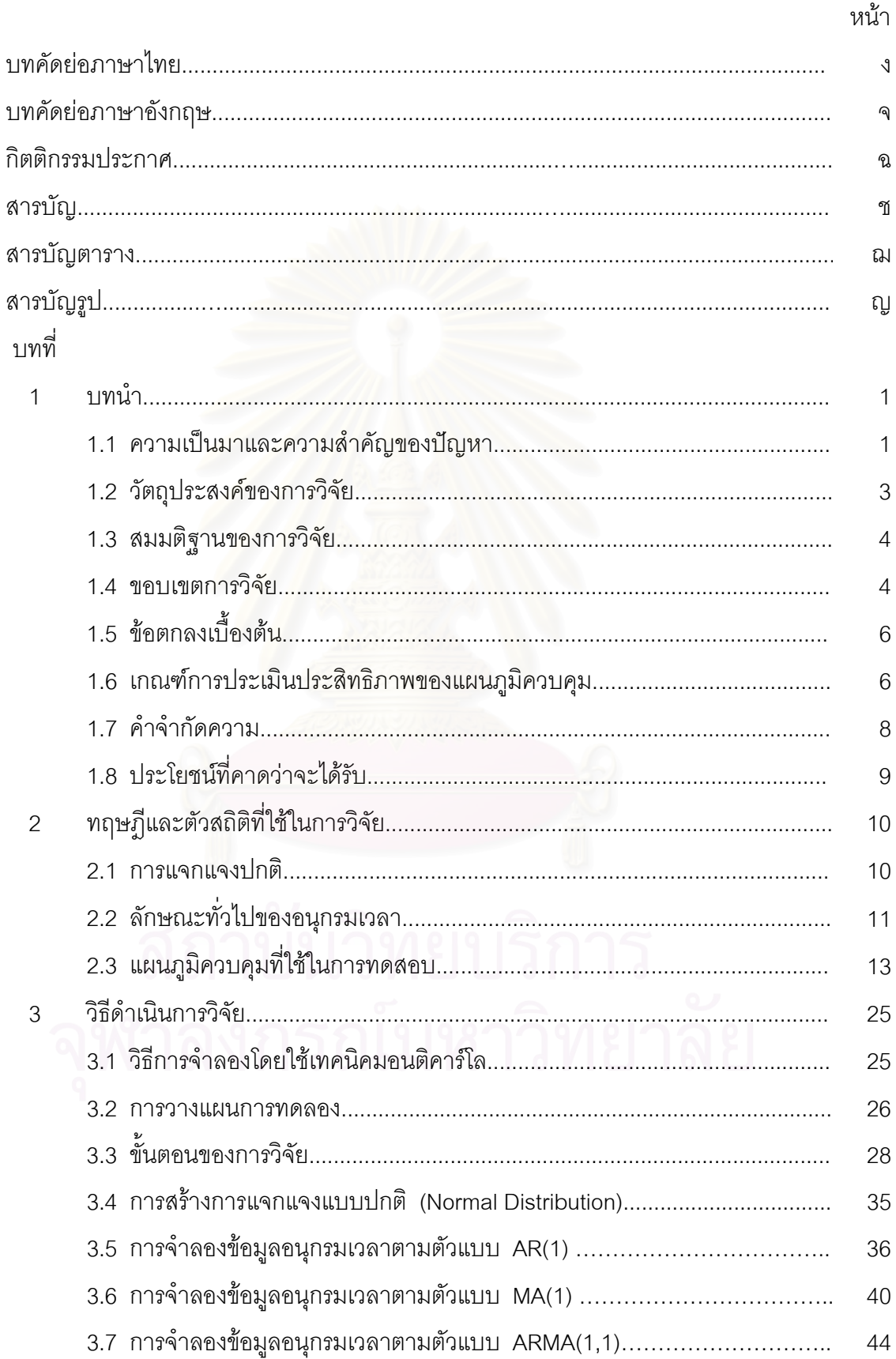

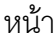

ซ

## บทที่

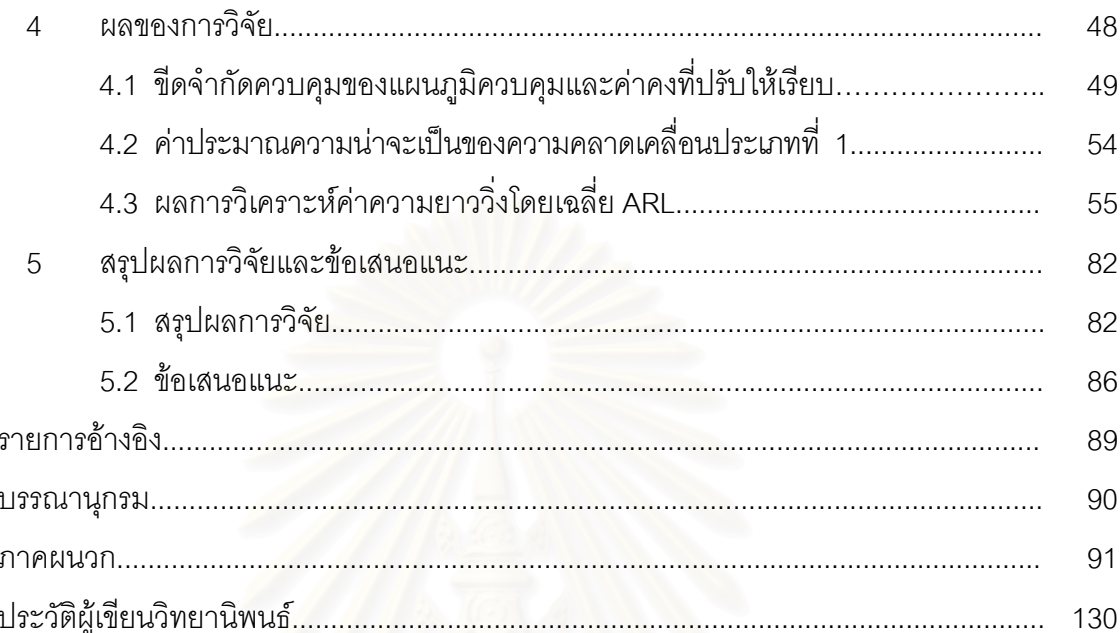

### **สารบัญตาราง**

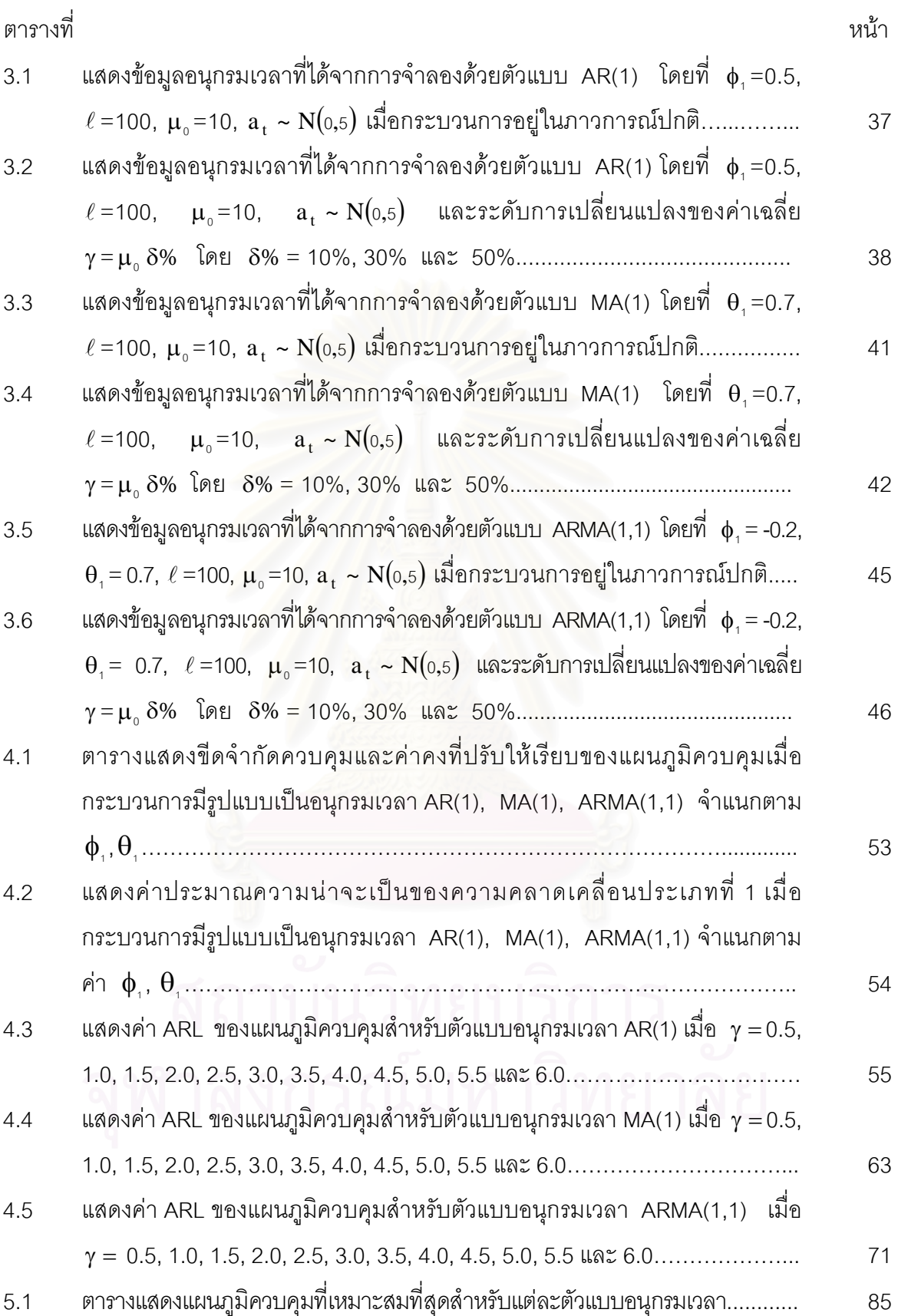

ฌ

# **สารบัญภาพ**

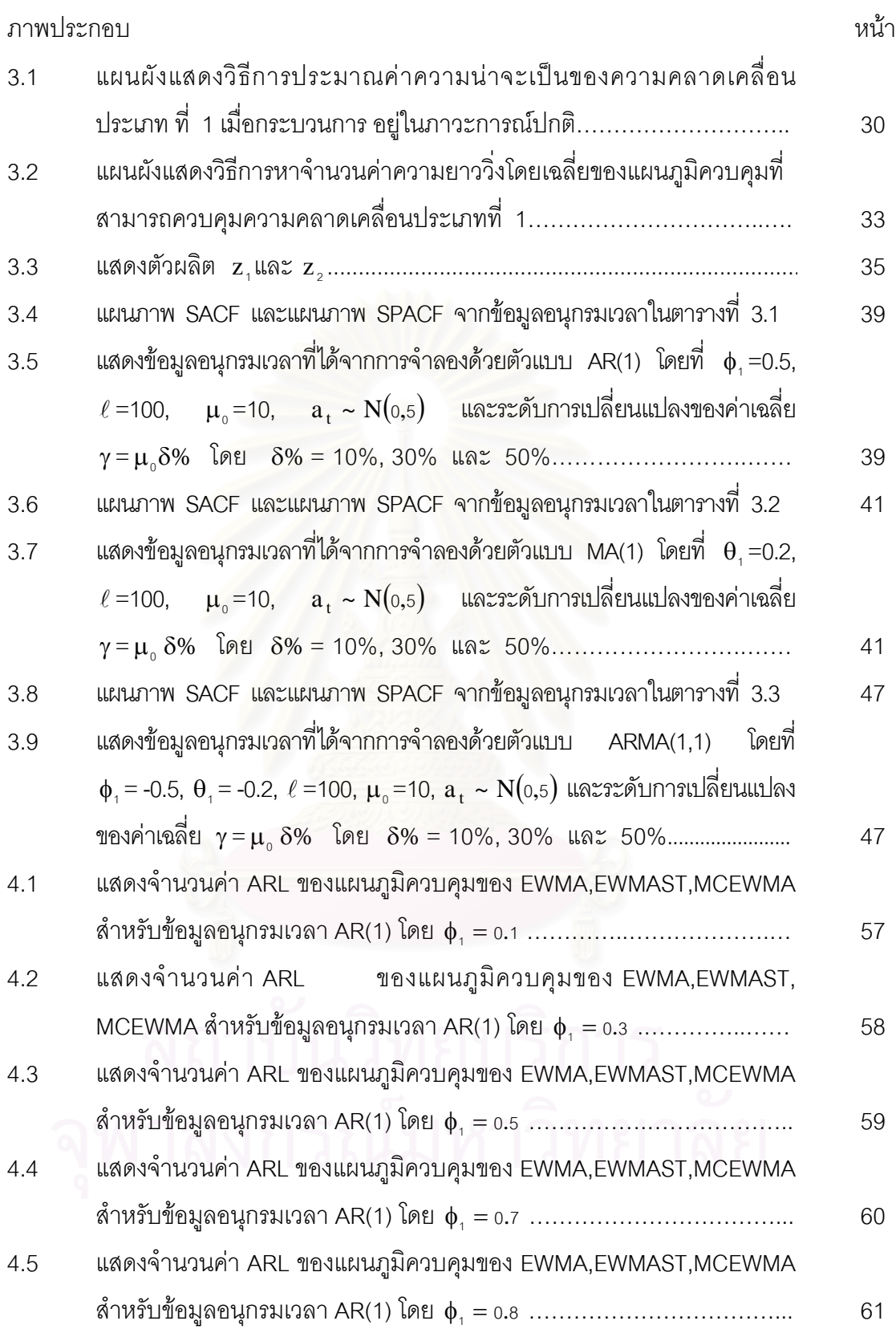

ญ

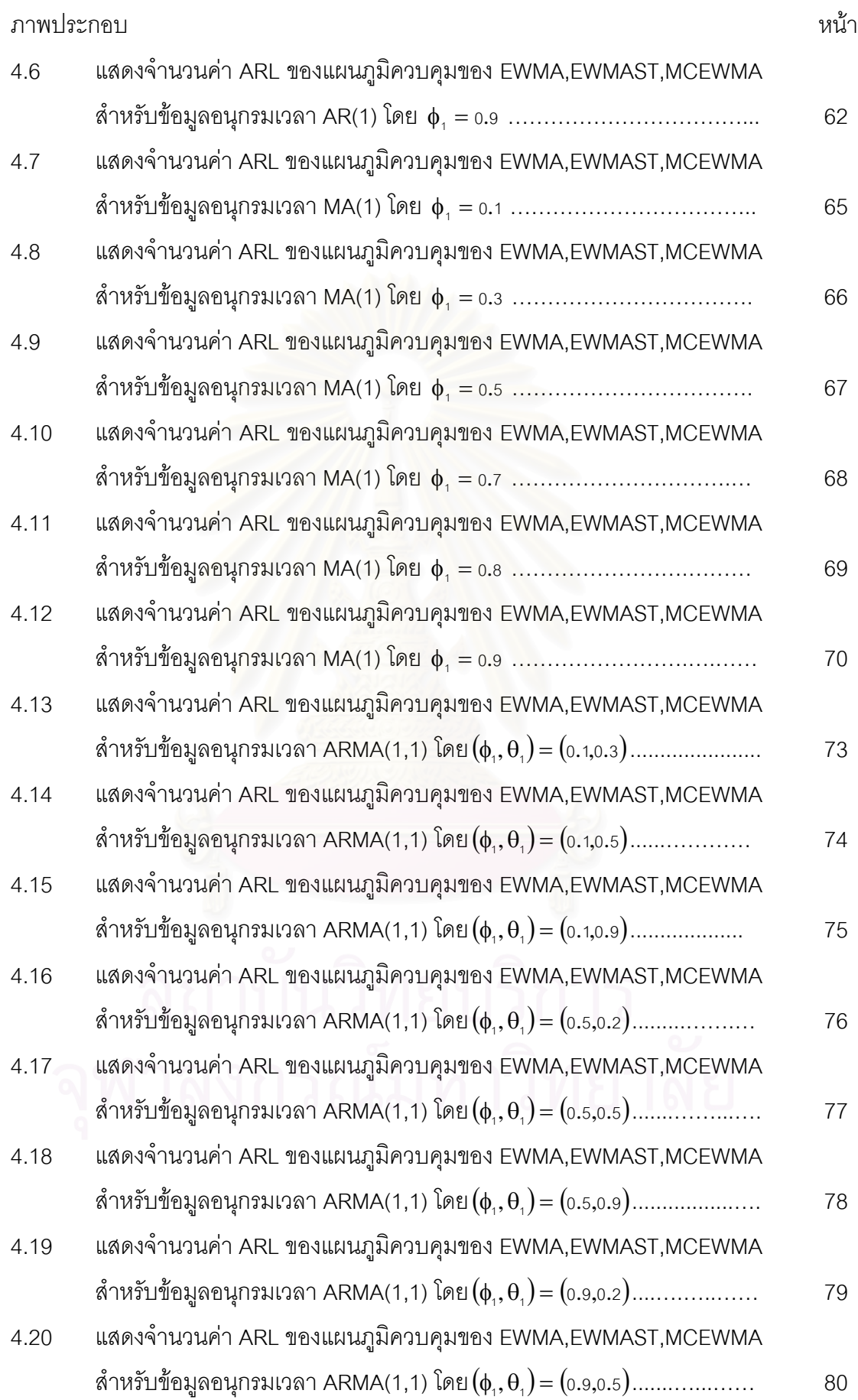

ฎ

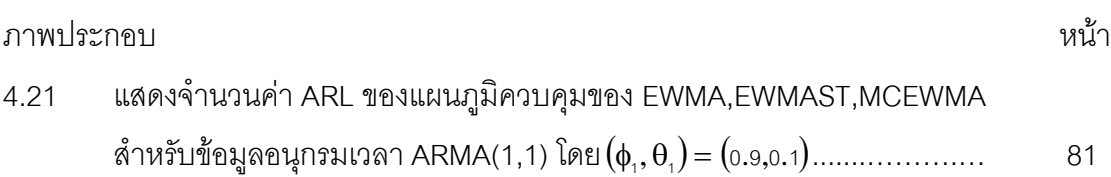

ฏ

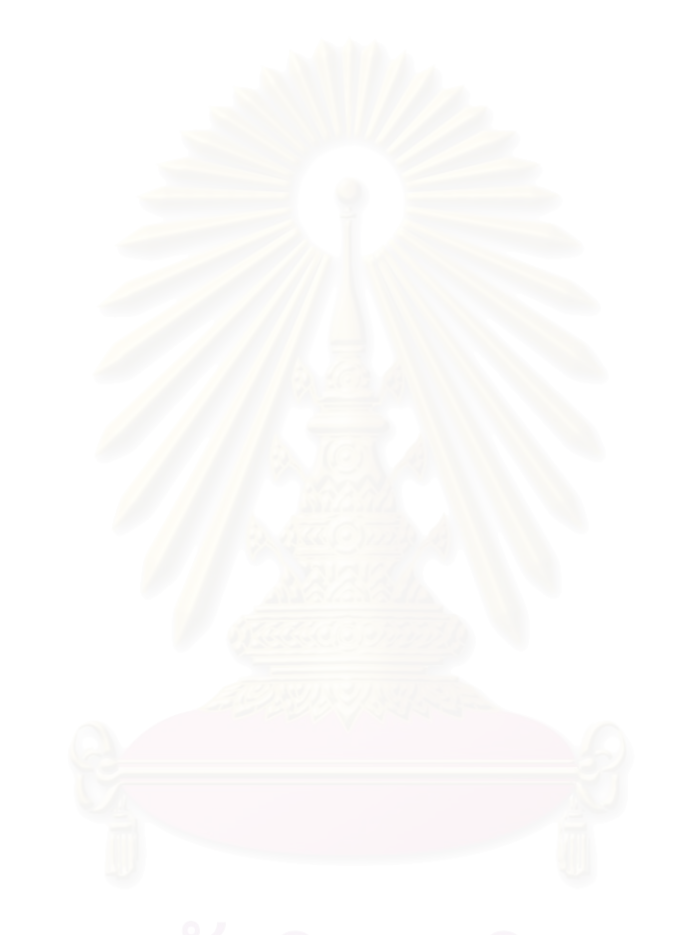

**บทท ี่ 1** 

**บทนํา**

#### **1.1 ความเปนมาและความสําคัญของปญหา**

ในกระบวนการผลิตมีองค์ประกอบที่สำคัญที่ทำให้เกิดผลผลิตที่ดีอาทิเช่น คน เครื่องจักร ื่ วัตถุดิบ และกรรมวิธีผลิต เป็นต้น ถ้าองค์ประกอบเหล่านี้ไม่มีความบกพร่อง สินค้าที่ผลิตมาได้ ก็จะอยู่ในระดับมาตรฐานเป็นที่น่าเชื่อถือแก่ผู้บริโภค แต่ในความเป็นจริงกระบวนการผลิตนั้น ื่ มักจะเกิดความผันแปรอยู่เสมอตั้งแต่คน เครื่องจักร วัตถุดิบและอื่น ๆ ความผันแปรเหล่านี้จะทำ ั้ ื่ ี้ ให้คุณภาพของผลิตภัณฑ์ที่ได้ไม่คงที่ เกิดความผันแปรตามสาเหตุดังกล่าว การที่จะได้ผลิตภัณฑ์ที่ มีคุณภาพที่ดีจะต้องมี<mark>การควบคุมความผันแปรที่เกิดขึ้นใน</mark>องค์ประกอบ

การควบคุมคว<mark>ามผันแปรหรื</mark>อการควบคุมคุณภาพของผลิตภัณฑ์ ซึ่งมีด้วยกันหลายวิธีและ ึ่ วิธีการหนึ่งที่นิยมใช้กัน คื<mark>อ การควบคุมคุณภาพด้วยแผนภูมิควบคุมเ</mark>ชิงสถิติ (Statistical Control ึ่ Charts)

แผนภูมิควบคุมคุณภาพนั้น ั้น เป็นเครื่องมือหนึ่งที่ใช้ในการตรวจสอบความผันแปรของ ึ่ กระบวนการผลิตหรือของผลิตภัณฑ์โดยอาศัยหลักและวิธีการทางสถิติ แผนภูมิที่ดีจะต้องแยก ความผันแปรของกระบวนการผลิตออกจากกันได้ ว่าเมื่อใดกระบวนการผลิตมีปัญหาต้องหยุด เพื่อทำการแก้ไข เพื่อที่จะสามารถแก้ไขปรับปรุงกระบวนการผลิตได้อย่างทันท่วงที สามารถลด ื่ ื่ ี่ ความสูญเสียในกระบวนการผลิตทำให้ต้นทุนการผลิตลดลง

แผนภูมิควบคุมคุณภาพได้ถูกนำมาใช้กันอย่างแพร่หลายในอุตสาหกรรมต่าง ๆ ส่วนใหญ่ จะเป็นแผนภูมิควบคุมคุณภาพที่อาศัยข้อมูลหรือค่าสังเกตมาหาขีดจำกัดควบคุม ซึ่งสมมติฐาน ี่ ึ่ ในโครงสร้างของแผนภูมิควบคุมโดยปกติที่ใช้กันทั่วไป คือ ค่าสังเกตหรือข้อมูลจากกระบวนการ จะต้องมีความเป็นอิสระซึ่งกันและกัน ณ เวลาที่แตกต่างกัน แต่หลายกรณีพบว่าข้อมูลส่วนใหญ่ ึ่  $\mathcal{L}^{\mathcal{L}}(\mathcal{L}^{\mathcal{L}})$  and  $\mathcal{L}^{\mathcal{L}}(\mathcal{L}^{\mathcal{L}})$  and  $\mathcal{L}^{\mathcal{L}}(\mathcal{L}^{\mathcal{L}})$ ในทางอุตสาหกรรม เช่น ในอุตสาหกรรมเคมีและอุตสาหกรรมที่เกี่ยวข้องกับเภสัชกรรม ข้อมูลที่ ี่ ได้มาส่วนใหญ่เป็นข้อมูลอนุกรมเวลาที่มีลักษณะอัตสหสัมพันธ์ (Autocorrelation) ถ้าข้อมูลมี ี่ อัตสหสัมพันธ์มากก็จะส่งผลกระทบต่อแผนภูมิที่นำมาตรวจสอบ ดังนั้นได้มีผู้คิดค้นและศึกษา ี่

แผนภูมิควบคุมต่าง ๆ ที่พัฒนาเพื่อตรวจสอบการเปลี่ยนแปลงในค่าเฉลี่ยของกระบวนการเมื่อมี ี่ ี่ ื่ อัตสหสัมพันธ อาทิเชน

Roberts, S.W. (1959) ได้เสนอแผนภูมิควบคุมค่าเฉลี่ยเคลื่อนที่แบบปรับน้ำหนักด้วย ี่ ื่ ้ํ เอกซโพเนนเชียล (Exponentially Weighted Moving Average Control Chart : EWMA) เหมาะสําหรับ ใช้ในกรณีที่ข้อมูลมีการปรับเปลี่ยนไปทีละน้อย ่ เป็นการให้น้ำหนักกับข้อมูลปัจจุบันมากกว่า ข้อมูลในอดีตซึ่งลดลงเรื่อย ๆ ึ่ ื่

Montgomery, D.C. และ Mastrangelo, C.M. (1991) ได้เสนอแผนภูมิควบคุมค่าเฉลี่ย เคลื่อนที่แบบปรับน้ำหนักด้วยเอกซโพเนนเชียลโดยใช้การเคลื่อนที่เส้นกลาง (Moving Centerline ื่ ้ํ Exponentially Weighted Moving Average Control Chart : MCEWMA) ขึ้นเพื่อใช้ใน ึ้ การตรวจสอบการเปลี่ยนแปลงของค่าเฉลี่ยจากกระบวนการผลิตที่มีอัตสหสัมพันธ์กัน โดยใช้ตัว สถิติ EWMA มาเป็นพื้นฐานในการสร้างขีดจำกัดควบคุม แล้วนำแผนภูมิควบคุม MCEWMA มาประยกต์กับข้อมลทางด้านเคมี ซึ่งเป็นค่าสังเกตจากกระบวนการผลิตที่มีรูปแบบอนุกรมเวลา เป็น AR(1) และ AR(2) พบว่าแผนภูมิควบคุม MCEWMA มีความเหมาะสมในการตรวจสอบ การเปลี่ยนแปลงของค่าเฉลี่ยจากกระบวนการผลิต

Zhang, N.F. (1998) ได้เสนอแผนภูมิควบคุมค่าเฉลี่ยถ่วงน้ำหนักแบบเอกซโพเนนเชียล ี่ เมื่อกระบวนการสเตชันนารี (Exponentially Weighted Moving Average Control Chart for ื่ Stationary Processes : EWMAST) เป็นแผนภูมิที่คล้ายแผนภูมิควบคุมค่าเฉลี่ยถ่วงน้ำหนักแบบ ี่ เอกซโพเนนเชยลี (Exponentially Weighted Moving Average Control Chart : EWMA) แต ต่างกันที่ขีดจำกัดของแผนภูมิควบคุม EWMAST จะขึ้นอยู่กับค่าอัตสหสัมพันธ์ของกระบวนการ ึ้ ิ จากการศึกษาเปรียบเทียบประสิทธิภาพกับแผนภูมิควบคุม MCEWMA พบว่ากระบวนการที่มี อนุกรมเวลาแบบ AR (1) ค่าสัมประสิทธิอัตถดถอย  $(\phi_+)$  เท่ากับ 0.5 และ 0.75 แผนภูมิควบคุม EWMAST จะมีประสิทธิภาพในการตรวจวัดกระบวนการที่มีการเปลี่ยนแปลงในค่าเฉลี่ยดีกว่า ี่ การใช้แผนภูมิควบคุม MCEWMA เมื่อค่าสัมประสิทธิอัตถดถอย  $(\phi_\cdot)$  เท่ากับ 0.95 แผนภูมิ ื่ ควบคุม MCEWMA จะมีประสิทธิภาพในการตรวจวัดกระบวนการที่มีการเปลี่ยนแปลงในค่าเฉลี่ย<br>ดีกว่าการใช้แผนภูมิควบคุม EWMAST

Lu, C. W. และ Reynolds, M.R., Jr. (1999) ทําการศึกษาเปรียบเทียบประสิทธิภาพ ของแผนภูมิควบคุม EWMA โดยใช้ค่าสังเกตและค่าเศษตกค้างในการตรวจสอบ พบว่าเมื่อ ื่ กระบวนการมีรูปแบบอนุกรมเป็น AR (1) ค่าสัมประสิทธิอัตถดถอย  $(\phi_{_+})$  อยู่ในระดับต่ำถึง ปานกลาง แผนภมิควบคม EWMA ี่ใชคาสังเกตและคาเศษตกคางในการตรวจสอบมี ประสิทธิภาพในการตรวจวัดกระบวนการที่มีการเปลี่ยนแปลงในค่าเฉลี่ยไม่แตกต่างกัน แต่เมื่อ ี ประสิทธิภาพในการตรวจวัดกระบวนการที่มีการเปลี่ยนแปลงในค่าเฉลี่ยไม่แตกต่างกัน แต่เมื่อ<br>ค่าสัมประสิทธิอัตถดถอย (๑ ) อยู่ในระดับสูง แผนภูมิควบคุม EWMA โดยใช้ค่าเศษตกค้างจะ มีประสิทธิภาพในการตรวจวัดกระบวนการที่มีการเปลี่ยนแปลงในค่าเฉลี่ยมากกว่าแผนภูมิควบคุม EWMA ที่ใช้ค่าสังเกตในการตรวจสอบ

สำหรับงานวิจัยครั้งนี้มุ่งศึกษาประสิทธิภาพของแผนภูมิควบคุมต่าง ๆ ระหว่างแผนภูมิ ั้ ี้ ควบคุม EWMA แผนภูมิควบคุม EWMAST และแผนภูมิควบคุม MCEWMA ซึ่งจากการศึกษา ี พบว่า ยังไม่มีการเปรียบเที่ยบประสิทธิภาพร่วมกันของแผนภูมิควบคุมทั้ง 3 แบบ กรณีที่ข้อมูล เกิดอัตสหสัมพันธ์ในอนุกรมเวลา 3 ตัวแบบ ได้แก่ อนุกรมเวลาที่มีตัวแบบอัตถดถอยอันดับที่หนึ่ง ี่ ึ่(AR(1)) อนุกรมเวลาที่มีตัวแบบค่าเฉลี่ยเคลื่อนที่อันดับที่หนึ่ง (MA(1)) และอนุกรมเวลาที่มีตัว ี่ ื่ ี่ แบบตัวแบบอัตถดถอยอันดับที่หนึ่งและค่าเฉลี่ยเคลื่อนที่อันดับที่หนึ่ง (ARMA(1,1)) ทำการจำลอง ึ่ ื่ ี่ ข้อมูลซ้ำกัน 1,000 ครั้ง โดยทำการเปรียบเทียบแผนภูมิควบคุมโดยพิจารณาค่าความยาววิ่งโดย ้ํ เฉลี่ย (Average Run Length : ARL) เป็นเกณฑ์ในการตัดสินใจ เพื่อหาแผนภูมิควบคุมที่มี ื่ ประสิทธิภาพมากสุดในแตละสถานการณ

### **1.2 วัตถุประสงคของการวิจัย**

ในการวิจัยครั้งนี้ มีวัตถุประสงค์ของการวิจัยดังนี้ ั้

1. เพื่อเปรียบเทียบประสิทธิภาพของแผนภูมิควบคุม ในกรณีที่ข้อมูลเกิดอัตสหสัมพันธ์ ในรปแบบอนกรมเวลา ซึ่งได้แก่

1.1. แผนภูมิควบคุมค่าเฉลี่ยเคลื่อนที่แบบปรับน้ำหนักด้วยเอกซโพเนนเชียล ี่ ื่ (Exponentially Weighted Moving Average Control Chart : EWMA )

1.2. แผนภูมิควบคุมค่าเฉลี่ยเคลื่อนที่แบบปรับน้ำหนักด้วยเอกซโพเนนเชียล เมื่อ ี่ ื่ กระบวนการสเตชันนารี (Exponentially Weighted Moving Average Control Chart for Stationary Processes : EWMAST)

1.3. แผนภูมิควบคุมค่าเฉลี่ยเคลื่อนที่แบบปรับน้ำหนักด้วยเอกซโพเนนเชียล โดยใช้ ี่ ื่ การเคล อนท เสนกลาง (Moving Centerline Exponentially Weighted Moving Average Control ื่ Chart : MCEWMA )

2. เพื่อหาข้อสรุปประสิทธิภาพของแผนภูมิควบคุมทั้ง 3 แบบภายใต้สถานการณ์ต่าง ๆ ของการศึกษาทดลอง

#### **1.3 สมมติฐานของการวิจัย**

#### สมมติฐานของการวิจัย มีดังน

เมื่อข้อมูลมีลักษณะอัตสหสัมพันธ์ในรูปแบบอนุกรมเวลาคงที่ในค่าเฉลี่ ื่ ี่ ย และความ แปรปรวน AR(1), MA(1) และ ARMA(1,1) ภายใต้ลักษณะการตรวจสอบกระบวนการที่มีการ ี่ เปลี่ยนแปลงในคาเฉล ี่ ี แผนภูมิควบคุม EWMAST จะมีประสิทธิภาพมากกว่าแผนภูมิ ควบคุม EWMA และแผนภูมิควบคุม MCEWMA

#### **1.4 ขอบเขตของการวิจัย**

การดำเนินการวิจัยในครั้งนี้ ได้กำหนดขอบเขตของการศึกษาเปรียบเทียบประสิทธิภาพ ของแผนภูมิควบคุม ในกรณีที่ข้อมูลเกิดอัตสหสัมพันธ์ในรูปแบบอนุกรมเวลา ดังนี้

1. อนุกรมเวลา  $\rm (z_{\rm t})$  เป็นอนุกรมแบบหนึ่งตัวแปร (Univariate Time Series) โดยที่ ึ่ ในแต่ละตัวแบบจะมีลักษณะของอนุกรมเวลาคงที่ในค่าเฉลี่ยและคงที่ในความแปรปรวน โดยมี ี่ ตัวแบบดังน้ี

1.1 ตัวแบบอัตถดถอยอันดับที่หนึ่ง AR(1)

$$
z_{t} = (1 - \phi_{1}) (\mu_{0} + \gamma I_{t}) + \phi_{1} z_{t-1} + a_{t}, t = 1, 2, 3, ...
$$

1.2 ตัวแบบคาเฉล ยเคล อนที่อันดับท หนึ่ง MA(1) ี่ ื่ ี่

$$
z_t = \mu_0 + \gamma I_t - \theta_1 a_{t-1} + a_t
$$
, t = 1,2,3,...

1.3 ตัวแบบอัตถดถอยอันดับที่หนึ่งและค่าเฉลี่ยเคลื่อนที่อันดับที่หนึ่ง ARMA(1,1) ี่ ึ่ ี่ ื่ ี่

 $Z_t = (1 - \phi_1)(\mu_0 + \gamma I_t) + \phi_1 Z_{t-1} - \theta_1 a_{t-1} + a_t$ , t = 1,2,3,...

- โดยที่ z, คือ อนุกรมเวลา ณ เวลาที่ t (แทนค่าวัดผลิตภัณฑ์จากกระบวนการผลิต)
	- $\mu_\mathrm{o}$  คือ ค่าเฉลี่ยของกระบวนการ  $\mathrm{\{z_{t}\}}$  ซึ่งกำหนดให้  $\mu_\mathrm{o}$  =10 ี่ ึ่
	- $\gamma$  คือ ระดับการเปลี่ยนแปลงของค่าเฉลี่ยซึ่งเท่ากับ  $\mu_\text{\tiny o}\delta$ % โดยที่  $\mu_\text{\tiny o}\texttt{=}$ 10,  $\delta\text{\textnormal{\%}}\texttt{=}$ ี่ ึ่ 5%, 10%, 15%, 20%, 25%, 30%, 35%, 40%, 45%, 50%, 55% และ 60%
	- ${\rm I}_{\rm t}$  คือ ตัวแปรบ่งชี้ (Indicator Variable) ณ เวลาที่ t, คือ  $\overline{a}$ ⎨  $\sqrt{2}$  $=\begin{cases} 0 & ,t \leq \ell \\ 1 & ,t > \ell \end{cases}$ , t , t  $I_t = \begin{cases} 0 \\ 1 \end{cases}$  $\overline{0}$
	- $\ell$  คือ จำนวนคาบเวลา หรือจำนวนค่าสังเกตเริ่มต้น (Run-in period) ก่อนที่จะมีการเปลี่ยนแปลงระดับค่าเฉลี่ย โดยกำหนดให้  $\ell$  = 100 ี่
	- $\rm a_{_t}$  คือ ค่าคลาดเคลื่อนสุ่ม ณ เวลา t กำหนด  $\rm a_{_t}\sim N($ ៰, $\rm \sigma_{_a}^2$  ), $\rm \sigma_{_a}^2=5$  และเป็น ื่ อิสระกัน
	- $\phi$ , คือ สัมประสิทธิ์อัตถดถอย (Autoregressive Coefficients) อันดับที่ 1
	- $\theta_{\tau}$  คือ สัมประสิทธิ์ค่าเฉลี่ยเคลื่อนที่ (Moving-Average Coefficients) อันดับที่ 1 ี่ ื่

2. กำหนดค่าพ<mark>า</mark>รามิเตอร์ในแต่ละตัวแบบของข้อมูลที่เกิดอัตสหสัมพันธ์ในรูปแบบอนุกรม เวลาที่จะศึกษา โดยมีหลักการกำหนดให้เป็นไปตามคุณสมบัติของการเป็นกระบวนการคงที่ ี่ ( สเตชันนารี (Stationary) และอินเวอร์ติเบิล (Invertible) )

- 2.1 ตัวแบบอัตถดถอยอันดับที่หนึ่ง AR(1) มีเงื่อนไขคือ  $|\phi_{\scriptscriptstyle +}|$ < 1 ี่
- กำหนดค่าพารามิเตอร์  $(\phi_1)$  6 ระดับคือ 0.1, 0.3, 0.5, 0.7, 0.8 และ 0.9 2.2 ตัวแบบค่าเฉลี่ยเคลื่อนที่อันดับที่หนึ่ง MA(1) มีเงื่อนไขคือ  $|\theta_{\cdot}|$ < 1 ี่ ื่ ี่

กำหนดค่าพารามิเตอร์  $(\theta_1)$  6 ระดับคือ 0.1, 0.3, 0.5, 0.7, 0.8 และ 0.9

2.3 ตัวแบบอัตถดถอยอันดับที่หนึ่งและค่าเฉลี่ยเคลื่อนที่อันดับที่หนึ่ง ARMA(1,1) มี ี่ ึ่ ี่ ื่ ี่ ี่ ึ่ เงื่อนไขคือ  $\left|\phi_{\scriptscriptstyle{1}}\right|$ < 1 , $\left|\theta_{\scriptscriptstyle{1}}\right|$ < 1

กำหนดค่าพารามิเตอร์  $(\phi, \theta)$  9 ระดับ คือ (0.1,0.3), (0.1,0.5), (0.1,0.9), (0.5,0.2), (0.5,0.5), (0.5,0.9), (0.9,0.1), (0.9,0.5) และ (0.9,0.8)

3. ค่าคลาดเคลื่อนสุ่ม ( $\mathrm{a_{t}}$ ) ณ เวลา t เป็นตัวแปรสุ่มที่มีการแจกแจงแจกแบบปกติและ ื่ เป็นอิสระต่อกัน โดยมีค่าเฉลี่ยเป็น 0 ความแปรปรวนเป็น 5  $\,$  ( $\rm a_{\rm t} \sim N($ 0, $\rm \sigma_{\rm a}^2) , \; \sigma_{\rm a}^2$  = 5)

4. ข้อมูลที่นำมาศึกษาจะมีลักษณะอัตสหสัมพันธ์ในรูปแบบอนุกรมเวลา โดยเมื่อเริ่มต้น กระบวนการที่เวลา t = 0 มีค่าเฉลี่ยเท่ากับ µ ูและความแปรปรวนเท่ากับ σ $_{\rm z}^{\rm z}$  และที่เวลา ี่ ี่  $t > \ell$  กระบวนการจะมีค่าเฉลี่ยเปลี่ยนไปจาก  $\mu_{_0}$  เป็น  $\mu_{_1} = \mu_{_0} (1 + \frac{\delta}{100})$  $\mu_1 = \mu_0 (1 + \frac{\delta}{\sigma})$ 

5. ในการศึกษาวิจัยครั้งนี้ใช้โปรแกรมคอมพิวเตอร์ภาษาฟอร์แทรน (Fortran Power Station) จำลองการทดลองด้วยเทคนิคมอนติคาร์โล และกำหนดจำนวนรอบทำซ้ำ 1,000 รอบ ในแตละสถานการณ

#### 1.5 ข<mark>้</mark>อตกลงเบื้องต้น **ื้**

ข้อตกลงเบื้องต้นของการวิจัยมีดังนี้

ในงานวิจัยครั้งนี้การกำหนดค่าพารามิเตอร์ ในตัวแบบอนุกรมเวลา AR(1), MA(1) และ ั้ ี้ ARMA(1,1)

#### **1.6 เกณฑการประเมินประสิทธิภาพของแผนภูมิควบคุม**

การประเมินประสิทธิภาพของแผนภูมิควบคุมในกรณีที่ขอมูลเกิดอัตสหสัมพันธรูปแบบ อนุกรมเวลาของแตละแผนภูมิควบคุม โดยจะพิจารณาคาประมาณความนาจะเปนของความ คลาดเคลื่อนประเภทที่ 1 ( $\hat{\alpha}$ ) และจำนวนตัวอย่างโดยเฉลี่ยที่ต้องใช้ในการตรวจสอบจนกว่าจะ พบการออกนอกการควบคุม (Average Run Length : ARL) ของแผนภูมิควบคุมในแตละกรณี มาเปรียบเทียบกัน โดยมีหลักพิจารณาดังน

1. พิจารณาค่าประมาณความน่าจะเป็นของความคลาดเคลื่อนประเภทที่ 1 ( $\hat{\alpha}$ )

ความน่าจะเป็นของความคลาดเคลื่อนประเภทที่ 1 หมายถึง ความน่าจะเป็นอันเกิด จากการตัดสินใจว่ากระบวนการออกนอกการควบคุม แต่ความเป็นจริงกระบวนการยังคงอยู่ภาย ใต้การควบคุม แทนด้วย  $\alpha$  = Ρ(ค่าตัวอย่าง < ขีดจำกัดล่างของแผนภูมิควบคุม (LCL) หรือค่า ตัวอย่าง > ขีดจำกัดล่างของแผนภูมิควบคุม (UCL) เมื่อกระบวนการอยู่ในการควบคุม) ประมาณ  $\alpha$  ด้วย  $\hat{\alpha}$  ในการทดสอบแผนภูมิควบคุมสามารถควบคุม  $\alpha$  ได้หรือไม่ จะใช้การทดสอบทวินาม  $\ln$ กิตยทำการทดสอบ  $\alpha$  ของแต่ละแผนภูมิ ในแต่ละสถานการณ์ที่มีค่าไม่เกินความน่าจะเป็นของ ความคลาดเคลื่อนที่กำหนด  $(\alpha_{_0})$  หรือไม่ ภายใต้ระดับนัยสำคัญ  $\alpha^{*}$  โดยมีรูปแบบการทดสอบ ื่ เป็นดังนี้

$$
H_0: \alpha \le \alpha_0
$$
  

$$
H_1: \alpha > \alpha_0
$$

ตัวสถิติทดสอบ คือ

$$
Z = \frac{\hat{\alpha} - \alpha_{\circ}}{\sqrt{\frac{\alpha_{\circ} (1 - \alpha_{\circ})}{n^*}}}
$$

โดยใช้ทฤษฎีบทค่าจำกัดสู่ส่วนกลาง (The Central Limit Theorem) ได้ว่า

$$
P\left(\frac{\hat{\alpha} - \alpha_{0}}{\sqrt{\frac{\alpha_{0}(1 - \alpha_{0})}{n^*}}} < Z_{\alpha^*}\right) = 1 - \alpha^*
$$

หรือ

$$
P\left(\hat{\alpha} < \alpha_{0} + Z_{\alpha^{*}}\sqrt{\frac{\alpha_{0}(1-\alpha_{0})}{n^{*}}}\right) = 1 - \alpha^{*}
$$

ดังนั้น ช่วงของการยอมรับความน่าจะเป็นของความคลาดเคลื่อนประเภทที่ 1 คือ

$$
\left({\displaystyle \mathop{\mathrm{0}}\nolimits},\alpha_{_{\mathrm{0}}}+Z_{\alpha^{*}}\sqrt{\frac{\alpha_{_{\mathrm{0}}}\!\left(\!1\!-\!\alpha_{_{\mathrm{0}}}\right)}{n^{*}}}\right)
$$

โดยที่  $\alpha$  คือ ค่าความน่าจะเป็นของความคลาดเคลื่อนประเภทที่ 1

- $\hat{\alpha}$  คือ ค่าประมาณความน่าจะเป็นของความคลาดเคลื่อนประเภทที่ 1
- $\alpha_{\raisebox{-0.75pt}{\tiny o}}$  คือ ค่าความน่าจะเป็นของความคลาดเคลื่อนประเภทที่ 1 ที่กำหนด
- $\alpha^*$  คือ ระดับนัยสำคัญของการทดสอบทวินาม
- n ้ คือ จำนวนซ้ำของการตรวจสอบ

เนื่องจากการวิจัยนี้กำหนดระดับนัยสำคัญของการทดสอบทวินามเท่ากับ 0.05 จำนวนซ้์ ื่ ้ํ ี เนื่องจากการวิจัยนี้กำหนดระดับนัยสำคัญของการทดสอบทวินามเท่ากับ 0.05 จำนวนซ้ำ<br>ของการตรวจสอบเท่ากับ 50,000 ครั้ง และความน่าจะเป็นของความคลาดเคลื่อนประเภทที่ 1 ที่สอดคล้องกับขีดจำกัดควบคุมมีค่าเท่ากับ 0.00270 ดังนั้น ช่วงของการยอมรับความน่าจะเป็น ี่ ของความคลาดเคล ื่อนประเภทที่ 1 คือ (0 , 0.00308)

2. คาความยาวว ิ่งโดยเฉลี่ย (Average Run Length : ARL)

ี่ ค่าความยาววิ่งโดยเฉลี่ย (Average Run Length : ARL) คือ จำนวนตัวอย่างโดย เฉลี่ยที่ต้องใช้ในการตรวจสอบจนกว่าจะพบการออกนอกการควบคุม เมื่อกระบวนการเริ่ ี่ ิ่ เม็ดกระบวนการเริ่มมี การเปล่ียนแปลงของคาเฉล่ีย การประเมินประสิทธิภาพของแผนภูมิควบคุมในกรณีท ขอมูลเกิด ี่ อัตสหสัมพันธในรูปแบบอนุกรมเวลาของแตละแผนภูมิควบคุมจะประเมินดวยคา ARL เม ื่ อัตสหสัมพันธ์ในรูปแบบอนุกรมเวลาของแต่ละแผนภูมิควบคุมจะประเมินด้วยค่า ARL เมื่อ<br>กระบวนการไม่อยู่ภายใต้การควบคุม (เมื่อค่า μ<sub>o</sub> เปลี่ยนเป็น μ<sub>+</sub>) ถ้าแผนภูมิใดที่มีค่า ARL ื่ ต่ำกว่าจะมีประสิทธิภาพดีกว่า ค่า ARL คำนวณได้ดังนี้ ่ํ

$$
ARL = \frac{1}{k} \sum_{t=1}^{k} L_t
$$

เมื่อ k คือ จํานวนคร ั้งของการทดลองในแตละสถานการณ (k = 1,000)

 $\tt L_{t}$  คือ จำนวนหน่วยตัวอย่างที่ถูกตรวจสอบจนกระทั่งพบค่าสถิติทดสอบออกนอก ั่ ขอบเขตควบคุมในครั้งที่ t

ในขั้นต<sub>่</sub>อนนี้ จะทาการพ ํ ิจารณาเฉพาะแผนภูมิควบคุมที่ผานการตรวจสอบวาสามารถ ควบคุมความน่าจะเป็นของความคลาดเคลื่อนประเภทที่ 1 ได้เท่านั้น ั้

#### **1.7 คําจํากัดความ**

ในการวิจัยครั้งนี้ มีคำจำกัดความที่ใช้ ดังนี้ ั้

ี้ 1. ขีดจำกัดควบคุมบน (Upper Control Limit ; UCL) คือ ี่ ค่าสูงสุดที่ยอมรับว่า กระบวนการผลิตอยูภายใตขอบเขตควบคุม

2. ขีดจำกัดควบคุมล่าง (Lower Control Limit ; LCL) คือ ค่าต่ำสุดที่ยอมรับว่า ่ํ ี่ กระบวนการผลิตอยูภายใตขอบเขตควบคุม

3. เส้นกลาง (Central line ; CL) คือ ค่าเฉลี่ยในกระบวนการ

4. ความน่าจะเป็นของคลาดเคลื่อนประเภทที่ 1 (Type l error) คือความน่าจะเป็นของ คลาดเคลื่อนที่เกิดจากการตัดสินใจว่ากระบวนการไม่อยู่ภายใต้การควบคุม (Out of Control) ื่  $\mathcal{L}^{\mathcal{L}}$ แต่ความจริงกระบวนการอยู่ภายใต้การควบคุม (In control)

5. ค่าความยาววิ่งโดยเฉลี่ย (Average Run Length ; ARL) คือ จำนวนหน่วยตัวอย่าง โดยเฉลี่ยที่ถูกตรวจสอบจนกระทั่งพบกระบวนการไม่อยู่ภายใต้การควบคุม

### **1.8 ประโยชนที่ คาดวาจะไดรับ**

ประโยชนที่ คาดวาจะไดรับจากการวิจัยคร งน ี้ คือ ั้

1. เพ อทราบวาแผนภูมิชนิดใดเหมาะสมกับการตรวจวัดขอมูลอนุกรมเวลา AR(1), ื่ MA(1) และ ARMA(1,1) ณ ระดับการเปลี่ยนแปลงในคาเฉล ยตางๆกัน ี่

2. เพื่อเป็นแนวทางในการเลือกใช้แผนภูมิควบคุมให้เหมาะสมสำหรับกระบวนการที่ เกิดอัตสหสัมพันธ

3. เพื่อเป็นแนวทางในการศึกษาและเปรียบเทียบแผนภูมิควบคุมอื่น ๆ สำหรับ กระบวนการที่เกิดอัตสหส<mark>ัมพัน</mark>ธ์  $\mathcal{L}^{\mathcal{L}}(\mathcal{L}^{\mathcal{L}})$  and  $\mathcal{L}^{\mathcal{L}}(\mathcal{L}^{\mathcal{L}})$  and  $\mathcal{L}^{\mathcal{L}}(\mathcal{L}^{\mathcal{L}})$ 

#### **บทท ี่ 2**

#### **ทฤษฎีและตวสถ ั ิติที่ใชในการวิจัย**

ในงานวิจัยนี้ ได้ทำการศึกษาเปรียบเทียบประสิทธิภาพของแผนภูมิควบคุมในกรณีที่ ข้อมูลเกิดอัตสหสัมพันธ์ในรูปแบบอนุกรมเวลา ซึ่งจะเปรียบเทียบแผนภูมิควบคุม 3 แบบ คือ แผนภูมิควบคุมค่าเฉลี่ยเคลื่อนที่แบบปรับน้ำหนักด้วยเอกซโพเนนเชียล (EWMA) แผนภูมิควบคุม ี่ ื่ ้ํ ค่าเฉลี่ยเคลื่อนที่แบบปรับน้ำหนักด้วยเอกซโพเนนเชียลเมื่อกระบวนการสเตชันนารี (EWMAST) ี่ ื่ ้ํ ื่ และแผนภูมิควบคุมค่าเฉลี่ยเคลื่อนที่แบบปรับน้ำหนักด้วยเอกซโพเนนเชียลโดยใช้การเคลื่อนที่ ี่ ื่ ้ํ ื่ เส้นกลาง (MCEWMA) ในที่นี้จะกล่าวถึงการแจกแจงที่ใช้ในการจำลองข้อมูล ลักษณะทั่วไปของ อนุกรมเวลา และแผนภูมิควบคุมท ี่ใชในการทดสอบ

#### **2.1 การแจกแจงปกติ (Normal Distribution)**

ในงานวิจัยนี้จะจำลองความคลาดเคลื่อนสุ่ม  $\left( a_{t}\right)$  ให้มีการแจกแจงแบบปกติ (Normal ี้ **่** Distribution) โดยรูปแบบฟงกชันความหนาแนนของการแจกแจงปกติ เปนดังน

ตัวแปรสุ่ม a เป็นตัวแ<u>ปร</u>สุ่มที่มีการแจกแจงแบบปกติ ซึ่งมีค่าเฉลี่ยเท่ากับ μ<sub>a</sub> และ ึ่ ี่ ค่าความแปรปรวนเท่ากับ  $\sigma_{\rm a}^2$  เขียนแทนด้วย  ${\rm a\sim N(\mu_{\rm a},\sigma_{\rm a}^2)}$  จะมีฟังก์ชันความหนาแน่นของ ี ความน่าจะเป็น (Probability Density Function) ดังนี้

$$
f(a) = \frac{1}{\sqrt{2\pi\sigma_a^2}} e^{-\frac{1}{2}\left(\frac{a-\mu_a}{\sigma_a}\right)^2}, -\infty < a < \infty, -\infty < \mu_a < \infty, 0 < \sigma_a^2 < \infty
$$

- โดยที่ f(a) คือ ฟงกชันความหนาแนนของความนาจะเปน  $\pi$  คือ ค่าคงที่มีค่าเท่ากับ 3.14159...
	- e คือ คาคงที่มีคาเทากับ 2.71828...
	- $\mu_{_a}$  คือ ค่าเฉลี่ยของ a กำหนดให้  $\,\mu_{_a}\!=\!0$ ี่
	- $\sigma_{\rm a}^2$  คือ ความแปรปรวนของ a กำหนดให้  $\sigma_{\rm a}^2 = 5$

#### **2.2 ลักษณะท ั่วไปของอนกรมเวลา ุ**

ข้อมูลอนุกรมเวลาที่จำลองขึ้นสำหรับงานวิจัยครั้งนี้ สามารถเขียนตัวแบบได้ดังนี้ ึ้ ั้ สมมติให้  $\mathbf{z}_{\text{\tiny 1}}, \mathbf{z}_{\text{\tiny 2}}, ..., \mathbf{z}_{\text{\tiny t}}$  คืออนุกรมเวลา  $\mathbf{a}_{\text{\tiny t}}, \mathbf{a}_{\text{\tiny 2}}, ..., \mathbf{a}_{\text{\tiny t}}$  ความคลาดเคลื่อนสุ่มที่มี ื่ ี่ การแจกแจงแบบปกติ ซึ่งมีค่าเฉลี่ยเท่ากับศูนย์ และค่าความแปรปรวนคงที่กับ  $\, \sigma_{\rm a}^z \,$ ึ่ ี่

2.2.1 ตัวแบบอัตถดถอยอันดับที่หนึ่ง AR(1) มีตัวแบบเป็น **ี่**

 $z_t = k_1 + \phi_1 z_{t-1} + a_t$ , t = 1,2,3,...

โดยที่  $k = (1 - \phi_1)(\mu_0 + \gamma I_t)$ 

 $μ<sub>0</sub>$ ,  $φ<sub>1</sub>$  เป็นค่าคงที่

และ  $|\phi_{\scriptscriptstyle +}|$ < ขึ่งเป็นเงื่อนไขที่ทำให้อนุกรมเวลามีคุณสมบัติสเตชันนารี (Stationary) และสมมติ  $\mathbf{a}_{_{\mathbf{t}}}$  เป็นอิสระกันและต่างมีการแจกแจงแบบปกติ  $\mathbf{a}_{_{\mathbf{t}}} \thicksim \mathbf{N}(\mathbf{0}, \bm{\sigma}^{^2}_{\mathbf{a}})$ 

ตัวสถิติ  $z_t$  มีค่าเฉลี่ย  $\mu_z$  และความแปรปรวน  $\sigma_z^2$  ดังนี้

$$
\mu_{z} = \frac{k_{1}}{(1 - \phi_{1})}, \sigma_{z}^{2} = \frac{\sigma_{a}^{2}}{(1 - \phi_{1}^{2})}
$$

ฟังก์ชันอัตสหสัมพันธ์ของตัวแบบอัตถดถอยอันดับที่หนึ่ง AR(1) มีฟังก์ชันดังนี้ ี่

$$
\rho_k = \phi_1 \rho_{k-1} = \phi_1^k, \quad k \ge 1
$$

เมื่อ  $\rho_{0} = 1$ 

2.2.2 ตัวแบบค่าเฉลี่ยเคลื่อนที่อันดับที่หนึ่ง MA(1) มีตัวแบบเป็น **ี่ ื่ ี่**

$$
z_t = k_2 - \theta_1 a_{t-1} + a_t
$$
,  $t = 1, 2, 3, ...$ 

โดยที่  $k = (\mu_0 + \gamma I_t)$  $\mu_{\circ}$ ,  $\theta_{\circ}$  เป็นค่าคงที่ และ  $|\theta_i|$ <1 ซึ่งเป็นเงื่อนไขที่ทำให้อนุกรมเวลามีคุณสมบัติเป็นอินเวอร์ติเบิล (Invertible) และสมมติ  $\mathbf{a}_{\rm t}$  เป็นอิสระกันและต่างมีการแจกแจงปกติ  $\mathbf{a}_{\rm t} \thicksim \mathbf{N}(\mathbf{0}, \sigma_{\rm a}^{\rm a})$ 

ตัวสถิติ 
$$
z_t
$$
 มีค่าเลลี่ย  $\mu_z$  และความแปรปรวน  $\sigma_z^z$  ดังนี้

$$
\mu_z = k_z, \sigma_z^2 = \sigma_a^2 (1 + \theta_1^2)
$$

ฟังก์ชันอัตสหสัมพันธ์ของตัวแบบค่าเฉลี<mark>่ยเคลื่อนที่อันดับที่หนึ่ง MA(1) มีฟังก์</mark>ชันดังนี้ ี่ ื่ ี่

$$
\rho_k = \begin{cases}\n\frac{-\theta_1}{1+\theta_1^2}, & k = 1, \\
0, & k > 1.\n\end{cases}
$$

**2.2.3 ตัวแบบอัตถดถอยอันดับท หน งและคาเฉลยเคล ี่ ื่ อนที่อันดับท หนึ่ง ี่ ึ่ ี่ ARMA(1,1) มีตัวแบบเปน**

$$
z_t = k_1 + \phi_1 z_{t-1} - \theta_1 a_{t-1} + a_t
$$
,  $t = 1, 2, 3, ...$ 

โดยที่  $k_1 = (1 - \phi_1)(\mu_0 + \gamma I_t)$ 

 $\mu_{0}$ ,  $\phi_{1}$  และ  $\theta_{1}$  เป็นค่าคงที่

และ  $|\phi_{\scriptscriptstyle\perp}| <$  เป็นเงื่อนไขที่ทำให้อนุกรมเวลามีคุณสมบัติสเตชันนารี (Stationary) และ  $|\theta_{\scriptscriptstyle +}|$ <1 เป็นเงื่อนไขที่ทำให้อนุกรมเวลามีคุณสมบัติเป็นอินเวอร์ติเบิล (Invertible) และสมมติ  $\rm a_{_t}$  เป็นอิสระกันและต่างมีการแจกแจงปกติ  $\rm a_{_t}\sim N($ ง, $\rm \sigma_a^2)$ 

ตัวสถิติ  $z_{\rm t}$  มีค่าเฉลี่ย  $\mu_{\rm z}$  และความแปรปรวน  $\sigma_{\rm z}^{\rm z}$  ดังนี้

$$
\mu_{z}=\frac{k_{1}}{(1-\phi_{1})}, \sigma_{z}^{2}=\frac{\sigma_{a}^{2}(1+\theta_{1}^{2}-2\phi_{1}\theta_{1})}{(1-\phi_{1}^{2})}
$$

ฟังก์ชันอัตสหสัมพันธ์ของตัวแบบอัตถดถอยอันดับที่หนึ่งและค่าเฉลี่ยเคลื่อนที่อันดับที่ ี่ ึ่ ี่ ื่ ี่ หนึ่ง ARMA(1,1) มีฟงกชันดังน

$$
\rho_{k} = \begin{cases}\n1, & k = 0, \\
\frac{(\phi_{1} - \theta_{1})(1 - \phi_{1}\theta_{1})}{1 + \theta_{1}^{2} - 2\phi_{1}\theta_{1}}, & k = 1, \\
\phi_{1}\rho_{k-1}, & k \geq 2.\n\end{cases}
$$

ในงานวิจัยนี้จะกำหนดให้ค่าเฉลี่ย  $\mu_\text{o}$  และค่าความแปรปรวน  $\sigma_\text{z}^\text{2}$  เป็นค่าคงที่ ี้ ที่ทราบค่าเมื่อกระบวนก<mark>ารอยู่ในภาวะการณ์ปกติ โดยค่า  $\mu_\text{\tiny o}$ =10 และค่า  $\mathtt{\sigma^2_z}$  สามารถคำนวณ</mark> ี่ ื่ ได้ตามตัวแบบอนุกรมเวลา AR(1), MA(1) และ ARMA(1,1) ดังที่กล่าวมาข้างต้น ี่

#### **2.3 แผนภูมิควบคุมท ี่ใชในการทดสอบ**

แผนภูมิควบคุมที่นำมาเปรียบเทียบในการวิจัยครั้งนี้ประกอบด้วย แผนภูมิควบคุม ั้ ค่าเฉลี่ยเคลื่อนที่แบบปรับน้ำหนักด้วยเอกซโพเนนเชียล (EWMA) แผนภูมิควบคุมค่าเฉลี่ ี่ ื่ ้ํ ี่ ค่าเฉลี่ยเคลื่อนที่แบบปรับน้ำหนักด้วยเอกซโพเนนเชียล (EWMA) แผนภูมิควบคุมค่าเฉลี่ย<br>เคลื่อนที่แบบปรับน้ำหนักด้วยเอกซโพเนนเชียลเมื่อกระบวนการสเตชันนารี (EWMAST) แผนภูมิ ื่ ื่ ควบคุม ค่าเฉลี่ยเคลื่อนที่แบบปรับน้ำหนักด้วยเอกซโพเนนเชียลโดยใช้การเคลื่อนที่เส้นกลาง ี่ ื่ ้ํ ื่ (MCEWMA) มีรายละเอียดดังน

**2.3.1 แผนภูมิควบคุมคาเฉล ยเคล อนท ี่แบบปรับน าหนักดวยเอกซโพเนนเชียล ื่ ้ํ ( Exponentially Weighted Moving Average Control Chart : EWMA )** 

แผนภูมิควบคุมนี้จะใช้ค่าวัดผลิตภัณฑ์ที่ผ่านมา โดยจะให้น้ำหนักกับค่าวัดผลิตภัณฑ์แต่ละ ้ํ ค่าไม่เท่ากัน จะให้น้ำหนักมากกับค่าวัดผลิตภัณฑ์ล่าสุดและลดหลั่งลงไปแบบเอกซโพเนนเชียล ้ํ สําหรับคาวัดผลิตภัณฑที่ อยูหางออกไป

คาสถิติทดสอบ

$$
x_{t} = \lambda z_{t} + (1 - \lambda)x_{t-1}, t = 1, 2, 3, \dots, 0 < \lambda \le 1 \quad \dots \dots (2.1)
$$

- $\vec{u}$ อ x, เป็นค่าของตัวสถิติ EWMA
	- $\rm z_{\rm t}$  เป็นอนุกรมเวลา ณ เวลาที่ t (แทนค่าวัดผลิตภัณฑ์จากกระบวนการผลิต)
	- $\lambda$  เป็นค่าคงที่ของพารามิเตอร์ปรับให้เรียบ  $_0<\lambda\leq\pi$ ี่
- $\mathrm{x}_\mathrm{o}$  เป็นค่าเริ่มต้น ในที่นี้ให้เท่ากับค่าเฉลี่ยของค่าวัดผลิตภัณฑ์จากกระบวนการผลิต ิ่ ี่ เมื่อกระบวนการอยู่ภายใต้ภาวะการณ์ปกติ ( $\mu_\text{\tiny o}$ ) ื่

เมื่อกระบวนการอยู่ภายใต้การควบคุม $\;$  z $_{\rm t}$  ~  $\rm N$  ( $\mu_{\rm \scriptscriptstyle 0}, \sigma_{\rm z}^2)$ ื่ จากสมการ (2.1) สามารถกระจายไดดังน

$$
x_{t} = \lambda z_{t} + \lambda (1 - \lambda) z_{t-1} + \lambda (1 - \lambda)^{2} z_{t-2} + ... + \lambda (1 - \lambda)^{t-1} z_{t} + (1 - \lambda)^{t} x_{0}
$$

เมื่อ  $\mathbf{x}_{0} = \boldsymbol{\mu}_{0}$  จะได้ว่า

 $= \mu_0$ 

$$
E(x_t) = \mu_0 \left[ \lambda + \lambda (1 - \lambda) + \lambda (1 - \lambda)^2 + \ldots + \lambda (1 - \lambda)^{t-1} + (1 - \lambda)^t \right]
$$

$$
= \mu_0 \lambda \left[ \frac{1 - (1 - \lambda)^t}{1 - (1 - \lambda)} \right] + \mu_0 (1 - \lambda)^t
$$

$$
V(x_{t}) = \sigma_{z}^{2} \left[ \lambda^{2} + (\lambda(1-\lambda))^{2} + (\lambda(1-\lambda)^{2})^{2} + ... + (\lambda(1-\lambda)^{t-1})^{2} \right]
$$
  
\n
$$
= \sigma_{z}^{2} \lambda^{2} \left[ \frac{1 - (1-\lambda)^{2t}}{1 - (1-\lambda)^{2}} \right]
$$
  
\n
$$
= \sigma_{z}^{2} \left( \frac{\lambda}{2-\lambda} \right) \left[ 1 - (1-\lambda)^{2t} \right]
$$
  
\n
$$
= \frac{\sigma_{z}^{2} \lambda \left( 1 - (1-\lambda)^{2t} \right)}{2-\lambda}
$$
 (2.2)

เมื่อ t มีคาใหญ และกระบวนการยังอยูในเขตควบคุมจะได

$$
V(x_t) \approx \frac{\sigma_z^2 \lambda}{2 - \lambda} \tag{2.3}
$$

เนื่องจาก  $\rm z_{\rm t}$  มีการแจกแจงแบบปกติ ตัวสถิติ EWMA( $\rm x_{\rm t}$ ) จึงมีการแจกแจงแบบปกติที่ ื่ มีค่าเฉลี่ยเท่ากับ  $\mu_\text{\tiny o}$  และความแปรปรวนเท่ากับ  $\sigma_\text{\tiny x}^\text{\tiny 2}$  จะได้ ี่

$$
\mathbf{x}_{t} \sim \mathbf{N}(\boldsymbol{\mu}_{0}, \boldsymbol{\sigma}_{\mathbf{x}}^{2}), t = 0, 1, 2, \dots
$$

$$
\text{max} \qquad z^* = \frac{(x_t - \mu_0)}{\sigma_x} \sim N(0,1)
$$

โดยส่วนใหญ่ ตัวแปรสุ่มที่มีการแจกแจงแบบ  $\mathbf{N}(0,1)$  จะมีค่าอยู่ระหว่าง -3 ถึง 3  $P(-3 < z^* < 3) = 0.9973$  ฉะนั้น ั้

$$
P\left(-3 < \frac{x_t - \mu_0}{\sigma_x} < 3\right) = 0.9973
$$

$$
P(-3\sigma_x < x_t - \mu_0 < 3\sigma_x) = 0.9973
$$

$$
P(\mu_{0} - 3\sigma_{x} < x_{t} < \mu_{0} + 3\sigma_{x}) = 0.9973
$$

ในงานวิจัยนี้จะใช้ขีดจำกัดควบคุมเมื่อ t มีค่ามาก จากสมการ (2.3) จะได้ขีดจำกัด ื่ ควบคุม ดังน

#### ขีดจํากัดควบคุม

เมื่อกระบวนการอยู่ภายใต้การควบคุม  $\rm\, z_{t} \sim N\,(\mu_{\rm_0}, \sigma_{z}^2)$  ดังนั้น ื่

$$
UCL = \mu_{_0} + 3\sigma_z \sqrt{\frac{\lambda}{\left(2-\lambda\right)}}
$$

 $CL = \mu_0$ 

$$
LCL = \mu_0 - 3\sigma_z \sqrt{\frac{\lambda}{(2-\lambda)}}
$$

ค่า λ ที่นำมาใช้ในการตรวจสอบประสิทธิภาพของแผนภูมิควบคุม จะกระทำภายใต้ ี่ กระบวนการที่ยังไม่มีการเปลี่ยนแปลงของค่าเฉลี่ย จากสมการ (2.1) จะเลือกค่า λ ที่ทำให้ค่า ี่ ี่ ี่ คลาดเคลื่อนกำลังสองเฉลี่ย (Mean Square Error: MSE) มีค่าต่ำสุด สูตรที่ใช้มีดังนี้ ื่ ่ํ

$$
MSE = \frac{\sum_{t=1}^{n} (z_t - \hat{z}_t (t - 1))^2}{n}
$$

ี่ เมื่อ z, คือ อนุกรมเวลา ณ เวลา t  $\hat{z}_{t}$ (t − 1) คือ ค่าพยากรณ์ ณ เวลา t+1

n ขนาดอนุกรมเวลาเมื่อกระบวนการอยู่ภายใต้การควบคุม (n = 100) ื่

เมื่อทำการแปรเปลี่ยนค่า λ โดยจะกำหนดค่าเริ่มต้น λ = 0.01 และจากนั้นเพิ่มค่า λ ื่ ิ่ ั้ ิ่ ครั้งละ 0.01 จนถึงค่า  $\lambda$ = 0.99 ในแต่ละค่า  $\lambda$  จะคำนวณหาค่า MSE ค่า  $\lambda$  ที่ให้ค่า MSE ั้ ต่ำสุดจะเป็นค่าที่นำไปใช้ในก<mark>ารตรวจสอบประสิทธิภาพของแผนภูมิควบคุมเมื่</mark>อกระบวนการเกิด ่ํ ี่ ื่ การเปลี่ยนแปลงของค่าเฉลี่ยต่อไป ี่

#### เกณฑการตัดสินใจสําหรับการใชแผนภูมิควบคุม

ถ้าค่า x<sub>t</sub> มากกว่าขีดจำกัดควบคุมบน หรือน้อยกว่าขีดจำกัดควบคุมล่าง กระบวนการ จะไมอยูภายใตการควบคุมหรือกระบวนการผิดปกติ

2.3.2 แผนภูมิควบคุมค่าเฉลี่ยเคลื่อนที่แบบปรับน้ำหนักด้วยเอกซโพเนนเชียลเมื่อ **ี่ ื่ ้ํ ื่ กระบวนการสเตชันนารี (Exponentially Weighted Moving Average Control Chart for Stationary Processes : EWMAST)** 

Zhang, N.F. (1998) ได้เสนอแผนภูมิควบคุม EWMAST เป็นแผนภูมิที่คล้ายแผนภูมิ EWMA ส่วนที่แตกต่างกันของแผนภูมิทั้ง 2 ชนิดนี้ คือ ขีดจำกัดควบคุม โดยที่ขีดจำกัดควบคุมของ แผนภูมิควบคุม EWMAST จะมีส่วนที่แสดงถึงการมีคัตสหสัมพันธ์กันของค่าวัดผลิตภัณฑ์จาก กระบวนการผลิต

$$
\mathbf{x}_{t} = \alpha \mathbf{z}_{t} + (1 - \alpha) \mathbf{x}_{t-1}, \ t = 1, 2, 3, \dots, 0 < \alpha \le 1 \quad \dots \dots (2.4)
$$

 $\mathbb{R}$ ี่ เป็นค่าของตัวสถิติ EWMAST

- $\rm z_{\rm t}$  เป็นอนุกรมเวลา ณ เวลาที่ t (แทนค่าวัดผลิตภัณฑ์จากกระบวนการผลิต)
- $\alpha$  เป็นค่าคงที่ของพารามิเตอร์ปรับให้เรียบ  $_0<\alpha\leq$ า ี่
- $\mathbf{x}_\mathrm{o}$  เป็นค่าเริ่มต้น ในที่นี้เท่ากับค่าเฉลี่ยของค่าวัดผลิตภัณฑ์จากกระบวนการผลิต ิ่ ี่ เมื่อกระบวนการอยู่ภายใต้ภาวะการณ์ปกติ ( $\mu_\text{\tiny o}$ ) ื่

เนื่องจาก  $\mathsf z_{_t}$  เป็นอนุกรมเวลา ณ เวลาที่  $\mathsf t$  มีค่าเฉลี่ย  $\mathrm E(\mathsf z_{_t})\!=\!\mathsf \mu_{_\mathrm{o}}$  และมีฟังก์ชัน ื่ ี่ ความแปรปรวมร่วมระหว่าง $z_t$  และ  $z_{t+\tau}$  คือ

$$
R(\tau) = Cov[z_t, z_{t+\tau}] = E[(z_t - \mu_0)(z_{t+\tau} - \mu_0)]
$$
 (2.5)

เมื่อ  $\rm\,R(\tau)$  เป็นฟังก์ชันความแปรปรวมร่วมที่ขึ้นอยู่กับแล็ก τ ตัวสถิติ EWMAST  $\rm\, (x_{\rm \,t})$  อธิบาย ื่ ี่ ึ้ ได้จากสมการ (2.4) ซึ่งมีค่าเฉลี่ย  $\rm E(x_{_t})\rm =\mu_{_0}$  และมีฟังก์ชันความแปรปรวมร่วมระหว่าง  $\rm x_{_t}$ ึ่ ี่ และ  $x_{t+\tau}$  เมื่อ t มีค่ามาก คือ

$$
Cov(x_{t}, x_{t+\tau}) = Cov \left[ \alpha \sum_{i=0}^{t-1} (1-\alpha)^{i} z_{t-i} + \alpha \sum_{j=0}^{t+\tau-1} (1-\alpha)^{j} z_{t+\tau-j} \right]
$$

$$
= \alpha^{2} \sum_{i=0}^{t-1} \sum_{j=0}^{t+\tau-1} (1-\alpha)^{i+j} R(j-i-\tau)
$$

ให้  $\tau$  ≥  $\rm o$  ,  $\rm k$  =  $\rm j$  –  $\rm i$  สามารถจัดรูปผลรวมข้างต้นได้ ดังนี้

$$
\begin{aligned} \sum_{i=0}^{t-t} \sum_{j=0}^{t+\tau-i} (1-\alpha)^{i+j} R(j-i-\tau) \\ &= \sum_{k=-(t-i)}^{0} \sum_{i=-k}^{t-i} (1-\alpha)^{2i+k} R(k-\tau) + \sum_{k=i}^{\tau} \sum_{i=0}^{t-i} (1-\alpha)^{2i+k} R(k-\tau) \end{aligned}
$$

$$
+\sum_{k=\tau+1}^{\tau-1+\tau} \sum_{i=0}^{\tau-1} (1-\alpha)^{2i+k} R(k-\tau)
$$
  
\n
$$
=\sum_{k=0}^{\tau-1} R(k+\tau)(1-\alpha)^{k} \Big[1-(1-\alpha)^{2(t-k)}\Big] / \Big[1-(1-\alpha)^{2}\Big]
$$
  
\n
$$
+\sum_{k=1}^{\tau} R(k-\tau)(1-\alpha)^{k} \Big[1-(1-\alpha)^{2t}\Big] / \Big[1-(1-\alpha)^{2}\Big]
$$
  
\n
$$
+\sum_{k=\tau+1}^{\tau-1+\tau} R(k-\tau)(1-\alpha)^{k} \Big[1-(1-\alpha)^{2(t+\tau-k)}\Big] / \Big[1-(1-\alpha)^{2}\Big]
$$

ดังนั้น ั้

$$
Cov(xt, xt+\tau) = [\alpha/(2-\alpha)] \left\{ \sum_{k=0}^{t-1} R(k+\tau)(1-\alpha)^{k} [1-(1-\alpha)^{2(t-k)}] + \sum_{k=1}^{\tau} R(k-\tau)(1-\alpha)^{k} [1-(1-\alpha)^{2t}] + \sum_{k=\tau+1}^{t-1+\tau} R(k-\tau)(1-\alpha)^{k} [1-(1-\alpha)^{2(t+\tau-k)}] \right\}
$$

ความแปรปรวนร่วมระหว่าง  $\mathbf{x}_t$  และ  $\mathbf{x}_{t+\tau}$  สามารถเขียนได้ในรูปของฟังก์ชันอัตสหสัมพันธ์ ในตัวเอง  $\rho(k)$ 

$$
Cov(x_t, x_{t+\tau}) = [\alpha/(2-\alpha)]\sigma_z^2 \left\{ \sum_{k=0}^{t-1} \rho(k+\tau)(1-\alpha)^k \left[1-(1-\alpha)^{2(t-k)}\right] + \sum_{k=1}^{\tau} \rho(k-\tau)(1-\alpha)^k \left[1-(1-\alpha)^{2t}\right] + \sum_{k=t+1}^{t-1+\tau} \rho(k-\tau)(1-\alpha)^k \left[1-(1-\alpha)^{2(t+\tau-k)}\right] \right\}
$$
(2.6)

 $\rho({\rm k})$  เป็นค่าอัตสหสัมพันธ์ในตัวเองของตัวแบบอนุกรมเวลา  ${\rm z_{\rm t}}$  ณ แล็ก k และ  $\rho({\rm k})$  $= {\bf R}({\bf k}) / \, {\bf R}(0) \ = {\bf R}({\bf k}) / \, \sigma_{\rm z}^2$  เมื่อ  $\,\tau = {\rm 0}\,$  จากสมการ (2.6) จะได้

$$
Cov(x_t, x_{t+\tau}) = Cov(x_t, x_t) = Var(x_t) = \sigma_x^2
$$

ดังนั้น ั้

$$
\sigma_x^2 = [\alpha/(2-\alpha)]\sigma_z^2 \left\{ (-1-\alpha)^{2t} + 2\sum_{k=1}^{t-1} \rho(k)(1-\alpha)^k \left[ (-1-\alpha)^{2(t-k)} \right] \right\}
$$
 .........(2.7)

เมื่อ  $\mathfrak{t}\to\infty$ ,  $\text{Cov}(\text{x}^{}_{\text{t}},\text{x}^{}_{\text{t}+\text{\tiny{\texttt{t}}}})$  ลู่เข้าและค่าลิมิตไม่ขึ้นอยู่กับค่า  $\text{t}$  จากสมการ (2.6) เมื่อค่า  $\text{t}$ ื่ ึ้ ื่ มีขนาดใหญ่สามารถใช้ค่า M แทนค่า t (M ี่ ที่มีค่ามาก ๆ เมื่อ t → ∞) การ ี่ ื่ ประมาณค่า  $\rm Cov(x_{t}, x_{t+\tau})$  ได้ดังนี้

$$
Cov(x_t, x_{t+\tau}) = [\alpha/(2-\alpha)]\sigma_z^2 \left\{ \sum_{k=0}^{M} \rho(k+\tau)(1-\alpha)^k \left[1-(1-\alpha)^{2(M-k)}\right] + \sum_{k=1}^{\tau} \rho(k-\tau)(1-\alpha)^k \left[1-(1-\alpha)^{2M}\right] + \sum_{k=\tau+1}^{M+\tau} \rho(k-\tau)(1-\alpha)^k \left[1-(1-\alpha)^{2(M+\tau-k)}\right] \right\}
$$
...(2.8)

จากสมการ (2.8) ความแปรปรวนของ  $x, \bar{p}$ อ

$$
\sigma_x^2 \approx [\alpha/(2-\alpha)]\sigma_z^2 \left\{ 1+2\sum_{k=1}^M \rho(k)(1-\alpha)^k \left[1-(1-\alpha)^{2(M-k)}\right] \right\} \quad \dots \dots \dots \dots (2.9)
$$

Box, G.E.P. และ Jenkins, G. M. (1976) แนะนำว่าการใช้ค่า  $\rho({\rm k})$  เพื่อประมาณ  $\sigma_{\rm x}^{\rm z}$ สามารถคำนวณได้ถ้าขนาดของข้อมูล (N) มีขนาดตั้งแต่ 50 หรือมากกว่า และ  ${\bf k} \le {\bf N}/4$  ดังนั้น ั้  $\,$ M ควรมีขนาดใหญ่เพียงพอแต่ต้องมีค่าไม่ต่ำกว่าค่า k ในการประมาณ  $\,$   $\sigma_x^z$  จากสมการ (2.9) ในงานวิจัยนี้จะหาค่า  $\rho({\rm k})$  เมื่อกระบวนการอยู่ในภาวะการณ์ปกติ โดยกำหนดให้ N=100 และ ี้ ื่  $M=25$ 

เนื่องจาก  $\rm z_{t}$  มีการแจกแจงแบบปกติ ตัวสถิติ EWMAST( $\rm x_{t}$ ) จึงมีการแจกแจงแบบปกติ ื่ ที่มีค่าเฉลี่ยเท่ากับ  $\mu_{_0}$  และความแปรปรวนเท่ากับ  $\sigma_{\rm x}^2$  จะได้  ${\rm x_{_t}} \sim {\rm N}\big(\mu_{_0}, \sigma_{\rm x}^2\big)$ ดังนั้นเกณฑ์ใน ี่ ี่ ั้ การสร้างขีดจำกัดควบคุมของตัวสถิติ EWMAST จะเหมือน EWMA แต่ต่างกันที่ค่าความแปรปรวน ี่ ของตัวสถิติ EWMAST ในงานวิจัยนี้จะใช้ขีดจำกัดควบคุมเมื่อ t มีค่ามาก เพราะฉะนั้นจะประมาณ ื่  $\mathtt{\sigma}^2_{\mathrm{x}}$  จากสมการ (2.9) และจะคำนวณค่า  $\mathtt{\rho}(\mathrm{k})$  จากหัวข้อ 2.2 ดังที่กล่าวมาข้างต้น ี่

ขีดจํากัดควบคุม เม อกระบวนการอยูภายใตการควบคุม ดังนั้น ื่

```
UCL = \mu_0 + 3\sigma_xCL = \mu_0LCL = \mu_0 - 3\sigma_x
```
ค่า  $\,\alpha$  ที่นำมาใช้ในการตรวจสอบประสิทธิภาพของแผนภูมิควบคุม จะกระทำภายใต้ ี่ กระบวนการที่ยังไม่มีการเปลี่ยนแปลงของค่าเฉลี่ย จากสมการ (2.4) จะเลือกค่า  $\alpha$  ที่ทำให้ค่า ี่ ี่ ี่ คลาดเคลื่อนกำลังสองเฉลี่ย (Mean Square Error: MSE) มีค่าต่ำสุด สูตรที่ใช้มีดังนี้ ื่ ่ํ

$$
MSE = \frac{\sum_{t=1}^{n} (z_t - \hat{z}_t(t-1))^2}{n}
$$

ี เมื่อ z, คือ อนุกรมเวลา ณ เวลา t  $\hat{z}_{1}(t-1)$  คือ ค่าพยากรณ์ ณ เวลา t+1 n ขนาดอนุกรมเวลาเมื่อกระบวนการอยู่ภายใต้การควบคุม (n = 100) ื่

เมื่อทำการแปรเปลี่ยนค่า  $\alpha$  โดยจะกำหนดค่าเริ่มต้น  $\alpha$ = 0.01 และจากนั้นเพิ่มค่า  $\alpha$ ื่ ิ่ ั้ ิ่ ครั้งละ 0.01 จนถึงค่า λ = 0.99 ในแต่ละค่า α จะคำนวณหาค่า MSE ค่า α ที่ให้ค่า MSE ั้ ต่ำสุดจะเป็นค่าที่นำไปใช้ในการตรวจสอบประสิทธิภาพของแผนภูมิควบคุมเมื่อกระบวนการเกิด ่ํ ี่ ื่ การเปลี่ยนแปลงของค่าเฉลี่ยต่อไป ี่

#### เกณฑการตัดสินใจสําหรับการใชแผนภูมิควบคุม

ถ้าค่า x, มากกว่าขีดจำกัดควบคุมบน หรือน้อยกว่าขีดจำกัดควบคุมล่าง กระบวนการ จะไมอยูภายใตการควบคุมหรือกระบวนการผิดปกติ

**2.3.3 แผนภูมิควบคุมคาเฉล ยเคล อนท ี่แบบปรับน าหนักดวยเอกซโพเนนเชียลโดย ี่ ื่ ้ํ ใช้การเคลื่อนที่เส้นกลาง** (Moving Centerline Exponentially Weighted Moving Average **ื่ ี่ Control Chart : MCEWMA )** 

Montgomery, D.C. และ Mastrangelo, C.M. (1991) ไดเสนอแผนภูมิควบคุมคุณภาพ สำหรับตรวจสอบการเปลี่ยนแปลงของค่าเฉลี่ยจากกระบวนการผลิต เมื่อค่าวัดผลิตภัณฑ์จาก กระบวนการผลิตมีอัตสหสัมพันธกันโดยใชตัวสถิติ EWMA มาเปนพื้นฐานในการสรางขีดจํากัด ควบคุมของแผนภูมิควบคุม MCEWMA

คาสถิติทดสอบ คือ

 $x_t = \eta z_t + (1 - \eta) x_{t-1}$ , t = 1,2,3,...,  $0 < \eta \le 1$  ….......(2.10)

 $\vec{u}$ อ x, เป็นค่าของตัวสถิติ EWMAST

- $\rm z_{\rm t}$  เป็นอนุกรมเวลา ณ เวลาที่ t (แทนค่าวัดผลิตภัณฑ์จากกระบวนการผลิต)
- η เป็นค่าคงที่<mark>ข</mark>องพารามิเตอร์ปรับให้เรียบ o < η ≤ 1 ี่
- $\mathbf{x}_\mathrm{o}$  เป็นค่าเริ่มต้น ในที่นี้เท่ากับค่าเฉลี่ยของค่าวัดผลิตภัณฑ์จากกระบวนการผลิต ิ่ ี่ เมื่อกระบวนการอยู่ภายใต้ภาวะการณ์ปกติ ( $\mu_{_0}$ ) ื่

ขั้นตอนในการสร้างขีดจำกัดควบคุมของแผนภูมิควบคุม MCEWMA คือ

1. แปลงค่าวัดผลิตภัณฑ์จากกระบวนการผลิต  $(z_1)$  ให้เป็นตัวสถิติ MCEWMA $(x_1)$ โดยใช้ความสัมพันธ์จากสมการ (2.10) ค่าของ  $\mathrm{\,x}_\mathrm{\,t}$  ที่ได้จะนำไปใช้เป็นค่าพยากรณ์ไปข้างหน้า 1 ช่วงเวลาของค่าวัดผลิตภัณฑ์ จะได้  $\hat{z}_{t+1}(t) = x_{t+1}$ 

2. คำนวณค่าคลาดเคลื่อนเณ เวลา t คือ e<sub>t</sub> ซึ่งคำนวณได้จากผลต่างของค่าวัด ื่ ผลิตภัณฑ์และค่าพยากรณ์ ณ เวลาที่ t นั่นคือ  $\bf e_{\rm t} = \bf z_{\rm t} - \hat{\bf z}_{\rm t}$  $\bf (t-{\rm 1})$  ซึ่ง  $\bf e_{\rm t}$  มีการแจกแจงแบบ ั่ ึ่ ปกติและอิสระซึ่งกันและกัน มีค่าเฉลี่ยเท่ากับศูนย์ และค่าเบี่ยงเบนมาตรฐานเป็น  $\sigma_{\textrm{\scriptsize e}}$ ึ่ ี่

3. ภายใต้ข้อกำหนดที่ว่าค่าคลาดเคลื่อนมีการแจกแจงแบบปกติและอิสระซึ่งกันและกัน ื่ ึ่ ดังนั้น

$$
P\left[-z \ast_{\alpha_{2}^{*}} \sigma_{e} \leq e_{t} \leq z \ast_{\alpha_{2}^{*}} \sigma_{e}\right]
$$

$$
= 1 - \alpha^*
$$
  
\n
$$
= P\left[ -z^*_{\alpha^*_{/2}} \sigma_e \leq z_t - \hat{z}_t (t - 1) \leq z^*_{\alpha^*_{/2}} \sigma_e \right]
$$
  
\n
$$
= P\left[ \hat{z}_t (t - 1) - z^*_{\alpha^*_{/2}} \sigma_e \leq z_t \leq \hat{z}_t (t - 1) + z^*_{\alpha^*_{/2}} \sigma_e \right]
$$
  
\n
$$
= P\left[ x_{t-1} - z^*_{\alpha^*_{/2}} \sigma_e \leq z_t \leq x_{t-1} + z^*_{\alpha^*_{/2}} \sigma_e \right] \quad ....... (2.11)
$$

เมื่อ σ<sup>e</sup> คือ คาเบ ี่ ยงเบนมาตรฐานของคาคลาดเคล ื่ อนของการพยากรณ 1- \* α คือ คาความนาจะเปนของคาคลาดเคล ื่ อนท ี่ตกในบริเวณของการยอมรับ ภายใตการแจกแจงปกติกําหนดให (1- \* α )= 0.9973

$$
\rm z_{t}
$$
 คือ อนุกรมเวลา ณ เวลาที่ t (แทนค่าวัดผลิตภัณฑ์จากกระบวนการผลิต)

$$
\hat{z}_t(t-1)
$$
คือ ค่าพยากรณ์ณ เวลาที่ t

z\*<sub>α\*/2</sub> คือ ค่าครูแม่เมาตรฐาน กำหนดให้ 
$$
\alpha^*
$$
 = 0.0027

การประมาณค่า  $\sigma_{\rm e}$ 

สามารถประมาณค่าเบี่ยงเบนมาตรฐานของค่าคลาดเคลื่อนของการพยากรณ์ ณ เวลา t ี่ ื่ โดยใชวิธีปรับใหเรียบ ดังน

$$
\hat{\sigma}_{e}^{2}(t) = \sqrt{\eta^{*} e_{t}^{2} + (1 - \eta^{*}) \hat{\sigma}_{e}^{2}(t - 1)}, \ 0 < \eta^{*} \leq 1 \quad \ldots \ldots \ldots \ldots (2.12)
$$

ณ เวลาที่ t+1 จะใช้  $\hat{\sigma}_{_{\text{e}}}(t)$  ที่ได้จากสมการ (2.12) มาประมาณ  $\sigma_{_{\text{e}}}$ ในขีดจำกัดควบคุม ของแผนภูมิ MCEWMA โดยกำหนดค่าเริ่มต้นของ  $\hat{\sigma}^z_{\rm e}(t)$  เป็นค่าคลาดเคลื่อนกำลังสองเฉลี่ย ิ่ ื่ ี่ (Mean Square Error: MSE) นั่นคือ  $\hat{\sigma}_{e}^{2}(0) = \text{MSE}$  จะได้ ั่

$$
\hat{\sigma}_{e}^{2}(0) = MSE = \frac{\sum_{t=1}^{n} (z_{t} - \hat{z}_{t}(t-1))^{2}}{n}
$$

ี เมื่อ z, คือ อนุกรมเวลา ณ เวลา t

 $\hat{z}$ , (t – 1) คือ ค่าพยากรณ์ ณ เวลา t+1

n คือ ขนาดอนุกรมเวลาเมื่อกระบวนการอยู่ภายใต้การควบคุม (n = 100) ื่

จากสมการ (2.14) ขีดจำกัด ณ เวลา t+1 สามารถนำตัวสถิติ  $\mathrm{x_{t}}$  ที่ได้จากขั้นตอนที่ 1 ั้ มาใช้เป็นเส้นกลาง (Center Line) ของแผนภูมิควบคุม ซึ่งจะได้ขีดจำกัดควบคุมบนและ ขีดจำกัดควบคุมล่าง ดังนี้

> $LCL_{t+1} = x_t + z *_{\alpha *_{\alpha}} \sigma_e(t)$  $CL_{t+1} = x_t$ LCL<sub>t+1</sub> =  $x_t - z *_{\alpha *_{\alpha / 2}} \sigma_e(t)$

โดยส่วนใหญ่ ตัวแปรสุ่มที่มีการแจกแจงแบบ  $\mathbf{N}(0,1)$  จะมีค่าอยู่ระหว่าง -3 ถึง 3 P(-3 < z < 3) = 0.9973 ฉะน นขีดจํากัดควบคุม ั้

เมื่อกระบวนการอยู่ภายใต้การควบคุม ดังนั้น ื่

> $UCL_{t+1} = X_t + 3\sigma_e(t)$  $CL_{t+1} = x_t$ LCL<sub>t+1</sub> =  $X_t - 3\sigma_e(t)$

จากสมการ (2.10) จะเลือก η ที่ทำให้ได้ค่าคลาดเคลื่อนกำลังสองเฉลี่ย (MSE) ต่ำสุด ี่ ื่ ี่ ่ํ โดยจะกำหนดค่าเริ่มต้น η=0.01 และจากนั้นเพิ่มค่า η ครั้งละ 0.01 จนถึงค่า η=0.99 ิ่ ั้ ิ่ ั้ แต่ละค่า η จะนำมาหาค่า MSE เมื่อได้ค่า MSE สำหรับทุกค่า η ที่กำหนดแล้ว จะเลือกค่า ี่ η ที่ให้ค่า MSE ต่ำสุด เป็นค่า η ที่จะใช้ในการตรวจสอบกระบวนการอยู่ภายใต้การควบคุม ่ํ หรือไม่ต่อไป

จากสมการ (2.12) จะเลือก  $\eta^*$  ที่ให้ค่าประมาณความน่าจะเป็นของความคลาดเคลื่อน ื่ ประเภทที่ 1 (αˆ ) มีคาใกลเคียงกับ 0.0027 มากที่สุด (0.0027 เปนระดับความนาจะเปนของความ คลาดเคลื่อนประเภทที่ 1 ระดับเดียวกับแผนภูมิ MCEWMA) เม อกระบวนการอยูในภาวะการณ ื่ ปกติ สามารถหาค่า  $\operatorname{\eta}^*$  ได้ดังนี้ จะหาค่า  $\hat{\alpha}$  ณ ค่า  $\operatorname{\eta}^*$  หนึ่ง ๆ โดยจะกำหนด ค่าเริ่มต้น ึ่ ิ่  $\eta^*$ =0.01 และจากนั้นเพิ่มค่า  $\eta^*$  ครั้งละ 0.01 จนถึงค่า  $\eta^*$ =0.99 แต่ละค่า  $\eta^*$  จะสร้าง ั้ ิ่ ั้ ขีดจำกัดควบคุม UCL และ LCL ตามสูตรข้างต้น และหาค่า  $\hat{\alpha}$  เมื่อได้ค่า  $\hat{\alpha}$  สำหรับทุกค่า  $\boldsymbol{\mathsf{\eta}}^*$  ที่กำหนดแล้ว จะเลือกค่า  $\boldsymbol{\mathsf{\eta}}^*$  ที่ให้ค่า  $\hat{\boldsymbol{\alpha}}$  ใกล้เคียงกับ 0.0027 มากที่สุด เป็นค่า  $\boldsymbol{\mathsf{\eta}}^*$  ที่ ี่ ี่ จะใช้สร้างขีดจำกัดควบคุม UCL และ LCL เพื่อใช้ในการตรวจสอบกระบวนการอยู่ภายใต้การ ควบคุมหรือไมตอไป

เกณฑการตัดสินใจสําหรับการใชแผนภูมิควบคุม

ถ้าค่า z<sub>t+1</sub> มากกว่าขีดจำกัดควบคุมบน หรือน้อยกว่าขีดจำกัดควบคุมล่าง กระบวนการจะไมอยูภายใตการควบคุมหรือกระบวนการผิดปกติ
# **บทท ี่ 3**

# **วิธีดําเนินการวิจัย**

การดำเนินการวิจัยครั้งนี้เป็นการวิจัยเชิงทดลองโดยใช้เทคนิคมอนติคาร์โล (Monte Carlo ั้ Simulation Technique) ซึ่งการจำลองข้อมูลได้โดยการเขียนโปรแกรมภาษาฟอร์แทรน เพื่ ึ่ ื่ Simulation Technique) ซึ่งการจำลองข้อมูลได้โดยการเขียนโปรแกรมภาษาฟอร์แทรน เพื่อ<br>เปรียบเทียบประสิทธิภาพของแผนภูมิควบคุมภายใต้สถานการณ์ของกระบวนการผลิต ในกรณีที่ ข้อมูลเกิดอัตสหสัมพันธ์ในรูปแบบอนุกรมเวลา ซึ่งแผนภูมิควบคุมที่นำมาเปรียบเทียบมี 3 แผนภูมิ ึ่ ได้แก่ แผนภูมิควบคุมค่าเฉลี่ยเคลื่อนที่แบบปรับน้ำหนักด้วยเอกซโพเนนเชียล (EWMA) แผนภูมิ ี่ ื่ ้ํ ควบคุมค่าเฉลี่ยเคลื่อนที่แบบปรับน้ำหนักด้วยเอกซโพเนนเชียลเมื่อกระบวนการสเตชันนารี ื่ ้ํ ื่ (EWMAST) และแผนภูมิควบคุมค่าเฉลี่ยเคลื่อนที่แบบปรับน้ำหนักด้วยเอกซโพเนนเชียลโดยใช้ ี่ ื่ ้ํ การเคลื่อนที่เส้นกลาง (MCEWMA) จะใช้วิธีการตรวจสอบจำนวนความยาววิ่งโดยเฉลี่ย (ARL) ื่  $\mathcal{L}^{\mathcal{L}}(\mathcal{L}^{\mathcal{L}})$  and  $\mathcal{L}^{\mathcal{L}}(\mathcal{L}^{\mathcal{L}})$  and  $\mathcal{L}^{\mathcal{L}}(\mathcal{L}^{\mathcal{L}})$ ถ้าแผนภูมิชนิดใดให้ค่า ARL น้อยที่สุดเมื่<mark>อกระบวนการมีการเปลี่ยนแปลงของค่าเฉลี่ย</mark> แสดงว่า ี่ **่** ี่ แผนภูมิควบคุมนั้นมีประสิทธิภาพมากที่สุด ซึ่งวิธีดำเนินการวิจัยมีรายละเอียดดังนี้ ั้ ึ่

# **3.1 วิธีการจําลองโดยใชเทคนิคมอนติคารโล**

เทคนิคที่ใช้แก้ปัญหาในการคำนวณทางสถิตินั้นมีหลายวิธี วิธีการจำลองโดยใช้เทคนิค ั้ มอนติคาร์โลเป็นวิธีหนึ่งที่นิยมนำมาใช้แก้ปัญหากันอย่างแพร่หลายในปัจจุบัน ซึ่งหลักการของ ึ่ ี่ ึ่ การจำลองโดยใช้เทคนิคดังกล่าว จะใช้เลขสุ่ม (Random Numbers) มาช่วยในการหาคำตอบ ของปญหาที่ตองการศึกษา

ขั้นตอนของการจำลองด้วยเทคนิคมอนติคาร์โลที่ใช้กันในปัจจุบัน แบ่งได้เป็น 3 ขั้นตอน ั้ ั้ ดังนี้

1. การจำลองตัวเลขสุ่ม การใช้ตัวเลขสุ่มเป็นสิ่งสำคัญมากในเทคนิคนี้ ทั้งนี้เพราะว่า ิ่ ั้ หลักการของการจำลองแบบมอนติคาร์โลนั้น จะใช้ตัวเลขสุ่มมาช่วยในการหาคำตอบของปัญหา โดยลักษณะของตัวเลขสุ่มที่นำมาใช้ จะมีการแจกแจงแบบสม่ำเสมอ (Uniform Distribution) ี่ ่ํ ในช่วง (0,1) สำหรับวิธีการจำลองตัวเลขสุ่มมีผู้เสนอแนะไว้หลายวิธี แต่วิธีที่ดีนั้นลักษณะของ ี่ ั้ เลขสุ่มที่ถูกจำลองขึ้น จะต้องมีการแจกแจงแบบสม่ำเสมอในช่วง (0,1) ตัวเลขสุ่มแต่ละตัวเป็น ี่ ึ้ ้อิสระต่อกัน และมีช่วงยาวก่อนจะเกิดเลขสุ่มซ้ำ

2. การนำเลขสุ่มมาประยุกต์ใช้กับปัญหาที่ต้องการศึกษา ซึ่งขั้นตอนนี้ขึ้นอยู่กับลักษณะ ึ่ ั้ ของปัญหาที่ศึกษา บางปัญหาอาจใช้เลขสุ่มได้โดยตรง ในขณะที่บางปัญหาอาจต้องใช้ขั้นตอน ี่ ั้ อ นอีกหลายข นตอน โดยมีการใชตัวเลขสุมในบางขั้ นตอนเทานั้น ื่ ั้

3. การทดลองกระทำ เมื่อประยุกต์ปัญหาที่สนใจให้ใช้กับตัวเลขสุ่มได้แล้ว ขั้นตอน ั้ ต่อไปคือการทดลองโดยใช้กระบวนการสุ่ม (Random Process) มากระทำในลักษณะซ้ำ ๆ กัน ้ํ (Replication) เพื่อหาคำตอบของปัญหาที่ต้องการศึกษา ื่

#### **3.2 การวางแผนการทดลอง**

การวิจัยคร งน ี้ มีขอบเขตของการศึกษาเปรียบเทียบประสิทธิภาพของแผนภูมิควบคุม ั้ 3 แบบ ในกรณีที่ข้อมูลเกิดอัตสหสัมพันธ์ในรูปแบบอนุกรมเวลา ซึ่งมีแผนการทดลองดังนี้ ี่ ึ่

- 3.2.1 ศึกษาในกรณีที่ขอมูลอนุกรมเวลามีตัวแบบดังน
	- (1) ตัวแบบอัต<mark>ถดถอยอันดับที่หนึ่</mark>ง AR(1) ี่

$$
z_{t} = (1 - \phi_{1})(\mu_{0} + \gamma I_{t}) + \phi_{1} z_{t-1} + a_{t}
$$
 (3.1)

(2) ตัวแบบค่าเฉลี่ยเคลื่อนที่อันดับที่หนึ่ง MA(1) ี่ ื่ ี่

 $z_t = (\mu_0 + \gamma I_t) - \theta_1 a_{t-1} + a_t$  (3.2)

(3) ตัวแบบอัตถดถอยอันดับที่หนึ่งค่าเฉลี่ยเคลื่อนที่อันดับที่หนึ่ง ARMA(1,1) ี่ ึ่ ี่ ื่ ี่

$$
z_{t} = (1 - \phi_{1})(\mu_{0} + \gamma I_{t}) + \phi_{1} z_{t-1} - \theta_{1} a_{t-1} + a_{t} \qquad \qquad \dots \dots \dots (3.3)
$$

โดยที่ z, คือ อนุกรมเวลา ณ เวลาที่ t (แทนค่าวัดผลิตภัณฑ์จากกระบวนการผลิต)  $(t=1, 2, 3,...)$ 

> $\mu_{_0}$  คำเฉลี่ยของกระบวนการ $\left\{ {\bf z}_\text{t} \right\}$  เมื่อกระบวนการอยู่ภายใต้ภาวะการณ์ปกติ ี่ โดยกำหนด  $\mu_0 = 10$

$$
\phi_{\scriptscriptstyle 1}
$$
 คือ สัมประสิทธิ์อัตถดถอย (Autoregressive Coefficients) อันดับที่ 1

- $\theta_{\tau}$  คือ สัมประสิทธิ์ค่าเฉลี่ยเคลื่อนที่ (Moving-Average Coefficients) อันดับที่ 1 ี่ ื่
- $\rm a_{_{t}}$  คือ ค่าคลาดเคลื่อนสุ่ม ณ เวลา t กำหนด  $\rm a_{_{t}} \sim N(\!o,\sigma^{2}_{a}) , \sigma^{2}_{a} = 5$  และ ื่ เปนอิสระกัน

γ คือ ระดับการเปลี่ยนแปลงของคาเฉล ย <sup>µ</sup>0δ% โดยที่ <sup>δ</sup>% เทากับ 5%, 10%, ี่ 15%, 20%, 25%, 30%, 35%, 40%, 45%, 50%, 55% และ 60%

 $\mathbf{I}_{\rm t}$  คือ ตัวแปรบ่งชี้ (Indicator Variable) ณ เวลาที่ t ;  $\mathbf{I}_{\rm t} = \bigg\lbrace$  $\left($  $=\begin{cases} 0 & ,t \leq \ell \\ 1 & ,t > \ell \end{cases}$ , t , t  $I_t = \begin{cases} 0 \\ 1 \end{cases}$  $\overline{0}$ 

 $\ell$  คือ จำนวนคาบเวลา หรือจำนวนค่าสังเกตเริ่มต้น (Run-in period) ก่อนที่จะ ี่ มีการเปลี่ยนแปลงระดับค่าเฉลี่ย โดยกำหนดให้  $\ell = 100$ 

3.2.2 กำหนดค่าพารามิเตอร์ในแต่ละอนุกรมเวลาที่จะศึกษา โดยกำหนดให้เป็นไป ตามคุณสมบัติของการเปนกระบวนการสเตชันนารี (Stationary) และ อินเวอรติเบิล (Invertible) ดังน

- (1) ตัวแบบอัตถดถอยอันดับที่หนึ่ง AR(1) มีเงื่อนไขคือ  $|\phi_{\scriptscriptstyle{1}}|$ < 1 ี่ กำหนดค่าพารามิเตอร์  $(\phi_+)$  6 ระดับคือ 0.1, 0.3, 0.5, 0.7, 0.8 และ 0.9
- (2) ตัวแบบค่าเฉลี่ยเคลื่อนที่อันดับที่หนึ่ง MA(1) มีเงื่อนไขคือ  $|\theta_{\scriptscriptstyle{1}}|$ <1 ี่ ื่ ี่
	- กำหนดค่าพารามิเตอร์  $(\theta_1)$  6 ระดับคือ 0.1, 0.3, 0.6, 0.7, 0.8 และ 0.9

(3) ตัวแบบอัตถดถอยอันดับที่หนึ่งและค่าเฉลี่ยเคลื่อนที่อันดับที่หนึ่ง ARMA(1,1) ี่ ึ่ ี่ ื่ ี่

มีเงื่อนไขคือ  $|\phi_{\scriptscriptstyle{1}}|$  < 1 ,  $|\theta_{\scriptscriptstyle{1}}|$  < 1

กำหนดค่าพารามิเตอร์  $(\phi_1, \theta_1)$  9 ระดับ คือ (0.1,0.3), (0.1,0.5), (0.1,0.9), (0.5,0.2), (0.5,0.5), (0.5,0.9), (0.9,0.1), (0.9,0.5) และ (0.9,0.8)

3.2.3 ในงานวิจัยนี้จะกำหนดให้ค่าเฉลี่ย  $\mu_\text{\tiny o}$  และค่าความแปรปรวน  $\sigma_\text{\tiny Z}^{\text{\tiny 2}}$  เป็นค่าคงที่ ี้ ี่ ที่ทราบค่าเมื่อกระบวนการอยู่ในภาวะการณ์ปกติ  $\mathsf{t}\leq \ell$  โดยค่า  $\mathsf{\mu}_{\mathsf{\scriptscriptstyle 0}}{}^{\mathsf{=}}$ 10  $-$  และค่า  $\sigma^2_{\mathsf{z}}$  สามารถ ี่ ื่ คํานวณภายใตตัวแบบอนุกรมเวลา AR(1), MA(1) และ ARMA(1,1)

3.2.4 การหาค่าประมาณความน่าจะเป็นของความคลาดเคลื่อนประเภทที่ 1 ( $\hat{\alpha}$ ) กำหนด จํานวนซ าของการตรวจสอบจํานวน 50,000 ครั้ง ในแตละสถานการณ ้ํ

3.2.5 หาค่า ARL โดยทดลองซ้ำ จำนวน 1,000 ครั้งในแต่ละสถานการณ์ การศึกษาวิจัยครั้งนี้ จะหาค่าประมาณความน่าจะเป็นของความคลาดเคลื่อนประเภทที่ 1 ั้  $(\hat{\alpha})$  และค่าความยาววิ่งโดยเฉลี่ย (ARL) ของแผนภูมิควบคุมทั้ง 3 แบบ เพื่อหาแผนภูมิที่ดี ั้ ื่ ี่ ที่สุดในแตละสถานการณ

# **3.3 ขั้นตอนการดําเนินวิจัย**

การวิจัยศึกษาครั้งนี้จะทำการศึกษาแผนภูมิควบคุมทั้ง 3 แบบ ของประชากรที่มีรูปแบบ ั้ ี้ อนุกรมเวลา 3 ตัวแบบ คือ AR(1), MA(1) และ ARMA(1,1) ซึ่งขั้นตอนของการวิจัยมี 2 ขั้นตอน ึ่ ั้ ั้ คือ การหาค่าประมาณความน่าจะเป็นของความคลาดเคลื่อนประเภทที่ 1 ( $\hat{\alpha}$ ) และการหาค่า ความยาววิ่งโดยเฉลี่ย (ARL) เมื่อกระบวนการมีการเปลี่ยนแปลงของค่าเฉลี่ยดังนี้ ื่ ี่

ชั้นต<sup>ุ</sup>ญนูแรก **ั้ นตอนแรก** การหาคาประมาณความนาจะเปนของความคลาดเคลื่อนประเภทที่ 1 (αˆ ) จะคำนวณ  $\hat{\alpha}$  ภายใต้กระบวนปกติ มีขั้นตอนดังนี้

- 1. กําหนดตัวแบบของอนุกรมเวลาที่ศึกษา เปนกรณีๆ
- 2. จําลองเลขสุมที่มีการแจกแจงแบบ U(0,1)
- 3. จำลองค่าของ  $a_t \sim N(0,\sigma_a^2)$  (ภายใต้ค่า  $\sigma_a^2$ ที่กำหนด)
- 4. กำหนดพารามิเตอร์  $\phi_1$ ,  $\theta_1$ ,  $\mu_0 = 10$  ในตัวแบบอนุกรมเวลาในการหา  $z_t$
- 5. จำลองข้อมูลเมื่อกระบวนการปกติ ให้มีลักษณะตามตัวแบบอนุกรมเวลาในข้อที่ 1
- 6. คํานวณคาสถิติของแผนภูมิควบคุม ในกรณีที่คาคงท ี่ปรับใหเรียบที่นํามาคํานวณเปน ค่าที่ทำให้ค่าคลาดเคลื่อนกำลังสองเฉลี่ย (MSE) มีค่าต่ำสุด ื่ ่ํ
	- 7. กําหนดขีดจํากัดควบคุมสําหรับแตละแผนภูมิตามสถานการณที่กําหนด
		- (1) แผนภูมิควบคุม EWMA

ขีดจํากัดควบคุมสําหรับแผนภูมิ EWMA เปนดังน

( ) λ <sup>λ</sup> UCL <sup>σ</sup><sup>z</sup> <sup>−</sup> <sup>=</sup> <sup>µ</sup> <sup>+</sup> 2 3 <sup>0</sup> ( ) λ <sup>λ</sup> LCL <sup>σ</sup><sup>z</sup> <sup>−</sup> <sup>=</sup> <sup>µ</sup> <sup>−</sup> <sup>2</sup> 3 <sup>0</sup>

์ขีดจำกัดควบคุมสำหรับแผนภูมิควบคุม EWMAST เป็นดังนี้

$$
UCL = \mu_{_0} + 3\sigma_{_X}
$$

$$
LCL = \mu_{_0} - 3\sigma_{_X}
$$

(3) แผนภูมิควบคุม MCEWMA

์ขีดจ<mark>ำกัดควบคุม</mark>สำหรับแผนภูมิควบคุม MCEWMA เป็นดังนี้

 $UCL_{t+1} = x_t + 3\sigma_e(t)$ 

 $LCL_{t+1} = x_t - 3\sigma_e(t)$ 

8. นําคาสถิติเปรียบเทียบกับขีดจํากัดควบคุม ถาคาสถิติมีคามากกวาขีดจํากัดควบคุม บนหรือน้อยกว่าขีดจำกัดควบคุมล่าง แสดงว่าค่าสถิติออกนอกขอบเขตควบคุม แต่ถ้าค่าสถิติมีค่า น้อยกว่าขีดจำกัดควบคุมบนหรือมากกว่าขีดจำกัดควบคุมล่าง แสดงว่าค่าสถิติอยู่ในขอบเขต ควบคุม ทำซ้ำ 50,000 รอบ แล้วคำนวณค่า α៌ ซึ่งหาได้จากจำนวนครั้งของค่าสถิติที่ออกนอก ้ํ ั้ ี่ ขีดจำกัดควบคุมทั้งหมดหารด้วยจำนวนรอบของการทดลองซ้ำ ั้

ขั้นตอนในการประมาณค่าความน่าจะเป็นของความคลาดเคลื่อนประเภทที่ 1 แสดงเป็น แผนผังไดดังน

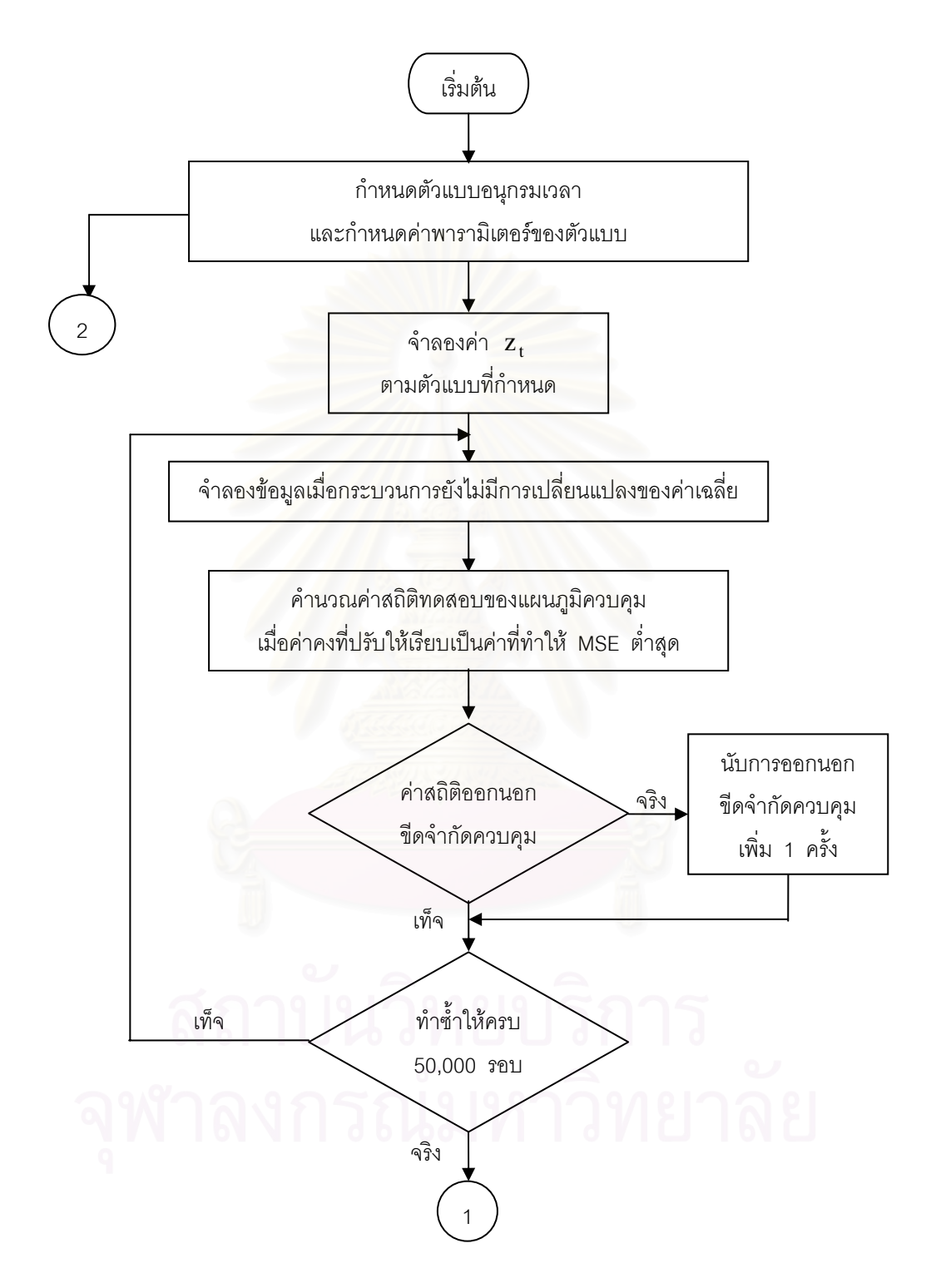

**ภาพท ี่ 3.1** แผนผังแสดงวิธีการประมาณคาความนาจะเปนของความคลาดเคล ื่อนประเภทที่ 1 เม อกระบวนการ ื่ อยูในภาวะการณปกติ

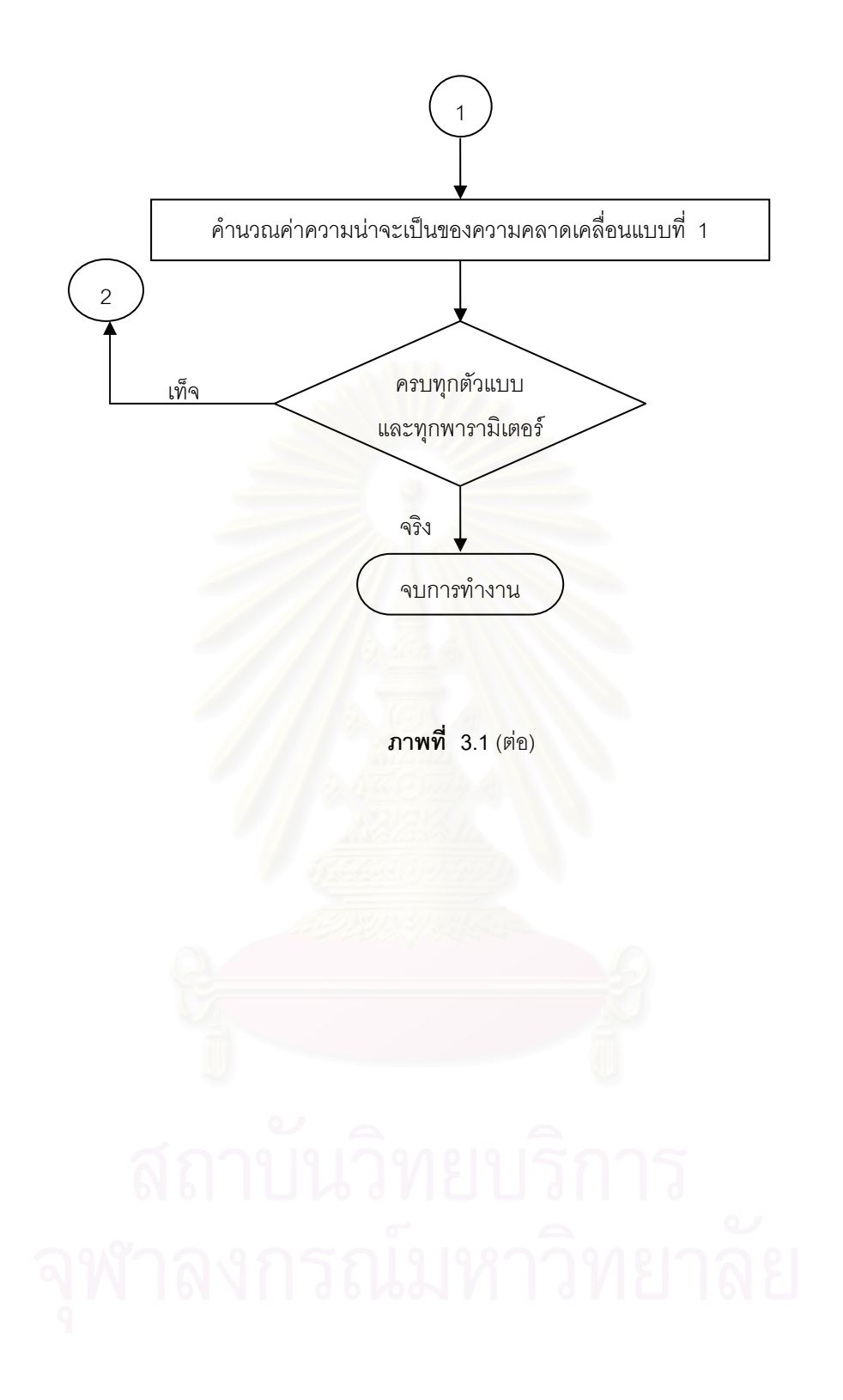

์ ขั้นตคนส<sup>ุ</sup>กง **ั้ ้นตอนสอง** การหาค่า ARL เมื่อกระบวนการมีการเปลี่ยนแปลงของค่าเฉลี่ย มีขั้นตอนดังนี้ ื่

1. กําหนดตัวแบบของอนุกรมเวลาที่ศึกษา เปนกรณีๆ

2. จําลองเลขสุมที่มีการแจกแจงแบบ U(0,1)

3. จำลองค่าของ  $a_{\rm t} \thicksim \rm N(\rm o, \sigma_a^2)$  (ภายใต้ค่า  $\sigma_a^2 \thinspace \vec\eta$ ่กำหนด)

4. กำหนดพารามิเตอร์  $\phi_1$ ,  $\theta_1$ ,  $\mu_0 = 10$  ในตัวแบบอนุกรมเวลาในการหา  $z_1$ 

5. กำหนดคาบเวลาเริ่มต้น  $\ell$ =100 ตั้งแต่คาบเวลา  $(\mathfrak{t}>\ell)$  ทำการจำลอง  $\mathsf{z}_{\mathfrak{t}}$  โดย ิ่ ั้ ให้มีค่าเฉลี่ยเปลี่ยนไปจาก  $\mu_{0}$  เป็น  $\mu_{1} = \mu_{0} (1 + \frac{\sigma}{100})$  $\mu_1 = \mu_0 (1 + \frac{\delta}{\epsilon})$ 

6. จำลองข้อมูลให้มีลักษณะตามตัวแบบในข้อที่ 1

7. กำหนดขีดจำกัดควบคุมสำหรับแต่ละแผนภูมิตามสถานการณ์ที่กำหนดเหมือนกับ ขั้นตอนการหาค่า  $\hat{\alpha}$ ั้

8. เริ่มใช้ตัวสถิติทดสอบตั้งแต่คาบเวลา  $\ell$  +1 คำนวณค่าสถิติเปรียบเทียบกับขีดจำกัด ั้ ควบคุม ถาคาสถิติมีคามากกวาขีดจํากัดควบคุมบนหรือนอยกวาขีดจํากัดควบคุมลาง ใหไปทําใน ข้อที่ 9 ต่อ แต่ถ้าค่าสถิติมีค่าน้อยกว่าขีดจำกัดควบคุมบนหรือมากกว่าขีดจำกัดควบคุมล่าง ให้ เปรียบเทียบตัวสถิติตัวต่อไปจนกว่าจะมีค่ามากกว่าขีดจำกัดควบคุมบนหรือน้อยกว่าขีดจำกัด ควบคมล่าง

9. ทำขั้นที่ 6-8 ซ้ำ 1,000 รอบ โดยในแต่ละรอบนับจำนวนความยาววิ่ง เมื่อทำครบ ั้ ื่ 1,000 รอบแล้ว หาจำนวนค่าความยาววิ่งโดยเฉลี่ย (ARL)

10. เปลี่ยนค่า $\phi_1$ ,  $\theta_1$  และ  $\delta$  ในตัวแบบอนุกรมเวลาที่กำหนด แล้วทำขั้นที่ 6 - 8 ใหครบทุกคาท ี่เปลี่ยนแปลงไป

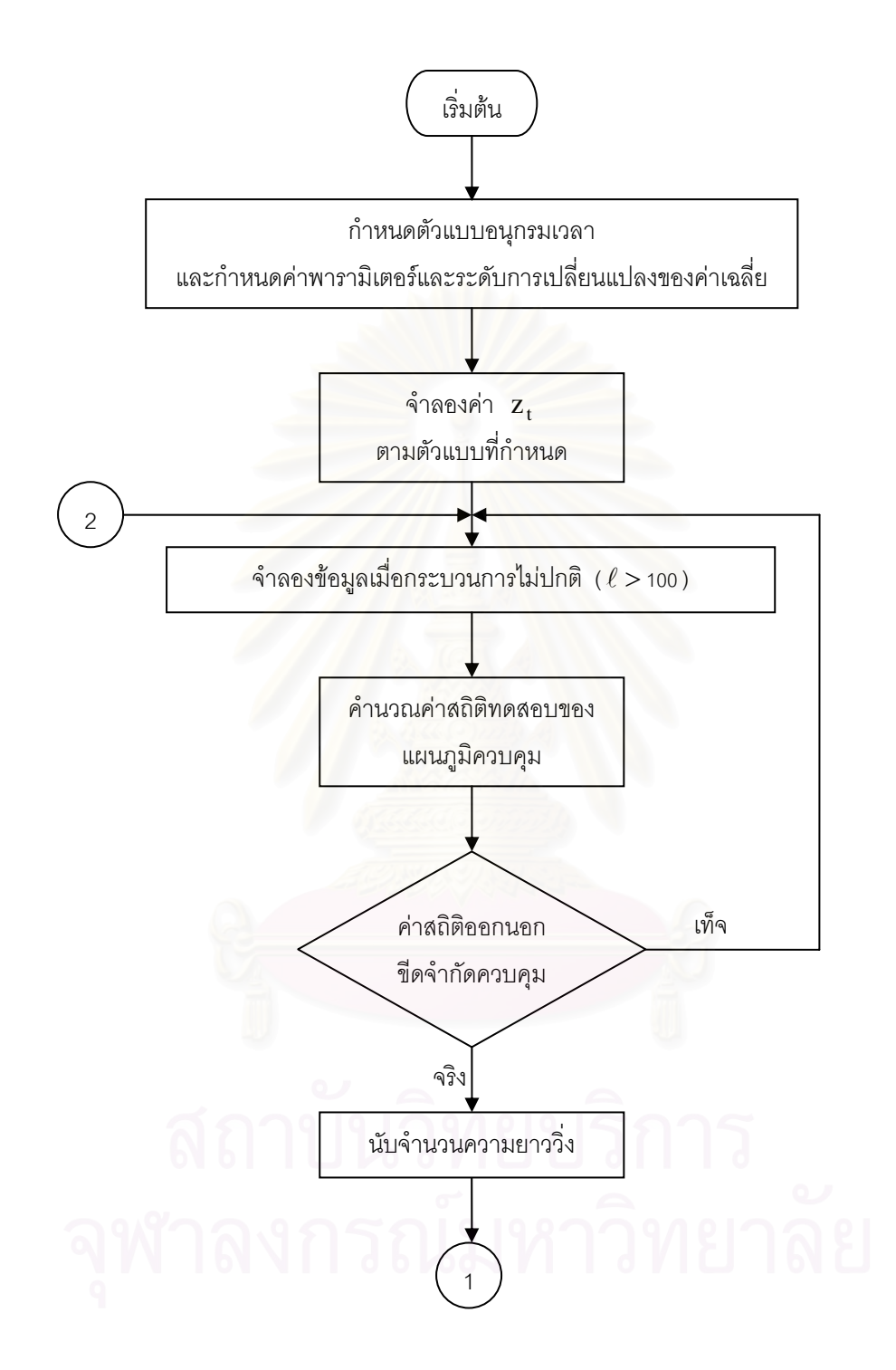

**ภาพที่** 3.2 แผนผังแสดงวิธีการหาจำนวนค่าความยาววิ่งโดยเฉลี่ยของแผนภูมิควบคุมในกรณีที่กระบวนการมี ี่ การเปลี่ยนแปลงของคาเฉลี่ย

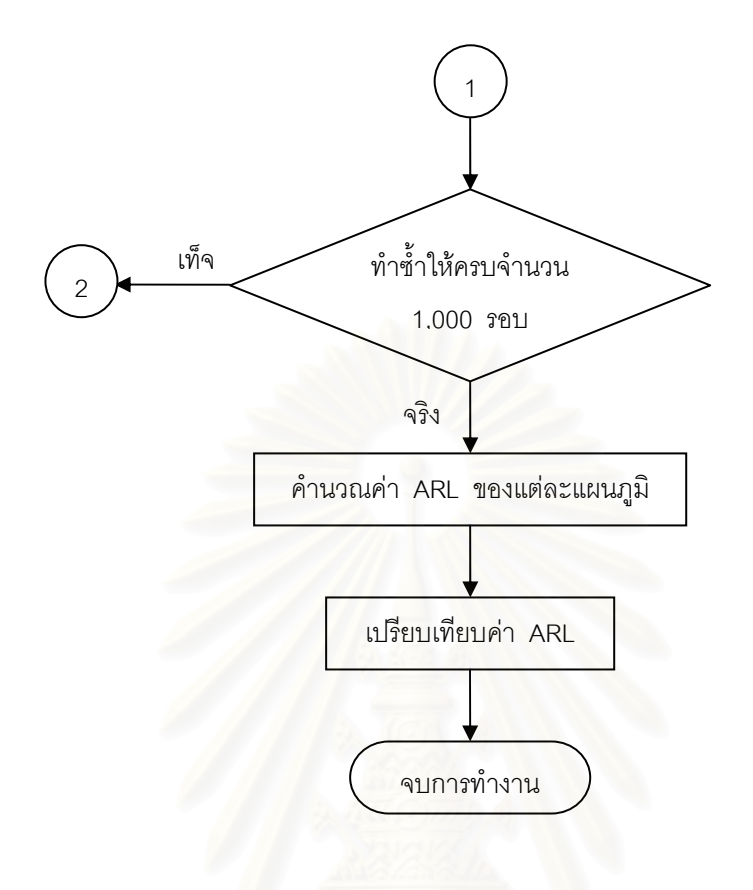

**ภาพท ี่ 3.2** (ตอ)

## **3.4 การสรางการแจกแจงแบบปกต ิ (Normal Distribution)**

การผลิตเลขสุมท มีการแจกแจงแบบปกติใชวิธีของ Box และ Muller (1985) โดยผลิต ี่ เลขสุมที่มีการแจกแจงแบบปกติมาตรฐาน N(0,1) พรอมกัน 2 คา และแตละคาจะเปนอิสระตอ กัน โดยใช้ตัวผลิต (Generator)  $\rm z_{_1}$ และ  $\rm z_{_2}$  พิจารณาดังรูปต่อไปนี้

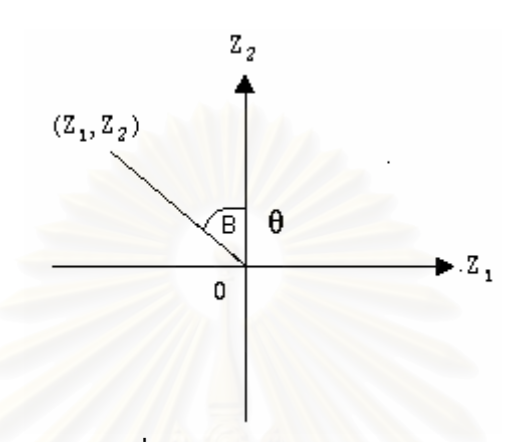

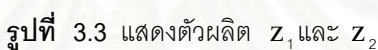

พิจารณาจากรูปที่ 3.3 จะได

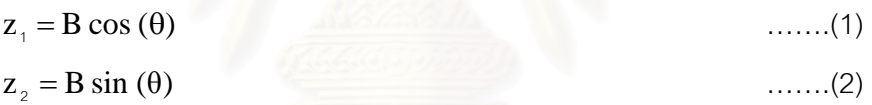

เนื่องจาก  $B = z_1^2 + z_2^2$ ื่  $\mathbf{B} = \mathbf{z}_\text{\tiny 1}^{\text{\tiny 2}} + \mathbf{z}_\text{\tiny 2}^{\text{\tiny 2}}$  มีการแจกแจงแบบไคสแควร์ด้วยระดับความเป็นอิสระ 2 และ เทียบเท่าการแจกแจงแบบเอกโปเนนเชียล มีค่าเฉลี่ยเท่ากับ 2 โดยวิธีแปลงผกผัน (Inverse  $\mathcal{L}^{\mathcal{L}}(\mathcal{L}^{\mathcal{L}})$  and  $\mathcal{L}^{\mathcal{L}}(\mathcal{L}^{\mathcal{L}})$  and  $\mathcal{L}^{\mathcal{L}}(\mathcal{L}^{\mathcal{L}})$  and  $\mathcal{L}^{\mathcal{L}}(\mathcal{L}^{\mathcal{L}})$ Transformations) สามารถจำลองเลขสุ่มที่มีการแจกแจงแบบเอกโพเนนเชียลได้ดังนี้

$$
B = (-2 \ln R)^{1/2} \quad \boxed{\qquad \qquad }
$$

เมื่อ R เป็นเลขสุ่มที่มีการแจกแจงแบบสม่ำเสมอในช่วง (0,1)

จากการสมมาตรของการแจกแจงแบบปกติ (Normal Distribution) จะได้ว่ามุม  $\theta$ มีการ แจกแจงแบบสม่ำเสมอ ระหว่าง 0 ถึง  $_{2}\pi$  เรเดียน และมีรัศมี B กับมุม  $\theta$  เป็นอิสระต่อกัน ่ํ จากสมการ (1) , (2) และ (3) สามารถจําลองเลขสุมที่มีการแจกแจงแบบปกติมาตรฐานจาก ตัวเลขสุ่ม 2 ชุด  $\mathbf R_+$ และ  $\mathbf R_+$  กล่าวคือ

$$
z_1 = (-2 \ln R_1)^{1/2} \cos (2\pi R_2)
$$
  

$$
z_2 = (-2 \ln R_1)^{1/2} \sin (2\pi R_2)
$$

ซึ่ง  $\, {\bf R}_{_{1}}$ และ  $\, {\bf R}_{_{2}} \,$  เป็นเลขสุ่มที่จำลองจากฟังก์ชัน FUNCTION RNUN(1,IX) เมื่อได้ตัวเลขสุ่มที่มี การแจกแจงแบบปกติมาตรฐานแล้ว จะทำการแปลงตัวเลขสุ่มดังกล่าวโดยอาศัยฟังก์ชัน

$$
EX_1 = \mu + \sigma Z_1
$$

$$
EX_2 = \mu + \sigma Z_2
$$

ซึ่งจะได้ว่า  ${\rm ex}_{\scriptscriptstyle 1}$  และ  ${\rm ex}_{\scriptscriptstyle 2}$  มีการแจกแจงแบบปกติด้วยค่าเฉลี่ยเท่ากับ  $\,\mu$  และค่าความแปรปรวน ี่ เท่ากับ  $\sigma^2$  EX<sub>i</sub> ~ N( $\mu$ , $\sigma^2$ ) i = 1,2

# **3.5 การจาลองข ํ อมลอน ู ุกรมเวลาตามตัวแบบ AR(1)**

การวิจัยครั้งนี้ จะจำลองข้อมูลอนุกรมเวลาทิ้งไป 30 ค่าก่อนใช้ค่าจริง เพื่อแก้ปัญหา ั้ ื่ จากอิทธิพลของค่าเริ่มต้น ซึ่งจะส่งผลให้ได้ข้อมูลมีลักษณะตามตัวแบบที่ต้องการ ิ่ ึ่

การจำลองตัวแปร z, ตามตัวแบบ AR(1) มีขั้นตอนในการจำลองดังนี้

3.5.1 ในขณะที่กระบวนการอยู่ในภาวะการณ์ปกติ  $(\mathfrak{t} \leq \ell)$ จำลอง  $\rm z_{\scriptscriptstyle \rm o}$  จากการแจกแจงแบบปกติ ที่มีค่าเฉลี่ยเท่ากับ  $\rm \mu_{\scriptscriptstyle \rm o} =$  10 และความแปรปรวน ี่ ี่ เทากับ  $(1 - \phi_1^2)$   $(1 - \phi_1^2)$  $\sigma_{\rm a}^{\rm a}$ 2 1 2 1 2 1  $\frac{\sigma_a^2}{1-\varphi_1^2} = \frac{5}{(1-\varphi_1^2)}$  และจำลอง  $\mathbf{a}_t: \mathbf{t} =$  1,2,..., $\ell$  จากการแจกแจงแบบปกติ ที่มี ค่าเฉลี่ยเท่ากับ  $\mu_{\rm a}=$ o และความแปรปรวนเท่ากับ  $\sigma_{\rm a}^2=$  5 ี่ จากนั้นจำลอง  $\mathsf{z}_\mathsf{t} : \mathsf{t} =$  1,2,..., $\ell$  ให้มีรูปแบบความสัมพันธ์ คือ ั้

$$
\mathbf{z}_{t} = (1 - \phi_{1}) \mathbf{\mu}_{0} + \phi_{1} \mathbf{z}_{t-1} + \mathbf{a}_{t}
$$

3.5.2 เมื่อกระบวนการไม่อยู่ในภาวะการณ์ปกติ  $(\mathfrak{t}>\ell)$  จะใช้ตัวแบบในการจำลอง ข้อมูล คือ

$$
z_t = (1 - \phi_1)\mu_1 + \phi_1 z_{t-1} + a_t, \quad \mu_1 = \mu_0 (1 + \frac{\delta}{100})
$$

ตารางที่ 3.1 แสดงตัวอย่างข้อมูลอนุกรมเวลา  $z_t$  เมื่อกระบวนการอยู่ในภาวะการณ์ ปกติตามสมการในหัวข้อ 3.5.1 ซึ่งได้ทำการตรวจสอบด้วยว่าข้อมูลในตารางมีตัวแบบ AR(1) โดยใชโปรแกรมสําเร็จรูป SPSS for Windows แสดงใหเห็นภาพ SACF (Sample Autocorrelation Function) และแผนภาพ SPACF (Sample Partial Autocorrelation Function) ดังแสดงในรูปที่ 3.4

สวนตารางที่ 3.2 และรูปที่ 3.5 แสดงตัวอย่างข้อมูลอนุกรมเวลา  $z_t$  เมื่อกระบวนการมีการ เปลี่ยนแปลงของค่าเฉลี่ย ตามสมการในหัวข้อ 3.5.2 ี่

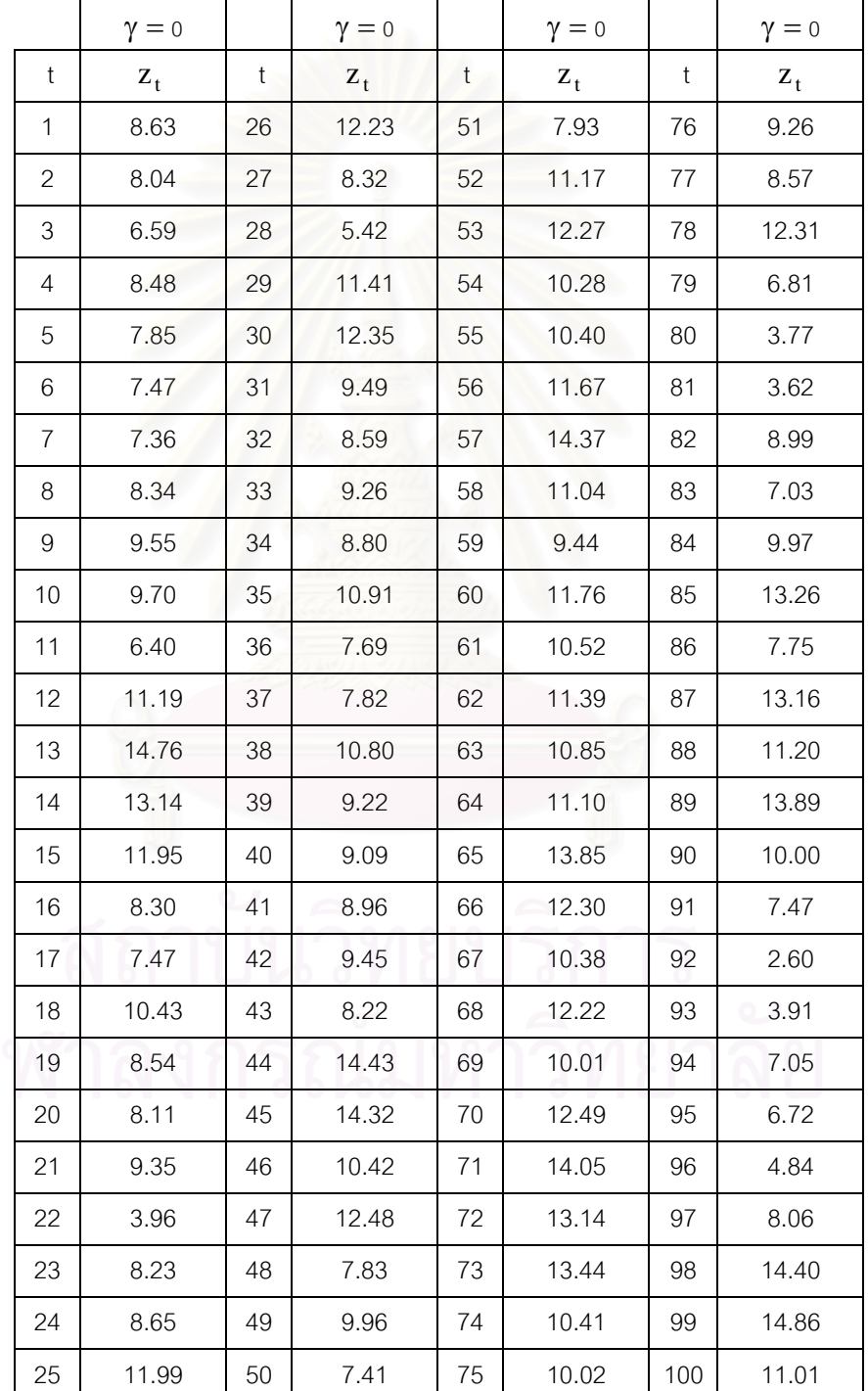

**ตารางที่ 3.1** แสดงข้อมูลอนุกรมเวลาที่ได้จากการจำลองด้วยตัวแบบ AR(1) โดยที่  $\phi_{\scriptscriptstyle{1}}^{}$ =0.5,  $\ell$  =100,  $\boldsymbol{\mu}_{\text{o}}$ =10,  $\boldsymbol{a}_{\text{t}} \thicksim \mathbf{N}(\text{o},\text{s})$  เมื่อกระบวนการอยู่ในภาวะการณ์ปกติ ื่

|               | $\gamma = 1$ | $\gamma = 3$ | $\gamma = 5$ |     | $\gamma = 1$ | $\gamma = 3$ | $\gamma = 5$ |
|---------------|--------------|--------------|--------------|-----|--------------|--------------|--------------|
| $\mathfrak t$ | $z_{t}$      | $Z_t$        | $z_{t}$      | t   | $z_{t}$      | $z_t$        | $Z_t$        |
| 101           | 11.87        | 12.87        | 13.87        | 126 | 8.48         | 10.48        | 12.48        |
| 102           | 11.67        | 13.17        | 14.67        | 127 | 11.01        | 13.01        | 15.01        |
| 103           | 7.87         | 9.62         | 11.37        | 128 | 9.03         | 11.03        | 13.03        |
| 104           | 7.54         | 9.41         | 11.29        | 129 | 11.89        | 13.89        | 15.89        |
| 105           | 9.10         | 11.04        | 12.97        | 130 | 10.68        | 12.68        | 14.68        |
| 106           | 11.56        | 13.53        | 15.50        | 131 | 8.21         | 10.21        | 12.21        |
| 107           | 14.29        | 16.27        | 18.26        | 132 | 10.37        | 12.37        | 14.37        |
| 108           | 13.82        | 15.81        | 17.80        | 133 | 14.50        | 16.50        | 18.50        |
| 109           | 12.36        | 14.36        | 16.35        | 134 | 17.77        | 19.77        | 21.77        |
| 110           | 9.75         | 11.75        | 13.74        | 135 | 15.09        | 17.09        | 19.09        |
| 111           | 9.07         | 11.07        | 13.06        | 136 | 15.78        | 17.78        | 19.78        |
| 112           | 8.90         | 10.90        | 12.90        | 137 | 16.91        | 18.91        | 20.91        |
| 113           | 7.97         | 9.97         | 11.97        | 138 | 12.96        | 14.96        | 16.96        |
| 114           | 8.85         | 10.85        | 12.85        | 139 | 12.85        | 14.85        | 16.85        |
| 115           | 8.62         | 10.62        | 12.62        | 140 | 11.52        | 13.52        | 15.52        |
| 116           | 10.31        | 12.31        | 14.31        | 141 | 12.45        | 14.45        | 16.45        |
| 117           | 8.62         | 10.62        | 12.62        | 142 | 15.48        | 17.48        | 19.48        |
| 118           | 11.63        | 13.63        | 15.63        | 143 | 14.08        | 16.08        | 18.08        |
| 119           | 11.25        | 13.25        | 15.25        | 144 | 10.40        | 12.40        | 14.40        |
| 120           | 11.93        | 13.93        | 15.93        | 145 | 9.18         | 11.18        | 13.18        |
| 121           | 9.36         | 11.36        | 13.36        | 146 | 6.72         | 8.72         | 10.72        |
| 122           | 9.03         | 11.03        | 13.03        | 147 | 4.90         | 6.90         | 8.90         |
| 123           | 10.90        | 12.90        | 14.90        | 148 | 4.64         | 6.64         | 8.64         |
| 124           | 9.72         | 11.72        | 13.72        | 149 | 7.68         | 9.68         | 11.68        |
| 125           | 5.06         | 7.06         | 9.06         | 150 | 6.79         | 8.79         | 10.79        |

**ตารางที่ 3.2** แสดงขอมูลอนุกรมเวลาที่ไดจากการจําลองดวยตัวแบบ AR(1) โดยที่  $\phi_1 = 0.5$ ,  $\ell = 100$ ,  $\mu_0 = 10$ ,  $a_t \sim N(0.5)$  และระดับการเปลี่ยนแปลงของค่าเฉลี่ย γ= $\mu_0$  δ% โดย δ% = 10%, 30% และ 50%

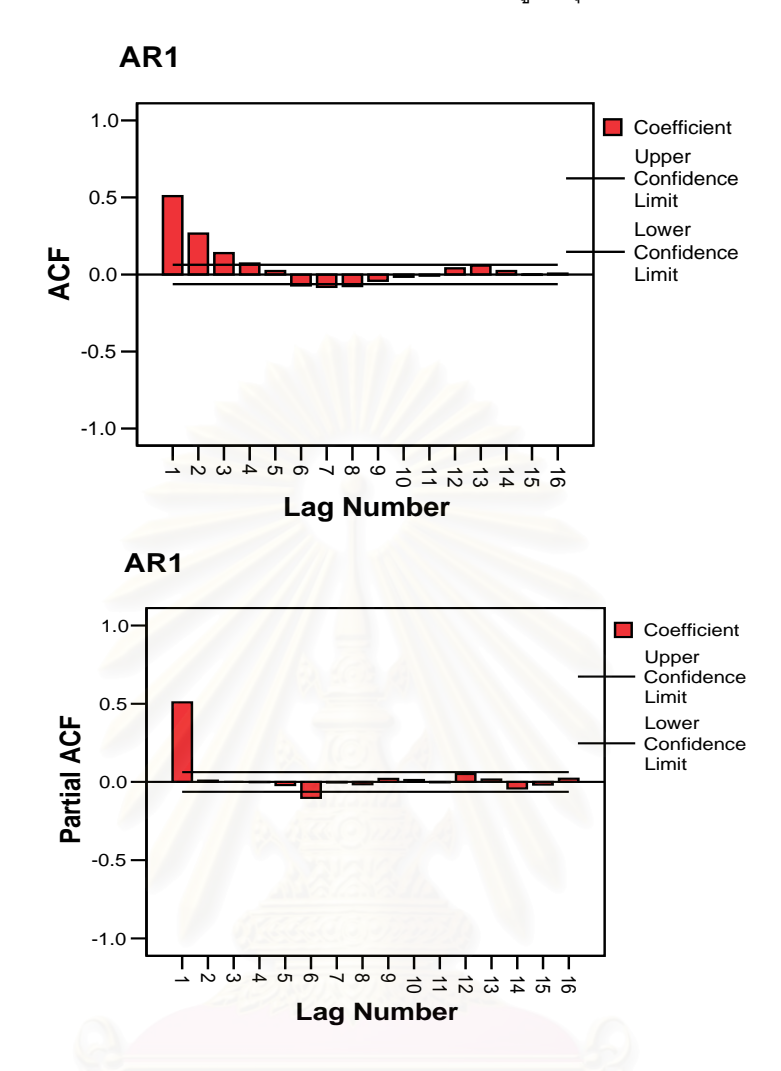

 $\,$ รูปที่ 3.5 แสดงข้อมูลอนุกรมเวลาที่ได้จากการจำลองด้วยตัวแบบ AR(1) โดยที่  $\phi$ <sub>1</sub> =0.5,  $\ell$  =100,  $\mu_\text{\tiny 0}$ =10,  $\text{a}_\text{\tiny t} \thicksim \text{N}(\text{0,5})$  และระดับการเปลี่ยนแปลงของค่าเฉลี่ย  $\gamma \!=\! \mu_\text{\tiny 0}\delta$ % โดย  $\delta\% =$  10%, 30% ี่ และ 50%

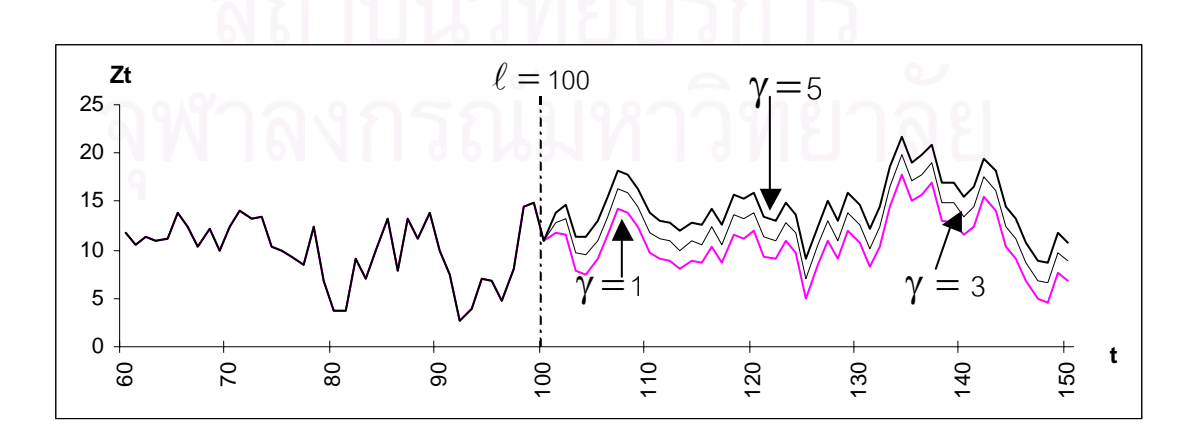

การวิจัยครั้งนี้ จะจำลองข้อมูลอนุกรมเวลาทิ้งไป 30 ค่าก่อนใช้ค่าจริง เพื่อแก้ปัญหา ั้ ื่ จากอิทธิพลของค่าเริ่มต้น ซึ่งจะส่งผลให้ได้ข้อมูลมีลักษณะตามตัวแบบที่ต้องการ ิ่ ึ่

การจำลองตัวแปร z, ตามตัวแบบ MA(1) มีขั้นตอนในการจำลองดังนี้

3.6.1 ในขณะที่กระบวนการอยู่ในภาวะการณ์ปกติ ปกติ  $\,({\rm t}\leq\ell)\,$ 

จำลอง  $\mathbf{a}_{\, \mathbf{t}}: \mathbf{t} =$ o,,..., $\ell$  จากการแจกแจงแบบปกติ ที่มีค่าเฉลี่ยเท่ากับ  $\mathbf{\mu}_{\, \mathbf{a}} =$ 0 และ ี่ ี่ ความแปรปรวนเท่ากับ  $\sigma_a^2 = 5$  และกำหนดให้  $\mu_0 = 10$ 

จากนั้นจำลอง  $\mathsf{z}_\mathsf{t} : \mathsf{t} =$  1,2,...,  $\ell$  ให้มีรูปแบบความสัมพันธ์ คือ ั้

$$
\mathbf{z}_{\mathbf{t}} = \mathbf{\mu}_{\mathbf{0}} - \mathbf{\theta}_{\mathbf{1}} \mathbf{a}_{\mathbf{t} - \mathbf{1}} + \mathbf{a}_{\mathbf{t}}
$$

3.6.2 เมื่อกระบวนการไม่อยู่ในภาวะการณ์ปกติ ปกติ  $(\mathfrak{t}>\ell)$  จะใช้ตัวแบบในการ จําลองขอมูล คือ

$$
z_t = \mu_1 - \theta_1 a_{t-1} + a_t, \quad \mu_1 = \mu_0 (1 + \frac{\delta}{100})
$$

ตารางที่ 3.3 แสดงตัวอย่างข้อมูลอนุกรมเวลา  $\rm z_{t}$  เมื่อกระบวนการอยู่ในภาวะการณ์ ื่ ปกติตามสมการในหัวข้อ 3.6.1 ซึ่งได้ทำการตรวจสอบด้วยว่าข้อมูลในตารางมีตัวแบบ MA(1) โดยใช้โปรแกรมสำเร็จรูป SPSS for Windows แสดงให้เห็นภาพ SACF (Sample Autocorrelation Function) และแผนภาพ SPACF (Sample Partial Autocorrelation Function) ดังแสดงในรูปท 3.6 ี่ ส่วนตารางที่ 3.4 และรูปที่ 3.7 แสดงตัวอย่างข้อมูลอนุกรมเวลา z<sub>t</sub> เมื่อกระบวนการมีการ ื่ เปลี่ยนแปลงของค่าเฉลี่ย ตามสมการในหัวข้อ 3.6.2 ี่

|                | $\gamma = 0$ |    | $\gamma = 0$ |    | $\gamma = 0$ |     | $\gamma = 0$ |
|----------------|--------------|----|--------------|----|--------------|-----|--------------|
| $\mathbf{1}$   | 7.42         | 26 | 10.52        | 51 | 6.98         | 76  | 10.55        |
| 2              | 11.44        | 27 | 10.68        | 52 | 17.85        | 77  | 9.52         |
| 3              | 6.14         | 28 | 5.33         | 53 | 5.36         | 78  | 12.24        |
| 4              | 13.51        | 29 | 16.20        | 54 | 10.14        | 79  | 12.02        |
| 5              | 7.71         | 30 | 4.12         | 55 | 5.20         | 80  | 8.44         |
| $\,6$          | 11.47        | 31 | 15.65        | 56 | 11.39        | 81  | 9.03         |
| $\overline{7}$ | 8.06         | 32 | 1.97         | 57 | 10.53        | 82  | 13.90        |
| $\,8\,$        | 12.40        | 33 | 9.03         | 58 | 13.37        | 83  | 7.85         |
| $\mathbf 9$    | 7.43         | 34 | 14.49        | 59 | 7.60         | 84  | 13.43        |
| 10             | 16.43        | 35 | 6.11         | 60 | 11.01        | 85  | 9.24         |
| 11             | 6.96         | 36 | 11.93        | 61 | 11.03        | 86  | 6.84         |
| 12             | 12.49        | 37 | 14.60        | 62 | 8.36         | 87  | 10.92        |
| 13             | 4.75         | 38 | 9.93         | 63 | 11.50        | 88  | 10.08        |
| 14             | 7.63         | 39 | 6.48         | 64 | 8.26         | 89  | 11.72        |
| 15             | 12.85        | 40 | 13.69        | 65 | 9.67         | 90  | 8.93         |
| 16             | 10.11        | 41 | 8.84         | 66 | 13.43        | 91  | 10.29        |
| 17             | 7.55         | 42 | 9.20         | 67 | 10.65        | 92  | 9.63         |
| 18             | 10.53        | 43 | 11.98        | 68 | 3.42         | 93  | 9.51         |
| 19             | 12.19        | 44 | 11.18        | 69 | 13.68        | 94  | 11.82        |
| 20             | 9.90         | 45 | 11.43        | 70 | 8.79         | 95  | 6.25         |
| 21             | 5.96         | 46 | 8.39         | 71 | 10.82        | 96  | 12.44        |
| 22             | 12.86        | 47 | 12.93        | 72 | 11.31        | 97  | 6.57         |
| 23             | 9.10         | 48 | 8.96         | 73 | 11.79        | 98  | 5.41         |
| 24             | 6.75         | 49 | 10.30        | 74 | 7.28         | 99  | 16.09        |
| 25             | 13.85        | 50 | 7.55         | 75 | 9.22         | 100 | 11.61        |

**ตารางที่ 3.3** แสดงข้อมูลอนุกรมเวลาที่ได้จากการจำลองด้วยตัวแบบ MA(1) โดยที่  $\theta$ <sub>1</sub>=0.7,  $\ell$  =100,  $\mu_{_0}$ =10,  $\rm a_{_t}\thicksim N(\rm _{0,5})$  เมื่อกระบวนการอยู่ในภาวะการณ์ปกติ ื่

**ตารางที่ 3.4** แสดงข้อมูลอนุกรมเวลาที่ได้จากการจำลองด้วยตัวแบบ MA(1) โดยที่  $\theta$ <sub>1</sub>=0.7,  $\ell$  =100,  $\mu_{\rm o}$ =10,  $\rm a_{\rm t} \sim N($ <sub>0</sub>,5) และระดับการเปลี่ยนแปลงของค่าเฉลี่ย γ = μ<sub>0</sub> δ% โดย  $\delta\% = 10\%$ , 30% และ 50%

|     | $\gamma = 1$ | $\gamma = 3$ | $\gamma = 5$ |     | $\gamma = 1$            | $\gamma = 3$ | $\gamma = 5$          |
|-----|--------------|--------------|--------------|-----|-------------------------|--------------|-----------------------|
| t   | $z_t$        | $z_t$        | $z_t$        | t   | $\mathbf{z}_\mathbf{t}$ | $z_t$        | $\mathbf{z}_\text{t}$ |
| 101 | 14.87        | 16.87        | 18.87        | 126 | 9.84                    | 11.84        | 13.84                 |
| 102 | 10.37        | 12.37        | 14.37        | 127 | 12.17                   | 14.17        | 16.17                 |
| 103 | 10.09        | 12.09        | 14.09        | 128 | 11.94                   | 13.94        | 15.94                 |
| 104 | 11.93        | 13.93        | 15.93        | 129 | 5.86                    | 7.86         | 9.86                  |
| 105 | 9.10         | 11.10        | 13.10        | 130 | 12.88                   | 14.88        | 16.88                 |
| 106 | 8.41         | 10.41        | 12.41        | 131 | 12.32                   | 14.32        | 16.32                 |
| 107 | 13.79        | 15.79        | 17.79        | 132 | 8.43                    | 10.43        | 12.43                 |
| 108 | 9.88         | 11.88        | 13.88        | 133 | 14.66                   | 16.66        | 18.66                 |
| 109 | 6.88         | 8.88         | 10.88        | 134 | 9.87                    | 11.87        | 13.87                 |
| 110 | 18.94        | 20.94        | 22.94        | 135 | 10.71                   | 12.71        | 14.71                 |
| 111 | 6.59         | 8.59         | 10.59        | 136 | 7.28                    | 9.28         | 11.28                 |
| 112 | 11.16        | 13.16        | 15.16        | 137 | 13.21                   | 15.21        | 17.21                 |
| 113 | 12.18        | 14.18        | 16.18        | 138 | 11.73                   | 13.73        | 15.73                 |
| 114 | 12.53        | 14.53        | 16.53        | 139 | 10.72                   | 12.72        | 14.72                 |
| 115 | 13.08        | 15.08        | 17.08        | 140 | 16.77                   | 18.77        | 20.77                 |
| 116 | 9.32         | 11.32        | 13.32        | 141 | 4.03                    | 6.03         | 8.03                  |
| 117 | 5.97         | 7.97         | 9.97         | 142 | 13.32                   | 15.32        | 17.32                 |
| 118 | 15.55        | 17.55        | 19.55        | 143 | 6.88                    | 8.88         | 10.88                 |
| 119 | 11.46        | 13.46        | 15.46        | 144 | 11.48                   | 13.48        | 15.48                 |
| 120 | 4.50         | 6.50         | 8.50         | 145 | 13.69                   | 15.69        | 17.69                 |
| 121 | 14.08        | 16.08        | 18.08        | 146 | 6.69                    | 8.69         | 10.69                 |
| 122 | 12.03        | 14.03        | 16.03        | 147 | 13.72                   | 15.72        | 17.72                 |
| 123 | 10.67        | 12.67        | 14.67        | 148 | 13.20                   | 15.20        | 17.20                 |
| 124 | 12.12        | 14.12        | 16.12        | 149 | 11.16                   | 13.16        | 15.16                 |
| 125 | 12.28        | 14.28        | 16.28        | 150 | 10.98                   | 12.98        | 14.98                 |

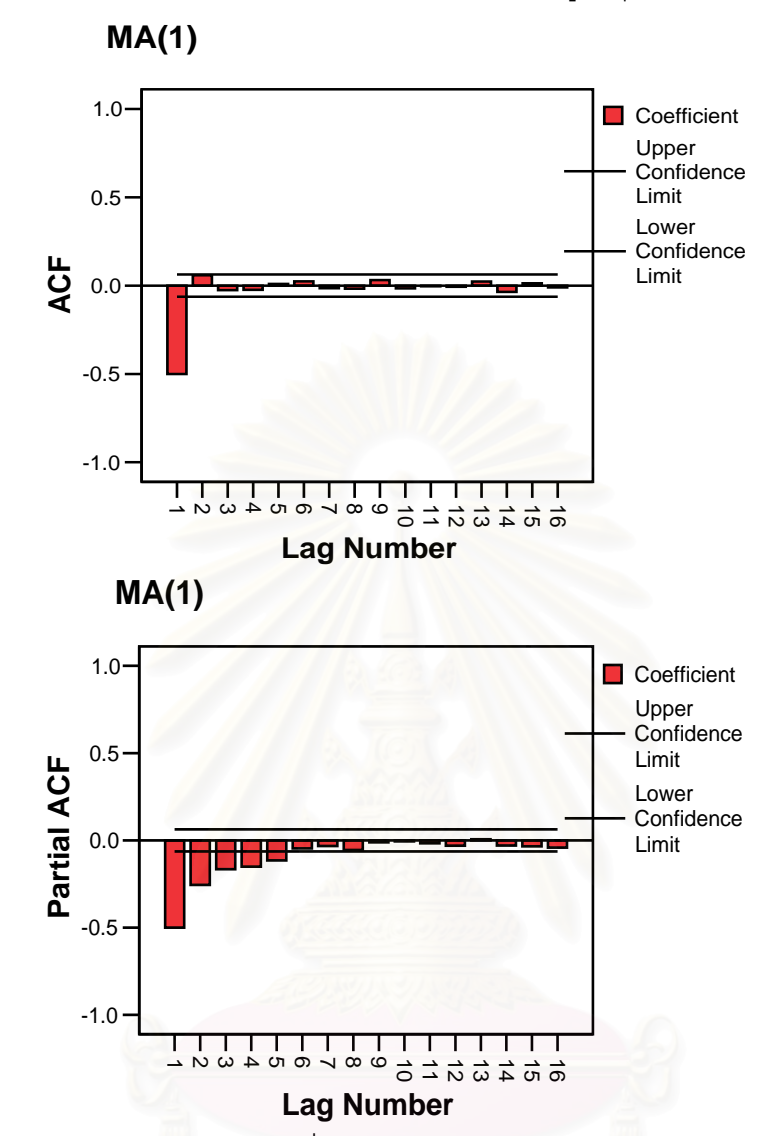

**รูปที่ 3.6** แผนภาพ SACF และแผนภาพ SPACF จากขอมูลอนุกรมเวลาในตารางที่ 3.3

 $\,$ รูปที่ 3.7 แสดงข้อมูล<mark>อ</mark>นุกรมเวลาที่ได้จากการจำลองด้วยตัวแบบ MA(1) โดยที่  $\theta$ <sub>1</sub> =0.7,  $\ell$  =100,  $\mu_{_0}$ =10,  $\rm a_{_t}\sim N($ <sub>0</sub>,5) และระดับการเปลี่ยนแปลงของค่าเฉลี่ย γ = μ $_{_0}$  δ% โดย  $\rm~\delta\%$  = 10%, 30% ี่ และ 50%

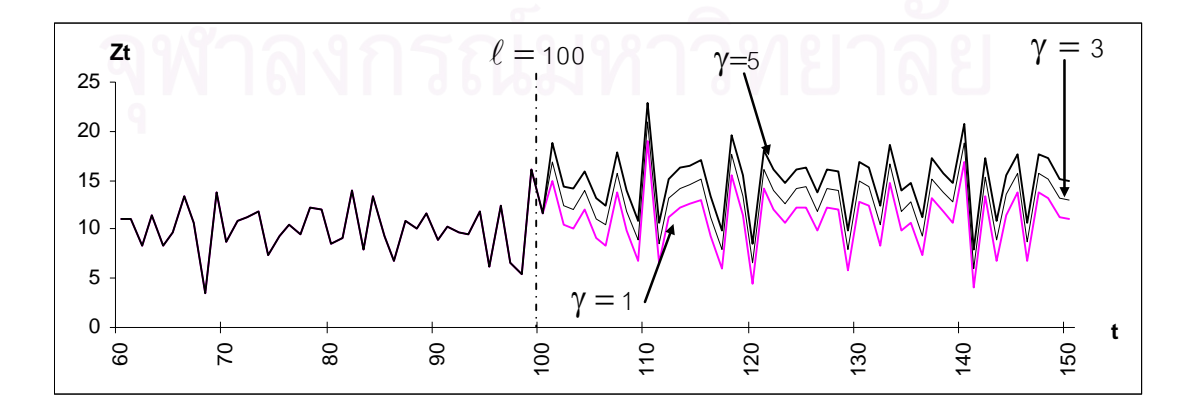

## **3.7 การจาลองข ํ อมลอน ู ุกรมเวลาตามตัวแบบ ARMA(1,1)**

การวิจัยครั้งนี้ จะจำลองข้อมูลอนุกรมเวลาทิ้งไป 30 ค่าก่อนใช้ค่าจริง เพื่อแก้ปัญหา ั้ ื่ จากอิทธิพลของค่าเริ่มต้น ซึ่งจะส่งผลให้ได้ข้อมูลมีลักษณะตามตัวแบบที่ต้องการ ิ่ ึ่

ึการจำลองตัวแปร z, ตามตัวแบบ ARMA(1,1) มีขั้นตอนในการจำลองดังนี้

3.7.1 ในขณะที่กระบวนการอยู่ในภาวะการณ์ปกติ ปกติ  $\,$   $(t\leq \ell)$ 

จำลอง  $\rm z_{\scriptscriptstyle 0}$ จากการแจกแจงแบบปกติ ที่มีค่าเฉลี่ยเท่ากับ  $\rm \mu_{\scriptscriptstyle 0}$ =10 และความแปรปรวน ี่ ี่ เท่ากับ  $\sigma_z^2 = \frac{\sigma_a^2 (1 + \theta_1^2 - 2\phi_1\theta_1)}{(1 - \phi_1^2)} = \frac{1 + \theta_1^2 - 2\phi_1\theta_1}{(1 - \phi_1^2)}$  $(1 - \phi_1^2)$  $\sigma_z^2 = \frac{\sigma_a^2 (1 + \theta_1^2 - 2\phi_1 \theta_1)}{(4 - \phi_1^2)} = \frac{1 + \theta_1^2 - 2}{(4 - \phi_1^2)}$ 1  $1^{10}$ 2 1 2 1  $1^{10}$ 2  $\sigma_{a}^{2}(1+\theta_{1}^{2})$ 1  $1 + \theta_1^2 - 2$ 1  $1 + \theta_1^2 - 2$  $=\frac{\sigma_a^2(1+\theta_+^2-2\phi_+\theta_+)}{(1-\phi_+^2)}=\frac{1+\theta_+^2-2\phi_+\theta_+}{(1-\phi_+^2)}$  และจำลอง  $a_+ : t = 0,1,...,\ell$  จากการแจกแจง แบบปกติ ที่มีค่าเฉลี่ยเท่ากับ  $\mu_\mathrm{a}=$ 0 และความแปรปรวนเท่ากับ  $\sigma_\mathrm{a}^2=$ 5 ี่ ี่ จากนั้นจำลอง  $\mathbf{z}_{\mathbf{t}}: \mathbf{t} =$  1,2,..., $\mathbf{n}$  ให้มีรูปแบบความสัมพันธ์ คือ ั้

$$
\mathbf{z}_{t} = (1 - \phi_{1}) \mu_{0} + \phi_{1} \mathbf{z}_{t-1} - \theta_{1} \mathbf{a}_{t-1} + \mathbf{a}_{t}
$$

3.7.2 เมื่อกระบ<mark>วนก</mark>ารไม่อยู่ในภาวะการณ์ปกติ ปกติ  $(\mathsf{t}>\ell)$  จะใช้ตัวแบบในการ จําลองขอมูล คือ

$$
z_{t} = (1 - \phi_{1})\mu_{1} + \phi_{1}z_{t-1} - \theta_{1}a_{t-1} + a_{t}, \quad \mu_{1} = \mu_{0}(1 + \frac{\delta}{100})
$$

ตารางที่ 3.5 แสดงตัวอย่างข้อมูลอนุกรมเวลา  $z_t$  เมื่อกระบวนการอยู่ในภาวะการณ์ ปกติตามสมการในหัวข้อ 3.7.1 ซึ่งได้ทำการตรวจสอบด้วยว่าข้อมูลในตารางมีตัวแบบ ARMA(1,1) โดยใชโปรแกรมสําเร็จรูป SPSS for Windows แสดงใหเห็นภาพ SACF (Sample Autocorrelation Function) และแผนภาพ SPACF (Sample Partial Autocorrelation Function) ดังแสดงในรูปที่ 3.8 ส่วนตารางที่ 3.6 และรูปที่ 3.9 แสดงตัวอย่างข้อมูลอนุกรมเวลา  $z_{\rm t}$ เม อกระบวนการมีการเปลี่ยนแปลงของคาเฉล ย ตามสมการในหัวขอ 3.7.2 ื่ ี่

|                | $\gamma = 0$ |             | $\gamma = 0$ |             | $\gamma = 0$ |               | $\gamma = 0$          |
|----------------|--------------|-------------|--------------|-------------|--------------|---------------|-----------------------|
| $\mathfrak t$  | $z_t$        | $\mathsf t$ | $z_t$        | $\mathsf t$ | $z_t$        | $\mathfrak t$ | $\mathbf{z}_\text{t}$ |
| $\mathbf{1}$   | 11.79        | 26          | 10.75        | 51          | 18.35        | 76            | 9.40                  |
| $\overline{c}$ | 5.79         | 27          | 5.18         | 52          | 3.69         | 77            | 12.35                 |
| 3              | 14.35        | 28          | 17.17        | 53          | 11.40        | 78            | 11.55                 |
| $\overline{4}$ | 6.84         | 29          | 2.68         | 54          | 4.91         | 79            | 8.13                  |
| 5              | 12.10        | 30          | 17.12        | 55          | 12.41        | 80            | 9.41                  |
| 6              | 7.64         | 31          | 0.54         | 56          | 10.05        | 81            | 14.01                 |
| $\overline{7}$ | 12.87        | 32          | 10.92        | 57          | 13.36        | 82            | 7.05                  |
| 8              | 6.86         | 33          | 14.31        | 58          | 6.93         | 83            | 14.02                 |
| 9              | 17.06        | 34          | 5.25         | 59          | 11.62        | 84            | 8.44                  |
| 10             | 5.55         | 35          | 12.88        | 60          | 10.71        | 85            | 7.16                  |
| 11             | 13.38        | 36          | 14.03        | 61          | 8.22         | 86            | 11.48                 |
| 12             | 4.08         | 37          | 9.13         | 62          | 11.86        | 87            | 9.78                  |
| 13             | 8.82         | 38          | 6.66         | 63          | 7.89         | 88            | 11.76                 |
| 14             | 13.09        | 39          | 14.36        | 64          | 10.09        | 89            | 8.58                  |
| 15             | 9.50         | 40          | 7.97         | 65          | 13.41        | 90            | 10.58                 |
| 16             | 7.65         | 41          | 9.60         | 66          | 9.97         | 91            | 9.52                  |
| 17             | 11.00        | 42          | 12.06        | 67          | 3.43         | 92            | 9.61                  |
| 18             | 11.99        | 43          | 10.77        | 68          | 15.00        | 93            | 11.90                 |
| 19             | 9.50         | 44          | 11.28        | 69          | 7.79         | 94            | 5.87                  |
| 20             | 6.06         | 45          | 8.13         | 70          | 11.26        | 95            | 13.26                 |
| 21             | 13.65        | 46          | 13.30        | 71          | 11.06        | 96            | 5.92                  |
| 22             | 8.37         | 47          | 8.30         | 72          | 11.58        | 97            | 6.23                  |
| 23             | 7.08         | 48          | 10.64        | 73          | 6.97         | 98            | 16.84                 |
| 24             | 14.44        | 49          | 7.42         | 74          | 9.82         | 99            | 10.24                 |
| 25             | 9.63         | 50          | 7.49         | 75          | 10.58        | 100           | 10.35                 |

**ตารางที่ 3.5** แสดงข้อมูลอนุกรมเวลาที่ได้จากการจำลองด้วยตัวแบบ ARMA(1,1) โดยที่ φ<sub>1</sub>=-0.2,  $\theta$  = 0.7,  $\ell$  =100,  $\mu_{_0}$ =10,  $\rm a_{_t}\thicksim N($ 0,5) เมื่อกระบวนการอยู่ในภาวะการณ์ปกติ ื่

|     | $\gamma = 1$ | $\gamma = 3$ | $\gamma = 5$ |     | $\gamma = 1$ | $\gamma = 3$ | $\gamma = 5$ |
|-----|--------------|--------------|--------------|-----|--------------|--------------|--------------|
| t   | $Z_t$        | $Z_t$        | $z_{t}$      | t   | $z_{t}$      | $z_t$        | $Z_t$        |
| 101 | 9.55         | 11.95        | 14.35        | 126 | 11.65        | 13.65        | 15.65        |
| 102 | 12.22        | 14.14        | 16.06        | 127 | 5.73         | 7.73         | 9.73         |
| 103 | 8.85         | 10.87        | 12.88        | 128 | 13.93        | 15.93        | 17.93        |
| 104 | 8.84         | 10.83        | 12.83        | 129 | 11.73        | 13.73        | 15.73        |
| 105 | 14.23        | 16.23        | 18.23        | 130 | 8.28         | 10.28        | 12.28        |
| 106 | 9.23         | 11.23        | 13.23        | 131 | 15.21        | 17.21        | 19.21        |
| 107 | 7.23         | 9.23         | 11.23        | 132 | 9.03         | 11.03        | 13.03        |
| 108 | 19.69        | 21.69        | 23.69        | 133 | 11.10        | 13.10        | 15.10        |
| 109 | 4.86         | 6.86         | 8.86         | 134 | 7.26         | 9.26         | 11.26        |
| 110 | 12.38        | 14.38        | 16.38        | 135 | 13.96        | 15.96        | 17.96        |
| 111 | 11.91        | 13.91        | 15.91        | 136 | 11.14        | 13.14        | 15.14        |
| 112 | 12.34        | 14.34        | 16.34        | 137 | 10.69        | 12.69        | 14.69        |
| 113 | 12.81        | 14.81        | 16.81        | 138 | 16.83        | 18.83        | 20.83        |
| 114 | 8.96         | 10.96        | 12.96        | 139 | 2.86         | 4.86         | 6.86         |
| 115 | 6.38         | 8.38         | 10.38        | 140 | 14.95        | 16.95        | 18.95        |
| 116 | 16.47        | 18.47        | 20.47        | 141 | 6.09         | 8.09         | 10.09        |
| 117 | 10.36        | 12.36        | 14.36        | 142 | 12.47        | 14.47        | 16.47        |
| 118 | 4.62         | 6.62         | 8.62         | 143 | 13.39        | 15.39        | 17.39        |
| 119 | 15.36        | 17.36        | 19.36        | 144 | 6.22         | 8.22         | 10.22        |
| 120 | 11.15        | 13.15        | 15.15        | 145 | 14.68        | 16.68        | 18.68        |
| 121 | 10.64        | 12.64        | 14.64        | 146 | 12.46        | 14.46        | 16.46        |
| 122 | 12.19        | 14.19        | 16.19        | 147 | 10.86        | 12.86        | 14.86        |
| 123 | 12.04        | 14.04        | 16.04        | 148 | 11.01        | 13.01        | 15.01        |
| 124 | 9.63         | 11.63        | 13.63        | 149 | 11.80        | 13.80        | 15.80        |
| 125 | 12.44        | 14.44        | 16.44        | 150 | 6.24         | 8.24         | 10.24        |

**ตารางที่ 3.6** แสดงข้อมูลอนุกรมเวลาที่ได้จากการจำลองด้วยตัวแบบ ARMA(1,1) โดยที่ φ<sub>1</sub>=-0.2,  $\theta$  $_{1}$ = 0.7,  $\ell$  =100,  $\mu_{_{0}}$ =10,  $a_{_{1}} \thicksim \mathrm{N} ($ 0,5 $)$  และระดับการเปลี่ยนแปลงของค่าเฉลี่ย  $\gamma$  =  $\mu_{_{0}}$   $\delta$ % โดย ี่  $\delta\% = 10\%$ , 30% และ 50%

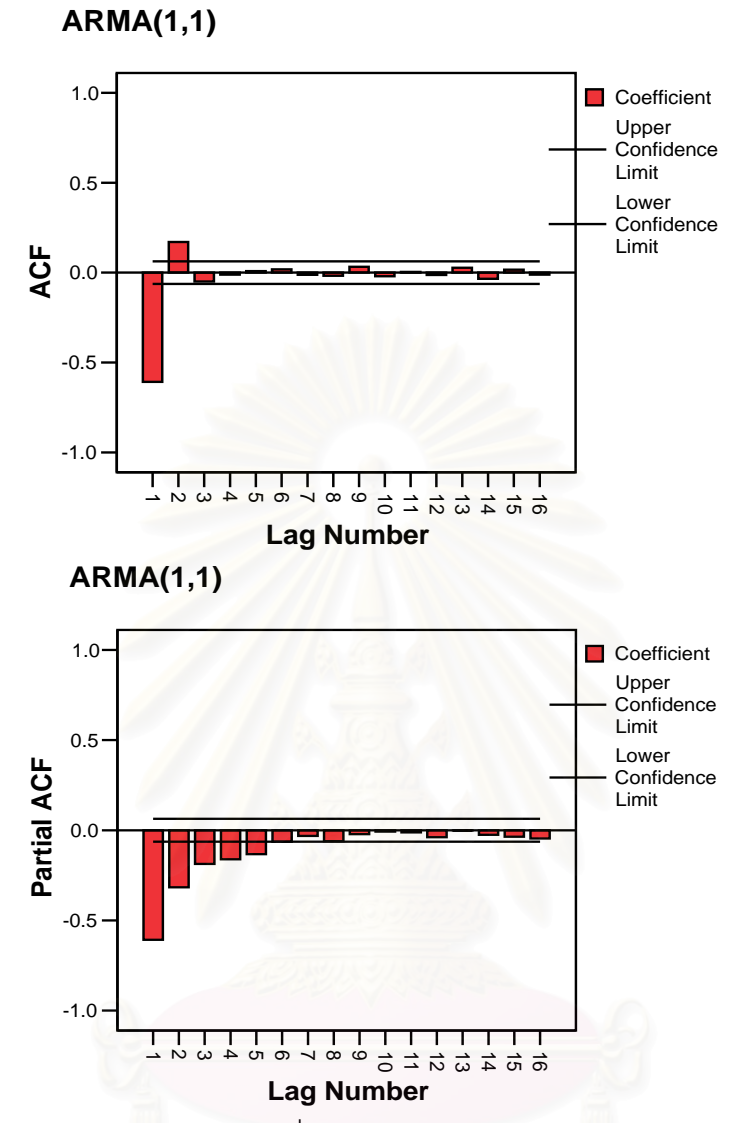

 $\,$ รูปที่ 3.9 แสดงข้อมูลอนุกรมเวลาที่ได้จากการจำลองด้วยตัวแบบ ARMA(1,1) โดยที่  $\phi_{\scriptscriptstyle{1}}^{}$ = -0.2,  $\theta$  = 0.7,  $\ell$  =100,  $\mu_{_0}$ =10,  $a_{_t} \thicksim \mathrm{N} ($ 0,5) และระดับการเปลี่ยนแปลงของค่าเฉลี่ย  $\gamma$  =  $\mu_{_0}$   $\delta$ % โดย ี่  $\delta\% = 10\%$ , 30% และ 50%

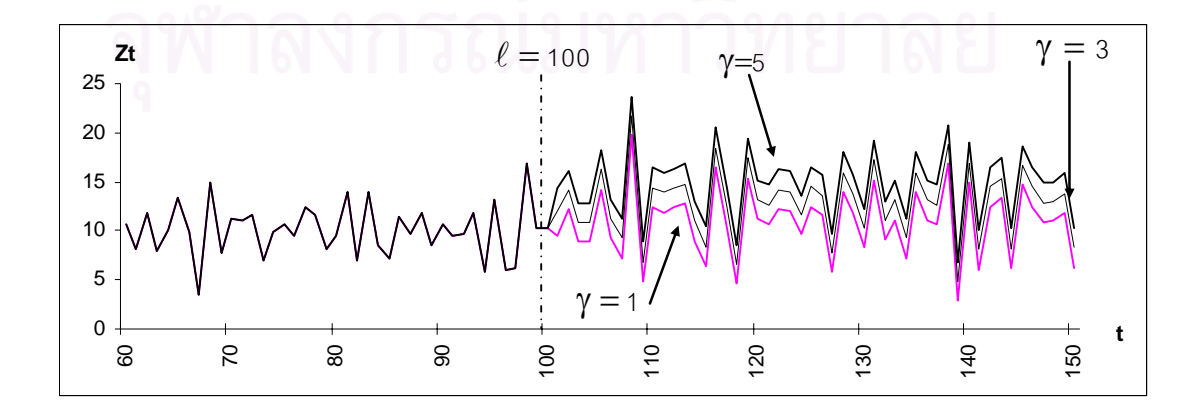

## **บทท ี่ 4**

#### **ผลของการวจิัย**

การวิจัยครั้งนี้มีวัตถุประสงค์เพื่อเปรียบเทียบประสิทธิภาพของแผนภูมิควบคุมสำหรับ ั้ ี้ กระบวนการที่เกิดอัตสหสัมพันธ์ เพื่อหาข้อสรุปแผนภูมิควบคุมทั้ง 3 แผนภูมิ คือ แผนภูมิ ื่ ั้ ควบคุมค่าเฉลี่ยเคลื่อนที่แบบปรับน้ำหนักด้วยเอกซโพเนนเชียล (EWMA) แผนภูมิควบคุม ี่ ื่ ้ํ ค่าเฉลี่ยเคลื่อนที่แบบปรับน้ำหนักด้วย<mark>เ</mark>อกซโพเนนเชียลเมื่อกระบวนการสเตชันนารี (EWMAST) ี่ ื่ ้ํ ื่ และแผนภูมิควบคุมค่าเฉลี่ยเคลื่อนที่แบบปรับน้ำหนักด้วยเอกซโพเนนเชียลโดยใช้การเคลื่อนที่ ี่ ื่ ้ํ ื่ เส้นกลาง (MCEWMA) ว่าแผนภูมิใดมีประสิทธิภาพในการตรวจสอบเมื่อข้อมูลอนุกรมเวลาใน ตัวแบบต่าง ๆ โดยวิธีหาจำนวนค่าความยาววิ่งเฉลี่ย (ARL) ของแผนภูมิควบคุมที่สามารถ ิ่ ี่ ี่ ควบคุมความคลาดเคลื่อนประเภทที่ 1 ได้ โดยแผนภูมิใดให้ค่า ARL น้อยที่สุด แสดงว่า ี่ แผนภูมิชนิดนั้นมีประสิทธิภาพมากที่สุดในกระบวนการที่มีการเปลี่ยนแปลงของค่าเฉลี่ยดังนั้นใน ั้ ี่ ี่ บทนี้จึงเสนอผลการวิจัยออกเปน 3 สวน สวนแรกแสดงขีดจํากัดควบคุมและคาคงท ี่ปรับใหเรียบ ของแต่ละแผนภูมิควบคุม ส่วนที่ 2 แสดงค่าประมาณความน่าจะเป็นของความคลาดเคลื่อน ื่ ประเภทที่ 1 ของแต่ละแ<mark>ผนภูมิ และส่วนที่ 3 แสดงผลกา</mark>รวิเคราะห์ค่าความยาววิ่งโดยเฉลี่ย ARL ของแต่ละแผนภูมิควบ<mark>คุ</mark>มในแต่ละกรณีที่ศึกษา ซึ่งเสนอเป็นตารางและกราฟเพื่อง่ายต่อการ เปรียบเทียบ โดยกำหนดสัญลักษณ์ต่อไปนี้แทนความหมายต่างๆ คือ

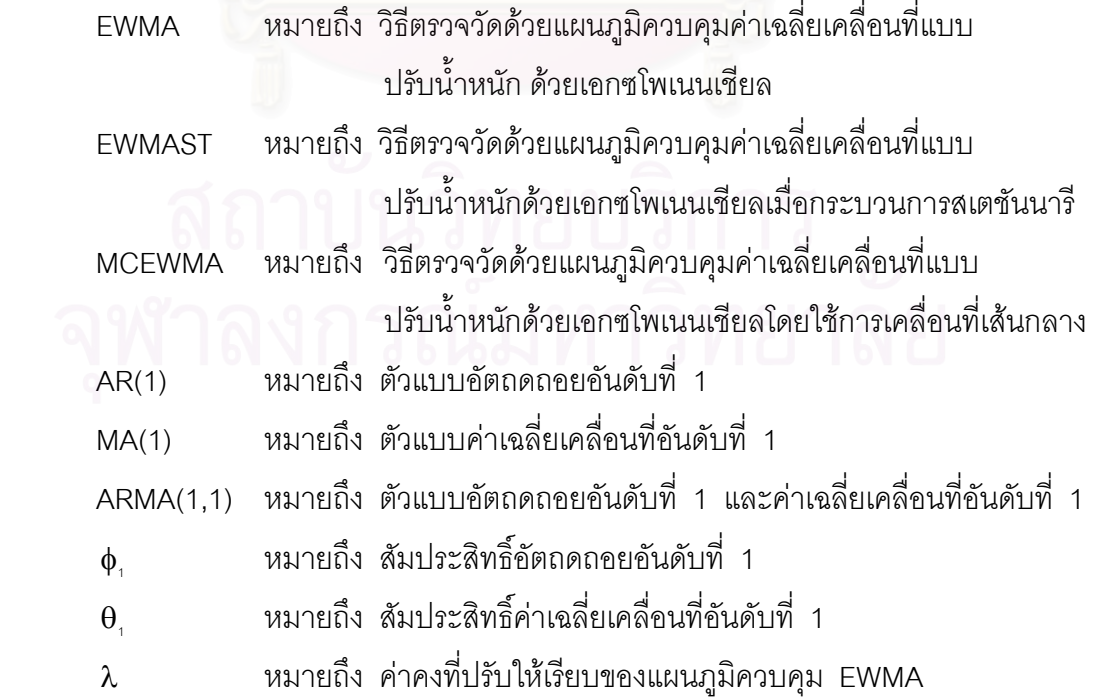

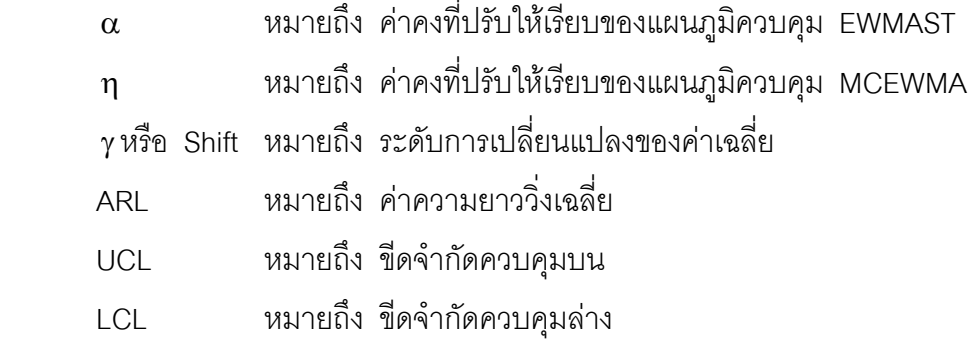

โดยได้กำหนดค่าพารามิเตอร์ต่างๆ ดังนี้

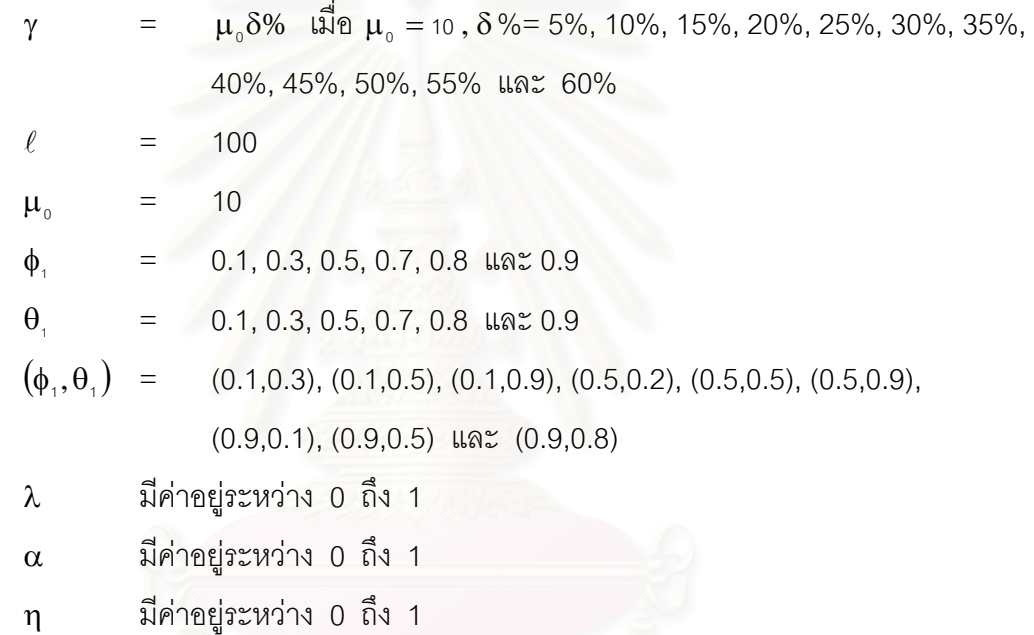

# **4.1 ขีดจํากัดควบคุมของแผนภูมิควบคุมและคาคงที่ปรับใหเรียบ**

การวิจัยนี้ผู้วิจัยทำการคัดเลือกค่าคงที่ปรับให้เรียบ โดยการพิจารณาเลือกคงที่ปรับให้เรียบ ที่ทำให้ได้ค่าความคลาดเคลื่อนกำลังสองเฉลี่ย (MSE) ต่ำสุด เพื่อใช้ในการสร้างขีดจำกัดควบคุม ื่ ่ํ ของแต่ละแผนภูมิ ตารางที่ 4.1 แสดงขีดจำกัดควบคุมและค่าคงที่ปรับให้เรียบของแต่ละแผนภูมิ ควบคุมเม อกระบวนการมีรูปแบบเปนอนุกรมเวลา AR(1), MA(1) และ ARMA(1,1) ในทุก ื่ ี สถานการณ์ที่ทำการศึกษา สรุปผลได้ดังนี้

## **4.1.1 ขีดจํากัดควบคุมของตัวแบบอนุกรมเวลา AR(1)**

1. จากการคํานวณขีดจํากัดควบคุมของแผนภูมิควบคุมทั้ง 3 แผนภูมิ สามารถสรุปเปน กรณีตางๆ ไดดังน

ระยะหางระหวางขีดจํากัดควบคุมบนและขีดจํากัดควบคุมลางของแผนภูมิควบคุม EWMA จะเพิ่มขึ้นหรือลดลงขึ้นอยู่กับค่าสัมประสิทธิ์อัตถดถอยอันดับที่ 1  $(\phi_{\scriptscriptstyle +})$  และค่าคงที่ปรับให้เรียบ ิ่ ึ้ ึ้ ิ์ ของแผนภูมิควบคุม  $(\lambda)$  โดยเพิ่มในทิศทางเดียวกัน กล่าวคือ เมื่อค่า φ, หรือค่า λ มีค่าสูงขึ้น ื่ ึ้ ระยะห่างระหว่างขีดจำกัดควบคุมบ<mark>นและขีดจำกัดควบคุมล่างก็จะมากขึ้น เมื่อค่า φ<sub>1</sub> หรือค่า λ</mark> ึ้ ื่ มีค่าต่ำลง ระยะห่างระหว่างขีดจำกัดควบคุมบนและขีดจำกัดควบคุมล่างก็จะน้อยลง ่ํ

ระยะหางระหวางขีดจํากัดควบคุมบนและขีดจํากัดควบคุมลางของแผนภูมิควบคุม EWMAST จะเพิ่มขึ้นหรือลดลงขึ้นอยู่กับค่าสัมประสิทธิ์อัตถดถอยอันดับที่ 1  $(\phi_\tau)$  และค่าคงที่ ิ่ ึ้ ึ้ ิ์ ปรับให้เรียบของแผนภูมิควบคุม  $(\alpha)$  โดยเพิ่มในทิศทางเดียวกัน กล่าวคือ เมื่อค่า φ, หรือค่า  $\alpha$ ื่ มีค่าสูงขึ้น ระยะห่างระหว่างขีดจำกัดควบคุมบนและขีดจำกัดควบคุมล่างก็จะมากขึ้น เมื่อค่าφ<sub>า</sub> ึ้ ึ้ ื่ หรือค่า $\,\alpha\,$  มีค่าต่ำลง ระยะห่างระหว่างขีดจำกัดควบคุมบนและขีดจำกัดควบคุมล่างก็จะน้อยลง ่ํ

ขีดจำกัดควบคุมของแผนภูมิควบคุม MCEWMA แตกตางจากแผนภูมิ ควบคุม EWMA และแผ<mark>นภูมิค</mark>วบคุม EWMAST ตรงที่ขีดจำกัดควบคุมบนและขีดจำกัดควบคุม ี่ ล่างของแผนภูมิควบคุม MCEWMA จะมีลักษณะเคลื่อนที่ขึ้น ๆ ลง ๆ ในแต่ละช่วงเวลา ดังนั้นจึง ื่ ี่ ั้ สงผลใหระยะหางระหวางขีดจํากัดควบคุมบนและขีดจํากัดควบคุมลางของแผนภูมิควบคุม MCEWMA มีค่าไม่แน่นอน เมื่อค่าสัมประสิทธิ์อัตถดถอยอันดับที่ 1  $(\phi_{_1})$  มีค่าสูงขึ้นระยะห่าง ื่ ิ์ ึ้ ระหว่างขีดจำกัดควบคุมบนและขีดจำกัดควบคุมล่างก็จะมากขึ้น เมื่อค่าสัมประสิทธิ์อัตถดถอย ึ้ ื่ ิ์ อันดับที่ 1  $(\phi_{\scriptscriptstyle \perp})$  มีค่าต่ำลงระยะห่างระหว่างขีดจำกัดควบคุมบนและขีดจำกัดควบคุมล่างก็จะ ่ํ น้อยลง เมื่อพิจารณาค่าคงที่ปรับให้เรียบของแผนภูมิควบคุม (η) จะสังเกตได้ว่าเมื่อค่า η*ง*มี ื่ ื่ ค่าต่ำ เส้นขีดจำกัดควบคุมบนและล่างจะมีลักษณะขึ้นๆ ลงๆ ไม่แตกต่างกันมากนัก แต่เมื่อ η ึ้ ื่ มีค่าสูงขึ้น เส้นขีดจำกัดควบคุมบนและล่างจะมีลักษณะขึ้นๆ ลงๆ อย่างเห็นได้ชัด ึ้

# **4.1.2 ขีดจํากัดควบคุมของตัวแบบอนุกรมเวลา MA(1)**

จากการคำนวณขีดจำกัดควบคุมของแผนภูมิควบคุมทั้ง 3 แผนภูมิ สามารถสรุปเป็น ั้ กรณีตางๆ ไดดังน

ระยะหางระหวางขีดจํากัดควบคุมบนและขีดจํากัดควบคุมลางของแผนภูมิควบคุม EWMA จะเพิ่มขึ้นหรือลดลงขึ้นอยู่กับค่าสัมประสิทธิ์ค่าเฉลี่ยเคลื่อนที่อันดับที่ 1  $(\theta_{_1})$  และค่าคงที่ ึ้ ึ้ ิ์ ี่

ปรับให้เรียบของแผนภูมิควบคุม  $(\lambda)$  โดยเพิ่มในทิศทางเดียวกัน กล่าวคือ เมื่อค่า  $\theta$  หรือ ื่ ค่า λ มีค่าสูงขึ้นระยะห่างระหว่างขีดจำกัดควบคุมบนและขีดจำกัดควบคุมล่างก็จะมากขึ้น ึ้ ึ้ เมื่อค่า  $\bm{\theta}_{_1}$ หรือค่า  $\bm{\lambda}_{_-}$ มีค่าต่ำลงระยะห่างระหว่างขีดจำกัดควบคุมบนและขีดจำกัดควบคุมล่าง ื่ ่ํ ก็จะน้อยลง

ระยะหางระหวางขีดจํากัดควบคุมบนและขีดจํากัดควบคุมลางของแผนภูมิควบคุม **EWMAST** มขึ้นหรือลดลงขึ้นอยู่กับค่าสัมประสิทธิ์ค่าเฉลี่ยเคลื่อนที่อันดับที่ 1  $(\theta_\text{\tiny -})$  และ ึ้ ึ้ ิ์ ี่ ื่ ี่ ค่าคงที่ปรับให้เรียบของแผนภูมิควบคุม  $(\alpha)$  โดย เมื่อค่า α มีค่าสูงขึ้น ระยะห่างระหว่าง ึ้ ขีดจำกัดควบคุมบนและขีดจำกัดควบคุมล่างก็มากขึ้น เมื่อค่า α มีค่าต่ำลง ระยะห่างระหว่าง ึ้ ื่ ่ํ ขีดจำกัดควบคุมบนและขีดจำกัดควบคุมล่างก็จะน้อยลง เมื่อค่า  $\theta_{_1}$  มีค่าสูงขึ้น ระยะห่าง ึ้ ระหวางขีดจํากัดควบคุมบนและขีดจํากัดควบคุมลางก็จะนอยลง ยกเวนกรณีดังตอไปนี้

- 1)  $0.2 \le \alpha < 0.3$ ,  $\theta_1 = 0.9$  5)  $0.6 \le \alpha < 0.7$ ,  $0.5 \le \theta_1 < 0.6$
- 2)  $0.3 \le \alpha < 0.4$ ,  $0.8 \le \theta_1 < 0.9$  6)  $0.7 \le \alpha < 0.8$ ,  $0.4 \le \theta_1 < 0.5$
- 3)  $0.4 \le \alpha < 0.5$ ,  $0.7 \le \theta$ ,  $< 0.8$  7)  $0.8 \le \alpha < 0.9$ ,  $0.3 \le \theta$ ,  $< 0.4$

4)  $0.5 \le \alpha < 0.6$ ,  $0.6 \le \theta$ ,  $0.7$  unto 8)  $0.9 \le \alpha < 1.0$ ,  $0.2 \le \theta$ ,  $0.3$ 

ขีดจำกัดควบคุมของแผนภูมิควบคุม MCEWMA จะมีลักษณะที่แตกต่างจากแผนภูมิ ควบคุม EWMA และแผ<mark>นภูมิค</mark>วบคุม EWMAST ตรงที่ขีดจำกัดควบคุมบนและขีดจำกัดควบคุม ี่ ล่างของแผนภูมิควบคุม MCEWMA จะมีลักษณะเคลื่อนที่ขึ้น ๆ ลง ๆ ในแต่ละช่วงเวลา ดังนั้นจึง ื่ ี่ ั้ สงผลใหระยะหางระหวางขีดจํากัดควบคุมบนและขีดจํากัดควบคุมลางของแผนภูมิควบคุม MCEWMA มีค่าไม่แน่นอน เมื่อค่าสัมประสิทธิ์ค่าเฉลี่ยเคลื่อนที่อันดับที่ 1  $(\theta_\tau)$  มีค่าสูงขึ้นระยะห่าง ื่ ี่ ื่ ึ้ ระหว่างขีดจำกัดควบคุมบนและขีดจำกัดควบคุมล่างก็จะมากขึ้น เมื่อค่าสัมประสิทธิ์ค่าเฉลี่ย ึ้ ื่ ี่ เคลื่อนที่ $(\theta_{_1})$  มีค่าต่ำลงระยะห่างระหว่างขีดจำกัดควบคุมบนและขีดจำกัดควบคุมล่างก็จะน้อยลง ื่ ่ํ เมื่อพิจารณาค่าคงที่ปรับให้เรียบของแผนภูมิควบคุม (η) จะสังเกตได้ว่าเมื่อค่า η มีค่าต่ำ เส้น ื่ ื่ ่ํ ขีดจำกัดควบคุมบนและล่างจะมีลักษณะขึ้นๆ ลงๆ ไม่ แตกต่างกันมากนัก แต่เมื่อ η มีค่า ึ้ ื่ สูงขึ้น เส้นขีดจำกัดควบคุมบนและล่างจะมีลักษณะ ขึ้นๆ ลงๆ อย่างเห็นได้ชัด ึ้

# **4.1.3 ขีดจํากัดควบคุมของตัวแบบอนุกรมเวลา ARMA(1,1)**

จากการคำนวณขีดจำกัดควบคุมของแผนภูมิควบคุมทั้ง 3 แผนภูมิ สามารถสรุปเป็น ั้ กรณีต่าง ๆ ได้ดังนี้

ระยะหางระหวางขีดจํากัดควบคุมบนและขีดจํากัดควบคุมลางของแผนภ ูมิควบคุม EWMA จะเพิ่มขึ้นหรือลดลงขึ้นอยู่กับค่าสัมประสิทธิ์อัตถดถอยอันดับ 1 และสัมประสิทธิ์ค่าเฉลี่ยเคลื่อนที่ ิ่ ึ้ ึ้ ิ์ ิ์ ี่ ื่

อันดับ 1  $(\phi_{\scriptscriptstyle 1}, \theta_{\scriptscriptstyle 1})$  และค่าคงที่ปรับให้เรียบของแผนภูมิควบคุม  $(\lambda)$  กล่าวคือ เมื่อ λ มีค่า ื่ สูงขึ้นระยะห่างระหว่างขีดจำกัดควบคุมบนและขีดจำกัดควบคุมล่างก็จะมากขึ้น เมื่อ λ มีค่า ึ้ ึ้ ื่ ต่ำลงระยะห่างระหว่างขีดจำกัดควบคุมบนและขีดจำกัดควบคุมล่างก็จะน้อยลง เมื่อพิจารณา ่ํ ื่ ค่า $\left(\bm \phi_{_1}, \bm \theta_{_1}\right)$  พบว่า 1) ค่าที่ทำให้เงื่อนไข  $\bm \phi_{_1}=\bm \theta_{_1}$  เป็นจริงจะทำให้ระยะห่างระหว่างขีดจำกัด ี่ ควบคุมบนและขีดจํากัดควบคุมลางมีคาเทากันในทุกคา λ และมีคาต าสุด 2) คาท ทําใหเง ื่อนไข ่ํ ี่  $\pmb{\phi}_{_1}\!-\!\theta_{_1}\!>$ o เป็นจริงและมีค่าห่างจากเส้น  $\pmb{\phi}_{_1}\! =\! \theta_{_1}$  มากขึ้นเรื่อย ๆ จะทำให้ระยะห่างระหว่าง ึ้ ื่ ขีดจำกัดควบคุมบนและขีดจำกัดควบคุมล่างมีค่ามากขึ้น 3) ค่าที่ทำให้เงื่อนไข  $\mathfrak{p}_\text{\tiny{1}}-\mathbf{\theta}_\text{\tiny{1}}<\text{\tiny{0}}$  เป็น จริงและมีค่าห่างจากเส้น  $\phi_{\scriptscriptstyle +}= \theta_{\scriptscriptstyle +}$  มากขึ้นเรื่อย <mark>ๆ จะ</mark>ทำให้ระยะห่างระหว่างขีดจำกัดควบคุมบน ึ้ ื่ และขีดจำกัด ควบคมล่างมีค่ามากขึ้น

ระยะหางระหวางขีดจํากัดควบคุมบนและขีดจํากัดควบคุมลางของแผนภูมิควบคุม **EWMAST** ิ่ มขึ้นหรือลดลงขึ้นอยู่กับค่าสัมประสิทธิ์อัตถดถอยอันดับ 1 และสัมประสิทธิ์ ึ้ ึ้ ิ์ ค่าเฉลี่ยเคลื่อนที่อันดับ 1  $(\phi_., \theta_.)$  และค่าคงที่ปรับให้เรียบของแผนภูมิควบคุม  $(\alpha)$  โดยเมื่อค่า ี่ ื่ ี่  $\alpha$  มีค่าสูงขึ้น ระยะห่างระหว่างขีดจำกัดควบคุมบนและขีดจำกัดควบคุมล่างก็มากขึ้น เมื่อค่า ึ้ ึ้ ื่  $\alpha$  มีค่าต่ำลง ระยะห่างระหว่างขีดจำกัดควบคุมบนและขีดจำกัดควบคุมล่างก็จะน้อยลง เมื่อค่า ่ํ ื่  $(\phi_{\scriptscriptstyle\uparrow}, \theta_{\scriptscriptstyle\uparrow})$  มีค่าแปรเปลี่ยน ระยะห่างระหว่างขีดจำกัดควบคุมบนและขีดจำกัดควบคุมล่างก็จะมี ค่าแปรเปลี่ยนไปเนื่องจากค่า  $(\phi_{_1},\theta_{_1})$  มีผลทำให้ค่าส่วนเบี่ยงเบนมาตรฐานะของกระบวนการ ี่ แปรเปลี่ ยน

ขีดจำกัดควบคุมของแผนภูมิควบคุม MCEWMA จะมีลักษณะที่แตกต่างจากแผนภูมิ ควบคุม EWMA และแผนภูมิควบคุม EWMAST ตรงที่ขีดจำกัดควบคุมบนและขีดจำกัดควบคุม ี่ ล่างของแผนภูมิควบคุม MCEWMA จะมีลักษณะเคลื่อนที่ขึ้น ๆ ลง ๆ ในแต่ละช่วงเวลา *ดั*งนั้ ื่ ี่ ึ้ ั้ นจึงสงผลใหระยะหางระหวางขีดจํากัดควบคุมบนและขีดจํากัดควบคุมลางของแผนภูมิควบคุม MCEWMA มีค่าไม่แน่นอน เมื่อค่าสัมประสิทธิ์อัตถดถอยอันดับ 1 และสัมประสิทธิ์ค่าเฉลี่ย ื่ ิ์ ี่ เคลื่อนที่อันดับ 1  $(\phi_+, \theta_+)$  มีค่าแปรเปลี่ยน ระยะห่างระหว่างขีดจำกัดควบคุมบนและขีดจำกัด ื่ ี่ ควบคุมล่างก็จะมีค่าแปรเปลี่ยนไปเนื่องจากค่า  $(\phi_.,\theta_.)$  มีผลทำให้ค่าส่วนเบี่ยงเบนมาตรฐาน ี่ ของกระบวนการแปรเปลี่ยน เมื่อพิจารณาค่าคงที่ปรับให้เรียบของแผนภูมิควบคุม  $(\eta)$  จะสังเกต ื่ ได้ว่าเมื่อค่า η มีค่าต่ำ เส้นขีดจำกัดควบคุมบนและล่างจะมีลักษณะขึ้นๆ ลงๆ ไม่แตกต่างกัน ื่ ่ํ ึ้ มากนัก แต่เมื่อ η มีค่าสูงขึ้น เส้นขีดจำกัด ควบคุมบนและล่างจะมีลักษณะขึ้นๆ ลงๆ อย่าง ื่ ึ้ ึ้ เห็นไดชัด

| ตัวแบบ         | $\phi_{1}$                   |                          |               | <b>EWMA</b> |                    |          | <b>EWMAST</b> |            | <b>MCEWMA</b> |          |                                                                               |            |
|----------------|------------------------------|--------------------------|---------------|-------------|--------------------|----------|---------------|------------|---------------|----------|-------------------------------------------------------------------------------|------------|
|                |                              | $\theta_{1}$             | λ             | <b>LCL</b>  | <b>UCL</b>         | $\alpha$ | <b>LCL</b>    | <b>UCL</b> | $\eta$        | $\eta^*$ | <b>LCL</b>                                                                    | <b>UCL</b> |
|                | 0.10                         | $\blacksquare$           | 0.01          | 9.52        | 10.48 0.01         |          | 9.49          | 10.51      | 0.01          | 0.04     |                                                                               |            |
|                | 0.30                         | $\overline{\phantom{m}}$ | 0.01          | 9.51        | 10.49 0.01         |          | 9.38          | 10.62      | 0.01          | 0.04     |                                                                               |            |
| AR(1)          | 0.50                         |                          | 0.56          | 5.17        | 14.83              | 0.56     | 3.96          | 16.04      | 0.56          |          | $0.04 \mid x_t - 3\sigma_e(t) \mid x_t + 3\sigma_e(t)$                        |            |
|                | 0.70                         | $\overline{\phantom{a}}$ | 0.80          | 2.33        | 17.67              | 0.80     | 1.17          | 18.83      | 0.80          | 0.04     |                                                                               |            |
|                | 0.80                         | $\frac{1}{2}$            | 0.88          | 0.09        | 19.91 0.88         |          | $-0.91$       | 20.91      | 0.88          | 0.04     |                                                                               |            |
|                | 0.90                         | $\overline{\phantom{a}}$ | 0.94          |             | $-4.49$ 24.49 0.94 |          | $-5.30$       | 25.30      | 0.94          | 0.04     |                                                                               |            |
|                |                              | 0.10                     | 0.01          | 9.52        | 10.48 0.01         |          | 9.54          | 10.46      | 0.01          | 0.03     |                                                                               |            |
|                | $\blacksquare$               | 0.30                     | 0.01          | 9.50        | 10.50 0.01         |          | 9.56          | 10.44      | 0.01          | 0.02     |                                                                               |            |
|                |                              | 0.50                     | 0.01          | 9.47        | 10.53 0.01         |          | 9.56          | 10.44      | 0.01          |          | $0.02 \left  \mathbf{x}_t - 3\sigma_e(t) \right  \mathbf{x}_t + 3\sigma_e(t)$ |            |
| MA(1)          |                              | 0.70                     | 0.01          | 9.42        | 10.58 0.01         |          | 9.54          | 10.46      | 0.01          | 0.03     |                                                                               |            |
|                | $\overline{\phantom{a}}$     | 0.80                     | 0.01          | 9.39        | 10.61 0.01         |          | 9.52          | 10.48      | 0.01          | 0.03     |                                                                               |            |
|                | $\qquad \qquad \blacksquare$ | 0.90                     | 0.01          | 9.36        | 10.64 0.01         |          | 9.50          | 10.50      | 0.01          | 0.03     |                                                                               |            |
|                | 0.10                         | 0.30                     | 0.01          | 9.51        | 10.49 0.01         |          | 9.58          | 10.42      | 0.01          | 0.03     |                                                                               |            |
|                | 0.10                         | 0.50                     | 0.01          | 9.49        | 10.51 0.01         |          | 9.62          | 10.38      | 0.01          | 0.03     |                                                                               |            |
|                | 0.10                         | 0.90                     | 0.01          | 9.39        | 10.61 0.01         |          | 9.62          | 10.38      | 0.01          | 0.04     |                                                                               |            |
|                | 0.50                         | 0.20                     | 0.03          | 9.12        | 10.88 0.03         |          | 8.72          | 11.28      | 0.03          | 0.04     |                                                                               |            |
| ARMA(1,1) 0.50 |                              | 0.50                     | 0.01          | 9.52        | 10.48 0.01         |          | 9.52          | 10.48      | 0.01          | 0.03     | $x_t - 3\sigma_e(t)   x_t + 3\sigma_e(t)$                                     |            |
|                | 0.50                         | 0.90                     | 0.01          | 9.48        | 10.52 0.01         |          | 9.66          | 10.34      | 0.01          | 0.04     |                                                                               |            |
|                | 0.90                         | 0.10                     | 0.89          |             | $-2.55$ 22.55 0.89 |          | $-3.83$       | 23.83      | 0.89          | 0.03     |                                                                               |            |
|                | 0.90                         | 0.50                     | 0.46          |             | 5.02 14.98 0.46    |          | 2.42          | 17.58      | 0.46          | 0.03     |                                                                               |            |
|                | 0.90                         |                          | $0.80 \ 0.06$ |             | 8.79 11.21 0.06    |          | 8.01          | 11.99      | 0.06          | 0.03     |                                                                               |            |

**ตารางท ี่ 4.1** ตารางแสดงขีดจํากัดควบคุมและคาคงท ี่ปรับใหเรียบของแผนภูมิควบคุม เมื่อกระบวนการมีรูปแบบเป็นอนุกรมเวลา AR(1), MA(1), ARMA(1,1) จำแนกตาม  $\pmb{\phi}_{_1} , \pmb{\theta}_{_1}$ ื่

## **4.2 คาประมาณความนาจะเปนของความคลาดเคล ื่อนประเภทที่ 1**

การวิจัยน ผูวิจัยคํานวณคาประมาณความนาจะเปนของความคลาดเคล ื่อนประเภทที่ 1 เมื่อกระบวนการมีรูปแบบเป็นอนุกรมเวลา AR(1), MA(1) และ ARMA(1,1) ในกรณีที่คัดเลือก ื่ คาคงท ี่ปรับใหเรียบของแผนภูมิควบคุม และทําการทดสอบความสามารถในการควบคุม ความน่าจะเป็นของความคลาดเคลื่อนประเภทที่ 1 โดยใช้การทดสอบทวินาม ซึ่งแผนภูมิที่ ึ่ สามารถควบคุมความคลาดเคล ื่อนประเภทที่ 1 ไดจะมีคาประมาณความนาจะเปนของ ความคลาดเคลื่อนประเภทที่ 1 อยู่ในช่วง (0 , 0.00308) ดังแสดง ในตารางที่ 4.2 สรุปผลได้ ดังน

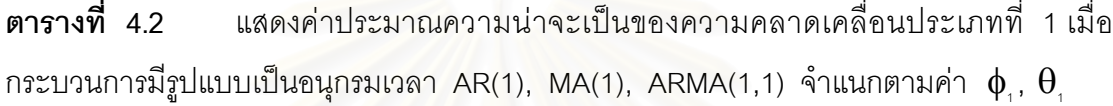

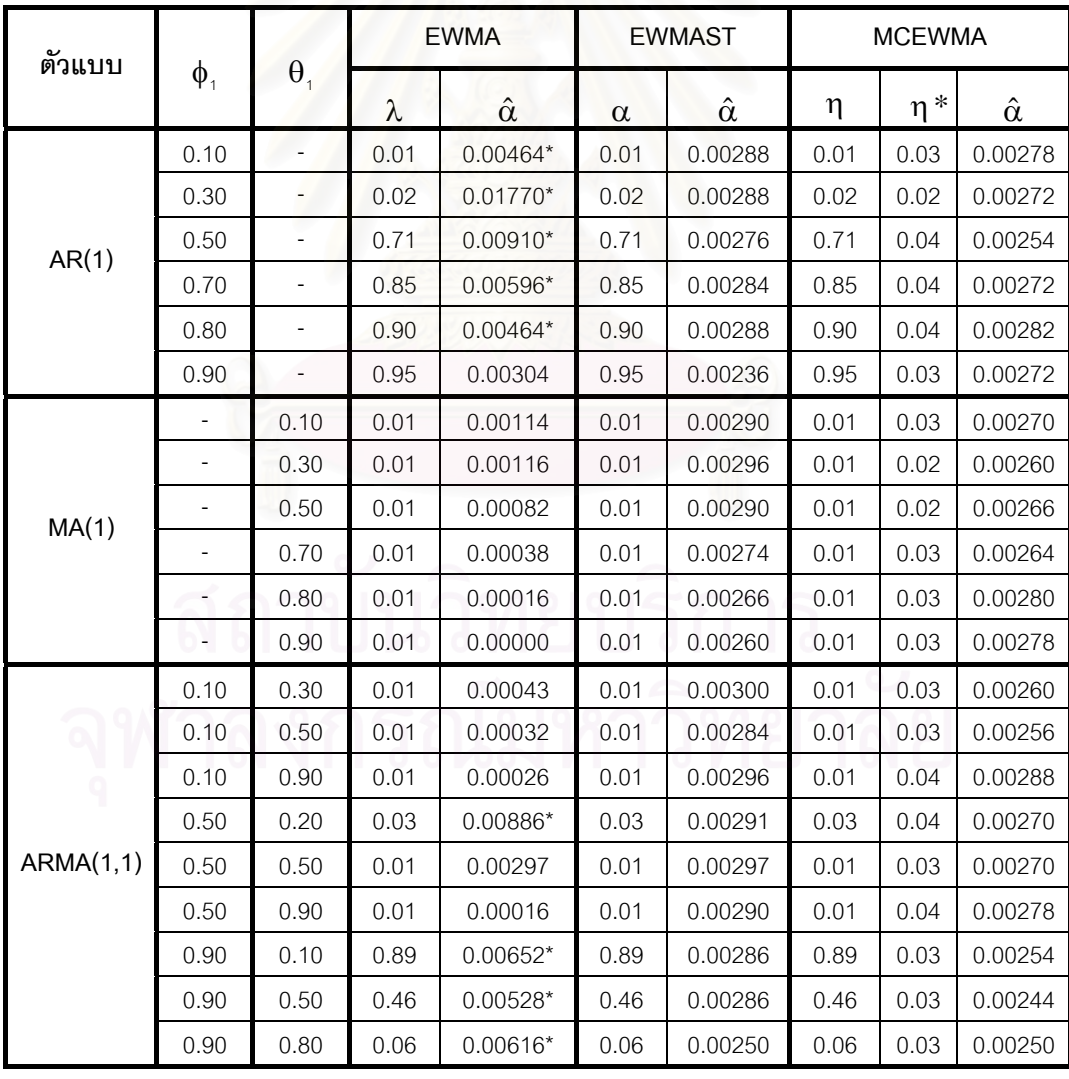

\* ไมสามารถควบคุมความนาจะเปนของความคลาดเคลื่อนประเภทที่ 1 ได

## **4.3 ผลการวิเคราะหคาความยาวว ิ่งโดยเฉลี่ย ARL**

จากหัวข้อ 4.2 จะเลือกเฉพาะแผนภูมิควบคุมที่สามารถควบคุมค่า  $\alpha$  ได้ตาม ี่ สถานการณ์ต่าง ๆ ดังตารางที่ 4.1 - ตารางที่ 4.2 เพื่อนำมาหาค่า ARL ของแผนภูมิควบคุม ื่ ้ทั้ง 3 แบบ ในการตรวจสอบประสิทธิภาพของแผนภูมิควบคุม ดังแสดงในตารางที่ 4.3 - ตารางที่ 4.5 และรูปที่ 4.1 – รูปที่ 4.21 โดยจำแนกตามระดับการเปลี่ยนแปลงของค่าเฉลี่ยในระดับต่าง ๆ สามารถสรุปได้ดังนี้

## **4.3.1 คาความยาวว ิ่งโดยเฉลี่ ยของตัวแบบอนุกรมเวลา AR(1)**

ค่า ARL ที่ใช้ในการตรวจสอบประสิทธิภาพของแผนภูมิควบคุมทั้ง 3 แบบ โดยกำหนด ั้  $\pmb{\phi}_{_1}\mathbf{=0.1}$ , 0.3, 0.5, 0.7, 0.8 และ 0.9 สามารถสรุปค่า ARL ได้ดังตารางที่ 4.3 และรูปที่ 4.1 ถึง รูปที่ 4.6

**ิตารางที่** 4.3 แสดงค่า ARL ของแผนภูมิควบคุมสำหรับตัวแบบอนุกรมเวลา AR(1) เมื่อ  $γ = 0.5, 1.0, 1.5, 2.0, 2.5, 3.0, 3.5, 4.0, 4.5, 5.0, 5.5$   $\text{Uav} 6.0$ 

|     |             | $\phi_1 = 0.1$ |               |                          | $\phi_1 = 0.3$ |               |             | $\phi_1 = 0.5$ |               |
|-----|-------------|----------------|---------------|--------------------------|----------------|---------------|-------------|----------------|---------------|
| γ   | <b>EWMA</b> | <b>EWMAST</b>  | <b>MCEWMA</b> | <b>EWMA</b>              | <b>EWMAST</b>  | <b>MCEWMA</b> | <b>EWMA</b> | <b>EWMAST</b>  | <b>MCEWMA</b> |
| 0.5 |             | 118.16*        | 220.17        | $\overline{\phantom{a}}$ | 157.32*        | 238.84        |             | 277.11         | 205.21*       |
| 1.0 |             | $28.23*$       | 134.70        |                          | 44.83*         | 155.86        |             | 171.55         | 138.49*       |
| 1.5 |             | $8.09*$        | 77.78         |                          | $16.77*$       | 89.83         |             | 98.21          | 87.20*        |
| 2.0 |             | $3.32*$        | 47.58         |                          | $6.36*$        | 54.90         |             | 55.22          | 51.84*        |
| 2.5 |             | $1.79*$        | 28.69         |                          | $3.15*$        | 32.79         |             | $32.50*$       | 33.93         |
| 3.0 |             | $1.30*$        | 17.74         | ٠                        | $1.86*$        | 20.83         |             | $20.61*$       | 21.79         |
| 3.5 |             | $1.12*$        | 11.86         |                          | $1.40*$        | 13.43         |             | 13.66*         | 14.53         |
| 4.0 |             | $1.03*$        | 8.30          |                          | $1.17*$        | 9.32          |             | $8.71*$        | 10.12         |
| 4.5 |             | $1.01*$        | 5.92          |                          | $1.08*$        | 6.80          |             | $5.96*$        | 7.30          |
| 5.0 |             | $1.00*$        | 4.41          |                          | $1.02*$        | 4.82          |             | $4.16*$        | 5.43          |
| 5.5 |             | $1.00*$        | 3.31          |                          | $1.01*$        | 3.73          |             | $3.15*$        | 4.13          |
| 6.0 |             | $1.00*$        | 2.56          |                          | $1.00*$        | 2.85          |             | $2.57*$        | 3.24          |

หมายเหตุ : \* หมายถึงค่า ARL ต่ำสุด ่ํ

**ตารางท ี่ 4.3 (ตอ)** 

|          |             | $\phi_1 = 0.7$ |               |                          | $\phi_1 = 0.8$ |               |             | $\phi_1 = 0.9$ |               |
|----------|-------------|----------------|---------------|--------------------------|----------------|---------------|-------------|----------------|---------------|
| $\gamma$ | <b>EWMA</b> | <b>EWMAST</b>  | <b>MCEWMA</b> | <b>EWMA</b>              | <b>EWMAST</b>  | <b>MCEWMA</b> | <b>EWMA</b> | <b>EWMAST</b>  | <b>MCEWMA</b> |
| 0.5      |             | 292.84         | 205.62*       |                          | 302.39         | 243.23*       | 209.71*     | 280.42         | 219.37        |
| 1.0      |             | 208.08         | 137.40*       |                          | 298.65         | 200.89*       | 191.19      | 255.99         | 136.51*       |
| 1.5      |             | 139.27         | 84.64*        |                          | 238.79         | 131.26*       | 169.49      | 222.47         | 83.12*        |
| 2.0      |             | 88.80          | 51.38*        |                          | 192.50         | 80.01*        | 139.74      | 191.49         | $50.32*$      |
| 2.5      |             | 54.57          | $32.43*$      |                          | 139.28         | 48.67*        | 122.36      | 157.32         | 29.36*        |
| 3.0      |             | 36.86          | $20.83*$      | $\overline{\phantom{a}}$ | 99.62          | $31.05*$      | 94.78       | 126.34         | $19.12*$      |
| 3.5      |             | 24.98          | 13.98*        | $\sim$                   | 74.44          | 19.56*        | 75.99       | 105.38         | 12.79*        |
| 4.0      |             | 17.42          | $9.78*$       |                          | 47.58          | $12.97*$      | 56.87       | 82.07          | $8.59*$       |
| 4.5      |             | 12.51          | $7.07*$       | $\overline{\phantom{a}}$ | 39.80          | $9.08*$       | 45.72       | 64.05          | $6.36*$       |
| 5.0      |             | 8.40           | $5.29*$       | $\overline{\phantom{a}}$ | 28.23          | $6.67*$       | 39.70       | 50.30          | $4.57*$       |
| 5.5      |             | 6.31           | $3.99*$       |                          | 20.95          | $4.78*$       | 29.76       | 42.10          | $3.56*$       |
| 6.0      |             | 4.87           | $3.12*$       |                          | 16.68          | $3.69*$       | 24.88       | 32.56          | $2.76*$       |

หมายเหตุ : \* หมายถึงค่า ARL ต่ำสุด ่ํ

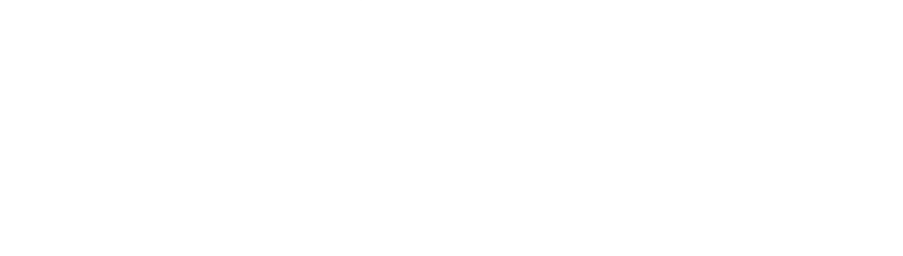

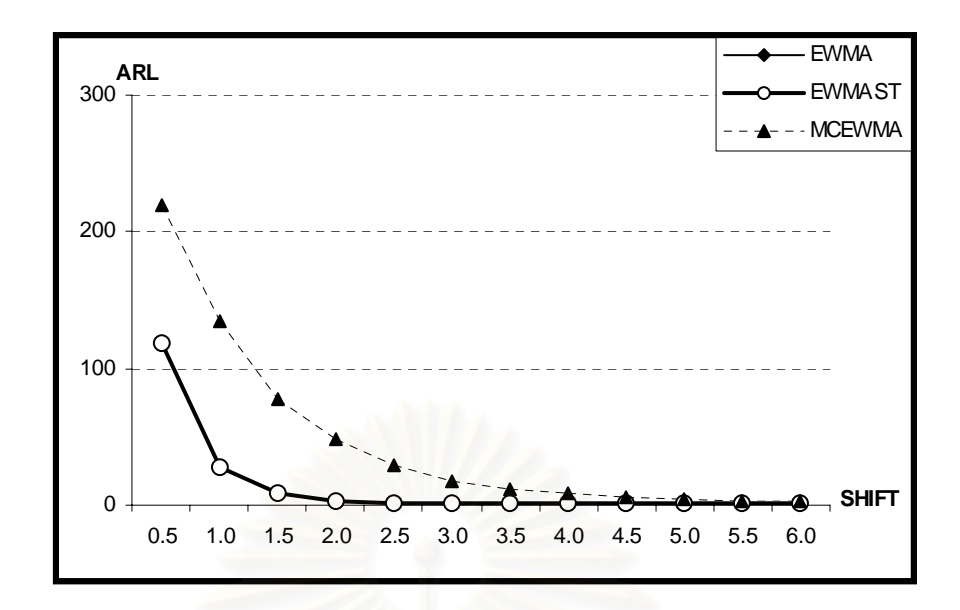

**รูปที่ 4.1** แสดงจํานวนคา ARL ของแผนภูมิควบคุมทั้ง 3 แบบ สำหรับข้อมูลอนุกรมเวลา AR(1) โดย $\phi_i = 0.1$ 

จากตารางที่ 4.3 และรูปที่ 4.1 สามารถอธิบายได้ดังนี้ ข้อมูลอนุกรมเวลา AR(1) กำหนดให้  $\phi_1 = 0.1$ 

เมื่อค่าเฉลี่ยของกระบวนการผลิตมีการเปลี่ยนแปลง แผนภูมิควบคุม EWMA ไม่สามารถ ื่ ี่ ควบคุม α ได้ที่ γ ระดับ 0.5 – 6.0 แผนภูมิควบคุม EWMAST จะมีประสิทธิภาพมากที่สุดที่  $\gamma$  ระดับ 0.5 – 6.0 และแผนภูมิควบคุม MCEWMA จะมีประสิทธิภาพน้อยที่สุดที่  $\gamma$  ระดับ  $0.5 - 6.0$ 

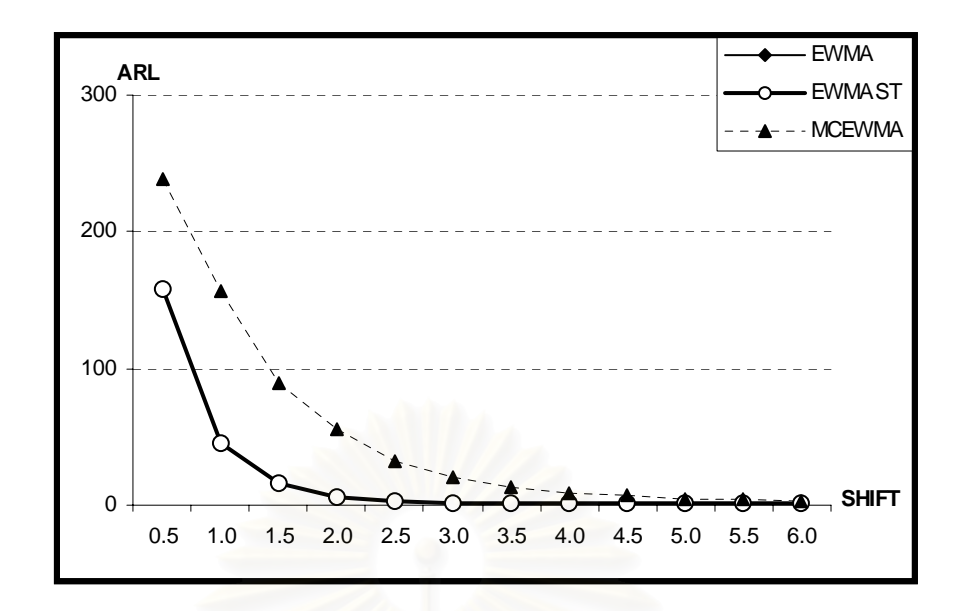

**รูปที่ 4.2** แสดงจํานวนคา ARL ของแผนภูมิควบคุมทั้ง 3 แบบ สำหรับข้อมูลอนุกรมเวลา AR(1) โดย $\phi_1 = 0.3$ 

จากตารางที่ 4.3 และรูปที่ 4.2 สามารถอธิบายได้ดังนี้ ข้อมูลอนุกรมเวลา AR(1) กำหนดให้  $\phi_1 = 0.3$ 

เมื่อค่าเฉลี่ยของกระบวนการผลิตมีการเปลี่ยนแปลง แผนภูมิควบคุม EWMA ไม่สามารถ ื่ ี่ ควบคุม α ได้ที่ γ ระดับ 0.5 – 6.0 แผนภูมิควบคุม EWMAST จะมีประสิทธิภาพมากที่สุดที่ ี่ γ ระดับ 0.5 – 6.0 และแผนภูมิควบคุม MCEWMA จะมีประสิทธิภาพน้อยที่สุดที่ γ ระดับ ี่  $0.5 - 6.0$ 

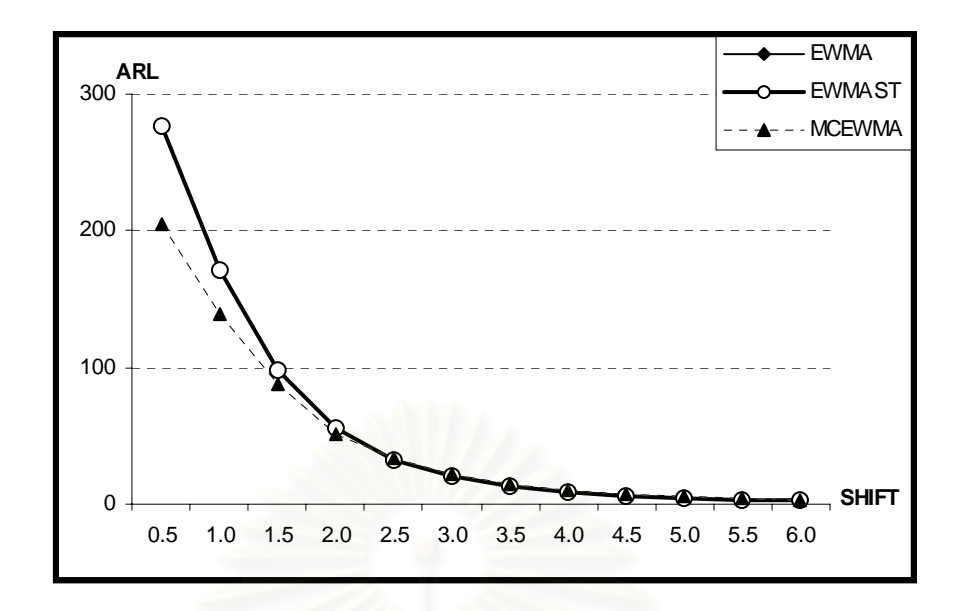

**รูปที่ 4.3** แสดงจํานวนคา ARL ของแผนภูมิควบคุมทั้ง 3 แบบ สำหรับข้อมูลอนุกรมเวลา AR(1) โดย $\phi_1 = 0.5$ 

จากตารางที่ 4.3 และรูปที่ 4.3 สามารถอธิบายได้ดังนี้ ข้อมูลอนุกรมเวลา AR(1) กำหนดให้  $\phi_1 = 0.5$ 

เมื่อค่าเฉลี่ยของกระบวนการผลิตมีการเปลี่ยนแปลง แผนภูมิควบคุม EWMA ไม่สามารถ ื่ ี่ ควบคุม α ได้ที่ γ ระดับ 0.5 – 6.0 แผนภูมิควบคุม EWMAST จะมีประสิทธิภาพมากที่สุดที่ ี่ γ ระดับ 2.5 – 6.0 และแผนภูมิควบคุม MCEWMA จะมีประสิทธิภาพมากท สุดท γ ระดับ ี่  $0.5 - 2.0$ 

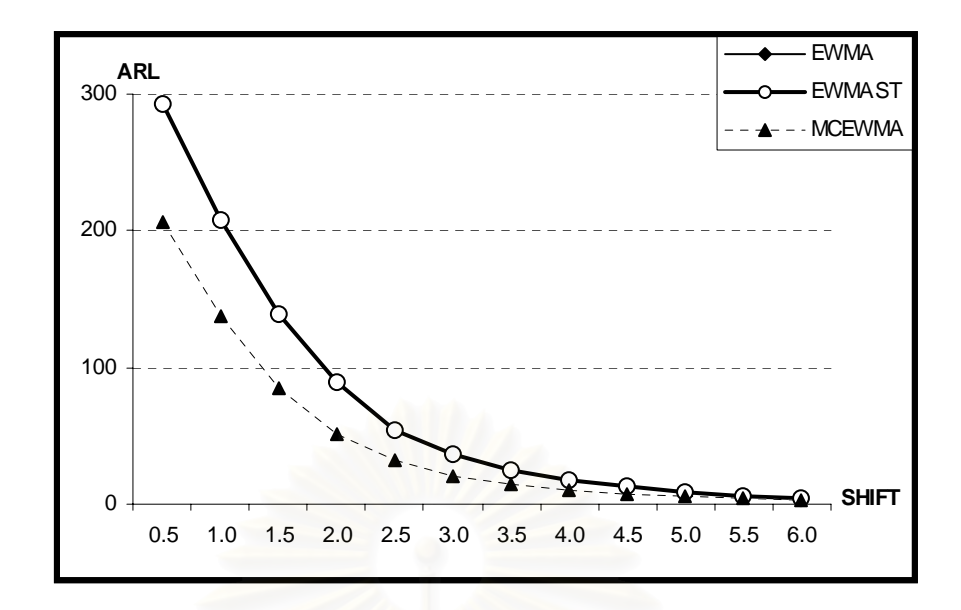

**รูปที่ 4.4** แสดงจํานวนคา ARL ของแผนภูมิควบคุมทั้ง 3 แบบ สำหรับข้อมูลอนุกรมเวลา AR(1) โดย $\phi_1 = 0.7$ 

จากตารางที่ 4.3 และรูปที่ 4.4 สามารถอธิบายได้ดังนี้ ข้อมูลอนุกรมเวลา AR(1) กำหนดให้  $\phi_1 = 0.7$ 

เมื่อค่าเฉลี่ยของกระบวนการผลิตมีการเปลี่ยนแปลง แผนภูมิควบคุม EWMA ไม่สามารถ ื่ ี่ ควบคุม α ได้ที่ γ ระดับ 0.5 – 6.0 แผนภูมิควบคุม EWMAST จะมีประสิทธิภาพน้อยที่สุดที่ ี่ γ ระดับ 0.5 – 6.0 และแผนภูมิควบคุม MCEWMA จะมีประสิทธิภาพมากท สุดท γ ระดับ ี่  $0.5 - 6.0$
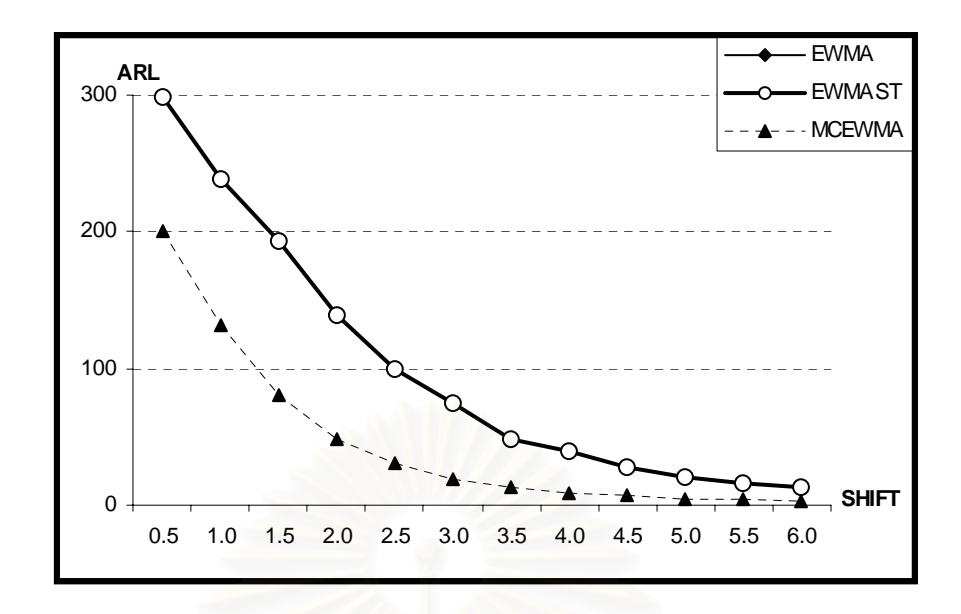

**รูปที่ 4.5** แสดงจํานวนคา ARL ของแผนภูมิควบคุมทั้ง 3 แบบ สำหรับข้อมูลอนุกรมเวลา AR(1) โดย $\phi_i$ =0.8

จากตารางที่ 4.3 และรูปที่ 4.5 สามารถอธิบายได้ดังนี้ ข้อมูลอนุกรมเวลา AR(1) กำหนดให้  $\phi_1$ =0.8

เมื่อค่าเฉลี่ยของกระบวนการผลิตมีการเปลี่ยนแปลง แผนภูมิควบคุม EWMA ไม่สามารถ ื่ ี่ ควบคุม α ได้ที่ γ ระดับ 0.5 – 6.0 แผนภูมิควบคุม EWMAST จะมีประสิทธิภาพน้อยที่สุดที่ ี่ γ ระดับ 0.5 – 6.0 และแผนภูมิควบคุม MCEWMA จะมีประสิทธิภาพมากท สุดท γ ระดับ ี่  $0.5 - 6.0$ 

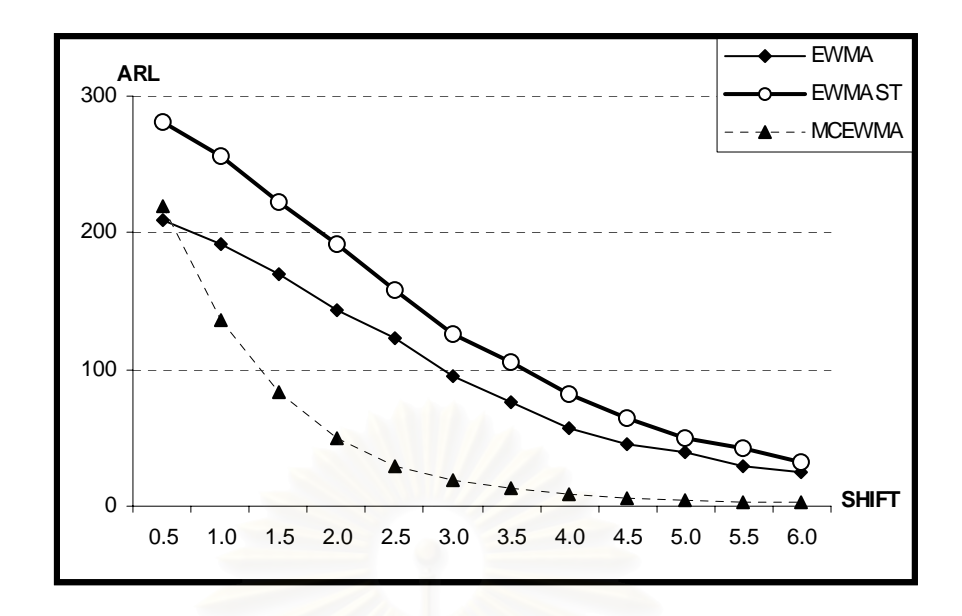

**รูปที่ 4.6** แสดงจํานวนคา ARL ของแผนภูมิควบคุมทั้ง 3 แบบ สำหรับข้อมูลอนุกรมเวลา AR(1) โดย $\phi_i$ =0.9

จากตารางที่ 4.3 และรูปที่ 4.6 สามารถอธิบายได้ดังนี้ ข้อมูลอนุกรมเวลา AR(1) กำหนดให้  $\phi_1$ =0.9

เม อคาเฉล ยของกระบวนการผลิตมีการเปลี่ยนแปลง แผนภูมิควบคุม EWMA จะมี ื่ ี่ ประสิทธิภาพมากที่สุด ที่ γ ระดับ 0.5 แผนภูมิควบคุม EWMAST จะมีประสิทธิภาพน้อยที่สุดที่  $\gamma$  ระดับ 0.5 – 6.0 และแผนภูมิควบคุม MCEWMA จะมีประสิทธิภาพมากที่สุดที่  $\gamma$  ระดับ  $1.0 - 6.0$ 

## **4.3.2 คาความยาวว ิ่งโดยเฉลี่ ยของตัวแบบอนุกรมเวลา MA(1)**

ค่า ARL ที่ใช้ในการตรวจสอบประสิทธิภาพของแผนภูมิควบคุมทั้ง 3 แบบ โดยกำหนด  $\theta_{\scriptscriptstyle{1}}$ = 0.1, 0.3, 0.5, 0.7, 0.8 และ $\,$ 0.9 สามารถสรุปค่า ARL ได้ดังตารางที่ 4.4 และรูปที่ 4.7 – รูปที่ 4.12

**ตารางท ี่ 4.4** แสดงคา ARL ของแผนภูมิควบคุมสําหรับตัวแบบอนุกรมเวลา MA(1) เม ื่ เมื่อ  $γ = 0.5, 1.0, 1.5, 2.0, 2.5, 3.0, 3.5, 4.0, 4.5, 5.0, 5.5$   $\text{Uar} 6.0$ 

|     | $\theta_1 = 0.1$ |               |               | $\theta_1 = 0.3$ |               |               | $\theta_1 = 0.5$ |               |               |
|-----|------------------|---------------|---------------|------------------|---------------|---------------|------------------|---------------|---------------|
| γ   | <b>EWMA</b>      | <b>EWMAST</b> | <b>MCEWMA</b> | <b>EWMA</b>      | <b>EWMAST</b> | <b>MCEWMA</b> | <b>EWMA</b>      | <b>EWMAST</b> | <b>MCEWMA</b> |
| 0.5 | 247.45           | 131.34*       | 214.43        | 689.30           | 109.38*       | 248.88        | 960.10           | 87.64*        | 257.27        |
| 1.0 | 57.18            | $32.43*$      | 139.70        | 164.45           | 22.69*        | 157.75        | 615.65           | 16.96*        | 170.17        |
| 1.5 | 16.72            | $10.31*$      | 79.05         | 32.70            | $6.93*$       | 93.15         | 112.18           | $5.12*$       | 101.50        |
| 2.0 | 5.83             | $4.07*$       | 46.16         | 9.23             | $2.86*$       | 53.57         | 20.58            | $2.22*$       | 62.25         |
| 2.5 | 2.80             | $2.25*$       | 28.59         | 3.41             | $1.63*$       | 32.42         | 5.71             | $1.37*$       | 39.11         |
| 3.0 | 1.73             | $1.47*$       | 18.16         | 1.84             | $1.22*$       | 21.30         | 2.39             | $1.10*$       | 25.52         |
| 3.5 | 1.26             | $1.18*$       | 11.95         | 1.29             | $1.07*$       | 14.28         | 1.43             | $1.02*$       | 17.05         |
| 4.0 | 1.11             | $1.07*$       | 8.30          | 1.09             | $1.01*$       | 9.39          | 1.12             | $1.01*$       | 11.92         |
| 4.5 | $1.03*$          | $1.01*$       | 6.04          | $1.02*$          | $1.01*$       | 6.86          | $1.02*$          | $1.00*$       | 8.16          |
| 5.0 | $1.01*$          | $1.01*$       | 4.42          | $1.00*$          | $1.00*$       | 5.05          | $1.00*$          | $1.00*$       | 6.13          |
| 5.5 | $1.00*$          | $1.00*$       | 3.40          | $1.00*$          | $1.00*$       | 3.87          | $1.00*$          | $1.00*$       | 4.62          |
| 6.0 | $1.00*$          | $1.00*$       | 2.60          | $1.00*$          | $1.00*$       | 2.95          | $1.00*$          | $1.00*$       | 3.63          |

หมายเหตุ : \* หมายถึงค่า ARL ต่ำสุด ่ํ 63

**ตารางท ี่ 4.4 (ตอ)** 

| $\gamma$ | $\theta_1 = 0.7$ |               |               | $\theta_1 = 0.8$ |               |               | $\theta_1 = 0.9$ |               |               |
|----------|------------------|---------------|---------------|------------------|---------------|---------------|------------------|---------------|---------------|
|          | <b>EWMA</b>      | <b>EWMAST</b> | <b>MCEWMA</b> | <b>EWMA</b>      | <b>EWMAST</b> | <b>MCEWMA</b> | <b>EWMA</b>      | <b>EWMAST</b> | <b>MCEWMA</b> |
| 0.5      | 997.81           | 81.95*        | 241.91        | 998.81           | 81.10*        | 246.92        | 999.88           | 84.46*        | 251.76        |
| 1.0      | 938.08           | $15.01*$      | 169.39        | 970.28           | $15.47*$      | 175.24        | 983.95           | 16.58*        | 183.72        |
| 1.5      | 445.63           | $4.39*$       | 110.09        | 645.35           | $4.54*$       | 119.42        | 794.31           | 4.98*         | 126.91        |
| 2.0      | 62.25            | $2.04*$       | 69.22         | 114.63           | $2.09*$       | 76.49         | 199.19           | $2.22*$       | 84.18         |
| 2.5      | 12.63            | $1.31*$       | 45.12         | 19.12            | $1.31*$       | 49.68         | 30.21            | $1.39*$       | 55.64         |
| 3.0      | 3.78             | $1.07*$       | 29.67         | 5.39             | $1.09*$       | 33.77         | 7.73             | $1.10*$       | 37.57         |
| 3.5      | 1.88             | $1.02*$       | 20.03         | 2.28             | $1.02*$       | 22.50         | 2.89             | $1.03*$       | 25.76         |
| 4.0      | 1.26             | $1.00*$       | 14.75         | 1.40             | $1.00*$       | 16.30         | 1.63             | $1.00*$       | 18.51         |
| 4.5      | 1.06             | $1.00*$       | 10.49         | 1.10             | $1.00*$       | 12.17         | 1.18             | $1.00*$       | 13.69         |
| 5.0      | $1.01*$          | $1.00*$       | 7.52          | $1.02*$          | $1.00*$       | 8.59          | $1.05*$          | $1.00*$       | 10.04         |
| 5.5      | $1.00*$          | $1.00*$       | 5.81          | $1.00*$          | $1.00*$       | 6.67          | $1.01*$          | $1.00*$       | 7.51          |
| 6.0      | $1.00*$          | $1.00*$       | 4.55          | $1.00*$          | $1.00*$       | 5.23          | $1.00*$          | $1.00*$       | 5.90          |

หมายเหตุ : \* หมายถึงค่า ARL ต่ำสุด ่ํ

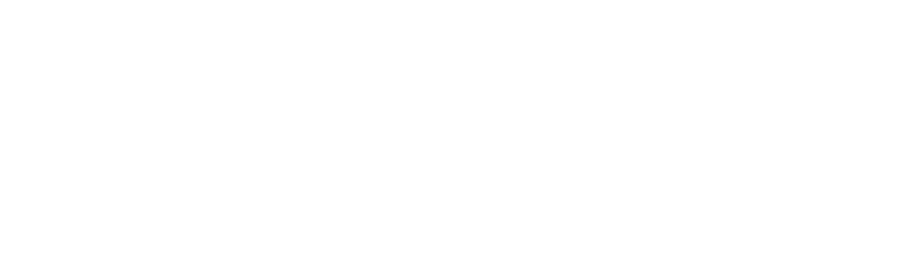

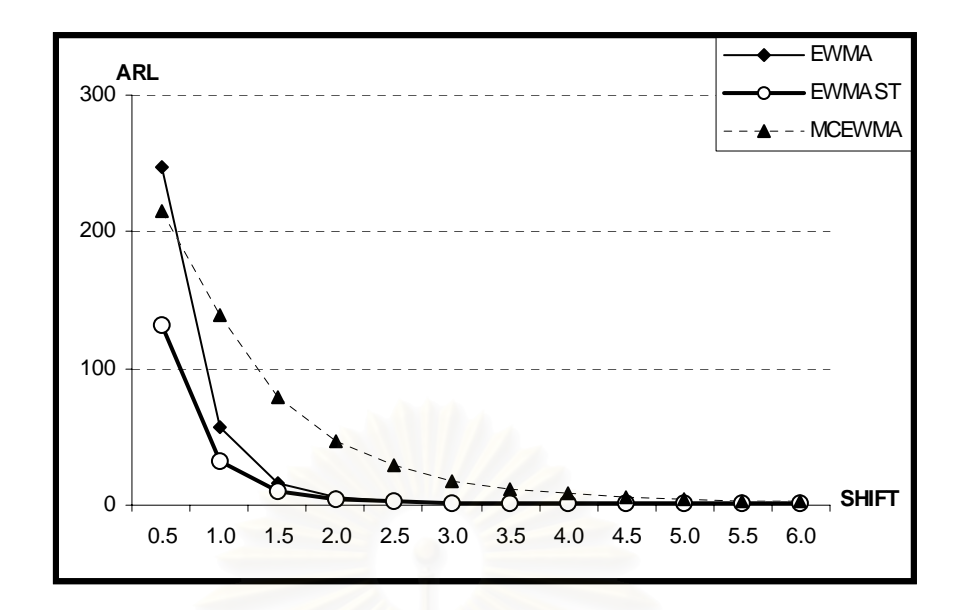

**รูปที่ 4.7** แสดงจํานวนคา ARL ของแผนภูมิควบคุมทั้ง 3 แบบ สำหรับข้อมูลอนุกรมเวลา MA(1) โดย $\theta_1 = 0.1$ 

จากตารางที่ 4.4 และรูปที่ 4.7 สามารถอธิบายได้ดังนี้ ข้อมูลอนุกรมเวลา MA(1) กำหนดให้  $\theta_1 = 0.1$ 

เม อคาเฉล ยของกระบวนการผลิตมีการเปลี่ยนแปลง แผนภูมิควบคุม EWMA จะมี ื่ ี่ ประสิทธิภาพมากที่สุดที่ γ ระดับ 4.5 – 6.0 แผนภูมิควบคุม EWMAST จะมีประสิทธิภาพมาก ที่สุดที่ γ ระดับ 0.5 – 6.0 และแผนภูมิควบคุม MCEWMA จะมีประสิทธิภาพน้อยที่สุดที่ γ ระดับ 0.5 – 6.0

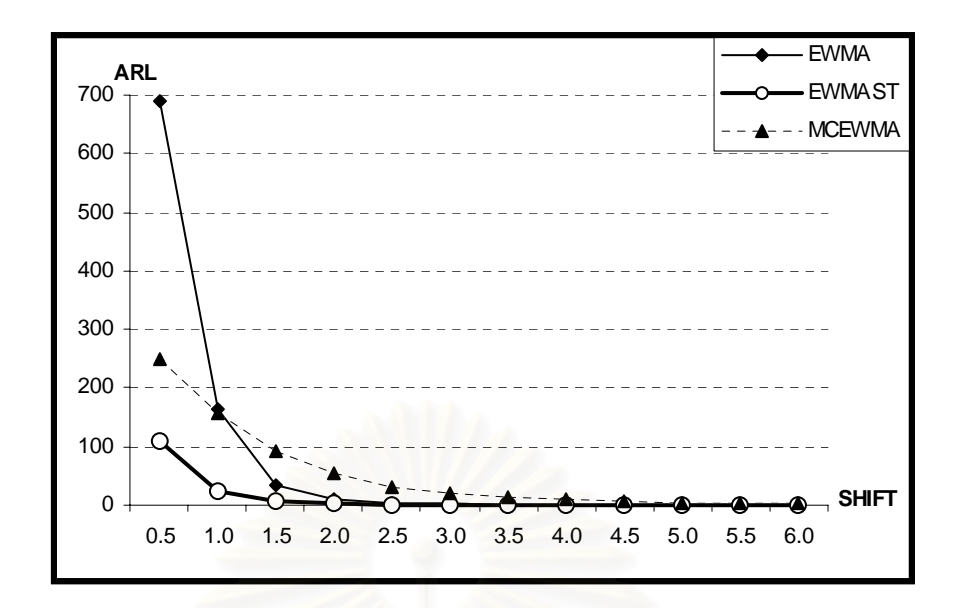

**รูปที่ 4.8** แสดงจํานวนคา ARL ของแผนภูมิควบคุมทั้ง 3 แบบ สำหรับข้อมูลอนุกรมเวลา MA(1) โดย $\theta_1 = 0.3$ 

จากตารางที่ 4.4 และรูปที่ 4.8 สามารถอธิบายได้ดังนี้ ข้อมูลอนุกรมเวลา MA(1) กำหนดให้  $\theta_1 = 0.3$ 

เม อคาเฉล ยของกระบวนการผลิตมีการเปลี่ยนแปลง แผนภูมิควบคุม EWMA จะมี ื่ ี่ ประสิทธิภาพมากที่สุดที่ γ ระดับ 4.5 – 6.0 แผนภูมิควบคุม EWMAST จะมีประสิทธิภาพมาก ที่สุดที่ γ ระดับ 0.5 – 6.0 และแผนภูมิควบคุม MCEWMA จะมีประสิทธิภาพน้อยที่สุดที่ γ ระดับ 0.5 – 6.0

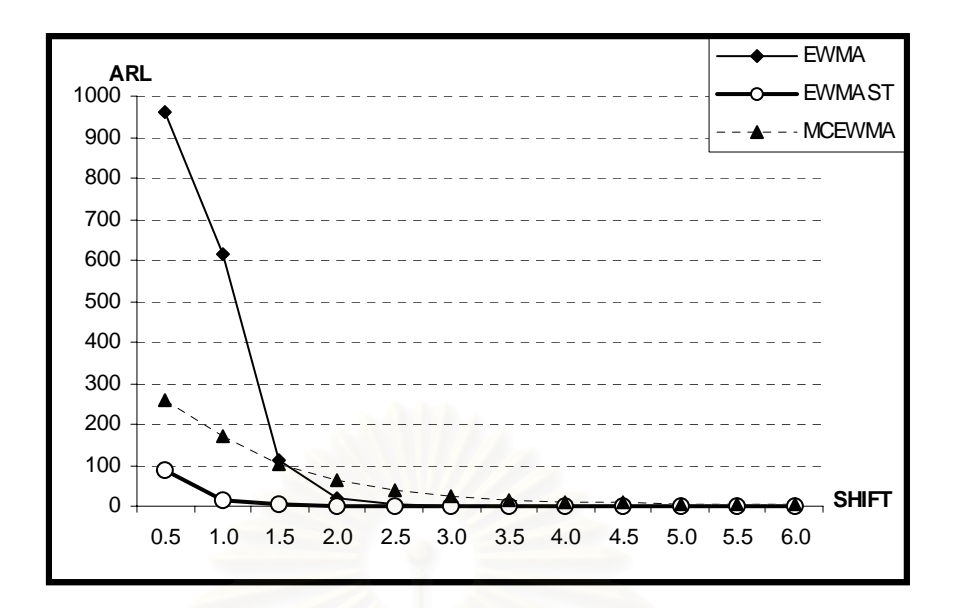

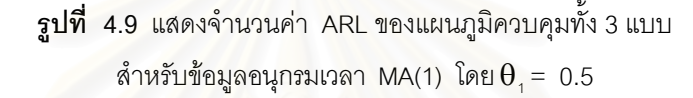

จากตารางที่ 4.4 และรูปที่ 4.9 สามารถอธิบายได้ดังนี้ ข้อมูลอนุกรมเวลา MA(1) กำหนดให้  $\theta_1 = 0.5$ 

เมื่อค่าเฉลี่ยของกระบวนการผลิตมีการเปลี่ยนแปลง แผนภูมิควบคุม EWMA จะมี ื่ ี่ ประสิทธิภาพมากที่สุดที่ γ ระดับ 4.5 – 6.0 แผนภูมิควบคุม EWMAST จะมีประสิทธิภาพมาก ี่ ที่สุดที่ γ ระดับ 0.5 – 6.0 และแผนภูมิควบคุม MCEWMA จะมีประสิทธิภาพน้อยที่สุดที่ γ ี่ ี่ ระดับ 0.5 – 6.0

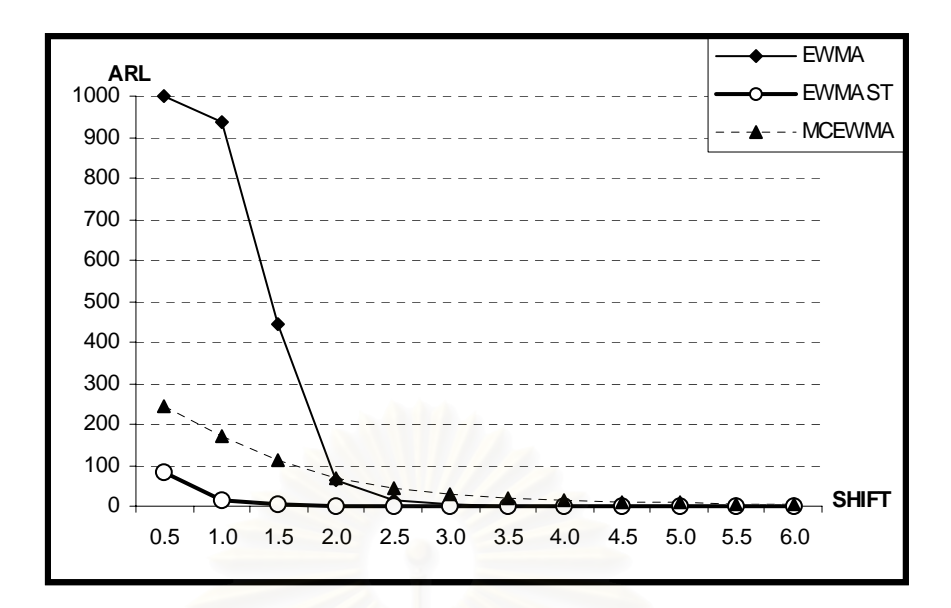

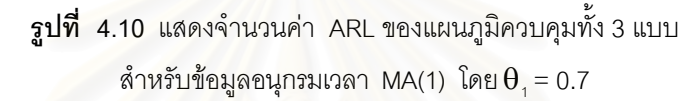

จากตารางที่ 4.4 และรูปที่ 4.10 สามารถอธิบายได้ดังนี้ ข้อมูลอนุกรมเวลา MA(1) กำหนดให้  $\theta_1 = 0.7$ 

เม อคาเฉล ยของกระบวนการผลิตมีการเปลี่ยนแปลง แผนภูมิควบคุม EWMA จะมี ื่ ี่ ประสิทธิภาพมากที่สุดที่ γ ระดับ 5.0 – 6.0 แผนภูมิควบคุม EWMAST จะมีประสิทธิภาพมาก ที่สุดที่ γ ระดับ 0.5 – 6.0 และแผนภูมิควบคุม MCEWMA จะมีประสิทธิภาพน้อยที่สุดที่ γ ระดับ 0.5 – 6.0

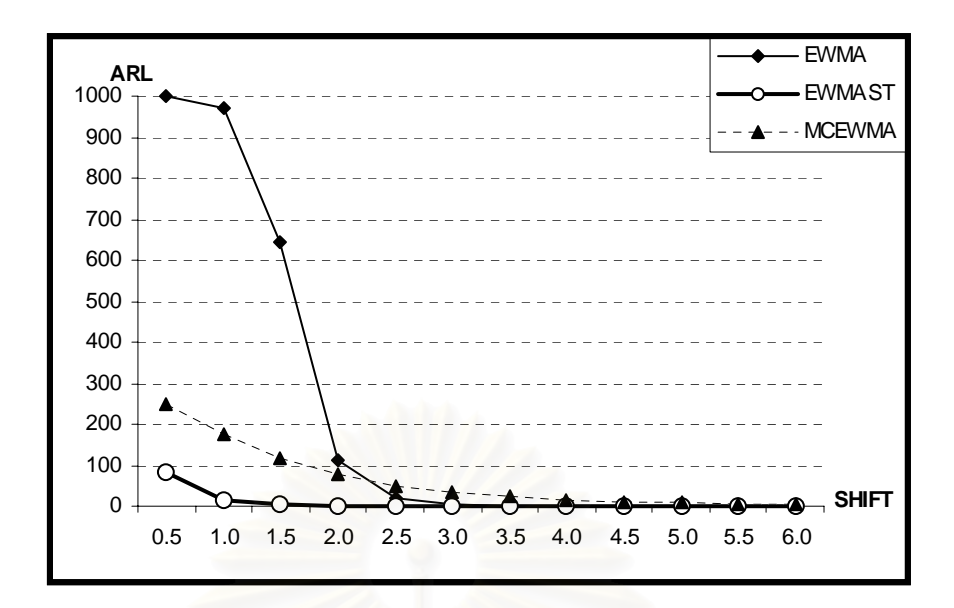

**รูปที่ 4.11** แสดงจํานวนคา ARL ของแผนภูมิควบคุมทั้ง 3 แบบ  $\hat{\mathbb{A}}$ าหรับข้อมูลอนุกรมเวลา MA(1) โดย $\mathbf{\theta}_1 = 0.8$ 

จากตารางที่ 4.4 และรูปที่ 4.11 สามารถอธิบายได้ดังนี้ ข้อมูลอนุกรมเวลา MA(1) กำหนดให้  $\theta_1 = 0.8$ 

เม อคาเฉล ยของกระบวนการผลิตมีการเปลี่ยนแปลง แผนภูมิควบคุม EWMA จะมี ื่ ี่ ประสิทธิภาพมากที่สุดที่ γ ระดับ 5.0 – 6.0 แผนภูมิควบคุม EWMAST จะมีประสิทธิภาพมาก ที่สุดที่ γ ระดับ 0.5 – 6.0 และแผนภูมิควบคุม MCEWMA จะมีประสิทธิภาพน้อยที่สุดที่ γ ระดับ 0.5 – 6.0

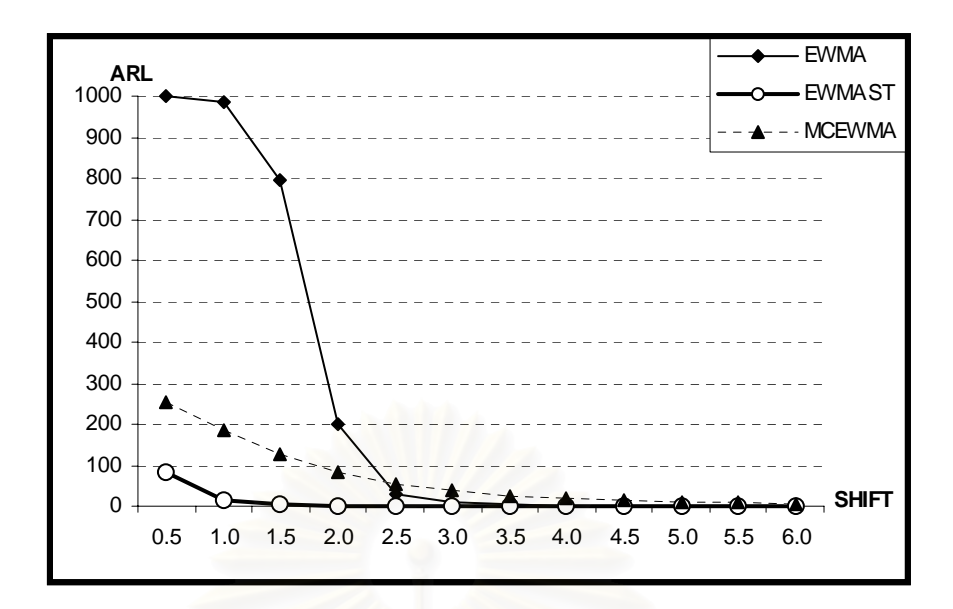

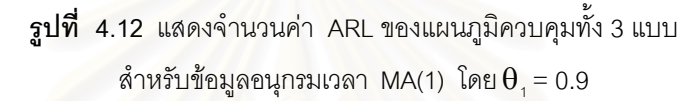

จากตารางที่ 4.4 และรูปที่ 4.12 สามารถอธิบายได้ดังนี้ ข้อมูลอนุกรมเวลา MA(1) กำหนดให้  $\theta_1 = 0.9$ 

เม อคาเฉล ยของกระบวนการผลิตมีการเปลี่ยนแปลง แผนภูมิควบคุม EWMA จะมี ื่ ี่ ประสิทธิภาพมากที่สุด ท ี่ γ ระดับ 5.0 – 6.0 แผนภูมิควบคุม EWMAST จะมีประสิทธิภาพมาก ที่สุดที่ γ ระดับ 0.5 – 6.0 และแผนภูมิควบคุม MCEWMA จะมีประสิทธิภาพน้อยที่สุดที่ γ ระดับ 0.5 – 6.0

## **4.3.2 คาความยาวว ิ่งโดยเฉลี่ ยของตัวแบบอนุกรมเวลา ARMA(1,1)**

จำนวนค่าความยาววิ่งโดยเฉลี่ย(ARL) ที่ใช้ในการตรวจสอบประสิทธิภาพของแผนภูมิ ควบคุมทั้ง 3 แผนภูมิ โดยกำหนดค่าพารามิเตอร์ ( $\phi_{\scriptscriptstyle\perp}, \theta_{\scriptscriptstyle\perp}$ ) 9 ระดับคือ (0.1,0.3), (0.1,0.5), ั้ (0.1,0.9), (0.5,0.2), (0.5,0.5), (0.5,0.9), (0.9,0.1), (0.9,0.5), และ (0.9,0.8) สามารถสรุป จํานวนคาความยาวว ิ่งโดยเฉลี่ย(ARL) ไดดังตารางท ี่ 4.5 และรูปที่ 4.13 – 4.21

| $\gamma$ | $(\phi_1, \theta_1) = (0.1, 0.3)$ |                                           |               | $(\phi_1, \theta_1) = (0.1, 0.5)$ |               |               | $(\phi_1, \theta_1) = (0.1, 0.9)$ |          |               |  |
|----------|-----------------------------------|-------------------------------------------|---------------|-----------------------------------|---------------|---------------|-----------------------------------|----------|---------------|--|
|          | <b>EWMA</b>                       |                                           | EWMAST MCEWMA | <b>EWMA</b>                       | <b>EWMAST</b> | <b>MCEWMA</b> | <b>EWMA</b>                       |          | EWMAST MCEWMA |  |
| 0.5      | 412.15                            | 76.01*                                    | 293.46        | 936.06                            | 49.56*        | 308.92        | 999.88                            | $34.00*$ | 306.24        |  |
| 1.0      | 50.78                             | 13.39*                                    | 180.83        | 270.16                            | $7.46*$       | 200.95        | 991.30                            | $4.53*$  | 217.93        |  |
| 1.5      | 9.90                              | $3.52*$                                   | 106.70        | 25.37                             | $2.24*$       | 119.42        | 566.93                            | $1.59*$  | 141.62        |  |
| 2.0      | 3.03                              | $1.66*$                                   | 60.46         | 4.58                              | $1.25*$       | 67.59         | 36.18                             | $1.09*$  | 93.53         |  |
| 2.5      | 1.52                              | $1.18*$                                   | 36.83         | 1.74                              | $1.04*$       | 42.18         | 4.78                              | $1.01*$  | 58.44         |  |
| 3.0      | 1.15                              | $1.04*$                                   | 23.63         | 1.15                              | $1.01*$       | 26.99         | 1.63                              | $1.00*$  | 39.34         |  |
| 3.5      | $1.02*$                           | $1.01*$                                   | 15.20         | $1.02*$                           | $1.00*$       | 17.83         | 1.09                              | $1.00*$  | 26.77         |  |
| 4.0      | $1.01*$                           | $1.00*$                                   | 9.90          | $1.01*$                           | $1.00*$       | 12.14         | $1.01*$                           | $1.00*$  | 18.95         |  |
| 4.5      | $1.00*$                           | $1.00*$                                   | 7.13          | $1.00*$                           | $1.00*$       | 8.31          | $1.01*$                           | $1.00*$  | 13.97         |  |
| 5.0      | $1.00*$                           | $1.00*$                                   | 5.39          | $1.00*$                           | $1.00*$       | 6.18          | $1.00*$                           | $1.00*$  | 9.88          |  |
| 5.5      | $1.00*$                           | $1.00*$                                   | 4.00          | $1.00*$                           | $1.00*$       | 4.64          | $1.00*$                           | $1.00*$  | 7.42          |  |
| 6.0      | $1.00*$                           | $1.00*$                                   | 3.04          | $1.00*$                           | $1.00*$       | 3.64          | $1.00*$                           | $1.00*$  | 5.82          |  |
|          | $\bullet$                         | $\mathcal{L}$ $\mathcal{L}$ $\mathcal{L}$ | $\frac{1}{2}$ |                                   |               |               |                                   |          |               |  |

**ตารางที่ 4.5** แสดงค่า $ARL$ ของแผนภูมิควบคุมสำหรับตัวแบบอนุกรมเวลา  $ARMA(1,1)$  เมื่อ ื่  $\gamma = 0.5, 1.0, 1.5, 2.0, 2.5, 3.0, 3.5, 4.0, 4.5, 5.0, 5.5$  และ 6.0

หมายเหตุ : \* หมายถึงค่า ARL ต่ำสุด ่ํ

**ตารางท ี่ 4.5 (ตอ)** 

|          |             | $(\phi_1, \theta_1) = (0.5, 0.2)$ |               |             | $(\phi_1, \theta_1) = (0.5, 0.5)$ |               |             | $(\phi_1, \theta_1) = (0.5, 0.9)$ |               |  |
|----------|-------------|-----------------------------------|---------------|-------------|-----------------------------------|---------------|-------------|-----------------------------------|---------------|--|
| $\gamma$ | <b>EWMA</b> | <b>EWMAST</b>                     | <b>MCEWMA</b> | <b>EWMA</b> | <b>EWMAST</b>                     | <b>MCEWMA</b> | <b>EWMA</b> | <b>EWMAST</b>                     | <b>MCEWMA</b> |  |
| 0.5      |             | 176.87*                           | 277.41        | 109.18*     | 109.18*                           | 293.46        | 980.12      | 45.60*                            | 278.29        |  |
| 1.0      |             | 66.47*                            | 169.72        | $24.12*$    | 24.12*                            | 172.55        | 528.86      | $6.65*$                           | 186.25        |  |
| 1.5      |             | 24.32*                            | 99.83         | $6.96*$     | $6.96*$                           | 99.36         | 44.59       | $2.13*$                           | 112.70        |  |
| 2.0      |             | $9.98*$                           | 61.84         | $2.82*$     | $2.82*$                           | 58.47         | 6.49        | $1.25*$                           | 67.55         |  |
| 2.5      |             | $5.04*$                           | 37.04         | $1.62*$     | $1.62*$                           | 35.11         | 2.10        | $1.04*$                           | 41.73         |  |
| 3.0      |             | $2.80*$                           | 23.66         | $1.21*$     | $1.21*$                           | 21.34         | 1.25        | $1.00*$                           | 27.37         |  |
| 3.5      |             | $1.82*$                           | 15.55         | $1.07*$     | $1.07*$                           | 14.00         | $1.04*$     | $1.00*$                           | 18.34         |  |
| 4.0      |             | $1.42*$                           | 10.57         | $1.01*$     | $1.01*$                           | 9.43          | $1.01*$     | $1.00*$                           | 12.12         |  |
| 4.5      |             | $1.20*$                           | 7.45          | $1.01*$     | $1.01*$                           | 6.81          | $1.00*$     | $1.00*$                           | 8.62          |  |
| 5.0      |             | $1.10*$                           | 5.53          | $1.00*$     | $1.00*$                           | 4.78          | $1.00*$     | $1.00*$                           | 6.48          |  |
| 5.5      |             | $1.04*$                           | 4.15          | $1.00*$     | $1.00*$                           | 3.79          | $1.00*$     | $1.00*$                           | 4.93          |  |
| 6.0      |             | $1.02*$                           | 3.20          | $1.00*$     | $1.00*$                           | 2.80          | $1.00*$     | $1.00*$                           | 3.79          |  |

หมายเหตุ : \* หมายถึงค่า ARL ต่ำสุด ่ํ

## **ตารางท ี่ 4.5 (ตอ)**

|          | $(\phi_1, \theta_1) = (0.9, 0.1)$ |               |               | $(\phi_1, \theta_1) = (0.9, 0.5)$ |               |               | $(\phi_1, \theta_1) = (0.9, 0.8)$ |               |               |
|----------|-----------------------------------|---------------|---------------|-----------------------------------|---------------|---------------|-----------------------------------|---------------|---------------|
| $\gamma$ | <b>EWMA</b>                       | <b>EWMAST</b> | <b>MCEWMA</b> | <b>EWMA</b>                       | <b>EWMAST</b> | <b>MCEWMA</b> | <b>EWMA</b>                       | <b>EWMAST</b> | <b>MCEWMA</b> |
| 0.5      |                                   | 299.70        | 289.05*       | $\overline{\phantom{a}}$          | 274.02*       | 291.03        |                                   | 248.75*       | 294.74        |
| 1.0      |                                   | 268.17        | 176.93*       |                                   | 194.36        | 176.93*       |                                   | 118.65*       | 182.39        |
| 1.5      |                                   | 219.43        | 107.85*       |                                   | 127.15        | 106.36*       |                                   | 54.28*        | 99.47         |
| 2.0      |                                   | 178.27        | 62.60*        |                                   | 80.41         | $61.58*$      |                                   | 26.78*        | 59.90         |
| 2.5      |                                   | 140.29        | 36.75*        |                                   | 48.42         | 36.69*        |                                   | 14.92*        | 36.08         |
| 3.0      | $\mathcal{L}_{\mathcal{L}}$       | 117.02        | $23.34*$      | -b                                | 32.17         | $23.32*$      | -                                 | $8.08*$       | 22.03         |
| 3.5      | $\mathcal{L}_{\mathcal{A}}$       | 88.80         | $15.42*$      |                                   | 20.56         | 15.19*        |                                   | $5.16*$       | 14.36         |
| 4.0      |                                   | 67.07         | $9.94*$       |                                   | 14.80         | $9.91*$       |                                   | $3.33*$       | 9.68          |
| 4.5      |                                   | 50.34         | $7.08*$       |                                   | 9.97          | $7.03*$       |                                   | $2.48*$       | 6.89          |
| 5.0      |                                   | 41.32         | $5.31*$       |                                   | 7.01          | $5.31*$       |                                   | $1.84*$       | 5.12          |
| 5.5      |                                   | 31.55         | $4.05*$       | -                                 | 5.19          | $3.99*$       |                                   | $1.51*$       | 3.90          |
| 6.0      |                                   | 24.99         | $3.02*$       |                                   | 3.73          | $2.98*$       |                                   | $1.32*$       | 2.95          |

หมายเหตุ : \* หมายถึงค่า ARL ต่ำสุด ่ํ

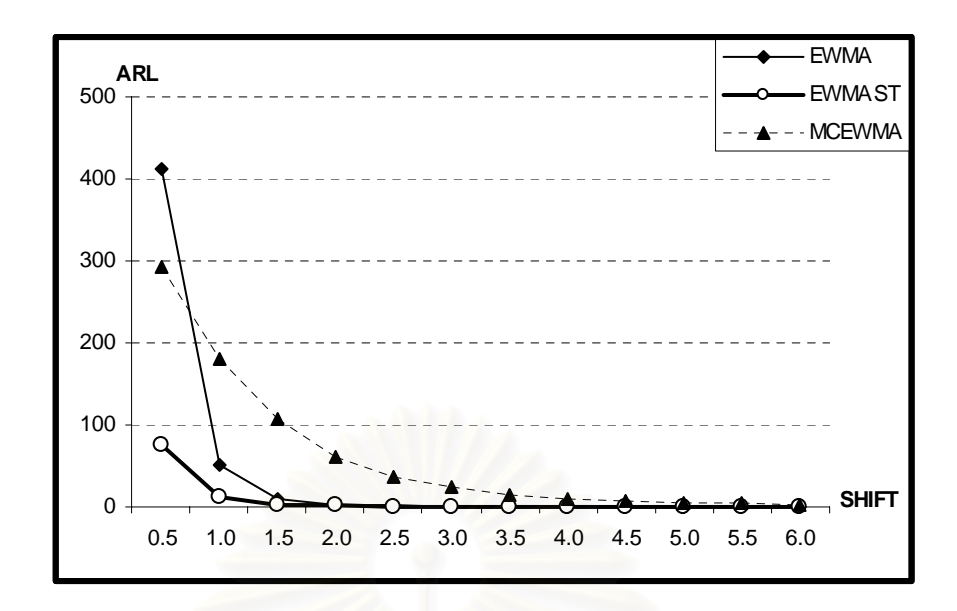

**รูปที่ 4.13**แสดงจํานวนคา ARL ของแผนภูมิควบคุมทั้ง 3 แบบ สำหรับข้อมูลอนุกรมเวลา ARMA(1,1) โดย $(\phi_1, \theta_1) = (0.1, 0.3)$ 

จากตารางที่ 4.5 และรูปที่ 4.13 สามารถอธิบายได้ดังนี้ ข้อมูลอนุกรมเวลา ARMA(1) กำหนดให้ ( $\phi_1$ , $\theta_1$ ) = (0.1, 0.3)

เมื่อค่าเฉลี่ยของกระบวนการผลิตมีการเปลี่ยนแปลง แผนภูมิควบคุม EWMA จะมี ื่ ี่ ประสิทธิภาพมากที่สุดที่ γ ระดับ 3.5 – 6.0 แผนภูมิควบคุม EWMAST จะมีประสิทธิภาพ มากที่สุดที่ γ ระดับ 0.5 – 6.0 และแผนภูมิควบคุม MCEWMA จะมีประสิทธิภาพน้อยที่สุดที่ γ ระดับ 0.5 – 6.0

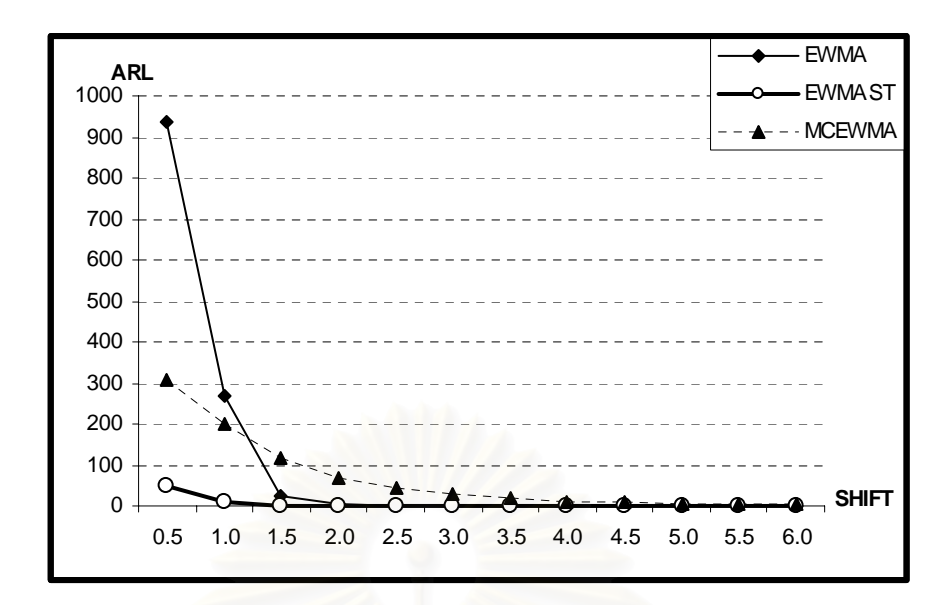

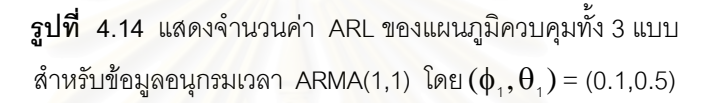

จากตารางที่ 4.5 และรูปที่ 4.14 สามารถอธิบายได้ดังนี้ ข้อมูลอนุกรมเวลา ARMA(1) กำหนดให้ ( $\phi_1, \theta_1$ ) = (0.1,0.5)

เมื่อค่าเฉลี่ยของกระบวนการผลิตมีการเปลี่ยนแปลง แผนภูมิควบคุม EWMA จะมี ื่ ี่ ประสิทธิภาพมากที่สุดที่ γ ระดับ 3.5 – 6.0 แผนภูมิควบคุม EWMAST จะมีประสิทธิภาพ มากที่สุดที่ γ ระดับ 0.5 – 6.0 และแผนภูมิควบคุม MCEWMA จะมีประสิทธิภาพน้อยที่สุดที่ γ ระดับ 0.5 – 6.0

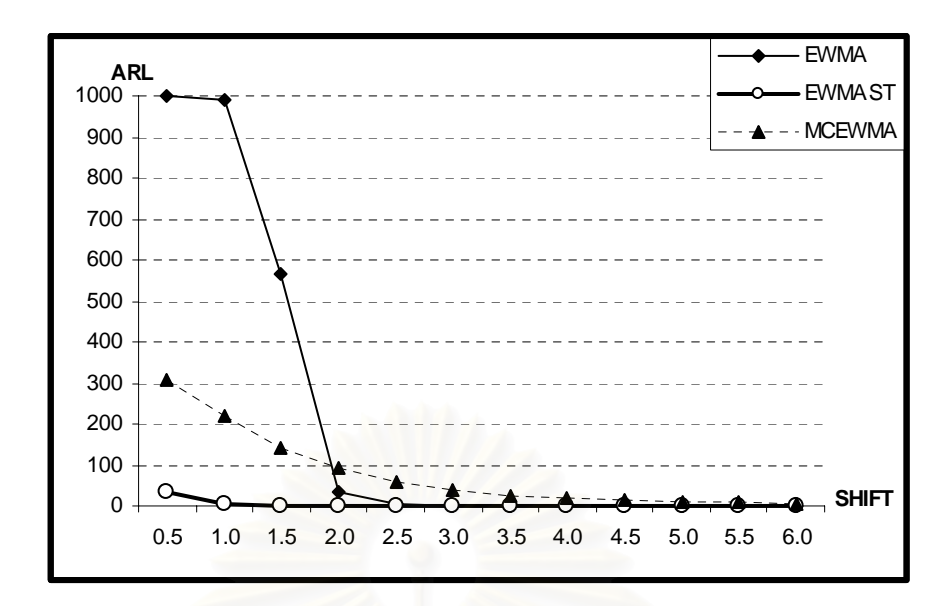

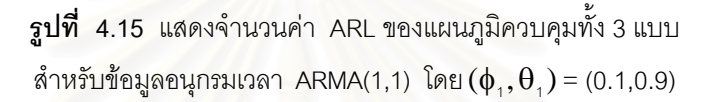

จากตารางที่ 4.5 และรูปที่ 4.15 สามารถอธิบายได้ดังนี้ ข้อมูลอนุกรมเวลา ARMA(1) กำหนดให้ ( $\phi_1, \theta_1$ ) = (0.1,0.9)

เมื่อค่าเฉลี่ยของกระบวนการผลิตมีการเปลี่ยนแปลง แผนภูมิควบคุม EWMA จะมี ื่ ี่ ประสิทธิภาพมากที่สุดที่ γ ระดับ 4.0 – 6.0 แผนภูมิควบคุม EWMAST จะมีประสิทธิภาพ มากที่สุดที่ γ ระดับ 0.5 – 6.0 และแผนภูมิควบคุม MCEWMA จะมีประสิทธิภาพน้อยที่สุดที่ γ ระดับ 0.5 – 6.0

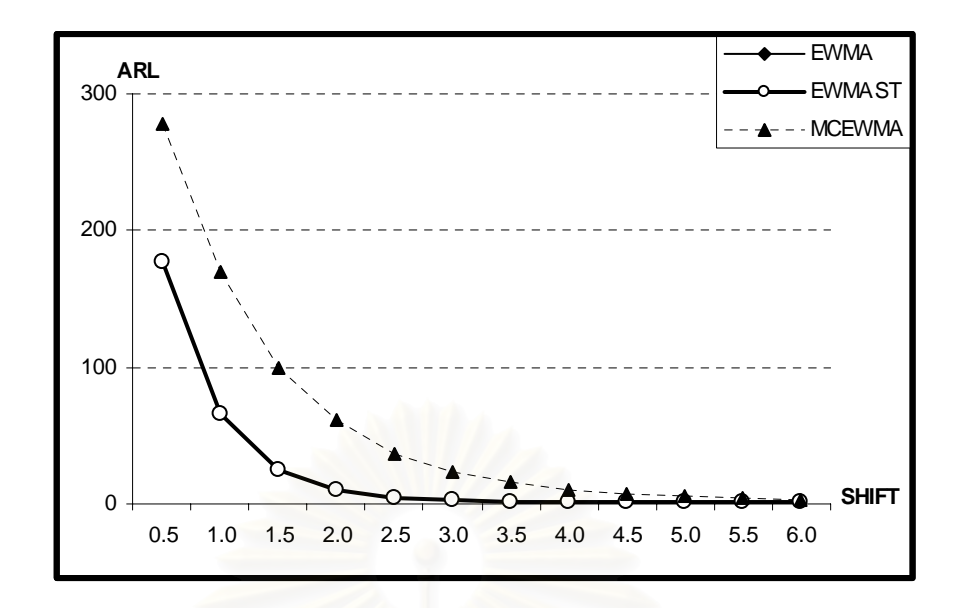

**รูปที่ 4.16** แสดงจํานวนคา ARL ของแผนภูมิควบคุมทั้ง 3 แบบ สำหรับข้อมูลอนุกรมเวลา ARMA(1,1) โดย $(\phi_1, \theta_1)$  = (0.5,0.2)

จากตารางที่ 4.5 และรูปที่ 4.16 สามารถอธิบายได้ดังนี้ ข้อมูลอนุกรมเวลา ARMA(1) กำหนดให้ ( $\phi_1, \theta_1$ ) = (0.5,0.2)

เมื่อค่าเฉลี่ยของกระบวนการผลิตมีการเปลี่ยนแปลง แผนภูมิควบคุม EWMA ไม่สามารถ ื่ ี่ ควบคุม α ได้ที่ γ ระดับ 0.5 – 6.0 แผนภูมิควบคุม EWMAST จะมีประสิทธิภาพมากที่สุดที่ γ ระดับ 0.5 – 6.0 และแผนภูมิควบคุม MCEWMA จะมีประสิทธิภาพน้อยที่สุดที่ γ ระดับ  $0.5 - 6.0$ 

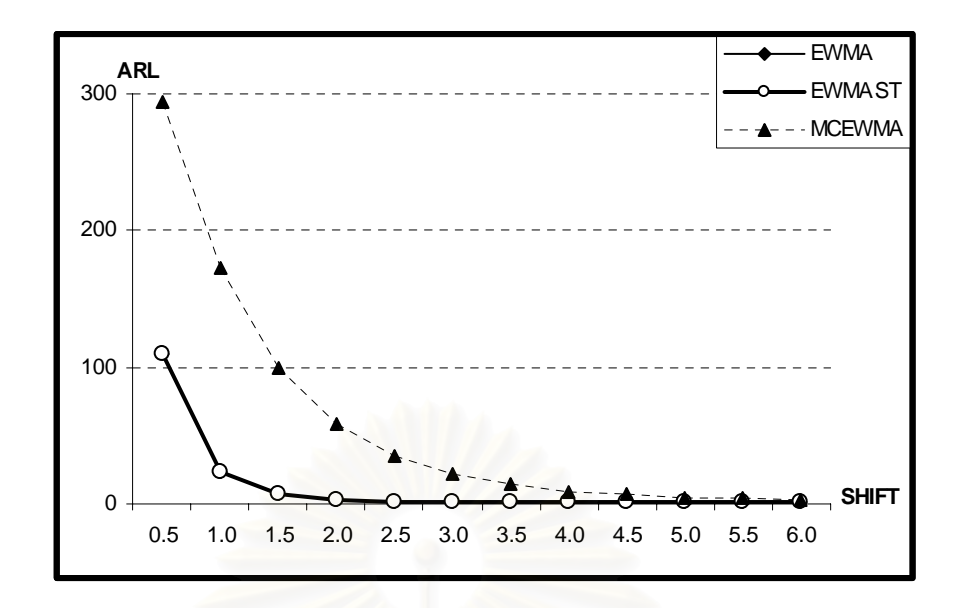

**รูปที่ 4.17** แสดงจํานวนคา ARL ของแผนภูมิควบคุมทั้ง 3 แบบ สำหรับข้อมูลอนุกรมเวลา ARMA(1,1) โดย $(\phi_1, \theta_1)$  = (0.5,0.5)

จากตารางที่ 4.5 และรูปที่ 4.17 สามารถอธิบายได้ดังนี้ ข้อมูลอนุกรมเวลา ARMA(1) กำหนดให้ ( $\phi_1, \theta_1$ ) = (0.5,0.5)

เมื่อค่าเฉลี่ยของกระบวนการผลิตมีการเปลี่ยนแปลง แผนภูมิควบคุม EWMA และ ื่ ี่ แผนภูมิควบคุม EWMAST จะมีประสิทธิภาพมากที่สุดและมีประสิทธิภาพเท่ากันที่ γ ระดับ  $0.5 - 6.0$  และแผนภูมิควบคุม MCEWMA จะมีประสิทธิภาพน้อยที่สุดที่ γ ระดับ  $0.5 - 6.0$ 

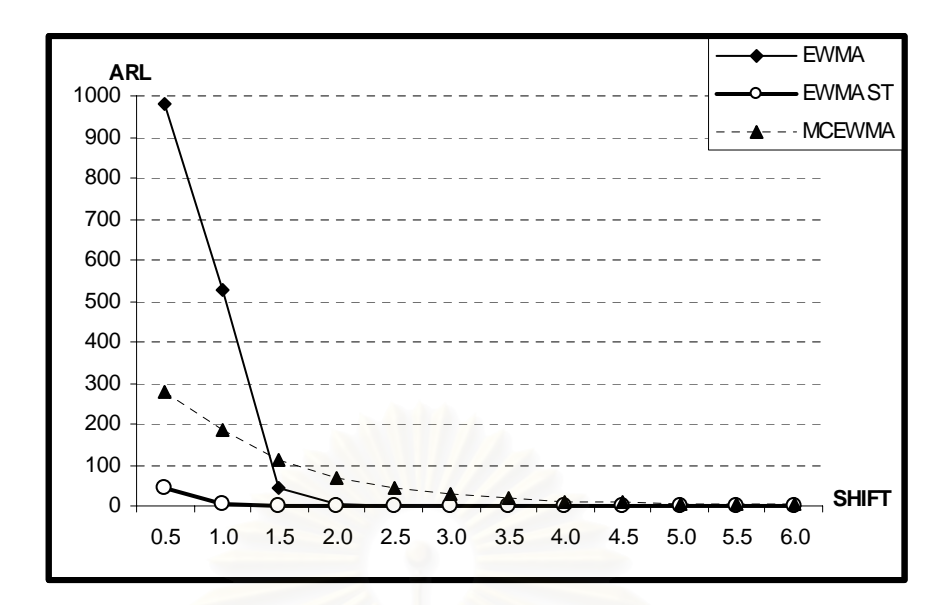

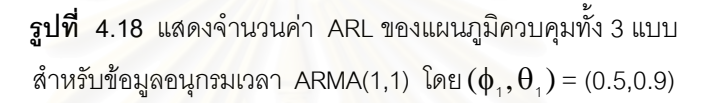

จากตารางที่ 4.5 และรูปที่ 4.18 สามารถอธิบายได้ดังนี้ ข้อมูลอนุกรมเวลา ARMA(1) กำหนดให้ ( $\phi_1, \theta_1$ ) = (0.5,0.9)

เมื่อค่าเฉลี่ยของกระบวนการผลิตมีการเปลี่ยนแปลง แผนภูมิควบคุม EWMA จะมี ื่ ี่ ประสิทธิภาพมากที่สุดที่ γ ระดับ 3.5 – 6.0 แผนภูมิควบคุม EWMAST จะมีประสิทธิภาพ มากที่สุดที่ γ ระดับ 0.5 – 6.0 และแผนภูมิควบคุม MCEWMA จะมีประสิทธิภาพน้อยที่สุดที่ γ ระดับ 0.5 – 6.0

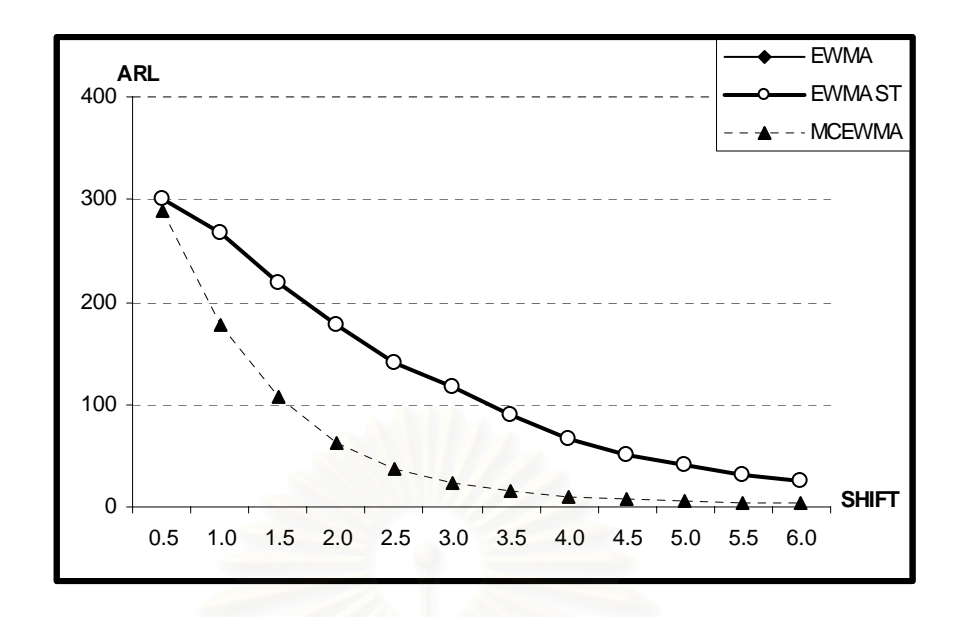

**รูปที่ 4.19** แสดงจํานวนคา ARL ของแผนภูมิควบคุมทั้ง 3 แบบ สำหรับข้อมูลอนุกรมเวลา ARMA(1,1) โดย $(\phi_1, \theta_1)$  = (0.9,0.1)

จากตารางที่ 4.5 และรูปที่ 4.19 สามารถอธิบายได้ดังนี้ ข้อมูลอนุกรมเวลา ARMA(1) กำหนดให้  $(\phi_1, \theta_1) = (0.9, 0.1)$ 

เมื่อค่าเฉลี่ยของกระบวนการผลิตมีการเปลี่ยนแปลง แผนภูมิควบคุม EWMA ไม่สามารถ ื่ ี่ ควบคุม  $\alpha$  ได้ที่ γ ระดับ 0.5 – 6.0 แผนภูมิควบคุม EWMAST จะมีประสิทธิภาพน้อยที่สุดที่  $\gamma$  ระดับ 0.5 – 6.0 และแผนภูมิควบคุม MCEWMA จะมีประสิทธิภาพมากที่สุดที่  $\gamma$  ระดับ  $0.5 - 6.0$ 

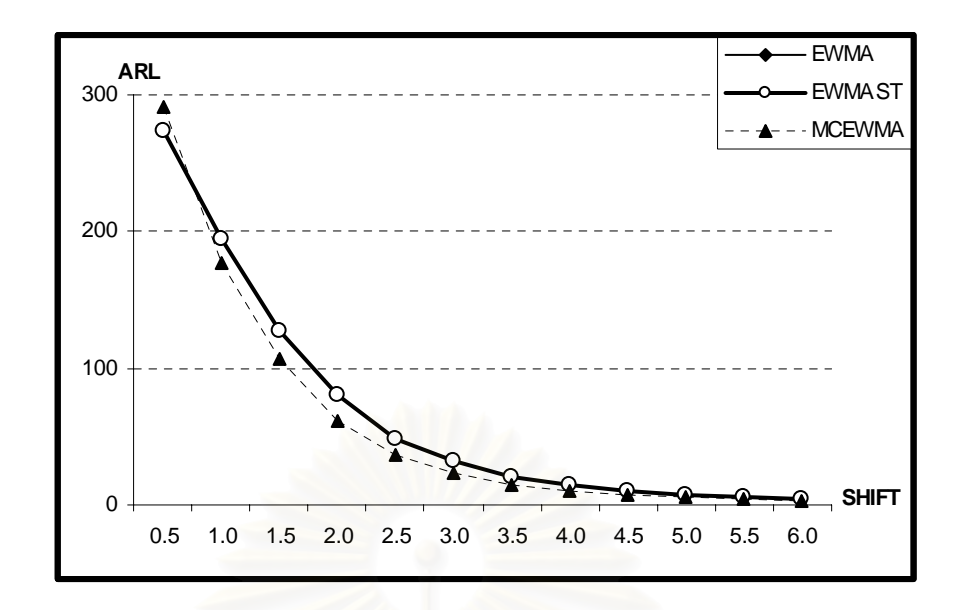

**รูปที่ 4.20** แสดงจํานวนคา ARL ของแผนภูมิควบคุมทั้ง 3 แบบ สำหรับข้อมูลอนุกรมเวลา ARMA(1,1) โดย $(\phi_1, \theta_1) = (0.9, 0.5)$ 

จากตารางที่ 4.5 และรูปที่ 4.20 สามารถอธิบายได้ดังนี้ ข้อมูลอนุกรมเวลา ARMA(1) กำหนดให้ ( $\phi_1, \theta_1$ ) = (0.9,0.5)

เมื่อค่าเฉลี่ยของกระบวนการผลิตมีการเปลี่ยนแปลง แผนภูมิควบคุม EWMA ไม่สามารถ ื่ ี่ ควบคุม  $\alpha$  ได้ที่ γ ระดับ 0.5 – 6.0 แผนภูมิควบคุม EWMAST จะมีประสิทธิภาพมากที่สุดที่ ี่ γ ระดับ 0.5 และแผนภูมิควบคุม MCEWMA จะมีประสิทธิภาพมากที่สุดท ี่ γ ระดับ 1.0 – 6.0

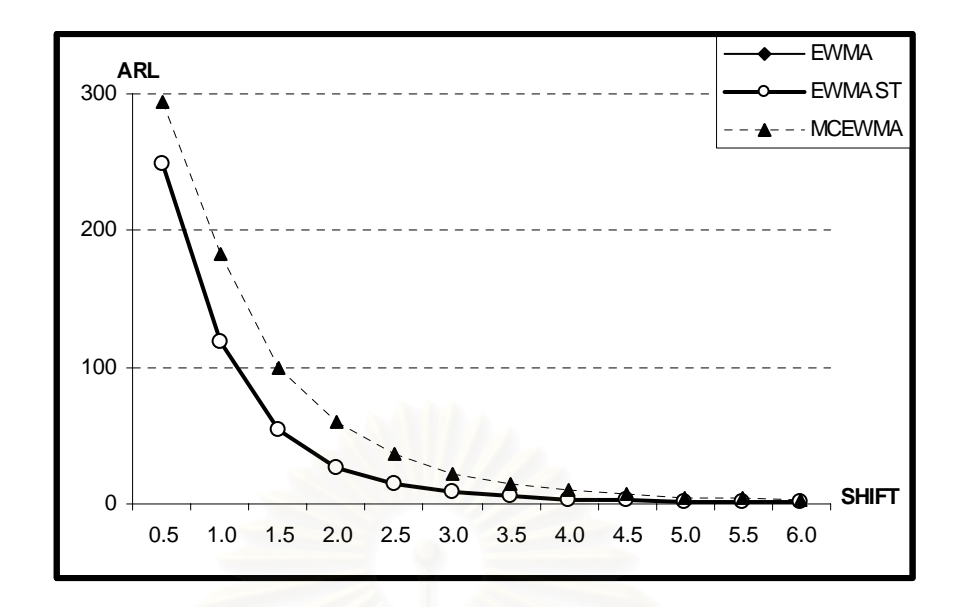

**รูปที่ 4.21** แสดงจํานวนคา ARL ของแผนภูมิควบคุมทั้ง 3 แบบ สำหรับข้อมูลอนุกรมเวลา ARMA(1,1) โดย $(\phi_1, \theta_1) = (0.9, 0.8)$ 

จากตารางที่ 4.5 และรูปที่ 4.21 สามารถอธิบายได้ดังนี้ ข้อมูลอนุกรมเวลา ARMA(1) กำหนดให้ ( $\phi_1, \theta_1$ ) = (0.9,0.8)

เมื่อค่าเฉลี่ยของกระบวนการผลิตมีการเปลี่ยนแปลง แผนภูมิควบคุม EWMA ไม่สามารถ ื่ ี่ ควบคุม α ได้ที่ γ ระดับ 0.5 – 6.0 แผนภูมิควบคุม EWMAST จะมีประสิทธิภาพมากที่สุดที่  $\gamma$  ระดับ 0.5 – 6.0 และแผนภูมิควบคุม MCEWMA จะมีประสิทธิภาพน้อยที่สุดที่  $\gamma$  ระดับ  $0.5 - 6.0$ 

## **บทท ี่ 5**

## **สรุปผลการวจิัยและขอเสนอแนะ**

ในการวิจัยครั้งนี้ต้องการเปรียบเทียบประสิทธิภาพของแผนภูมิควบคุมสำหรับกรณีที่ ั้ ข้อมูลเกิดอัตสหสัมพันธ์ในรูปแบบอนุกรมเวลา 3 รูปแบบ คือ AR(1), MA(1) และ ARMA(1,1) แผนภูมิที่นำมาเปรียบเทียบมีทั้งหมด 3 แผนภูมิควบคุม ซึ่งประกอบไปด้วย แผนภูมิควบคุม ี่ ั้ ค่าเฉลี่ยเคลื่อนที่แบบปรับน้ำหนักด้วย<mark>เ</mark>อกซโพเนนเชียล (EWMA) แผนภูมิควบคุมค่าเฉลี่ ี่ ื่ ้ํ ี่ แผนภูมิควบคุมค่าเฉลี่ย เคลื่อนที่แบบปรับน้ำหนักด้วยเอกซโพเนนเชียลเมื่อกระบวนการสเตชันนารี (EWMAST) และ ื่ ้ํ ื่ แผนภูมิควบคุมค่าเฉลี่ยเคลื่อนที่แบบปรับน้ำหนักด้วยเอกซโพเนนเชียลโดยใช้การเคลื่อนที่  $\mathcal{L}^{\mathcal{L}}(\mathcal{L}^{\mathcal{L}})$  and  $\mathcal{L}^{\mathcal{L}}(\mathcal{L}^{\mathcal{L}})$  and  $\mathcal{L}^{\mathcal{L}}(\mathcal{L}^{\mathcal{L}})$ ้ํ ื่ เส้นกลาง (MCEWMA) โดยศึกษาจากจำนวนความยาววิ่งโดยเฉลี่ย (ARL) เมื่อกระบวนการมี ื่ การเปลี่ยนแปลงของค่าเฉลี่ย ในกรณีที่สามารถควบคุมความคลาดเคลื่อนประเภทที่ 1 ได้ และ ี่ ี่ ได้กำหนดระดับการเปลี่ยนแปลง  $\frac{1}{100}$  $\gamma=\mu_{_{0}}\stackrel{\delta}{\longrightarrow}\vec{\mathbb{3}}$ ค่าตั้งแต่ 0.5, 1.0, 1.5, ..., 6.0 โดยใช้ ั้ คาบเวลาเริ่มต้น  $\ell$  = 100 ในการวิจัยครั้งนี้ได้ทำการทดลองโดยวิธีเทคนิคมอนติคาร์โล และใช้ ิ่ ั้ โปรแกรมภาษาฟอร์แทรนสร้างข้อมูลให้มีลักษณะตามที่กำหนดไว้โดยจำลองทั้งหมด 1,000 รอบ ั้ ในแตละสถานการณ

## **5.1 สรุปผลการวิจัย**

การพิจารณาวาแผนภูมิควบคุมใดมีประสิทธิภาพมากท สุด ในกรณีท ขอมูลเกิด  $\mathcal{L}^{\mathcal{L}}(\mathcal{L}^{\mathcal{L}})$  and  $\mathcal{L}^{\mathcal{L}}(\mathcal{L}^{\mathcal{L}})$  and  $\mathcal{L}^{\mathcal{L}}(\mathcal{L}^{\mathcal{L}})$ อัตสหสัมพันธในรูปแบบอนุกรมเวลานั้น จะทําการเปรียบเทียบโดยพิจารณาความสามารถในการ ควบคุมความคลาดเคลื่อนประเภทที่ 1 เป็นอันดับแรกแล้วจึงพิจารณาค่า ARL เมื่อกระบวนการ ื่ มีการเปลี่ยนแปลงของค่าเฉลี่ยเป็นอันดับต่อไป ผลสรุปที่ได้จากการวิจัยสามารถแสดงได้ 2 กรณี ดังน

5.1.1 ผลสรุปของความสามารถในการควบคุมความคลาดเคลื่อนประเภทที่ 1

จากการจำลองเพื่องหาค่าประมาณความน่าจะเป็นของความคลาดเคลื่อนประเภทที่ 1 ื่ ซึ่งเป็นความคลาดเคลื่อนที่เกิดจากการตัดสินใจว่ากระบวนการออกนอกการควบคุม แต่ความ ื่  $\mathcal{L}^{\mathcal{L}}(\mathcal{L}^{\mathcal{L}})$  and  $\mathcal{L}^{\mathcal{L}}(\mathcal{L}^{\mathcal{L}})$  and  $\mathcal{L}^{\mathcal{L}}(\mathcal{L}^{\mathcal{L}})$ เปนจริงกระบวนการยังคงอยูภายใตการควบคุม ของแผนภูมิควบคุม EWMA แผนภูมิควบคุม EWMAST และแผนภูมิควบคุม MCEWMA เพื่อใช้เป็นเกณฑ์ในการคัดเลือกแผนภูมิควบคุมที่

สามารถควบคุมคาประมาณความนาจะเปนของความคลาดเคล ื่อนประเภทที่ 1 สามารถสรุป ผลไดดังน

## **กระบวนการมีตัวแบบ AR(1)**

แผนภูมิควบคุม EWMA สามารถควบคุมความคลาดเคล ื่อนประเภทที่ 1 ไดในกรณีที่ ค่าคงที่ปรับให้เรียบ λ มีค่าสูง (λ ≥ 0.9) ในทุกสัมประสิทธิ์อัตถดถอยอันดับที่ 1 (φ,) แผนภูมิควบคุม EWMAST และแผนภูมิควบคุม MCEWMA สามารถควบคุมความคลาดเคลื่อน ื่ ประเภทที่ 1 ได้ทุกกรณีที่ศึกษา

## **กระบวนการมีตัวแบบ MA(1)**

แผนภูมิควบคุม EWMA แผนภูมิควบคุม EWMAST และแผนภูมิควบคุม MCEWMA สามารถควบคุมความคลาดเคล ื่อนประเภทที่ 1 ไดทุกกรณีที่ศึกษา

## **กระบวนการมีตัวแบบ ARMA(1,1)**

แผนภูมิควบคุม EWMA สามารถควบคุมความคลาดเคลื่อนประเภทที่ 1 ได้ทุกกรณีที่ ศึกษายกเว้นเมื่อค่าสัมประสิทธิ์อัตถดถอยอันดับที่ 1 มีค่ามากกว่าสัมประสิทธิ์ค่าเฉลี่ยเคลื่อนที่ ี่ ื่ อันดับที่ 1  $\;$  ( $\upphi_{_1}> \theta_{_1} \rangle\;$  และค่าคงที่ปรับให้เรียบ  $\;$   $\lambda <$  0.9  $\;$  จะไม่สามารถควบคุมความคลาดเคลื่อน ื่ ประเภทที่ 1 ได้ แผนภูมิควบคุม EWMAST และแผนภูมิควบคุม MCEWMA สามารถควบคุม ความคลาดเคล ื่อนประเภทท 1 ี่ ไดทุกกรณีที่ศึกษา

## 5.1.2 การเปรียบเทียบจํานวนความยาวว ิ่งโดยเฉลี่ย (ARL)

จากการทดลองหาความยาววิ่งโดยเฉลี่ย (ARL) ที่ระดับการเปลี่ยนแปลงของค่าเฉลี่ ี่ ี่ ยตางกัน ของแผนภูมิควบคุม EWMA แผนภูมิควบคุม EWMAST และแผนภูมิควบคุม MCEWMA เมื่อกระบวนการมีตัวแบบอนุกรมเวลา AR(1), MA(1) และ ARMA(1,1) มีค่าเฉลี่ย  $\mu_{_0}$ =10 ื่ ี่ และเกิดการเปลี่ยนแปลงของค่าเฉลี่ยหลังจำนวนคาบเวลา  $\ell$  =100  $-$  มีผลทำให้ค่าเฉลี่ยของ ี่ ี่ กระบวนการเปลี่ยนไปจาก  $\mu_{\scriptscriptstyle 0}$ = 10 เป็น  $\mu_{\scriptscriptstyle 1} = \mu_{\scriptscriptstyle 0} \left( 1 + \frac{\sigma}{\mu_{\scriptscriptstyle 0}} \right)$ ⎠  $\left(1+\frac{\delta}{\epsilon}\right)$ ⎝  $\mu_1 = \mu_0 \left(1 + \frac{\delta}{\epsilon}\right)$  $\mu_{\rm 1}=\mu_{\rm 0}\bigg(1+\frac{\rm o}{100}\bigg)$  จำแนกเป็น 3 กรณี ตามตัวแบบ อนุกรมเวลา ดังน

## **กระบวนการมีตัวแบบ AR(1)**

(1) เมื่อระดับการเปลี่ยนแปลงของค่าเฉลี่ยกระบวนการเพิ่มขึ้นในระดับต่ำ 0.5 - 2.4 ื่ ี่ ิ่ ่ํ พบว่า สัมประสิทธิ์อัตถดถอยอันดับที่ 1 มีค่า 0 < $\phi$ ,< 0.5 แผนภูมิ EWMAST มีประสิทธิภาพ ิ์ มากที่สุด และเมื่อ 0.5<sup>≤</sup> <sup>φ</sup>1< 1 แผนภูมิ MCEWMA มีประสิทธิภาพมากที่สุด

(2) เมื่อระดับการเปลี่ยนแปลงของค่าเฉลี่ยกระบวนการเพิ่มขึ้นในระดับปานกลาง  $\mathcal{L}^{\mathcal{L}}(\mathcal{L}^{\mathcal{L}})$  and  $\mathcal{L}^{\mathcal{L}}(\mathcal{L}^{\mathcal{L}})$  and  $\mathcal{L}^{\mathcal{L}}(\mathcal{L}^{\mathcal{L}})$ ิ่ 2.5 - 4.4 พบว่า สัมประสิทธิ์อัตถดถอยอันดับที่ 1 มีค่า 0 < $\phi_{_1}$ < 0.7 แผนภูมิ EWMAST มี ิ์ ประสิทธิภาพมากที่สุด และเมื่อ 0.7≤ $\phi$ ,< 1 แผนภูมิ MCEWMA มีประสิทธิภาพมากที่สุด

(3) เมื่อระดับการเปลี่ยนแปลงของค่าเฉลี่ยกระบวนการเพิ่มขึ้นในระดับสูง 4.5 - 6.0 ื่ ี่ ิ่ พบว่า สัมประสิทธิ์อัตถดถอยอันดับที่ 1 มีค่า 0 < φ, < 0.7 แผนภูมิ EWMAST มีประสิทธิภาพ ิ์ มากที่สุด และเมื่อ 0.7<sup>≤</sup> <sup>φ</sup>1< 1 แผนภูมิ MCEWMA มีประสิทธิภาพมากที่สุด

## **กระบวนการมีรูปแบบ MA(1)**

(1) เมื่อระดับการเปลี่ยนแปลงของค่าเฉลี่ยกระบวนการเพิ่มขึ้นในระดับต่ำ 0.5 - 2.4 ื่ ี่ พบว่า สัมประสิทธิ์ค่าเฉลี่ยเคลื่อนที่อันดับที่ 1 มีค่า 0< $\theta$ , $<$ 1 แผนภูมิ EWMAST มีประสิทธิภาพ มากที่สุด

(2) เมื่อระดับก<mark>า</mark>รเปลี่ยนแปลงของค่าเฉลี่ยกระบวนการเพิ่มขึ้นในระดับปานกลาง ี่ ิ่ 2.5 - 4.4 พบว่า สัมประสิทธิ์ค่าเฉลี่ยเคลื่อนที่อันดับที่ 1 มีค่า 0< $\bm{\theta}_{_1}$ <1 แผนภูมิ EWMAST มี ี่ ื่ ี่ ประสิทธิภาพมากที่สุด

 $(3)$ ื่ อระดับการเปลี่ยนแปลงของคาเฉล ยกระบวนการเพมข ิ่ ึ้นในระดับสูง 4.5 - 6.0 ี่ พบว่า สัมประสิทธิ์ค่าเฉลี่ยเคลื่อนที่อันดับที่ 1 มีค่า 0< $\theta_{_1}$ <1 แผนภูมิ EWMAST และ ี แผนภูมิ EWMA มีประสิทธิภาพมากที่สุด

## **กระบวนการมีรูปแบบ ARMA(1,1)**

ในกรณีที่ส้มประสิทธิ์อัตถดถอยอันดับที่ 1 มีค่าน้อยกว่าส้มประสิทธิ์ค่าเฉลี่ยเคลื่อนที่ ี่ ิ์ ิ์ ี่ ื่ อันดับที่ 1  $(\phi_1 < \theta_1)$ 

(1) เมื่อระดับการเปลี่ยนแปลงของค่าเฉลี่ยกระบวนการเพิ่มขึ้นในระดับต่ำ 0.5 - 2.4 ื่ ี่ พบวา แผนภมู ิ EWMAST มีประสิทธิภาพมากที่สุด

(2) เมื่อระดับการเปลี่ยนแปลงของค่าเฉลี่ยกระบวนการเพิ่มขึ้นในระดับปานกลาง  $\mathcal{L}^{\mathcal{L}}(\mathcal{L}^{\mathcal{L}})$  and  $\mathcal{L}^{\mathcal{L}}(\mathcal{L}^{\mathcal{L}})$  and  $\mathcal{L}^{\mathcal{L}}(\mathcal{L}^{\mathcal{L}})$ ิ่ 2.5 – 4.4 และระดับสูง 4.5 - 6.0 พบวา แผนภูมิ EWMAST และแผนภูมิ EWMA มีประสิทธิภาพ มากที่สุด

ในกรณีที่สัมประสิทธิ์อัตถดถอยอันดับที่ 1 มีค่าเท่ากับสัมประสิทธิ์ค่าเฉลี่ยเคลื่อนที่อันดับ ิ์ ี่ ื่ ี่ ที่ 1  $\;$  ( $\phi_{_1} = \theta_{_1}$ ) ในทุกระดับการเปลี่ยนแปลงของค่าเฉลี่ยกระบวนการ พบว่า แผนภูมิ EWMAST ี่ และแผนภูมิ EWMA มีประสิทธิภาพมากที่สุด

ในกรณีที่สัมประสิทธิ์อัตถดถอยอันดับที่ 1 มีค่ามากกว่าสัมประสิทธิ์ค่าเฉลี่ยเคลื่อนที่ ี่ ื่ อันดับที่ 1 ( $\phi_{_1}> \theta_{_1}$ ) เมื่อค่า  $\phi_{_1}$  และ  $\theta_{_1}$  ทำให้ 2 $\phi_{_1}-\theta_{_1}\geq$  1.3 เป็นจริง ในทุกระดับการเปลี่ยนแปลง ื่ ของค่าเฉลี่ยกระบวนการ พบว่า แผนภูมิ MCEWMA มีประสิทธิภาพมากที่สุด ส่วนกรณีค่า $\phi_{\scriptscriptstyle \perp}$ ี่ และ  $\Theta$ , ทำให้ 2 $\phi$ , $- \theta$ , $<$  1.3 เป็นจริงในทุกระดับการเปลี่ยนแปลงของค่าเฉลี่ยกระบวนการ พบว่า ี่ แผนภูมิ EWMAST มีประสิทธิภาพมากที่สุด

ผลสรุปข้างต้นสามารถสรุปแผนภูมิควบคุมที่มีประสิทธิภาพมากที่สุด ได้ดังตารางที่ 5.1 ี่ ี่ ดังนี้

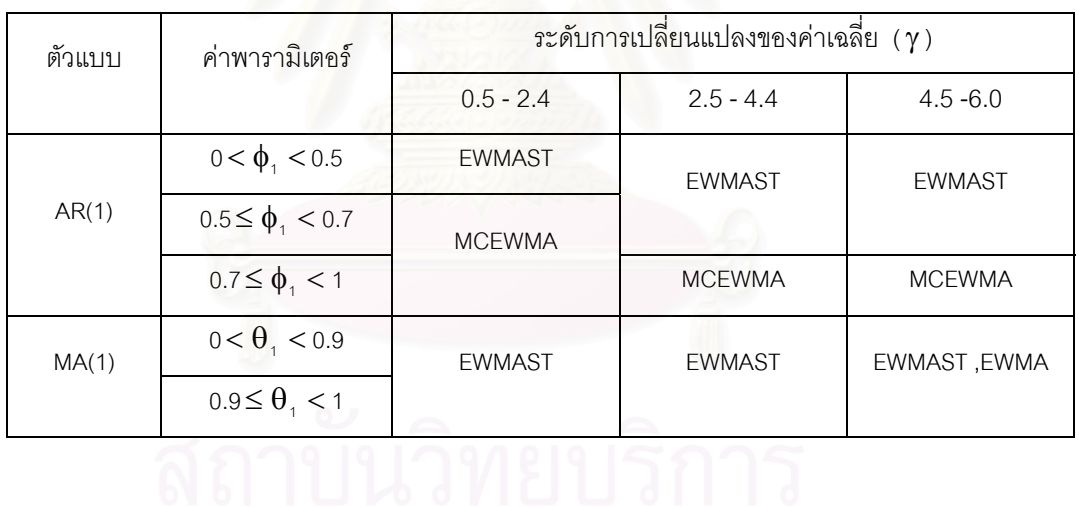

**ตารางที่ 5.1** ตารางแสดงแผนภูมิควบคุมที่เหมาะสมที่สุดสำหรับแต่ละตัวแบบอนุกรมเวลา

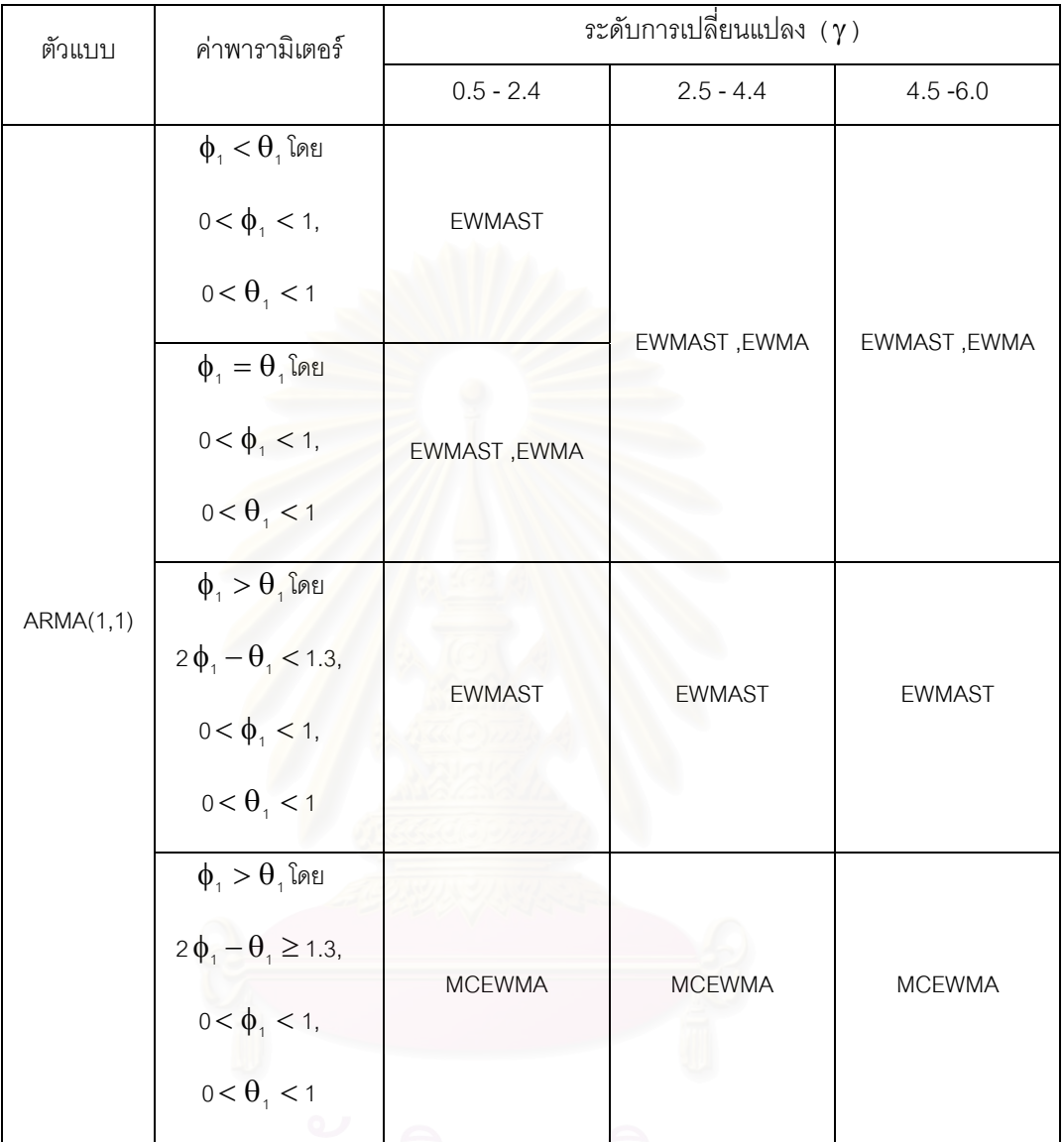

**ตารางที่ 5.1** (ต่อ) ตารางแสดงแผนภูมิควบคุมที่เหมาะสมที่สุดสำหรับแต่ละตัวแบบอนุกรมเวลา  $\mathcal{L}^{\mathcal{L}}$ 

# **5.2 ขอเสนอแนะ**

ผลการวิจัยคร งนี้มีขอเสนอแนะเปน 2 ดาน คือ ั้

## 5.2.1 ในด้านการนำไปใช้

ในการเลือกใช้แผนภูมิควบคุม เมื่อข้อมูลหรือค่าสังเกตที่ใช้ในการตรวจสอบมี ื่ ตัวแบบอนุกรมเวลาคงที่ในค่าเฉลี่ยและความแปรปรวน ซึ่งตัวแบบเป็น AR(1), MA(1) และ ึ่ ARMA(1,1) ควรเลือกแผนภูมิควบคุมให้เหมาะสมเพื่อให้มีค่า ARL ต่ำสุด ทั้งนี้ขึ้นอยู่กับ ่ํ ั้ ี้ ตัวแบบของค่าสังเกตที่นำมาตรวจสอบ ค่าพารามิเตอร์ของตัวแบบ และระดับการเปลี่ยนแปลง ี่

ของค่าเฉลี่ย (γ) โดยอาจใช้โปรแกรมทางสถิติ เช่น โปรแกรม SPSS โปรแกรม Minitab ี่ ้มาช่วยในการหาคำตอบของตัวแบบ และค่าประมาณพารามิเตอร์ ในทางปฏิบัติผู้ใช้จะไม่ สามารถทราบขนาดของ γ แต่ถ้าต้องการตรวจสอบด้วยความละเอียดมากควรใช้เครื่องมือวัดที่ ื่ สามารถตรวจวัดกระบวนการเมื่อมีการเปลี่ยนแปลงน้อย หรือถ้าต้องการตรวจสอบด้วยความ ื่ ละเอียดน้อยควรใช้เครื่องมือวัดที่สามารถตรวจวัดกระบวนการเมื่อมีการเปลี่ยนแปลงมาก ซึ่งมี ื่ ี่ ื่ ึ่ ข นตอนดังตอไปนี้ ั้

- 1) ตรวจสอบตัวแบบและหาค่าประมาณพารามิเตคร์ขคงตัวแบบ
- 2) เลือกเครื่องมือวัดที่ต้องการตรวจสอบ ซึ่งมีเกณฑ์ ดังต่อไปนี้ ื่ ึ่

เมื่อต้องการตรวจสอบกระบวนการที่มีความละเอียดสูง (ระดับการเปลี่ยนแปลง ื่ ี่ ของค่าเฉลี่ยกระบวนการ 0.5 - 2.4) ควรใช้แผนภูมิควบคุมต่อไปนี้ เมื่อค่าสังเกตที่นำมา ี่ ื่ ี่ ตรวจสอบมีตัวแบบ AR(1) ควรใช้แผนภูมิ EWMAST ในกรณีที่ 0 < $\phi_{\scriptscriptstyle\text{1}}$ < 0.5 และควรใช้ แผนภูมิ MCEWMA ในกรณีท ี่ 0.5<sup>≤</sup> <sup>φ</sup>1< 1 เม อคาสังเกตท นํามาตรวจสอบมีตัวแบบ MA(1) ื่ ี่ ควรใช้แผนภูมิ EWMAST ในกรณีที่ 0 < $\theta$ ,< 1 เมื่อค่าสังเกตที่นำมาตรวจสอบมีตัวแบบ ื่ ี่ ARMA(1,1) ควรใช้แผนภูมิ EWMAST ในกรณีที่ 2 $\phi_{\scriptscriptstyle 1}$  –  $\theta_{\scriptscriptstyle 1}$  < 1.3 ควรใช้แผนภูมิ MCEWMA ในกรณีที่ 2 $\phi_1 - \theta_1 \ge 1.3$  และควรใช้แผนภูมิ EWMA ในกรณีที่  $\phi_1 = \theta_1$ 

เมื่อต้องการตรวจสอบกระบวนการที่มีความละเอียดปานกลาง (ระดับการ ื่ เปลี่ยนแปลงของค่าเฉลี่ยกระบวนการ 2.5 - 4.4) ควรใช้แผนภูมิควบคุมต่อไปนี้ เมื่อค่าสังเกตที่ ี่ ื่ นำมาตรวจสอบมีตัวแบบ AR(1) ควรใช้แผนภูมิ EWMAST ในกรณีที่ 0 < $\phi$  < 0.7 และควรใช้ แผนภูมิ MCEWMA ในกรณีที่ 0.7≤ $\phi_{\scriptscriptstyle \uparrow}$ <1 เมื่อค่าสังเกตที่นำมาตรวจสอบมีตัวแบบ MA(1) ื่ ี่ ควรใช้แผนภูมิ EWMAST ในกรณีที่ 0 < $\theta$ ,< 1 เมื่อค่าสังเกตที่นำมาตรวจสอบมีตัวแบบ ื่ ี่ ARMA(1,1) ควรใช้แผนภูมิ EWMAST ในกรณีที่ 2 $\phi_{_1}-\theta_{_1}$  < 1.3 ควรใช้แผนภูมิ MCEWMA ในกรณีที่ 2 $\phi_1 - \theta_1 \ge 1.3$  และควรใช้แผนภูมิ EWMA ในกรณีที่  $\phi_1 \le \theta_1$ 

เมื่อต้องการตรวจสอบกระบวนการที่มีความละเอียดต่ำ (ระดับการเปลี่ยนแปลง ื่ ี่ ่ํ ของค่าเฉลี่ยกระบวนการ 4.5 - 6.0) ควรใช้แผนภูมิควบคุมต่อไปนี้ เมื่อค่าสังเกตที่นำมา ี่ ื่ ี่ ตรวจสอบมีตัวแบบ AR(1) ควรใช้แผนภูมิ EWMAST ในกรณีที่ 0 < $\phi_{\scriptscriptstyle\text{1}}$ < 0.7 และควรใช้ แผนภูมิ MCEWMA ในกรณีที่ 0.7≤ $\phi_{\scriptscriptstyle \uparrow}$ < 1 เมื่อค่าสังเกตที่นำมาตรวจสอบมีตัวแบบ MA(1) ื่ ี่ ควรใช้แผนภูมิ EWMAST หรือแผนภูมิ EWMA ในกรณีที่ 0 < $\theta_{\scriptscriptstyle\text{1}}$ < 1 เมื่อค่าสังเกตที่นำมา ื่ ี่ ตรวจสอบมีตัวแบบ ARMA(1,1) ควรใช้แผนภูมิ EWMAST ในกรณีที่ 2 $\phi_{_1}\!-\!\theta_{_1}\! <\! 1.3$  ควรใช้ แผนภูมิ MCEWMA ในกรณีที่ 2 $\phi_{\scriptscriptstyle{1}}$ − $\theta_{\scriptscriptstyle{1}}$ ≥1.3 และควรใช้แผนภูมิ EWMA ในกรณีที่  $\phi_{1} \leq \theta_{1}$ 

5.2.2 ในด้านการทำวิจัยเพื่อศึกษาต่อ ื่

ในการทำวิจัยเพื่อศึกษาต่อ อาจจะทำได้ในเรื่องต่อไปนี้ ื่

(1) การวิจัยครั้งนี้ ได้ทำศึกษาในกรณีตัวแบบอนุกรมเวลาเป็น AR(1), MA(1), และ ั้ ARMA(1,1) เมื่อขนาดตัวอย่าง n = 1 ดังนั้นผู้ที่สนใจศึกษาต่อ อาจจะศึกษาในกรณีที่ค่าสังเกตนั้น ื่ ั้ ARMA(1,1) เมื่อขนาดตัวอย่าง n = 1 ดังนั้นผู้ที่สนใจศึกษาต่อ อาจจะศึกษาในกรณีที่ค่าสังเกตนั้<br>มีตัวแบบอื่น ๆ เช่น AR(2), MA(2), ARMA(1,2) และ ARMA(2,1) ที่ขนาดตัวอย่างมากกว่า 1 ี่

(2) ในการศึกษาวิจัยต่ออาจจะศึกษาเปรียบเทียบแผนภูมิควบคุมชนิดอื่น ๆ เช่น ื่ แผนภูมิควบคุมค่าเฉลี่ยเคลื่อนที่อัตสหสัมพันธ์ (Autoregressive Moving Average Chart ; ี่ ื่ ี่ ARMA) ของ Jiang, W. Tsui, K. L.

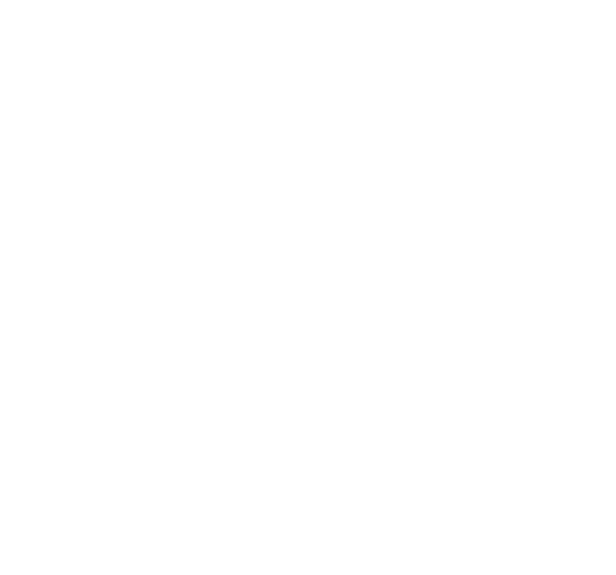

## **รายการอางอิง**

## **ภาษาอังกฤษ**

- Box, G.E.P., and Jenkins, G.M. Time Series Analysis, Forecasting, and Control. Holden Day, Oakland, CA. (1976).
- Box, G.E.P., and Muller, M.E. A note on the generation of random normal deviates. Ann.Math.Stat 29(1958) : 610-611.
- Lu,C.W. and Reynolds, M.R.,Jr. Control Charts for Monitoring the Mean and Variance of Autocorrelated Process. Journal of Quality Technology 31(1999) : 259-274.
- Montgomery D.C. and Christina M. Mastrangelo. Some Statistical Process Control Methods for Autocorrelated Data. Journal of Quality Technology 23 (July 1991) : 179-204.
- Roberts, S.W. Control Chart Tests Based on Geometric Moving Averages. Technometrics 1(1959) : 239-251.
- Zhang, N.F. A Statistical Control Chart for Stationary Process Data. Technometrics 40(Feb.1998) : 24-38.

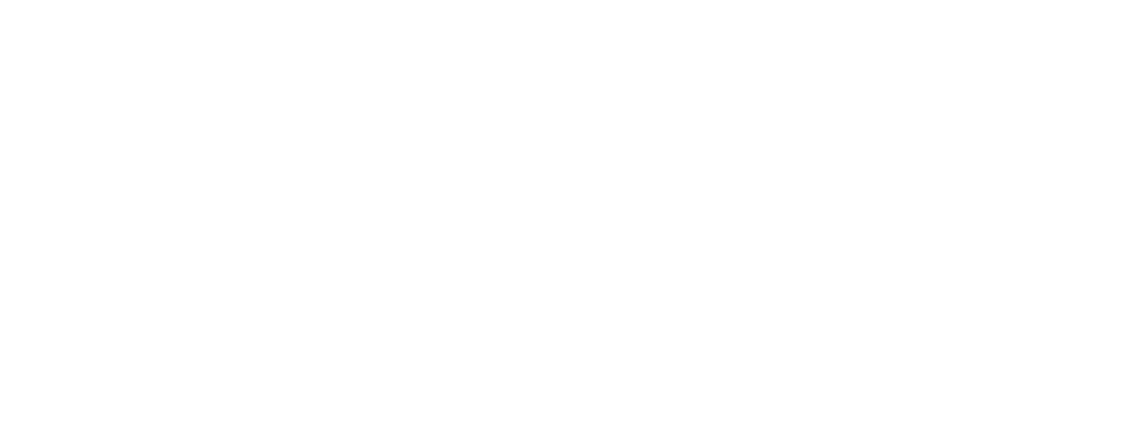

#### **บรรณานุกรม**

## **ภาษาไทย**

- นภัสพร เธียรพัฒนะวงษ์. <u>การเปรียบเทียบแผนภมิควบคมสำหรับกระบวนการที่มีการเปลี่ยนแปลง</u> <u>น้อยในค่าเฉลี่ย</u>. วิทยานิพนธ์ปริญญามหาบัณฑิต สาขาวิชาสถิติ บัณฑิตวิทยาลัย ี่ จุฬาลงกรณมหาวิทยาลัย, 2545.
- นิยม สุขโสภณ. <u>การเปรียบเทียบแผนภูมิควบคุมสำหรับกระบวนการที่มีการเปลี่ยนแปลงใน</u> ี่ <u>ค่าเฉลี่ย</u>.วิทยานิพนธ์ปริญญามหาบัณฑิต ภาควิชาสถิติ บัณฑิตวิทยาลัย จุฬาลงกรณ์ มหาวิทยาลัย, 2545.

พันทิพา สาครินทร์. <u>สถิติควบคมคุณภาพ</u>.กรุงเทพมหานคร :ธรรมศาสตร์, 2531.

- ปรีชา แสงอาสภวิริยะ, ภาวดีวรปญญาวัฒนา, วาสุเทพ ธะประสพ และวีระยุทธ วงษศิริ. ภาษาคอมพิวเตอรฟอรแทรน 77. กรุงเทพมหานคร : ประกายพรึก, 2527.
- มานพ วราภักดิ์. <u>การจำลองเบื้องต้น</u>.กรุงเทพมหานคร: ศูนย์ผลิตตำราเรียนสถาบันเทคโนโลยีพระ ื้ จอมเกล้าพระนครเหนือ, 2547.
- วราฤทธิ์ พานิชกิจโกศลกุล.<u>การเปรียบเทียบการประมาณค่าพารามิเตอร์ของตัวแบบอนุกรมเวลา</u>. วิทยานิพนธปริญญามหาบัณฑิต สาขาวิชาสถิติ บัณฑิตวิทยาลัย จุฬาลงกรณ มหาวิทยาลัย, 2545.

สมเกียรติ เกตุเอี่ยม. เทคนิคการพยากรณ์.ภารกิจเอกสารและตำรา มหาวิทยาลัยทักษิณ, 2546. ี่ อดิศักดิ์ พงษ์พูลผลศักดิ์. <u>การควบคุมคุณภาพ</u> .กรุงเทพมหานคร:ศูนย์สื่อเสริมกรุงเทพ, 2535. ิ์

## **ภาษาอังกฤษ**

- Montgomery D.C. Introduction to Statistical Quality Control. 3<sup>rd</sup>. Edition, New York : John Wiley & Sons, 1997.
- William, W.S. Wei. Time Series Analysis. New York: AddisonWesley Publishing, 1990.
- P.Winkel & Zhang ,N.F. Serial Correlation of Quality Control Data-on the use of Proper Control Charts. Taylor&Francis healthsciences 64 (2004) : 195-204.

**ภาคผนวก**

# **โปรแกรมจําลองขอมลอน ู ุกรมเวลา AR(1) และแผนภูมิควบคุมทั้ง 3 แบบ** \*\*\*\*\*\*\*\*\*\*\*\*\*\*\*\*\*\*\*\*\*\*\*\*\*\*\*\*\*\*\*\*\*\*\*\*\*\*\*\*\*\*\*\*\*\*\*\*\*\*\*\*\*\*\*\*\*\*\*\*\*\*\*\*\*\*\*\*\*\*\*\*\*\*\*\*\*\*\*\*\*\*\*\*\*\*\*\*\*\*\*\*\*\*\*\*\*\*\*\*\*\*\*\*\*\*\*\*\*\*\*\*\*\*\*\*\*\*\*\*\*\*\*\*\* DIMENSION PARR1(10),SHIFT1(11),EA(1000000),EX(1000000) REAL EETA,MAX,A,B,C,MIN,LLCL,UUCL,PAR1,SHIFT1,LAMDA,SIGMA\_Z,UCL,LCL, RMEAN,MSE,ETA,TYPE1,LLAM,MINMSE RMEAN=10. VAR=5. OPEN(1,FILE='E:\CHECK3\AR1\_INFINITY\_EW1.XLS') OPEN(2,FILE='E:\CHECK3\AR1\_INFINITY\_MAST1.XLS') OPEN(3,FILE='E:\CHECK3\AR1\_INFINITY\_MC1.XLS') OPEN(4,FILE='E:\CHECK3\AR1\_type1\_EW1.XLS') OPEN(5,FILE='E:\CHECK3\AR1\_type1\_MAST1.XLS') OPEN(6,FILE='E:\CHECK3\AR1\_type1\_MC1.XLS') DATA SHIFT1/0,5,10,15,20,25,30,35,40,45,50/ DATA PARR1/0.,0.1,0.2,0.3,0.4,0.5,0.6,0.7,0.8,0.9/ 444 WRITE(\*,103) 103 FORMAT(T10,'ENTER CONTROL CHART : 1)EWMA 2)EWMAST 3)MCEWMA') READ(\*,104)MODEL 104 FORMAT(I1) WRITE(\*,230) 230 FORMAT(/,5X,'NUMBER OF LOOP : ',\) READ(\*,\*) LOOP IF (MODEL.EQ.1)GOTO 111 !!EWMA!! IF (MODEL.EQ.2)GOTO 222 !!EWMAST!! IF (MODEL.EQ.3)THEN !!MCEWMA!! GOTO 333 ELSE GOTO 444 ENDIF 555 STOP !\*\*\*\*\*\*\*\*\*\*\*\*\*\*\*\*\*\*\*\*\*\*\*\*\*\*\*\*\*\*\*\*\*\*\*\*\*\*\*\*\*\*\*! EWMA CONTROL FOR AR(1) ! !\*\*\*\*\*\*\*\*\*\*\*\*\*\*\*\*\*\*\*\*\*\*\*\*\*\*\*\*\*\*\*\*\*\*\*\*\*\*\*\*\*\*\*! 111 DO 1115 D=2,10 PAR1=PARR1(D)

### **ภาคผนวก ก**

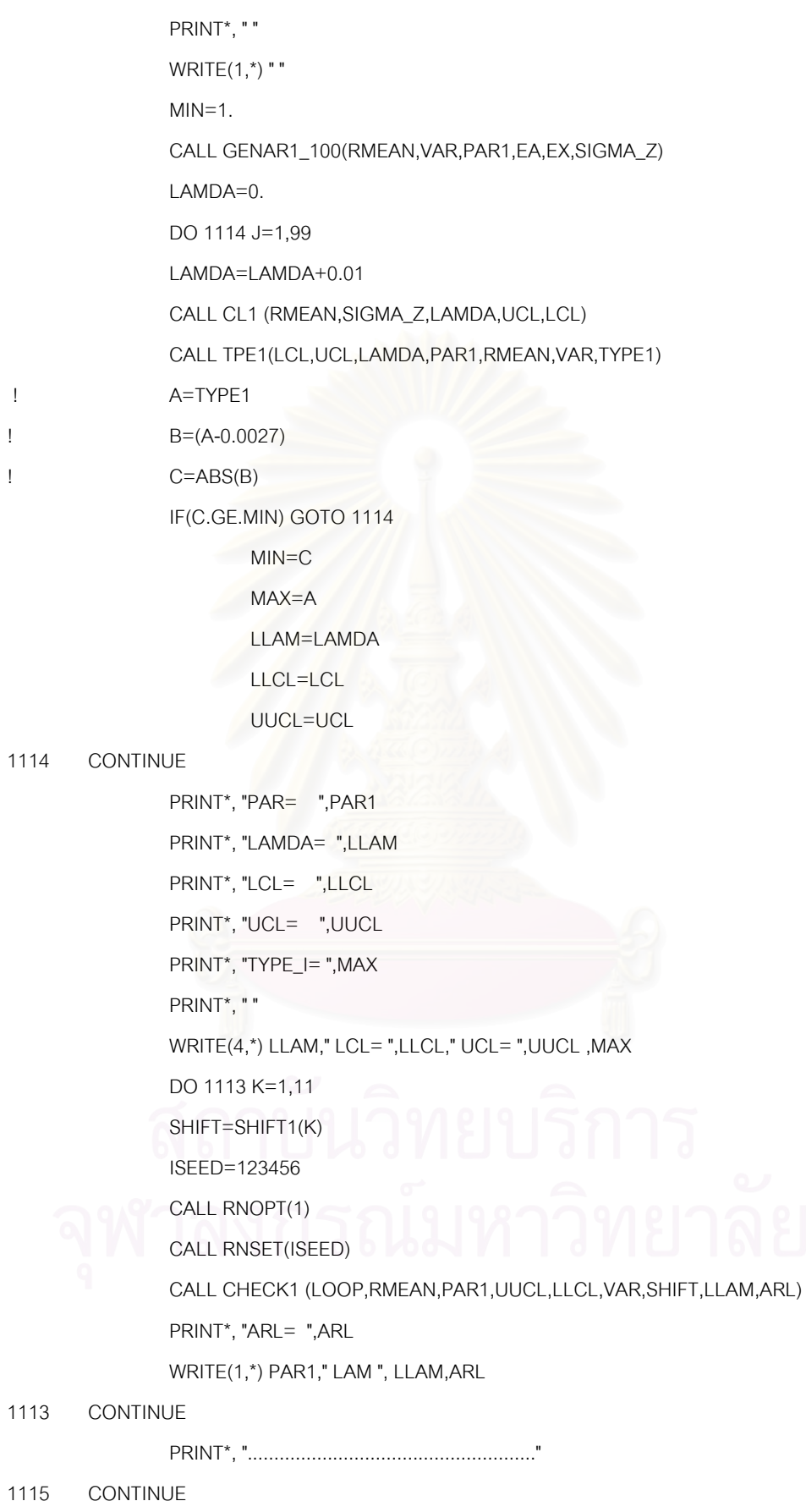

PRINT\*,"!!! EWMA AR(1) !!! EWMA AR(1) !!! EWMA AR(1) !!!"

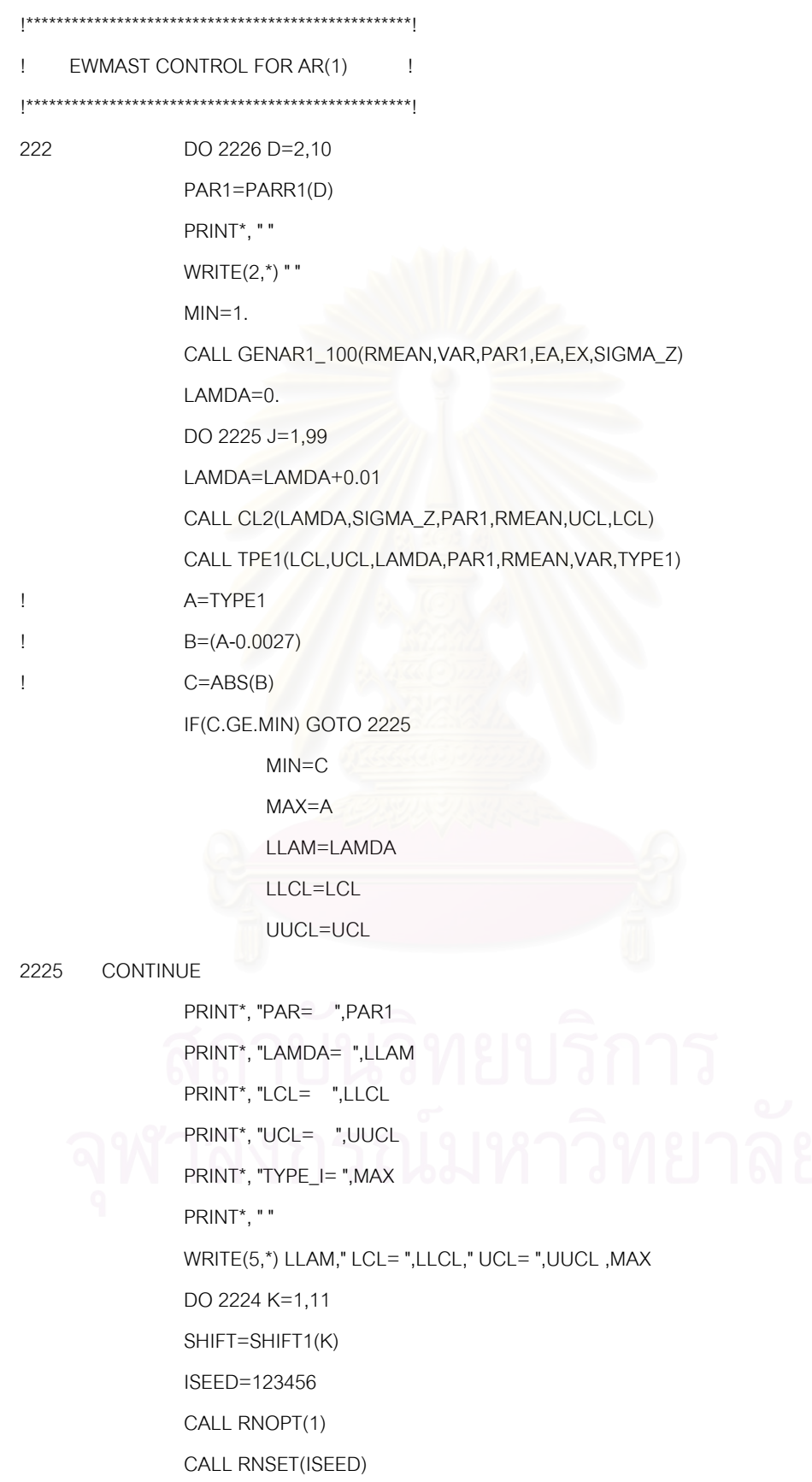

```
 CALL CHECK2 (LOOP,RMEAN,PAR1,UUCL,LLCL,VAR,SHIFT,LLAM,ARL)
```
PRINT\*, "ARL= ",ARL

WRITE(2,\*) " SHIFT ",SHIFT,LLAM,ARL

#### 2224 CONTINUE

PRINT\*, "......................................................"

#### 2226 CONTINUE

PRINT\*,"!! EWMAST AR(1) !! EWMAST AR(1) !! EWMAST AR(1) !!"

GOTO 555

!\*\*\*\*\*\*\*\*\*\*\*\*\*\*\*\*\*\*\*\*\*\*\*\*\*\*\*\*\*\*\*\*\*\*\*\*\*\*\*\*\*\*\*\*\*\*\*\*\*\*\*!

- ! MCEWMA CONTROL FOR AR(1) !
- !\*\*\*\*\*\*\*\*\*\*\*\*\*\*\*\*\*\*\*\*\*\*\*\*\*\*\*\*\*\*\*\*\*\*\*\*\*\*\*\*\*\*\*\*\*\*\*\*\*\*\*!

333 DO 3336 D=2,10 PAR1=PARR1(D)

PRINT\*, " "

 $WRITE(3,*)$  "

ISEED=123456

CALL RNOPT(1)

CALL RNSET(ISEED)

CALL GENAR1\_100(RMEAN,VAR,PAR1,EA,EX,SIGMA\_Z)

CALL MCEWMA(RMEAN,EX,LLAM,MSE,MINMSE)

 $MIN=1$ .

 $ETA=0.0$ 

DO 3335 J=1,20

ETA=ETA+0.01

CALL TPE3 (RMEAN,PAR1,VAR,LLAM,MINMSE,TYPE1,ETA)

! A=TYPE1

! B=(A-0.0027)

! C=ABS(B)

IF(C.GE.MIN) GOTO 3335

MIN=C

```
 MAX=A
```
EETA=ETA

#### 3335 CONTINUE

 PRINT\*, "PAR= ",PAR1 PRINT\*, "LAMDA= ",LLAM PRINT\*, "TYPE\_I= ",MAX

```
 PRINT*, "ETA= ",EETA 
                 PRINT*, " " 
                 WRITE(6,*) PAR1," ETA ",EETA," TYPE ",MAX 
                 DO 3334 K=1,11 
                 SHIFT=SHIFT1(K) 
                 ISEED=123456 
                 CALL RNOPT(1) 
                 CALL RNSET(ISEED) 
                 CALL CHECK3 (LOOP,RMEAN,PAR1,VAR,SHIFT,LLAM,MINMSE,ARL,EETA) 
                 PRINT*, "ARL= ",ARL 
                 WRITE(3,*) " LAM ",LLAM," ETA ",EETA,ARL 
3334 CONTINUE 
                 PRINT*, "......................................................" 
3336 CONTINUE 
                PRINT*,"!!! MCEWMA AR(1) !!! MCEWMA AR(1) !!! MCEWMA AR(1) !!!"
END 
!**********************************************************************! 
!SUBROUTINE GENERATE DATA AR(1) 100 OBSERVATION ! 
!**********************************************************************! 
                 SUBROUTINE GENAR1_100(RMEAN,VAR,PAR1,EA,EX,SIGMA_Z) 
                 REAL EA(100+31),EB(100+30),ZVAR,EX(100),PAR1,VAR,SIGMA_Z 
                         KKK=0SIGMA Z=0.
                          ZVAR=VAR/(1-(PAR1**2)) 
                          SIGMA_Z=ZVAR 
                 CALL NORMAL(RMEAN,ZVAR,E1) 
                         EA(0)=E1 DO 100 K=1,130 
                 CALL NORMAL(0.0,VAR,E2) 
                         EB(K)=E2 EA(K)=(RMEAN-(PAR1*RMEAN))+(PAR1*EA(K-1))+EB(K) 
100 CONTINUE 
                         EX(0)=EA(30) DO 112 K=1,100 
                          EX(K)=(RMEAN*(1-PAR1))+(PAR1*EX(K-1))+EB(30+K) 
112 CONTINUE 
END
```
!\*\*\*\*\*\*\*\*\*\*\*\*\*\*\*\*\*\*\*\*\*\*\*\*\*\*\*\*\*\*\*\*\*\*\*\*\*\*\*\*\*\*\*\*\*\*\*\*\*\*\*!

! SUBROUTINE CAL UCL-LCL FOR EWMA !

!\*\*\*\*\*\*\*\*\*\*\*\*\*\*\*\*\*\*\*\*\*\*\*\*\*\*\*\*\*\*\*\*\*\*\*\*\*\*\*\*\*\*\*\*\*\*\*\*\*\*\*!

SUBROUTINE CL1 (RMEAN,SIGMA\_Z,LAMDA,UCL,LCL)

REAL RMEAN,SIGMA\_Z,LAMDA,UCL,LCL

UCL=RMEAN+(3\*((SIGMA\_Z)\*\*0.5)\*(LAMDA/(2-LAMDA))\*\*0.5)

LCL=RMEAN-(3\*((SIGMA\_Z)\*\*0.5)\*(LAMDA/(2-LAMDA))\*\*0.5)

END

```
!***************************************************!
```

```
!SUBROUTINE TYPE 1 ERROR FOR EWMA !
```

```
!***************************************************!
```
SUBROUTINE TPE1(LCL,UCL,LAMDA,PAR1,RMEAN,VAR,TYPE1)

REAL TYPE1,LCL,UCL,RMEAN,VAR,EA(50001),EB(50000),X(50001),

LAMDA,PAR1,EC(50000)

ISEED=123456

CALL RNOPT(1)

CALL RNSET(ISEED)

X(0)=RMEAN

SPROB1=0

 $TYPE1=0$ 

 $KKK=0$ 

ZVAR=VAR/(1-(PAR1\*\*2))

CALL NORMAL(RMEAN,ZVAR,E1)

 $EA(0)=E1$ 

DO 102 K=1,50000

CALL NORMAL(0.0,VAR,E2)

 $EB(K)=E2$ 

EA(K)=(RMEAN-(PAR1\*RMEAN))+(PAR1\*EA(K-1))+EB(K)

 $EC(K)=EA(K)$ 

 $X(K)=(LAMDA*EC(K))+( (1-LAMDA)*X(K-1))$ 

```
 IF((X(K).LT.LCL).OR.(X(K).GT.UCL)) THEN
```
PROB1=1

ELSE

PROB1=0

ENDIF

SPROB1=SPROB1+PROB1

102 CONTINUE

TYPE1=SPROB1/50000

```
!SUBROUTINE CHECK CHART FOR EWMA ! 
!***************************************************! 
                SUBROUTINE CHECK1 (LOOP,RMEAN,PAR1,UUCL,LLCL,VAR,SHIFT,LLAM,ARL) 
                REAL RMEAN,UUCL,LLCL,RL,SUMRL,VAR,PAR1,SHIFT,LLAM,ARL,X(1000000) 
                       ,EA(1000000),EB(1000000),EC(1000000),EX(1000000),EXX(1000000) 
                INTEGER N,K 
                        X(0)=RMEAN 
                       RL=0.
                        SUMRL=0. 
                       N=0KKK=0
                     ZVAR=VAR/(1-(PAR1**2)) 
                CALL NORMAL(RMEAN,ZVAR,E1) 
                       EA(0)=E1EX(0)=E1 DO 102 I=1,LOOP 
1 RL=RL+1.0
                       K=N+1 CALL NORMAL(0.0,VAR,E2) 
                       EB(K)=E2 EA(K)=(RMEAN-(PAR1*RMEAN))+(PAR1*EA(K-1))+EB(K) 
                       EC(K)=EA(K) EX(K)=((RMEAN+(SHIFT*RMEAN/100))*(1-PAR1))+(PAR1*EX(K-1))+EB(K) 
                       EXX(K)=EX(K) X(K)=(LLAM*EXX(K))+((1-LLAM)*X(K-1)) 
                IF((X(K).LT.LLCL).OR.(X(K).GT.UUCL)) THEN 
                        SUMRL=SUMRL+RL 
                        N=K 
                       RL=0 ELSE 
                        N=K 
                GOTO 1 
                END IF 
102 CONTINUE 
                        ARL=SUMRL/LOOP 
END
```
END

!\*\*\*\*\*\*\*\*\*\*\*\*\*\*\*\*\*\*\*\*\*\*\*\*\*\*\*\*\*\*\*\*\*\*\*\*\*\*\*\*\*\*\*\*\*\*\*\*\*\*\*!

98

!\*\*\*\*\*\*\*\*\*\*\*\*\*\*\*\*\*\*\*\*\*\*\*\*\*\*\*\*\*\*\*\*\*\*\*\*\*\*\*\*\*\*\*\*\*\*\*\*\*\*\*\*\*\*\*!

!SUBROUTINE TRANFORM UCL-LCL EWMAST ! !\*\*\*\*\*\*\*\*\*\*\*\*\*\*\*\*\*\*\*\*\*\*\*\*\*\*\*\*\*\*\*\*\*\*\*\*\*\*\*\*\*\*\*\*\*\*\*\*\*\*\*\*\*\*\*! 99

```
 SUBSUMB=0. 
                        VARX=0. 
                DO 300 M=1,50 
                        SUBSUMB=SUBSUMB+(PAR1**M)*((1-LAMDA)**M)*(1-((1-LAMDA)**(2*(50-
M)))) 
300 CONTINUE 
                        SUBSUMBB=2*SUBSUMB 
                        VARX=SUBA*(1+SUBSUMBB) 
                         UCL=RMEAN+(3*SQRT(VARX)) 
                        LCL=RMEAN-(3*SQRT(VARX)) 
END 
!***************************************************! 
!SUBROUTINE CHECK CHART FOR EWMA ! 
!***************************************************! 
                SUBROUTINE CHECK2 (LOOP,RMEAN,PAR1,UUCL,LLCL,VAR,SHIFT,LLAM,ARL) 
                REAL RMEAN,UUCL,LLCL,RL,SUMRL,VAR,PAR1,SHIFT,LLAM,ARL,X(1000000), 
                       EA(1000000),EB(1000000),EC(1000000),EX(1000000),EXX(1000000) 
                INTEGER N,K 
                        X(0)=RMEAN 
                       RL=0.
                         SUMRL=0. 
                       N=0 KKK=0 
                        ZVAR=VAR/(1-(PAR1**2)) 
                CALL NORMAL(RMEAN,ZVAR,E1) 
                       EA(0)=E1EX(0)=E1 DO 102 I=1,LOOP 
1 RL=RL+1.0 
                       K=N+1 CALL NORMAL(0.0,VAR,E2)
```
 SUBROUTINE CL2(LAMDA,SIGMA\_Z,PAR1,RMEAN,UCL,LCL) REAL LAMDA,SIGMA\_Z,SUBSUMB,VARX,SUBA,RMEAN,UCL,LCL

SUBA=(LAMDA/(2-LAMDA))\*SIGMA\_Z

SUBSUMBB=0.

```
EB(K)=E2
```
EA(K)=(RMEAN-(PAR1\*RMEAN))+(PAR1\*EA(K-1))+EB(K)

 $EC(K)=EA(K)$ 

EX(K)=((RMEAN+(SHIFT\*RMEAN/100))\*(1-PAR1))+(PAR1\*EX(K-1))+EB(K)

 $EXX(K)=EX(K)$ 

 $X(K)=(LLAM*EXX(K))+( (1-LLAM)*X(K-1))$ 

IF((X(K).LT.LLCL).OR.(X(K).GT.UUCL)) THEN !GOTO 201

SUMRL=SUMRL+RL

 $N=K$ 

 $RL = 0$ 

**ELSE** 

 $N=K$ 

GOTO<sub>1</sub>

CONTINUE

END IF

102

ARL=SUMRL/LOOP

**END** 

```
SUBROUTINE TRANFORM MCEWMA
\mathbf{I}\mathbf{I}
```
# SUBROUTINE MCEWMA(RMEAN, EX, LLAM, MSE, MINMSE)

REAL RMEAN, X(100), EXX(100), EX(100), LAMDA, E(100), SSE, MMSE, MSE, LLAM, MINMSE

 $MINMSE = 100.$ 

 $LANDA=0.0$ 

```
DO 103 J=1,99
```
LAMDA=LAMDA+0.01

 $X(0)=RMEAN$ 

 $SSE = 0$ 

 $MSE = 0$ 

DO 102 K=1,100

CONTINUE

 $EXX(K)=EX(K)$ 

 $X(K)=\left(\mathsf{LAMDA}^{\star}\mathsf{EXX}(\mathsf{K})\right)+\left(\left(1\mathsf{-LAMDA}\right)^{\star}X(\mathsf{K}\text{-}1)\right)$ 

 $E(K)=EXX(K)-X(K-1)$ 

 $SSE = SSE + (E(K)^*E(K))$ 

102

MSE=SSE/100

MMSE=MSE

IF(MMSE.GE.MINMSE)GOTO 103

LLAM=LAMDA

103 CONTINUE

END

```
!******************************************************!
```

```
!SUBROUTINE TYPE 1 ERROR FOR MCEWMA !
```

```
!******************************************************!
```

```
 SUBROUTINE TPE3 (RMEAN,PAR1,VAR,LLAM,MINMSE,TYPE1,ETA)
```
 REAL TYPE1,SPROB1,RMEAN,VAR,PAR1,LLAM,MINMSE,ETA,UCLMC(50001), LCLMC(50001),MCE(50001),E(50001),VARMC(50001),X(50001),EA(50001),

```
EB(50001),EC(50001)
```

```
 ISEED=123456
```

```
 CALL RNOPT(1)
```
CALL RNSET(ISEED)

X(0)=RMEAN

 $TYPE1=0.$ 

VARMC(0)=MINMSE

SPROB1=0.

 $KKK=0$ 

ZVAR=VAR/(1-(PAR1\*\*2))

```
 CALL NORMAL(RMEAN,ZVAR,E1)
```
 $EA(0)=E1$ 

```
 DO 102 K=1,50000
```

```
 CALL NORMAL(0.0,VAR,E2)
```
 $EB(K)=E2$ 

EA(K)=(RMEAN-(PAR1\*RMEAN))+(PAR1\*EA(K-1))+EB(K)

 $EC(K)=EA(K)$ 

```
 X(K)=(LLAM*EC(K))+((1-LLAM)*X(K-1))
```
 $E(K)=EC(K)-X(K-1)$ 

 $MCE(K)=E(K)$ 

VARMC(K)=(ETA\*(MCE(K)\*\*2))+((1-ETA)\*VARMC(K-1))

UCLMC(K)=X(K-1)+(3\*SQRT(VARMC(K-1)))

```
 LCLMC(K)=X(K-1)-(3*SQRT(VARMC(K-1)))
```
IF((EC(K).LT.LCLMC(K)).OR.(EC(K).GT.UCLMC(K))) THEN

```
 PROB1=1
```
ELSE

PROB1=0

```
 ENDIF
```
#### SPROB1=SPROB1+PROB1

102 CONTINUE

TYPE1=SPROB1/50000

END

```
!***************************************************!
```

```
!SUBROUTINE CHECK CHART FOR EWMA !
```
!\*\*\*\*\*\*\*\*\*\*\*\*\*\*\*\*\*\*\*\*\*\*\*\*\*\*\*\*\*\*\*\*\*\*\*\*\*\*\*\*\*\*\*\*\*\*\*\*\*\*\*!

```
 SUBROUTINE CHECK3 (LOOP,RMEAN,PAR1,VAR,SHIFT,LLAM,MINMSE,ARL,EETA)
```
# REAL RMEAN,RL,SUMRL,VAR,PAR1,SHIFT,LLAM,ARL,EETA,

MINMSE,UCLMC(1000000),LCLMC(1000000),MCE(1000000),E(1000000), VARMC(1000000),X(1000000),EA(1000000),EB(1000000),EC(1000000),

EX(1000000),EXX(1000000)

INTEGER N,K

```
X(0)=RMEAN
```
 $RL=0$ .

VARMC(0)=MINMSE

SUMRL=0.

 $N=0$ 

 $KKK=0$ 

ZVAR=VAR/(1-(PAR1\*\*2))

```
 CALL NORMAL(RMEAN,ZVAR,E1)
```

```
EA(0)=E1
```
 $EX(0)=E1$ 

DO 102 I=1,LOOP

1 RL=RL+1.0

```
K=N+1
```
CALL NORMAL(0.0,VAR,E2)

```
EB(K)=E2
```
EA(K)=(RMEAN-(PAR1\*RMEAN))+(PAR1\*EA(K-1))+EB(K)

 $EC(K)=EA(K)$ 

EX(K)=((RMEAN+(SHIFT\*RMEAN/100))\*(1-PAR1))+(PAR1\*EX(K-1))+EB(K)

 $EXX(K)=EX(K)$ 

X(K)=(LLAM\*EC(K))+((1-LLAM)\*X(K-1))

 $E(K)=EC(K)-X(K-1)$ 

 $MCE(K)=E(K)$ 

VARMC(K)=(EETA\*(MCE(K)\*\*2))+((1-EETA)\*VARMC(K-1))

UCLMC(K)=X(K-1)+(3\*SQRT(VARMC(K-1)))

LCLMC(K)=X(K-1)-(3\*SQRT(VARMC(K-1)))

## IF((EXX(K).LT.LCLMC(K)).OR.(EXX(K).GT.UCLMC(K))) THEN

SUMRL=SUMRL+RL  $N=K$ 

 $RL = 0$ 

**ELSE** 

 $N = K$ 

GOTO 1

END IF CONTINUE

102

ARL=SUMRL/LOOP

**END** 

!SUBROUTINE GENERATE NORMAL DISTRIBUTION !

SUBROUTINE NORMAL(RMEAN, VAR, EX1)

**REAL ZONE, ZTWO** 

EXTERNAL RNSET, RNUN, UMACH

CALL UMACH(2, NOUT)

SD=SQRT(VAR)

PI=3.14159265358979

CALL RNUN(1, RONE)

CALL RNUN(1,RTWO)

IF(KKK.EQ.1) GOTO 10

ZONE=SQRT(-2\*ALOG(RONE))\*COS(2\*PI\*RTWO)

ZTWO=SQRT(-2\*ALOG(RONE))\*SIN(2\*PI\*RTWO)

EX1=ZONE\*SD+RMEAN

 $KKK=0$ 

GOTO 20

 $KKK=0$ **RETURN** 

EX1=ZTWO\*SD+RMEAN

 $10$ 

**โปรแกรมจําลองขอมลอน ู ุกรมเวลา MA(1) และแผนภูมิควบคุมทั้ง 3 แบบ** \*\*\*\*\*\*\*\*\*\*\*\*\*\*\*\*\*\*\*\*\*\*\*\*\*\*\*\*\*\*\*\*\*\*\*\*\*\*\*\*\*\*\*\*\*\*\*\*\*\*\*\*\*\*\*\*\*\*\*\*\*\*\*\*\*\*\*\*\*\*\*\*\*\*\*\*\*\*\*\*\*\*\*\*\*\*\*\*\*\*\*\*\*\*\*\*\*\*\*\*\*\*\*\*\*\*\*\*\*\*\*\*\*\*\*\*\*\*\*\*\*\*\*\*\*

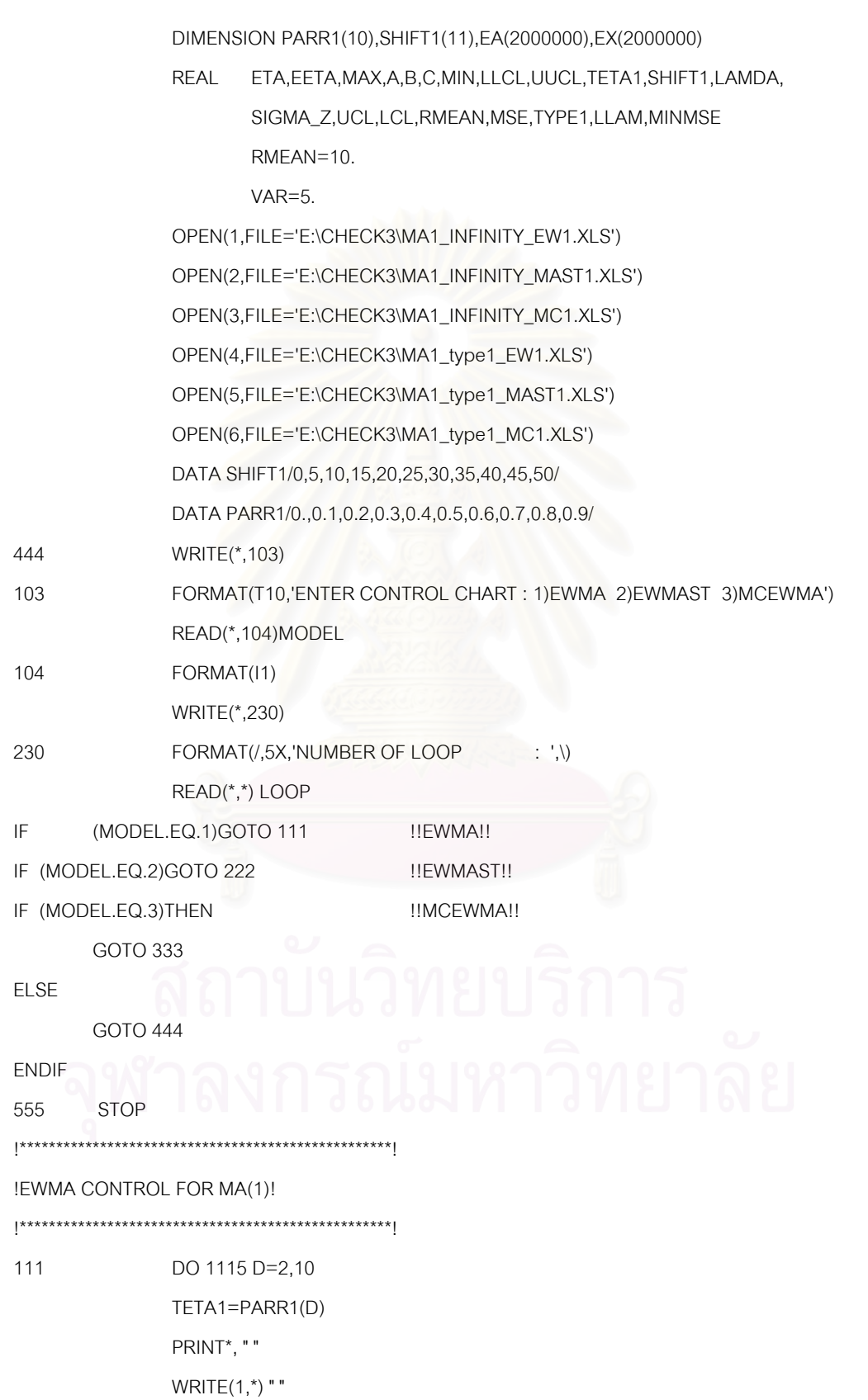

 $MIN=1$ .

CALL GENMA1\_100(RMEAN,VAR,TETA1,EA,EX,SIGMA\_Z)

LAMDA=0.

DO 1114 J=1,99

LAMDA=LAMDA+0.01

CALL CL1 (RMEAN,SIGMA\_Z,LAMDA,UCL,LCL)

CALL TPE1(LCL,UCL,LAMDA,TETA1,RMEAN,VAR,TYPE1)

- ! A=TYPE1
- $B=(A-0.0027)$
- ! C=ABS(B)

IF(C.GE.MIN) GOTO 1114

MIN=C

MAX=A

- LLAM=LAMDA
- LLCL=LCL

UUCL=UCL

1114 CONTINUE

 PRINT\*, "TETA= ",TETA1 PRINT\*, "LAMDA= ",LLAM PRINT\*, "LCL= ",LLCL PRINT\*, "UCL= ",UUCL PRINT\*, "TYPE\_I= ",MAX PRINT\*, " " WRITE(4,\*) LLAM," LCL= ",LLCL," UCL= ",UUCL ,MAX DO 1113 K=1,11 SHIFT=SHIFT1(K) ISEED=123456 CALL RNOPT(1) CALL RNSET(ISEED) CALL CHECK1 (LOOP,RMEAN,TETA1,UUCL,LLCL,VAR,SHIFT,LLAM,ARL) PRINT\*, "ARL= ",ARL WRITE(1,\*) TETA1," LAM ", LLAM,ARL 1113 CONTINUE PRINT\*, "......................................................" 1115 CONTINUE PRINT\*,"!!! EWMA MA(1) !!! EWMA MA(1) !!! EWMA MA(1) !!!" GOTO 555

#### !EWMAST CONTROL FOR MA(1) !

!\*\*\*\*\*\*\*\*\*\*\*\*\*\*\*\*\*\*\*\*\*\*\*\*\*\*\*\*\*\*\*\*\*\*\*\*\*\*\*\*\*\*\*\*\*\*\*\*\*\*\*!

```
222 DO 2226 D=2,10 
              TETA1=PARR1(D) 
              PRINT*, " " 
             WRITE(2,*) "
             MIN=1.
              CALL GENMA1_100(RMEAN,VAR,TETA1,EA,EX,SIGMA_Z) 
              LAMDA=0. 
             DO 2225 J=1,99
              LAMDA=LAMDA+0.01 
              CALL CL2(LAMDA,SIGMA_Z,TETA1,RMEAN,UCL,LCL) 
              CALL TPE1(LCL,UCL,LAMDA,TETA1,RMEAN,VAR,TYPE1) 
! A=TYPE1 
! B=(A-0.0027) 
! C=ABS(B)
```
IF(C.GE.MIN) GOTO 2225

MIN=C

MAX=A

LLAM=LAMDA

LLCL=LCL

UUCL=UCL

# 2225 CONTINUE

```
PRINT*, "TETA= ",TETA1
 PRINT*, "LAMDA= ",LLAM 
 PRINT*, "LCL= ",LLCL 
 PRINT*, "UCL= ",UUCL 
 PRINT*, "TYPE_I= ",MAX 
PRINT*, " "
```
WRITE(5,\*) LLAM," LCL= ",LLCL," UCL= ",UUCL ,MAX

 DO 2224 K=1,11 SHIFT=SHIFT1(K) ISEED=123456 CALL RNOPT(1) CALL RNSET(ISEED) CALL CHECK2 (LOOP, RMEAN, TETA1, UUCL, LLCL, VAR, SHIFT, LLAM, ARL)

PRINT\*, "ARL= ",ARL

WRITE(2,\*) " SHIFT ", SHIFT, LLAM, ARL

#### 2224 CONTINUE

#### 2226 CONTINUE

PRINT\*,"!! EWMAST MA(1) !! EWMAST MA(1) !! EWMAST MA(1) !!"

**GOTO 555** 

#### !MCEWMA CONTROL FOR MA(1) !

333

 $\frac{1}{2}$ 

 $\mathop{!}\nolimits$ 

 $\frac{1}{2}$ 

DO 3336 D=2,10 TETA1=PARR1(D)

PRINT\*. " "

 $WRITE(3,*)$  "

ISEED=123456

CALL RNOPT(1)

CALL RNSET(ISEED)

CALL GENMA1\_100(RMEAN, VAR, TETA1, EA, EX, SIGMA\_Z)

CALL MCEWMA(RMEAN, EX, LLAM, MSE, MINMSE)

 $MIN=1.$ 

 $ETA=0.0$ 

DO 3335  $J=1.20$ 

 $ETA = ETA + 0.01$ 

CALL TPE3 (RMEAN, TETA1, VAR, LLAM, MINMSE, TYPE1, ETA)

A=TYPE1

 $B=(A-0.0027)$ 

 $C = ABS(B)$ 

IF(C.GE.MIN) GOTO 3335

 $MIN = C$ 

 $MAX = A$ 

EETA=ETA

#### 3335 CONTINUE

PRINT\*, "TETA= ",TETA1 PRINT\*, "LAMDA= ",LLAM PRINT\*, "TYPE\_I=",MAX PRINT\*, "ETA= ",EETA PRINT\*, " "

```
 WRITE(6,*) TETA1," ETA ",EETA," TYPE ",MAX 
                 DO 3334 K=1,11 
                 SHIFT=SHIFT1(K) 
                 ISEED=123456 
                 CALL RNOPT(1) 
                 CALL RNSET(ISEED) 
                 CALL CHECK3 (LOOP,RMEAN,TETA1,VAR,SHIFT,LLAM,MINMSE,ARL,EETA) 
                 PRINT*, "ARL= ",ARL 
                 WRITE(3,*) " LAM ",LLAM," ETA ",EETA,ARL 
3334 CONTINUE 
                PRINT*, "..............................
3336 CONTINUE 
                 PRINT*,"!!! MCEWMA MA(1) !!! MCEWMA MA(1) !!! MCEWMA MA(1) !!!" 
END 
!***************************************************! 
!SUBROUTINE GENERATE DATA MA(1) ! 
!***************************************************! 
                 SUBROUTINE GENMA1_100(RMEAN,VAR,TETA1,EA,EX,SIGMA_Z) 
                 REAL EA(1500),EB(1500),ZVAR,EX(1500),TETA1,VAR,SIGMA_Z 
                        KKK=0SIGMA_Z=0.
                         ZVAR=VAR*(1+(TETA1**2)) 
                         SIGMA_Z=ZVAR 
                 CALL NORMAL(0.0,VAR,E1) 
                        EB(0)=E1 DO 100 K=1,130 
                 CALL NORMAL(0.0,VAR,E2) 
                        EB(K)=E2 EA(K)=RMEAN-(TETA1*EB(K-1))+EB(K) 
100 CONTINUE
                 EX(0)=EB(30) DO 112 K=1,100 
                         EX(K)=RMEAN-(TETA1*EB(29+K))+EB(30+K) 
112 CONTINUE 
END
```
108

!\*\*\*\*\*\*\*\*\*\*\*\*\*\*\*\*\*\*\*\*\*\*\*\*\*\*\*\*\*\*\*\*\*\*\*\*\*\*\*\*\*\*\*\*\*\*\*\*\*\*\*!

!SUBROUTINE CAL UCL-LCL FOR EWMA !

!\*\*\*\*\*\*\*\*\*\*\*\*\*\*\*\*\*\*\*\*\*\*\*\*\*\*\*\*\*\*\*\*\*\*\*\*\*\*\*\*\*\*\*\*\*\*\*\*\*\*\*!

SUBROUTINE CL1 (RMEAN,SIGMA\_Z,LAMDA,UCL,LCL)

REAL RMEAN,SIGMA\_Z,LAMDA,UCL,LCL

UCL=RMEAN+(3\*((SIGMA\_Z)\*\*0.5)\*(LAMDA/(2-LAMDA))\*\*0.5)

LCL=RMEAN-(3\*((SIGMA\_Z)\*\*0.5)\*(LAMDA/(2-LAMDA))\*\*0.5)

END

!\*\*\*\*\*\*\*\*\*\*\*\*\*\*\*\*\*\*\*\*\*\*\*\*\*\*\*\*\*\*\*\*\*\*\*\*\*\*\*\*\*\*\*\*\*\*\*\*\*\*\*!

!SUBROUTINE TYPE 1 ERROR FOR EWMA !

!\*\*\*\*\*\*\*\*\*\*\*\*\*\*\*\*\*\*\*\*\*\*\*\*\*\*\*\*\*\*\*\*\*\*\*\*\*\*\*\*\*\*\*\*\*\*\*\*\*\*\*!

SUBROUTINE TPE1(LCL,UCL,LAMDA,TETA1,RMEAN,VAR,TYPE1)

REAL TYPE1,LCL,UCL,RMEAN,VAR,EA(50001),EB(50000),X(50001),

LAMDA,TETA1,EC(50000)

ISEED=123456

CALL RNOPT(1)

CALL RNSET(ISEED)

X(0)=RMEAN

SPROB1=0

 $TYPE1=0$ 

 $KKK=0$ 

ZVAR=VAR\*(1+(TETA1\*\*2))

CALL NORMAL(0.0,VAR,E1)

 $EB(0)=E1$ 

DO 102 K=1,50000

CALL NORMAL(0.0,VAR,E2)

 $EB(K)=E2$ 

EA(K)=RMEAN-(TETA1\*EB(K-1))+EB(K)

 $EC(K)=EA(K)$ 

X(K)=(LAMDA\*EC(K))+((1-LAMDA)\*X(K-1))

IF((X(K).LT.LCL).OR.(X(K).GT.UCL)) THEN

PROB1=1

ELSE

PROB1=0

ENDIF

SPROB1=SPROB1+PROB1

102 CONTINUE

TYPE1=SPROB1/50000

END

```
!***************************************************!
```

```
!SUBROUTINE CHECK CHART FOR EWMA !
```
!\*\*\*\*\*\*\*\*\*\*\*\*\*\*\*\*\*\*\*\*\*\*\*\*\*\*\*\*\*\*\*\*\*\*\*\*\*\*\*\*\*\*\*\*\*\*\*\*\*\*\*!

```
 SUBROUTINE CHECK1 (LOOP,RMEAN,TETA1,UUCL,LLCL,VAR,SHIFT,LLAM,ARL)
```

```
 REAL RMEAN,UUCL,LLCL,RL,SUMRL,VAR,TETA1,SHIFT,LLAM,ARL,X(2000000),
```

```
EA(2000000),EB(2000000),EC(2000000),EX(2000000),EXX(2000000)
```
INTEGER N,K

X(0)=RMEAN

 $RL=0$ .

SUMRL=0.

 $N=0$ 

```
KKK=0
```

```
 ZVAR=VAR*(1+(TETA1**2))
```

```
 CALL NORMAL(0.0,VAR,E1)
```
 $EB(0)=E1$ 

DO 102 I=1,LOOP

1 RL=RL+1.0

```
K=N+1
```
CALL NORMAL(0.0,VAR,E2)

 $EB(K)=E2$ 

EA(K)=RMEAN-(TETA1\*EB(K-1))+EB(K)

 $EC(K)=EA(K)$ 

EX(K)=(RMEAN+(RMEAN\*SHIFT/100))-(TETA1\*EB(K-1))+EB(K)

 $X(K)=\left(LLAM^*EXX(K)\right)+\left((1-LLAM)^*X(K-1)\right)$ 

IF((X(K).LT.LLCL).OR.(X(K).GT.UUCL).OR.(RL.GT.1500)) THEN

SUMRL=SUMRL+RL

ARL=SUMRL/LOOP

```
 N=K
```
 $RL=0$ 

N=K

ELSE

 GOTO 1 END IF

102 CONTINUE

```
EXX(K)=EX(K)
```

```
110
```

```
!******************************************************!
```
!SUBROUTINE CAL UCL-LCL FOR EWMAST !

!\*\*\*\*\*\*\*\*\*\*\*\*\*\*\*\*\*\*\*\*\*\*\*\*\*\*\*\*\*\*\*\*\*\*\*\*\*\*\*\*\*\*\*\*\*\*\*\*\*\*\*\*\*\*!

!\*\*\*\*\*\*\*\*\*\*\*\*\*\*\*\*\*\*\*\*\*\*\*\*\*\*\*\*\*\*\*\*\*\*\*\*\*\*\*\*\*\*\*\*\*\*\*\*\*\*\*\*\*\*!

!SUBROUTINE CHECK CHART FOR EWMAST ! !\*\*\*\*\*\*\*\*\*\*\*\*\*\*\*\*\*\*\*\*\*\*\*\*\*\*\*\*\*\*\*\*\*\*\*\*\*\*\*\*\*\*\*\*\*\*\*\*\*\*\*\*\*\*!

INTEGER N,K

X(0)=RMEAN

ZVAR=VAR\*(1+(TETA1\*\*2))

EA(K)=RMEAN-(TETA1\*EB(K-1))+EB(K)

EX(K)=(RMEAN+(RMEAN\*SHIFT/100))-(TETA1\*EB(K-1))+EB(K)

 $RL=0$ . SUMRL=0.

 $N=0$ KKK=0

 CALL NORMAL(0.0,VAR,E1)  $EB(0)=E1$ 

 $K=N+1$  CALL NORMAL(0.0,VAR,E2)  $EB(K)=E2$ 

 $EC(K)=EA(K)$ 

 $EXX(K)=EX(K)$ 

DO 102 I=1,LOOP

1 RL=RL+1.0

END

## SUBROUTINE CL2(LAMDA,SIGMA\_Z,TETA1,RMEAN,UCL,LCL)

REAL LAMDA,SIGMA\_Z,SUBSUMB,VARX,SUBA,RMEAN,UCL,LCL

SUBA=(LAMDA/(2-LAMDA))\*SIGMA\_Z

VARX=0.

SUBSUMB=0.

SUBSUMB=((-1\*TETA1)/(1+TETA1\*\*2))\*(1-LAMDA)\*(1-((1-LAMDA)\*\*49))

 SUBROUTINE CHECK2 (LOOP,RMEAN,TETA1,UUCL,LLCL,VAR,SHIFT,LLAM,ARL) REAL RMEAN,UUCL,LLCL,RL,SUMRL,VAR,TETA1,SHIFT,LLAM,ARL,X(2000000), EA(2000000),EB(2000000),EC(2000000),EX(2000000),EXX(2000000)

111

SUBSUMBB=2\*SUBSUMB

VARX=SUBA\*(1+SUBSUMBB)

LCL=RMEAN-(3\*SQRT(VARX))

UCL=RMEAN+(3\*SQRT(VARX))

## $X(K)=(LLAM*EXX(K))+( (1-LLAM)*X(K-1))$

# IF((X(K).LT.LLCL).OR.(X(K).GT.UUCL).OR.(RL.GT.1500)) THEN

SUMRL=SUMRL+RL

 $N=K$ 

 $RL = 0$ 

**ELSE** 

 $N = K$ 

GOTO<sub>1</sub>

END IF

102

ARL=SUMRL/LOOP

**END** 

CONTINUE

!SUBROUTINE TRANFORM MCEWMA !

# SUBROUTINE MCEWMA(RMEAN, EX, LLAM, MSE, MINMSE)

REAL RMEAN, X(100), EXX(100), EX(100), LAMDA, E(100), SSE, MMSE, MSE, LLAM, MINMSE

 $MINMSE = 100.$ 

 $L$ AMDA=0.0

```
DO 103 J=1.99
```
LAMDA=LAMDA+0.01

 $X(0)$ =RMEAN

 $SSE = 0$ 

```
MSE=0
```

```
DO 102 K=1,100
```

```
EXX(K)=EX(K)
```
 $X(K)=(LAMDA*EXX(K))+( (1-LAMDA)*X(K-1))$ 

```
E(K)=EXX(K)-X(K-1)
```
 $SSE = SSE + (E(K)^*E(K))$ 

102

```
CONTINUE
```
MSE=SSE/100

```
MMSE=MSE
```

```
IF(MMSE.GE.MINMSE)GOTO 103
```
MINMSE=MMSE

LLAM=LAMDA

CONTINUE 103

```
!******************************************************!
```
# !SUBROUTINE TYPE 1 ERROR FOR MCEWMA !

```
!******************************************************!
```
SUBROUTINE TPE3 (RMEAN,TETA1,VAR,LLAM,MINMSE,TYPE1,ETA)

 REAL TYPE1,SPROB1,RMEAN,VAR,TETA1,LLAM,MINMSE,UCLMC(50001), LCLMC(50001),MCE(50001),E(50001),VARMC(50001),X(50001),EA(50001),

EB(50001),EC(50001)

ISEED=123456

```
 CALL RNOPT(1)
```

```
 CALL RNSET(ISEED)
```

```
 X(0)=RMEAN
```

```
TYPE1=0.
```

```
 VARMC(0)=MINMSE
```

```
SPROB1=0.
```

```
KKK=0
```

```
 ZVAR=VAR*(1+(TETA1**2))
```

```
 CALL NORMAL(0.0,VAR,E1)
```

```
EB(0)=E1
```

```
DO 102 K=1,50000
```

```
 CALL NORMAL(0.0,VAR,E2)
```

```
EB(K)=E2
```
EA(K)=RMEAN-(TETA1\*EB(K-1))+EB(K)

```
EC(K)=EA(K)
```

```
X(K)=(LLAM*EC(K))+( (1-LLAM)*X(K-1))
```

```
E(K)=EC(K)-X(K-1)
```

```
MCE(K)=E(K)
```

```
 VARMC(K)=(ETA*(MCE(K)**2))+((1-ETA)*VARMC(K-1))
```

```
 UCLMC(K)=X(K-1)+(3*SQRT(VARMC(K-1)))
```

```
 LCLMC(K)=X(K-1)-(3*SQRT(VARMC(K-1)))
```
IF((EC(K).LT.LCLMC(K)).OR.(EC(K).GT.UCLMC(K))) THEN

```
PROB1=1
```

```
 ELSE
```
PROB1=0

```
 ENDIF
```
SPROB1=SPROB1+PROB1

```
102 CONTINUE
```
TYPE1=SPROB1/50000

```
END
```
!\*\*\*\*\*\*\*\*\*\*\*\*\*\*\*\*\*\*\*\*\*\*\*\*\*\*\*\*\*\*\*\*\*\*\*\*\*\*\*\*\*\*\*\*\*\*\*\*\*\*\*\*\*\*!

#### !SUBROUTINE CHECK CHART FOR MCEWMA !

!\*\*\*\*\*\*\*\*\*\*\*\*\*\*\*\*\*\*\*\*\*\*\*\*\*\*\*\*\*\*\*\*\*\*\*\*\*\*\*\*\*\*\*\*\*\*\*\*\*\*\*\*\*\*!

SUBROUTINE CHECK3 (LOOP,RMEAN,TETA1,VAR,SHIFT,LLAM,MINMSE,ARL,EETA)

REAL EETA,RMEAN,RL,SUMRL,VAR,TETA1,SHIFT,LLAM,ARL,

MINMSE,UCLMC(2000000),LCLMC(2000000),MCE(2000000),E(2000000), VARMC(2000000),X(2000000),EA(2000000),EB(2000000),EC(2000000),

EX(2000000),EXX(2000000)

INTEGER N,K

X(0)=RMEAN

 $RL = 0$ .

VARMC(0)=MINMSE

SUMRL=0.

```
N=0
```

```
KKK=0
```
ZVAR=VAR\*(1+(TETA1\*\*2))

CALL NORMAL(0.0,VAR,E1)

 $EB(0)=E1$ 

DO 102 **I=1,LOOP** 

```
1 RL=RL+1.0
```

```
K=N+1
```
CALL NORMAL(0.0,VAR,E2)

 $EB(K)=E2$ 

EA(K)=RMEAN-(TETA1\*EB(K-1))+EB(K)

 $EC(K)=EA(K)$ 

EX(K)=(RMEAN+(RMEAN\*SHIFT/100))-(TETA1\*EB(K-1))+EB(K)

 $EXX(K)=EX(K)$ 

X(K)=(LLAM\*EC(K))+((1-LLAM)\*X(K-1))

 $E(K)=EC(K)-X(K-1)$ 

 $MCE(K)=E(K)$ 

VARMC(K)=(EETA\*(MCE(K)\*\*2))+((1-EETA)\*VARMC(K-1))

UCLMC(K)=X(K-1)+(3\*SQRT(VARMC(K-1)))

LCLMC(K)=X(K-1)-(3\*SQRT(VARMC(K-1)))

IF((EXX(K).LT.LCLMC(K)).OR.(EXX(K).GT.UCLMC(K))) THEN

```
 SUMRL=SUMRL+RL
```
N=K

 $RL=0$ 

ELSE

N=K

GOTO 1

END IF

102 CONTINUE

ARL=SUMRL/LOOP

END

!\*\*\*\*\*\*\*\*\*\*\*\*\*\*\*\*\*\*\*\*\*\*\*\*\*\*\*\*\*\*\*\*\*\*\*\*\*\*\*\*\*\*\*\*\*\*\*\*\*\*\*\*\*\*!

!SUBROUTINE GENERATE NORMAL DISTRIBUTION !

!\*\*\*\*\*\*\*\*\*\*\*\*\*\*\*\*\*\*\*\*\*\*\*\*\*\*\*\*\*\*\*\*\*\*\*\*\*\*\*\*\*\*\*\*\*\*\*\*\*\*\*\*\*\*!

SUBROUTINE NORMAL(RMEAN,VAR,EX1)

REAL ZONE,ZTWO

EXTERNAL RNSET,RNUN,UMACH

CALL UMACH(2,NOUT)

SD=SQRT(VAR)

PI=3.14159265358979

CALL RNUN(1,RONE)

CALL RNUN(1,RTWO)

IF(KKK.EQ.1) GOTO 10

EX1=ZONE\*SD+RMEAN

KKK=0 GOTO 20 10 EX1=ZTWO\*SD+RMEAN  $KKK=0$ 

END

20 RETURN

ZONE=SQRT(-2\*ALOG(RONE))\*COS(2\*PI\*RTWO)

ZTWO=SQRT(-2\*ALOG(RONE))\*SIN(2\*PI\*RTWO)

**โปรแกรมจําลองขอมลอน ู ุกรมเวลา ARMA(1,1) และแผนภูมควบค ิ ุมทั้ง 3 แบบ** \*\*\*\*\*\*\*\*\*\*\*\*\*\*\*\*\*\*\*\*\*\*\*\*\*\*\*\*\*\*\*\*\*\*\*\*\*\*\*\*\*\*\*\*\*\*\*\*\*\*\*\*\*\*\*\*\*\*\*\*\*\*\*\*\*\*\*\*\*\*\*\*\*\*\*\*\*\*\*\*\*\*\*\*\*\*\*\*\*\*\*\*\*\*\*\*\*\*\*\*\*\*\*\*\*\*\*\*\*\*\*\*\*\*\*\*\*\*\*\*\*\*\*\*\*

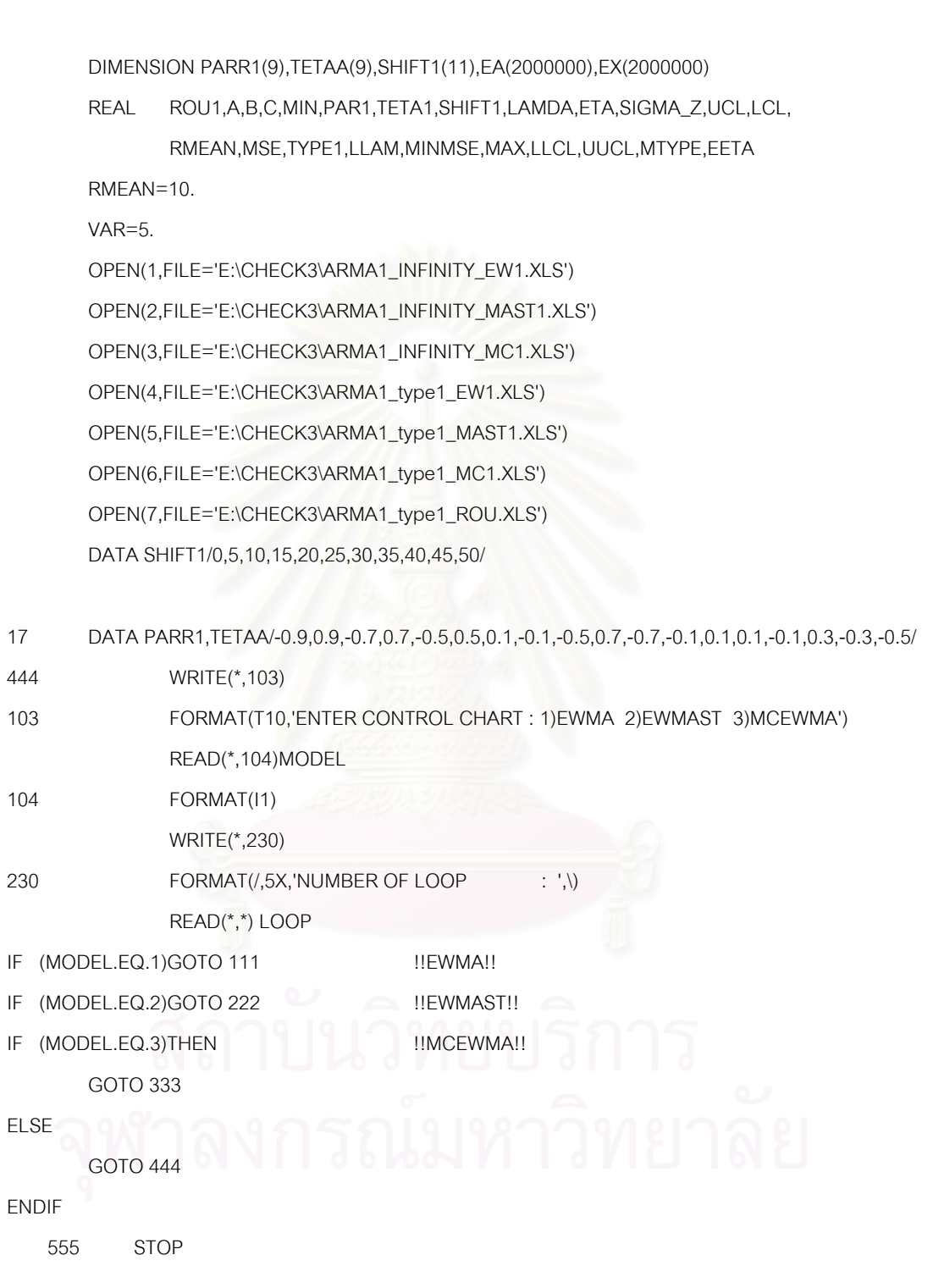

!\*\*\*\*\*\*\*\*\*\*\*\*\*\*\*\*\*\*\*\*\*\*\*\*\*\*\*\*\*\*\*\*\*\*\*\*\*\*\*\*\*\*\*\*\*\*\*\*\*\*\*! !EWMA CONTROL FOR ARMA ! !\*\*\*\*\*\*\*\*\*\*\*\*\*\*\*\*\*\*\*\*\*\*\*\*\*\*\*\*\*\*\*\*\*\*\*\*\*\*\*\*\*\*\*\*\*\*\*\*\*\*\*! 111 DO 1116 D=1,9 PAR1=PARR1(D) TETA1=TETAA(D) PRINT\*, " "  $WRITE(1,*)$  " ! MAX=0.  $MIN = 1$ . LAMDA=0.19 DO 1114 J=1,80 LAMDA=LAMDA+0.01 CALL GENARMA\_100(RMEAN,VAR,PAR1,TETA1,EA,EX,SIGMA\_Z) CALL CL1 (RMEAN,SIGMA\_Z,LAMDA,UCL,LCL) CALL TPE1(LCL,UCL,LAMDA,PAR1,TETA1,RMEAN,VAR,TYPE1) !!!!!!!!!!!!! !NEAR .0027 ! !!!!!!!!!!!!! ! A=TYPE1 ! B=(A-0.0027) ! C=ABS(B) IF(C.GE.MIN) GOTO 1114 MIN=C MAX=A LLAM=LAMDA LLCL=LCL UUCL=UCL 1114 CONTINUE PRINT\*, "PAR= ",PAR1," TETA= ",TETA1 PRINT\*, "LAMDA= ",LLAM PRINT\*, "LCL= ",LLCL PRINT\*, "UCL= ",UUCL PRINT\*, "TYPE\_I= ",MAX PRINT\*, " " WRITE(4,\*) LLAM," LCL= ",LLCL," UCL= ",UUCL ,MAX DO 1113 K=1,11 SHIFT=SHIFT1(K)

ISEED=123456

CALL RNOPT(1)

CALL RNSET(ISEED)

CALL CHECK1 (LOOP,RMEAN,PAR1,TETA1,UUCL,LLCL,VAR,SHIFT,LLAM,ARL)

PRINT\*, "ARL= ",ARL

WRITE(1,\*) PAR1,TETA1," LAM ", LLAM,ARL

1113 CONTINUE

PRINT\*, "......................................................"

1116 CONTINUE

PRINT\*, "!!! EWMA ARMA !!! EWMA ARMA !!! EWMA ARMA !!!"

GOTO 555

!\*\*\*\*\*\*\*\*\*\*\*\*\*\*\*\*\*\*\*\*\*\*\*\*\*\*\*\*\*\*\*\*\*\*\*\*\*\*\*\*\*\*\*\*\*\*\*\*\*\*\*!

### !EWMAST CONTROL FOR ARMA!

!\*\*\*\*\*\*\*\*\*\*\*\*\*\*\*\*\*\*\*\*\*\*\*\*\*\*\*\*\*\*\*\*\*\*\*\*\*\*\*\*\*\*\*\*\*\*\*\*\*\*\*!

222 DO 2227 D=1,9

 PAR1=PARR1(D) TETA1=TETAA(D)

 PRINT\*, " " WRITE $(2,*)$  "

 $\mathsf{MAX}=0$ .  $MIN=1$ . LAMDA=0.2 DO 2225 J=1,60 LAMDA=LAMDA+0.01 CALL GENARMA\_100(RMEAN,VAR,PAR1,TETA1,EA,EX,SIGMA\_Z) CALL CL2(LAMDA,SIGMA\_Z,PAR1,TETA1,RMEAN,UCL,LCL,ROU1) CALL TPE1(LCL,UCL,LAMDA,PAR1,TETA1,RMEAN,VAR,TYPE1)

!!!!!!!!!!!!!!

!NEAR .0027 !

!!!!!!!!!!!!!

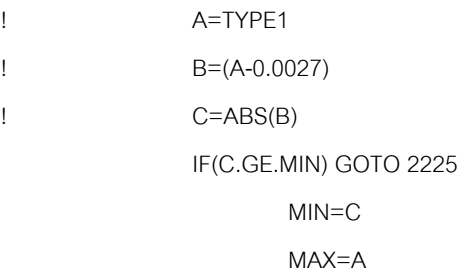

```
LLAM=LAMDA
```
LLCL=LCL

UUCL=UCL

2225 CONTINUE

PRINT\*, "PAR= ", PAR1," TETA=", TETA1 PRINT\*, "LAMDA= ",LLAM PRINT\*, "LCL= ",LLCL PRINT\*, "UCL= ",UUCL PRINT\*, "TYPE\_I=",MAX PRINT\*, " " WRITE(5,\*) LLAM," LCL= ",LLCL," UCL= ",UUCL ,MAX WRITE(7,\*) PAR1, TETA1, ROU1 DO 2224 K=1,11 SHIFT=SHIFT1(K) ISEED=123456 CALL RNOPT(1) CALL RNSET(ISEED) CALL CHECK2 (LOOP, RMEAN, PAR1, TETA1, UUCL, LLCL, VAR, SHIFT, LLAM, ARL) PRINT\*, "ARL=",ARL WRITE(2,\*) " SHIFT ", SHIFT, LLAM, ARL CONTINUE **CONTINUE** PRINT\*."!! EWMAST ARMA !! EWMAST ARMA !! EWMAST ARMA !!" 

IMCEWMA CONTROL FOR ARMA!

333

2224

2227

GOTO 555

DO 3336 D=1,9 PAR1=PARR1(D) TETA1=TETAA(D) PRINT\*, " "  $WRITE(3,*)$  " ISEED=123456 CALL RNOPT(1) CALL RNSET(ISEED) CALL GENARMA 100(RMEAN, VAR, PAR1, TETA1, EA, EX, SIGMA Z) CALL MCEWMA(RMEAN, EX, LLAM, MSE, MINMSE)

 $\mathsf{MAX}=0$ .  $MIN = 1$ . ETA=0.0 DO 3335 J=1,20 ETA=ETA+0.01 CALL TPE3 (RMEAN,PAR1,TETA1,VAR,LLAM,MINMSE,TYPE1,ETA) !!!!!!!!!!!!!! ! NEAR .0027 ! !!!!!!!!!!!!! ! A=TYPE1 ! B=(A-0.0027) ! C=ABS(B) IF(C.GE.MIN) GOTO 3335 MIN=C MAX=A EETA=ETA 3335 CONTINUE PRINT\*, "PAR= ",PAR1," TETA=",TETA1 PRINT\*, "LAMDA= ",LLAM PRINT\*, "TYPE\_I= ",MAX PRINT\*, "ETA= ",EETA PRINT\*, " " WRITE(6,\*) PAR1,TETA1," ETA ",EETA," TYPE ",MAX DO 3334 K=1,11 SHIFT=SHIFT1(K) ISEED=123456 CALL RNOPT(1) CALL RNSET(ISEED) CALL CHECK3 (LOOP,RMEAN,PAR1,TETA1,VAR,SHIFT,LLAM,MINMSE,ARL,EETA) PRINT\*, "ARL= ",ARL WRITE(3,\*) " LAM ",LLAM," ETA ",EETA,ARL 3334 CONTINUE PRINT\*, "......................................................" 3336 CONTINUE PRINT\*,"!!! MCEWMA ARMA !!! MCEWMA ARMA !!! MCEWMA ARMA !!!"

```
!******* **************************************************************************************************! 
!SUBROUTINE GENERATE TIME SERIES DATA ARMA 100 OBSERVATION ! 
!******************** *************************************************************************************! 
                 SUBROUTINE GENARMA_100(RMEAN,VAR,PAR1,TETA1,EA,EX,SIGMA_Z) 
                 REAL EA(100+31),EB(100+31),ZVAR,EX(100+31),PAR1,TETA1,VAR,SIGMA_Z 
                         KKK=0
                          SIGMA_Z=0. 
                          ZVAR=0. 
                          ZVAR=((1-(2*TETA1*PAR1)+((TETA1)**2))/(1-(PAR1)**2))*VAR 
                          SIGMA_Z=ZVAR 
                 CALL NORMAL(RMEAN,ZVAR,E1) 
                         EA(0)=E1 CALL NORMAL(0.0,VAR,E2) 
                      EB(0)=E2 DO 100 K=1,130 
                 CALL NORMAL(0.0,VAR,E3) 
                     EB(K)=E3 EA(K)=(RMEAN-PAR1*RMEAN)+(PAR1*EA(K-1))+EB(K)-(TETA1*EB(K-1)) 
100 CONTINUE 
                         EX(0)=EA(30) DO 112 K=1,100 
                          EX(K)=(RMEAN*(1-PAR1))+(PAR1*EX(K-1))+EB(30+K)-(TETA1*EB(K+29)) 
112 CONTINUE 
END 
!************************************************************! 
!SUBROUTINE CAL UCL-LCL FOR EWMA! 
!************************************************************! 
                 SUBROUTINE CL1 (RMEAN,SIGMA_Z,LAMDA,UCL,LCL) 
                 REAL RMEAN,SIGMA_Z,LAMDA,UCL,LCL 
                 UCL=RMEAN+(3*((SIGMA_Z)**0.5)*(LAMDA/(2-LAMDA))**0.5) 
                 LCL=RMEAN-(3*((SIGMA_Z)**0.5)*(LAMDA/(2-LAMDA))**0.5)
```

```
!************************************************************!
```
# !SUBROUTINE TYPE 1 ERROR FOR EWMA !

```
!************************************************************!
```
SUBROUTINE TPE1(LCL,UCL,LAMDA,PAR1,TETA1,RMEAN,VAR,TYPE1)

```
 REAL TYPE1,LCL,UCL,RMEAN,VAR,EA(50001),EB(50001),X(50001),LAMDA,
```
PAR1,TETA1,EC(50001)

```
 ISEED=123456
```
CALL RNOPT(1)

```
 CALL RNSET(ISEED)
```
X(0)=RMEAN

SPROB1=0

```
TYPE1=0
```

```
KKK=0
```
ZVAR=((1-(2\*TETA1\*PAR1)+((TETA1)\*\*2))/(1-(PAR1)\*\*2))\*VAR

```
 CALL NORMAL(RMEAN,ZVAR,E1)
```
 $EA(0)=E1$ 

CALL NORMAL(0.0,VAR,E2)

 $EB(0)=E2$ 

```
DO 102 K=1,50000
```

```
 CALL NORMAL(0.0,VAR,E3)
```
 $EB(K)=E3$ 

```
 EA(K)=(RMEAN-PAR1*RMEAN)+(PAR1*EA(K-1))+EB(K)-(TETA1*EB(K-1))
```
 $EC(K)=EA(K)$ 

 $X(K)=(LAMDA*EC(K))+( (1-LAMDA)*X(K-1))$ 

```
 IF((X(K).LT.LCL).OR.(X(K).GT.UCL)) THEN
```
PROB1=1

ELSE

```
 PROB1=0
```

```
 ENDIF
```
SPROB1=SPROB1+PROB1

102 CONTINUE CONTINUE

TYPE1=SPROB1/50000

# !SUBROUTINE CHECK CHART FOR EWMA!

```
!************************************************************!
```
# SUBROUTINE CHECK1 (LOOP,RMEAN,PAR1,TETA1,UUCL,LLCL,VAR,SHIFT,LLAM,ARL)

REAL RMEAN,UUCL,LLCL,RL,SUMRL,VAR,PAR1,TETA1,SHIFT,

LLAM,ARL,X(2000000),

EA(2000000),EB(2000000),EC(2000000),EX(2000000),EXX(2000000)

INTEGER N,K

X(0)=RMEAN

 $RL=0$ .

SUMRL=0.

 $N=0$ 

KKK=0

ZVAR=((1-(2\*TETA1\*PAR1)+((TETA1)\*\*2))/(1-(PAR1)\*\*2))\*VAR

CALL NORMAL(RMEAN,ZVAR,E1)

 $EA(0)=E1$ 

 $EX(0)=E1$ 

CALL NORMAL(0.0,VAR,E2)

 $EB(0)=E2$ 

DO 102 I=1,LOOP

1 RL=RL+1.0

 $K=N+1$ 

CALL NORMAL(0.0,VAR,E3)

 $EB(K)=E3$ 

EA(K)=(RMEAN-PAR1\*RMEAN)+(PAR1\*EA(K-1))+EB(K)-(TETA1\*EB(K-1))

 $EC(K)=EA(K)$ 

EX(K)=((RMEAN+(SHIFT\*RMEAN/100))\*(1-PAR1))+(PAR1\*EX(K-1))+EB(K)-

(TETA1\*EB(K-1))

 $EXX(K)=EX(K)$ 

X(K)=(LLAM\*EXX(K))+((1-LLAM)\*X(K-1))

IF((X(K).LT.LLCL).OR.(X(K).GT.UUCL).OR.(RL.GT.1500)) THEN

```
! IF((RL.GT.100)) THEN
```
SUMRL=SUMRL+RL

N=K

 $RL = 0$ 

ELSE

N=K

GOTO 1

102 CONTINUE ARL=SUMRL/LOOP END !\*\*\*\*\*\*\*\*\*\*\*\*\*\*\*\*\*\*\*\*\*\*\*\*\*\*\*\*\*\*\*\*\*\*\*\*\*\*\*\*\*\*\*\*\*\*\*\*\*\*\*\*\*\*\*\*\*\*\*\*! !SUBROUTINE TRANFORM UCL-LCLV EWMAST ! !\*\*\*\*\*\*\*\*\*\*\*\*\*\*\*\*\*\*\*\*\*\*\*\*\*\*\*\*\*\*\*\*\*\*\*\*\*\*\*\*\*\*\*\*\*\*\*\*\*\*\*\*\*\*\*\*\*\*\*\*! SUBROUTINE CL2(LAMDA,SIGMA\_Z,PAR1,TETA1,RMEAN,UCL,LCL,ROU1) REAL ROU1,LAMDA,SIGMA\_Z,SUBSUMB,SUBSUMBB,VARX,SUBA,PAR1,TETA1, RMEAN,UCL,LCL,ROU(52) SUBA=(LAMDA/(2-LAMDA))\*SIGMA\_Z SUBSUMB=0. SUBSUMBB=0. VARX=0. ROU(1)=((1-(PAR1\*TETA1))\*(PAR1-TETA1))/(1+((TETA1)\*\*2)-(2\*PAR1\*TETA1)) ROU1=ROU(1) DO 100 M=2,50 ROU(M)=(PAR1\*ROU(M-1)) 100 CONTINUE DO 200 M=1,50 SUBSUMB=SUBSUMB+(ROU(M)\*((1-LAMDA)\*\*M)\*(1-((1-LAMDA)\*\*(2\*(50-M))))) 200 CONTINUE SUBSUMBB=2\*SUBSUMB VARX=SUBA\*(1+SUBSUMBB) UCL=RMEAN+(3\*SQRT(VARX)) LCL=RMEAN-(3\*SQRT(VARX)) END !\*\*\*\*\*\*\*\*\*\*\*\*\*\*\*\*\*\*\*\*\*\*\*\*\*\*\*\*\*\*\*\*\*\*\*\*\*\*\*\*\*\*\*\*\*\*\*\*\*\*\*\*\*\*\*\*\*\*\*\*! !SUBROUTINE CHECK CHART FOR EWMAST ! !\*\*\*\*\*\*\*\*\*\*\*\*\*\*\*\*\*\*\*\*\*\*\*\*\*\*\*\*\*\*\*\*\*\*\*\*\*\*\*\*\*\*\*\*\*\*\*\*\*\*\*\*\*\*\*\*\*\*\*\*! SUBROUTINE CHECK2 (LOOP,RMEAN,PAR1,TETA1,UUCL,LLCL,VAR,SHIFT,LLAM,ARL) REAL RMEAN,UUCL,LLCL,RL,SUMRL,VAR,PAR1,TETA1,SHIFT, LLAM, ARL, X(2000000), EA(2000000),EB(2000000),EC(2000000),EX(2000000),EXX(2000000) INTEGER N,K X(0)=RMEAN  $RL=0$ . SUMRL=0.

END IF

```
ZVAR=((1-(2*TETA1*PAR1)+((TETA1)**2))/(1-(PAR1)**2))*VAR
                        CALL NORMAL(RMEAN, ZVAR, E1)
                                    EA(0)=E1EX(0)=E1CALL NORMAL(0.0, VAR, E2)
                                    EB(0)=E2DO 102 I=1, LOOP
\mathbf{1}RL=RL+1.0K=N+1CALL NORMAL(0.0, VAR, E3)
                                    EB(K)=E3EA(K)=(RMEAN-PAR1*RMEAN)+(PAR1*EA(K-1))+EB(K)-(TETA1*EB(K-1))
                                    EC(K)=EA(K)EX(K)=((RMEAN+(SHIFT*RMEAN/100))*(1-PAR1))+(PAR1*EX(K-1))+EB(K)-
(TETA1*EB(K-1))EXX(K)=EX(K)X(K)=(LLAM*EXX(K))+((1-LLAM)*X(K-1))
                       IF((X(K).LT.LLCL).OR.(X(K).GT.UUCL).OR.(RL.GT.1500)) THEN
                                    SUMRL=SUMRL+RL
                                    N=KRL = 0ELSE
                                    N=KGOTO<sub>1</sub>
                        END IF
102
                        CONTINUE
                                    ARL=SUMRL/LOOP
END
!SUBROUTINE TRANFORM MCEWMA !
\label{p:main} \hspace{0.5cm} \left. \hspace{1.5cm} \scriptstyle \hspace{1.5cm} \scriptstyle \hspace{1.5cm} \scriptstyle \hspace{1.5cm} \scriptstyle \hspace{1.5cm} \scriptstyle \hspace{1.5cm} \scriptstyle \hspace{1.5cm} \scriptstyle \hspace{1.5cm} \scriptstyle \hspace{1.5cm} \scriptstyle \hspace{1.5cm} \scriptstyle \scriptstyle \hspace{1.5cm} \scriptstyle \hspace{1.5cm} \scriptstyle \hspace{1.5cm} \scriptstyle \hspace{1.5cm} \scriptstyle \scriptstyle \hspace{1.5cm} \scriptstyle \scriptstyle \hspace{1.5cm} \scriptstyleSUBROUTINE MCEWMA(RMEAN, EX, LLAM, MSE, MINMSE)
                        REAL RMEAN, X(100), EXX(100), EX(100), LAMDA, E(100), SSE, MMSE, MSE, LLAM, MINMSE
                                    MINMSE=100.
                                    LAMDA=0.0DO 103 J=1,99
```
 $N=0$  $KKK=0$ 

```
 LAMDA=LAMDA+0.01 
                         X(0)=RMEAN 
                         SSE=0 
                         MSE=0 
                 DO 102 K=1,100 
                        EXX(K)=EX(K)X(K)=(LAMDA*EXX(K))+(1-LAMDA)*X(K-1))E(K)=EXX(K)-X(K-1) SSE=SSE+(E(K)*E(K)) 
102 CONTINUE 
                         MSE=SSE/100 
                         MMSE=MSE 
                 IF(MMSE.GE.MINMSE)GOTO 103 
                         MINMSE=MMSE 
                         LLAM=LAMDA 
103 CONTINUE 
END 
!************************************************************! 
!SUBROUTINE TYPE 1 ERROR FOR MCEWMA ! 
!************************************************************! 
                 SUBROUTINE TPE3 (RMEAN,PAR1,TETA1,VAR,LLAM,MINMSE,TYPE1,ETA) 
                 REAL TYPE1,SPROB1,RMEAN,VAR,PAR1,TETA1,ETA,LLAM, 
                        MINMSE,UCLMC(50050), 
                        LCLMC(50050),MCE(50050),E(50050),VARMC(50050),X(50050),EA(50050), 
                        EB(50050),EC(50050) 
                 ISEED=123456 
                 CALL RNOPT(1) 
                 CALL RNSET(ISEED) 
                         X(0)=RMEAN 
                        TYPE1=0. VARMC(0)=MINMSE 
                         SPROB1=0. 
                        KKK=0 ZVAR=((1-(2*TETA1*PAR1)+((TETA1)**2))/(1-(PAR1)**2))*VAR 
                 CALL NORMAL(RMEAN,ZVAR,E1) 
                        EA(0)=E1 CALL NORMAL(0.0,VAR,E2)
```

```
 DO 102 K=1,50000 
 CALL NORMAL(0.0,VAR,E3) 
       EB(K)=E3 EA(K)=(RMEAN-PAR1*RMEAN)+(PAR1*EA(K-1))+EB(K)-(TETA1*EB(K-1)) 
       EC(K)=EA(K) X(K)=(LLAM*EC(K))+((1-LLAM)*X(K-1)) 
       E(K)=EC(K)-X(K-1)MCE(K)=E(K)
```
VARMC(K)=(ETA\*(MCE(K)\*\*2))+((1-ETA)\*VARMC(K-1))

 UCLMC(K)=X(K-1)+(3\*SQRT(VARMC(K-1))) LCLMC(K)=X(K-1)-(3\*SQRT(VARMC(K-1))) IF((EC(K).LT.LCLMC(K)).OR.(EC(K).GT.UCLMC(K))) THEN

 $EB(0)=E2$ 

127

```
!************************************************************! 
!SUBROUTINE CHECK CHART FOR EWMA ! 
!************************************************************!
```
PROB1=1

PROB1=0

SPROB1=SPROB1+PROB1

TYPE1=SPROB1/50000

ELSE

ENDIF

102 CONTINUE

END

# SUBROUTINE CHECK3

```
(LOOP,RMEAN,PAR1,TETA1,VAR,SHIFT,LLAM,MINMSE,ARL,EETA)
```
REAL RMEAN,RL,SUMRL,VAR,PAR1,TETA1,SHIFT,LLAM,ARL,EETA,MINMSE,

```
UCLMC(2000000),LCLMC(2000000),MCE(2000000),E(2000000),
```
VARMC(2000000),X(2000000),EA(2000000),EB(2000000),EC(2000000),

EX(2000000),EXX(2000000)

```
 INTEGER N,K
```
X(0)=RMEAN

```
RL=0.
```
VARMC(0)=MINMSE

```
 SUMRL=0.
```
 $N=0$ 

KKK=0

ZVAR=((1-(2\*TETA1\*PAR1)+((TETA1)\*\*2))/(1-(PAR1)\*\*2))\*VAR

```
EA(0)=E1EX(0)=E1 CALL NORMAL(0.0,VAR,E2) 
                       EB(0)=E2 DO 102 I=1,LOOP 
1 RL=RL+1.0 
                       K=N+1 CALL NORMAL(0.0,VAR,E3) 
                        EB(K)=E3 EA(K)=(RMEAN-PAR1*RMEAN)+(PAR1*EA(K-1))+EB(K)-(TETA1*EB(K-1)) 
                        EC(K)=EA(K) EX(K)=((RMEAN+(SHIFT*RMEAN/100))*(1-PAR1))+(PAR1*EX(K-1))+EB(K)-
(TETA1*EB(K-1)) 
                        EXX(K)=EX(K)X(K)=(LLAM*EC(K))+( (1-LLAM)*X(K-1)) !!!
                       E(K)=EC(K)-X(K-1)MCE(K)=E(K) VARMC(K)=(EETA*(MCE(K)**2))+((1-EETA)*VARMC(K-1)) 
                        UCLMC(K)=X(K-1)+(3*SQRT(VARMC(K-1))) 
                        LCLMC(K)=X(K-1)-(3*SQRT(VARMC(K-1))) 
                 IF((EXX(K).LT.LCLMC(K)).OR.(EXX(K).GT.UCLMC(K)).OR.(RL.GT.1500)) THEN 
                         SUMRL=SUMRL+RL 
                       N=KRL=0 ELSE 
                         N=K 
                 GOTO 1 
                 END IF 
102 CONTINUE 
                        ARL=SUMRL/LOOP 
END 
!************************************************************! 
!SUBROUTINE GENERATE NORMAL DISTRIBUTION ! 
!************************************************************! 
                 SUBROUTINE NORMAL(RMEAN,VAR,EX1) 
                 REAL ZONE,ZTWO 
                 EXTERNAL RNSET,RNUN,UMACH
```
CALL NORMAL(RMEAN,ZVAR,E1)

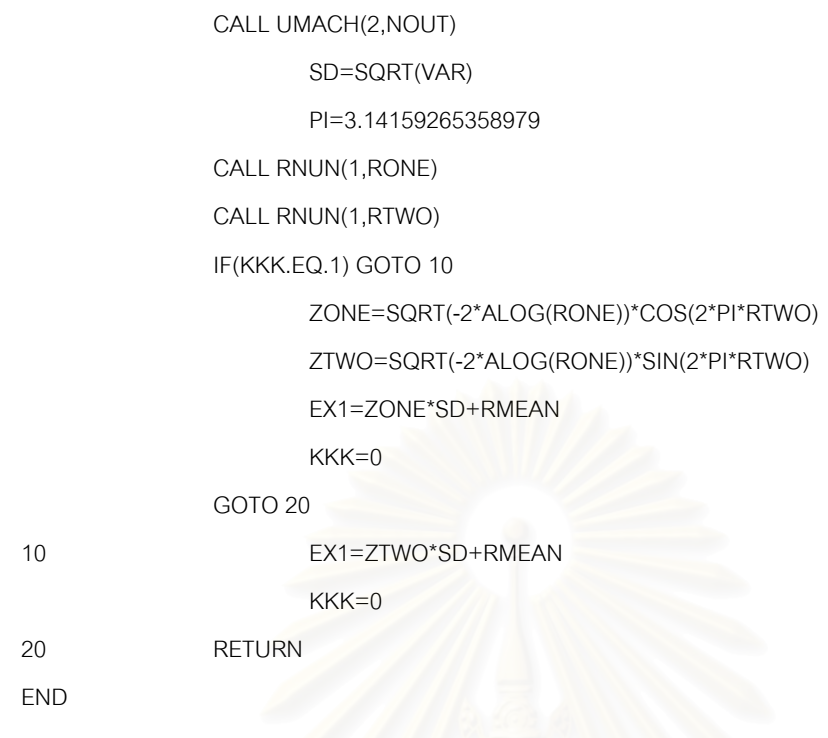

# **ประวัติผูเขียนวิทยานิพนธ**

นางสาวปิยวรรณ ที่ปประสาน เกิดเมื่อวันที่ 6 กรกฎาคม พ.ศ.2520 สำเร็จการศึกษา ื่ ระดับปริญญาวิทยาศาสตรบัณฑิต (วท.บ.) เกียรตินิยม สาขาวิชาสถิติประยุกต คณะวิทยาศาสตรประยุกต สถาบันเทคโนโลยีพระจอมเกลาพระนครเหนือ ปการศึกษา 2542 จากน นเขาศึกษาตอในหลักสูตรสถิติศาสตรมหาบัณฑิต (สต.ม.) ภาควิชาสถิติ ั้ คณะพาณิชยศาสตรและการบัญชี จุฬาลงกรณมหาวิทยาลัย ในปการศึกษา 2544

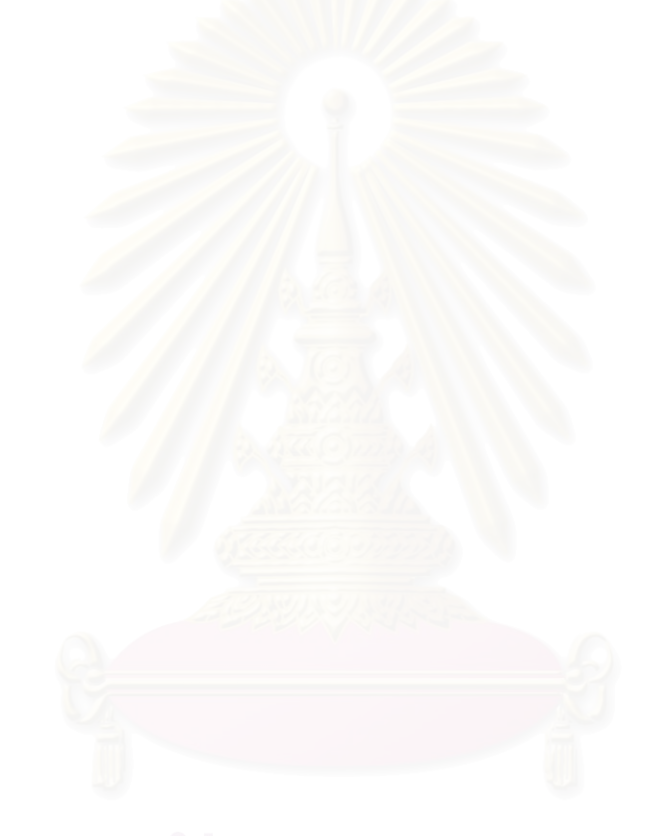